# **UNIVERSIDADE DE BRASÍLIA DEPARTAMENTO DE ENGENHARIA CIVIL E AMBIENTAL / FT PROGRAMA DE PÓS-GRADUAÇÃO EM GEOTECNIA**

## **ESTUDO NUMÉRICO-EXPERIMENTAL DO MECANISMO DE TRANSFERÊNCIA DE CARGA NA CAMADA DE DISTRIBUIÇÃO EM FUNDAÇÕES REFORÇADAS COM INCLUSÕES RÍGIDAS**

**DANILO VÍTOR DOS SANTOS MÜTZENBERG**

# **ORIENTADOR: JUAN FÉLIX RODRIGUEZ REBOLLEDO, Ph.D. COORIENTADOR: LEANDRO LIMA RASMUSSEN, Ph.D.**

**DISSERTAÇÃO DE MESTRADO**

**BRASÍLIA-DF JULHO/2022**

# **UNIVERSIDADE DE BRASÍLIA DEPARTAMENTO DE ENGENHARIA CIVIL E AMBIENTAL / FT PROGRAMA DE PÓS-GRADUAÇÃO EM GEOTECNIA**

## **ESTUDO NUMÉRICO-EXPERIMENTAL DO MECANISMO DE TRANSFERÊNCIA DE CARGA DESENVOLVIDO NA CAMADA DE DISTRIBUIÇÃO EM FUNDAÇÕES REFORÇADAS COM INCLUSÕES RÍGIDAS**

### **DANILO VÍTOR DOS SANTOS MÜTZENBERG**

DISSERTAÇÃO DE MESTRADO SUBMETIDA AO DEPARTAMENTO DE ENGENHARIA CIVIL E AMBIENTAL DA UNIVERSIDADE DE BRASÍLIA COMO PARTE DOS REQUISITOS NECESSÁRIOS PARA A OBTENÇÃO DO GRAU DE MESTRE.

APROVADA POR:

PROF. JUAN FÉLIX RODRÍGUEZ REBOLLEDO, Dr. (UnB)

(ORIENTADOR)

PROF. LEANDRO LIMA RASMUSSEN, Dr. (UnB)

\_\_\_\_\_\_\_\_\_\_\_\_\_\_\_\_\_\_\_\_\_\_\_\_\_\_\_\_\_\_\_\_\_\_\_

\_\_\_\_\_\_\_\_\_\_\_\_\_\_\_\_\_\_\_\_\_\_\_\_\_\_\_\_\_\_\_\_\_\_\_

\_\_\_\_\_\_\_\_\_\_\_\_\_\_\_\_\_\_\_\_\_\_\_\_\_\_\_\_\_\_\_\_\_\_\_\_\_\_\_\_\_

(COORIENTADOR)

PROF. ENNIO MARQUES PALMEIRAS, PhD (UnB (EXAMINADOR INTERNO).

\_\_\_\_\_\_\_\_\_\_\_\_\_\_\_\_\_\_\_\_\_\_\_\_\_\_\_\_\_\_\_\_\_\_\_\_\_\_\_\_\_

PROF. JULIÁN ASDRÚBAL BURITICÁ GARCÍA, Dr. (UFSC) (EXAMINADOR EXTERNO)

DATA: BRASÍLIA/DF, 15 DE JULHO DE 2022.

# **FICHA CATALOGRÁFICA**

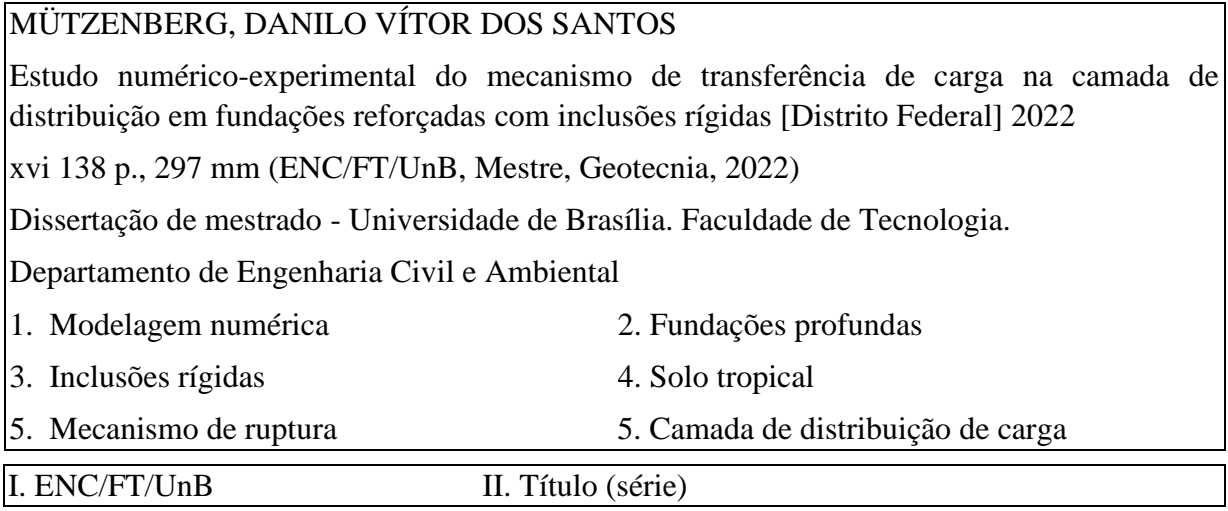

# **REFERÊNCIA BIBLIOGRÁFICA**

MÜTZENBERG, D. V. S (2021). Estudo numérico-experimental do mecanismo de transferência de carga na camada de distribuição em fundações reforçadas com inclusões rígidas. Dissertação de mestrado, Publicação X.XX-XXX/22, Departamento de Engenharia Civil e Ambiental, Universidade de Brasília, Brasília, DF, 142 p.

# **CESSÃO DE DIREITOS**

NOME DO AUTOR: Danilo Vítor dos Santos Mützenberg

TÍTULO DA DISSERTAÇÃO DE MESTRADO: Estudo numérico-experimental do mecanismo de transferência de carga na camada de distribuição em fundações reforçadas com inclusões rígidas

GRAU / ANO: Mestre / 2022

É concedida à Universidade de Brasília a permissão para reproduzir cópias desta dissertação de mestrado e para emprestar ou vender tais cópias somente para propósitos acadêmicos e científicos. O autor reserva outros direitos de publicação e nenhuma parte desta dissertação de mestrado pode ser reproduzida sem a autorização por escrito do autor.

Danilo Vítor dos Santos Mützenberg

\_\_\_\_\_\_\_\_\_\_\_\_\_\_\_\_\_\_\_\_\_\_\_\_\_\_\_\_\_

Brasília, DF, Brasil

e-mail: danilo.mutz@gmail.com

# **DEDICATÓRIA**

À minha família e aos amigos,

Sou eternamente grato

#### **AGRADECIMENTOS**

Aos meus pais Vera Lúcia e Ivo por terem me apoiado de todas as formas possíveis, por servirem de exemplo tanto profissional quanto pessoal, por terem me ensinado e me educado. Apenas posso agradecer por tudo que me têm dado, pois nunca conseguirei compensar a dedicação que sempre manifestaram.

Às minhas irmãs Marília Beatriz e Érica Beatriz, por serem minhas parceiras de todas as horas, por estarem sempre me apoiando, mesmo estando distante ou próximas.

Aos meus sobrinhos Francisco e Ulisses por sempre me trazerem felicidade.

Ao meu orientador Professor Juan Félix Rodríguez Rebolledo e ao meu coorientador Professor Leandro Lima Rasmussen, pela orientação, apoio e confiança ao longo desses anos.

Ao Julian Asdrúbal Buriticá García, pela cooperação e contribuições no desenvolvimento desta pesquisa.

Ao programa de pós-graduação em Geotecnia da Universidade Brasília e todos seus professores e colegas, pela contribuição para minha formação profissional.

À Coordenação de Aperfeiçoamento de Pessoal de Nível Superior (CAPES) pelo apoio financeiro por meio da bolsa de processo número 131338/2019-6, chamada/edital "GM/GD-Cotas do Programa de Pós-Graduação.

#### **RESUMO**

A técnica das inclusões rígidas tem sido comumente usada para reforçar solos moles de aterros rodoviários e ferroviários. No entanto, atualmente ela tem sido usada para reduzir custos de fundações de edifícios. Estudos numéricos mostram que o mecanismo de transferência de carga obtido é diferente quando uma laje rígida é usada em vez de um aterro, aumentando consideravelmente a eficiência. Este trabalho apresenta resultados de um estudo numéricoexperimental do mecanismo de transferência de carga entre a cabeça de uma inclusão e a camada de distribuição (CDC) sob uma laje rígida, considerando um solo coesivo-friccional formado por um solo tropical característico do Distrito Federal compactado, com e sem cimento. Os modelos numéricos foram calibrados usando dados de modelos físicos em escala real. Com a finalidade de simular e conferir o desenvolvimento do mecanismo de transferência de carga obtido no modelo físico, foi elaborado um modelo numérico baseado no método dos elementos discretos (MED). A partir da definição desse mecanismo, foi desenvolvido um modelo por meio do método dos elementos finitos (MEF) que permitiu simular o comportamento obtido da CDC nos modelos físicos e no MED. Os parâmetros de resistência e compressibilidade dos materiais usados na CDC foram calibrados e ajustados para o modelo constitutivo *Hardening Soil* (HSM) a partir de ensaios laboratoriais e dos modelos físicos. Foram estudados os possíveis mecanismos de ruptura que podem acontecer na CDC usando os modelos baseados no MEF e os parâmetros calibrados e ajustados para o HSM, observando a influência dos parâmetros de resistência ao cisalhamento e da geometria do cone de transferência de carga. Com os resultados obtidos, foi desenvolvida uma metodologia para a obtenção da capacidade de carga da cabeça da inclusão que permite definir o carregamento máximo que pode ser transferido pelo cone de transferência de carga, e que, porsua vez, permite obter a espessura máxima da CDC e o espaçamento mínimo entre inclusões.

Palavras-chave: modelagem numérica, fundações profundas, inclusões rígidas, solo tropical, mecanismo de ruptura, camada de distribuição de carga.

#### **ABSTRACT**

The technique of rigid inclusions has been commonly used to reinforce soft soils of road and railway embankments. However, nowadays it has been used to reduce costs of building foundations. Numerical studies show that the load-transfer mechanism is different when a rigid slab is used instead of an embankment, significantly increasing its efficiency. This paper presents the results of a numerical-experimental study of the load-transfer mechanism between the head of an inclusion and the load-transfer platform (LTP) under a rigid slab, considering a cohesive-frictional soil formed by a compacted tropical soil characteristic of the Federal District, with and without cement. The numerical models were calibrated and validated using data from full-scale physical models. To simulate and validate the formation of the load-transfer mechanism observed in the physical model a numerical model based on the discrete elements method (DEM) was developed. From the definition of this mechanism, a finite element method (FEM) model was developed to simulate the LTP behavior observed in the physical and DEM models. The strength and compressibility parameters of the materials used in the LTP were calibrated and adjusted to the Hardening Soil (HSM) constitutive model from the laboratory tests and physical models. The failure mechanisms in the LTP were studied using the models based on the FEM and the calibrated and adjusted parameters for the HSM, observing the influence of the shear strength parameters and the geometry of the load-transfer cone. With the obtained results, a methodology was developed for obtaining the load bearing capacity of the inclusion head, that allows to define the maximum load that can be transferred by the loadtransfer cone, which permits to obtain the maximum LTP thickness and the minimum spacing between inclusions.

Keywords: numerical modeling, deep foundations, rigid inclusion, tropical soil, rupture mechanism, load-transfer platform.

# **SUMÁRIO**

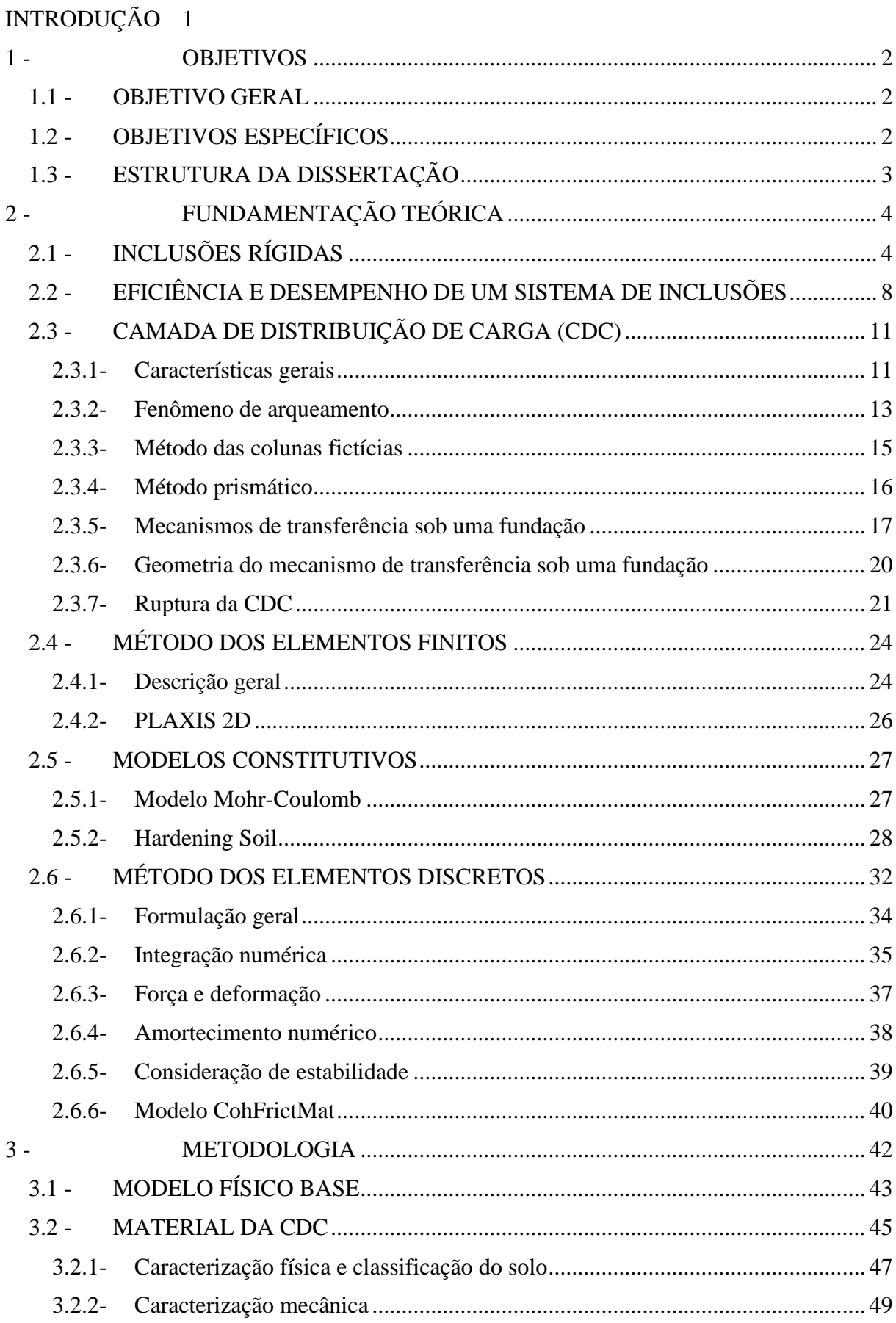

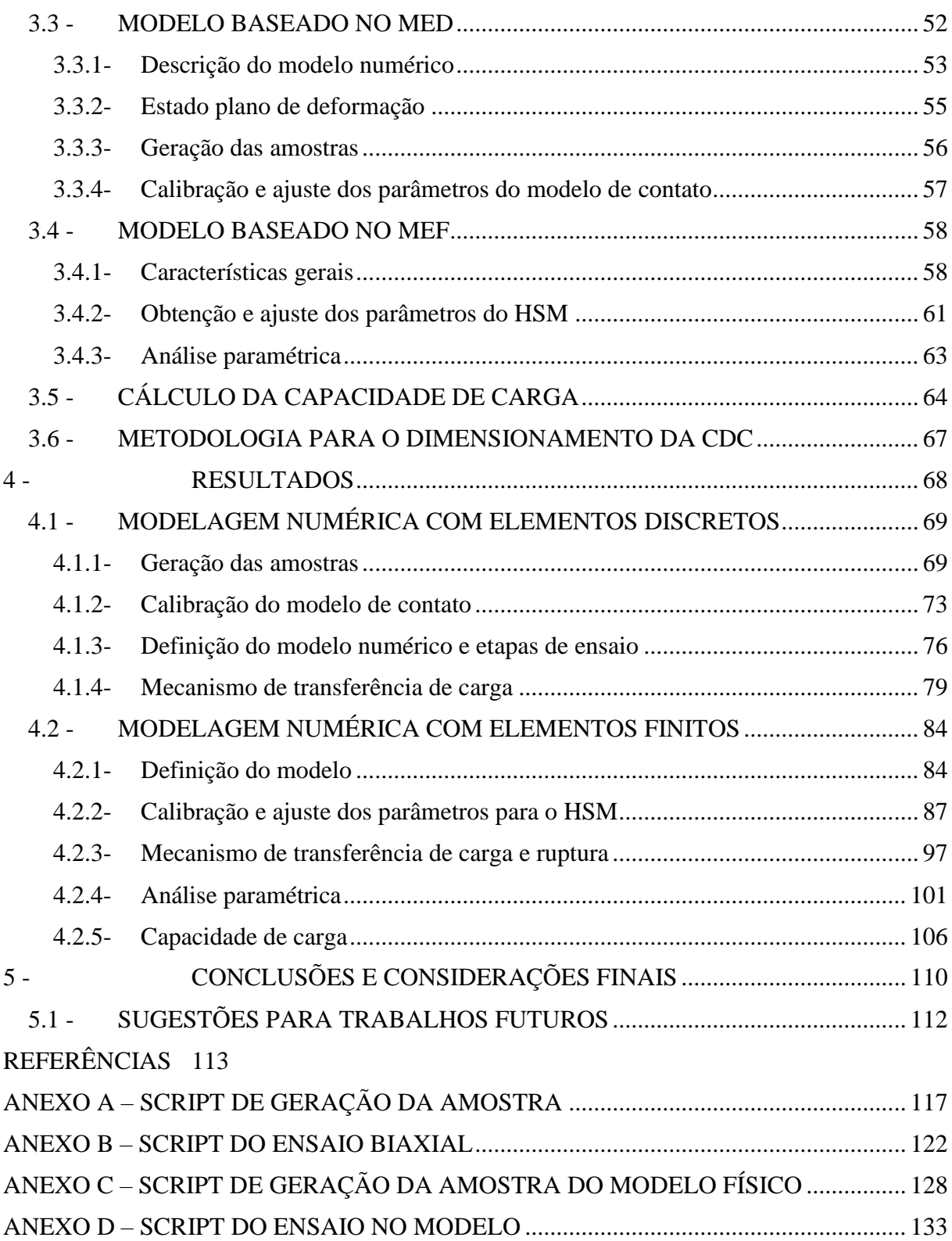

### **LISTA DE TABELAS**

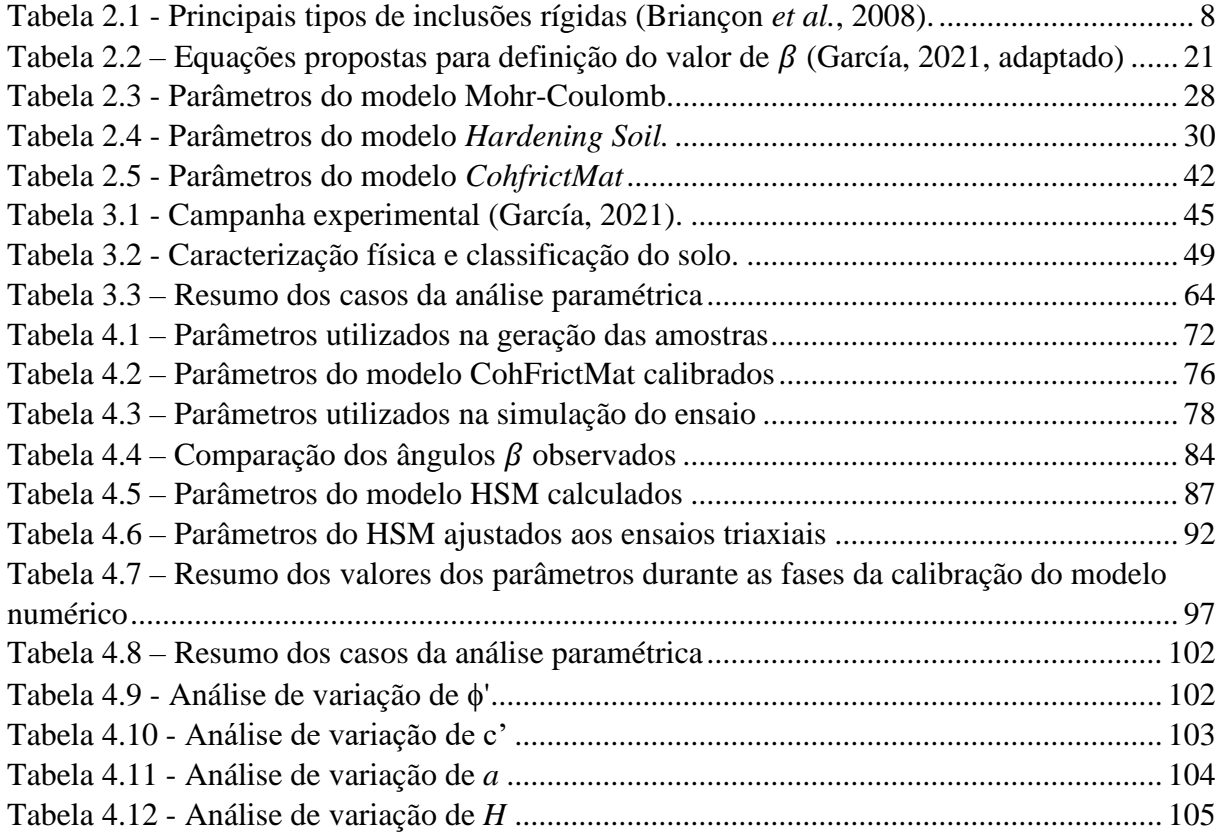

## **LISTA DE FIGURAS**

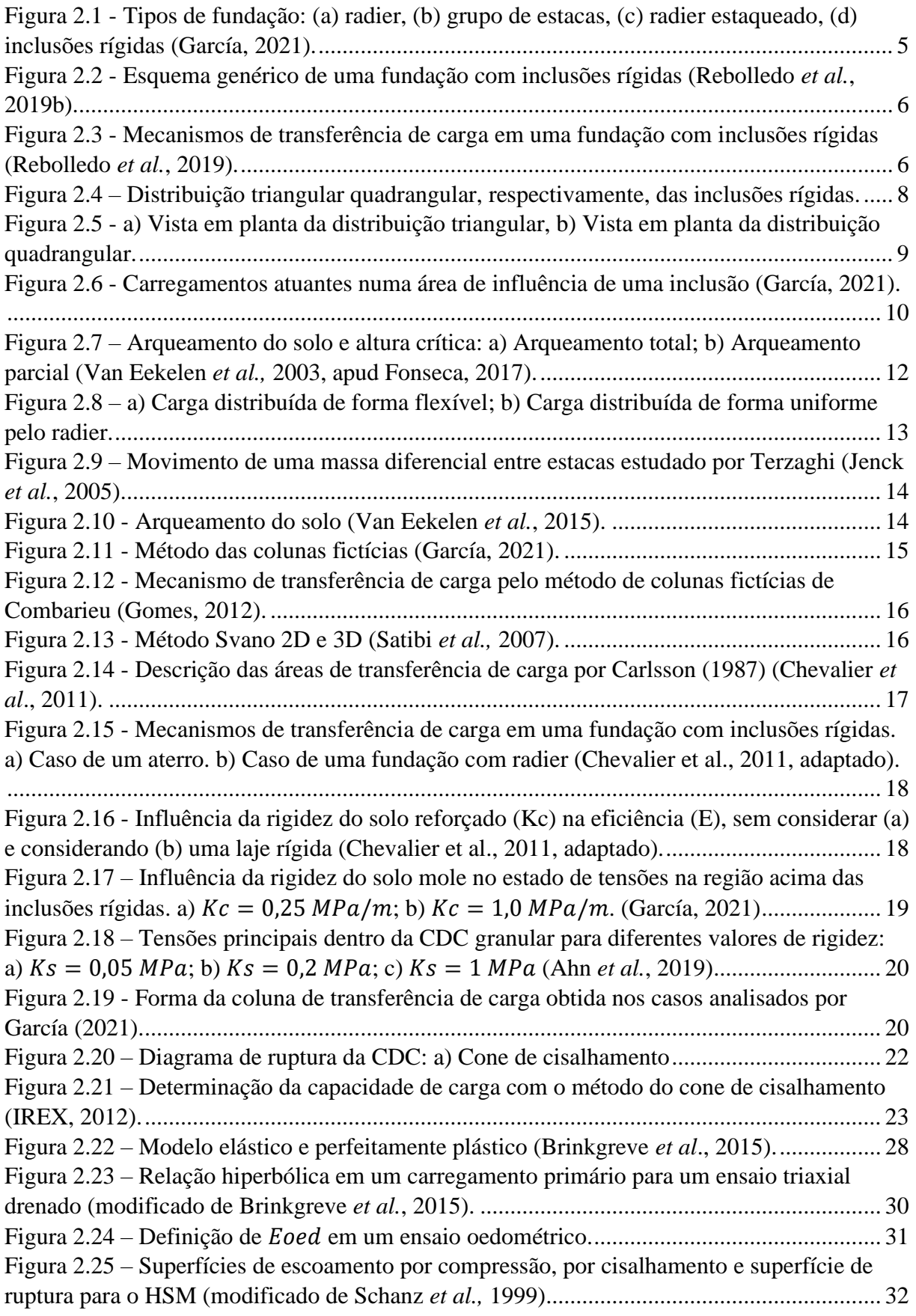

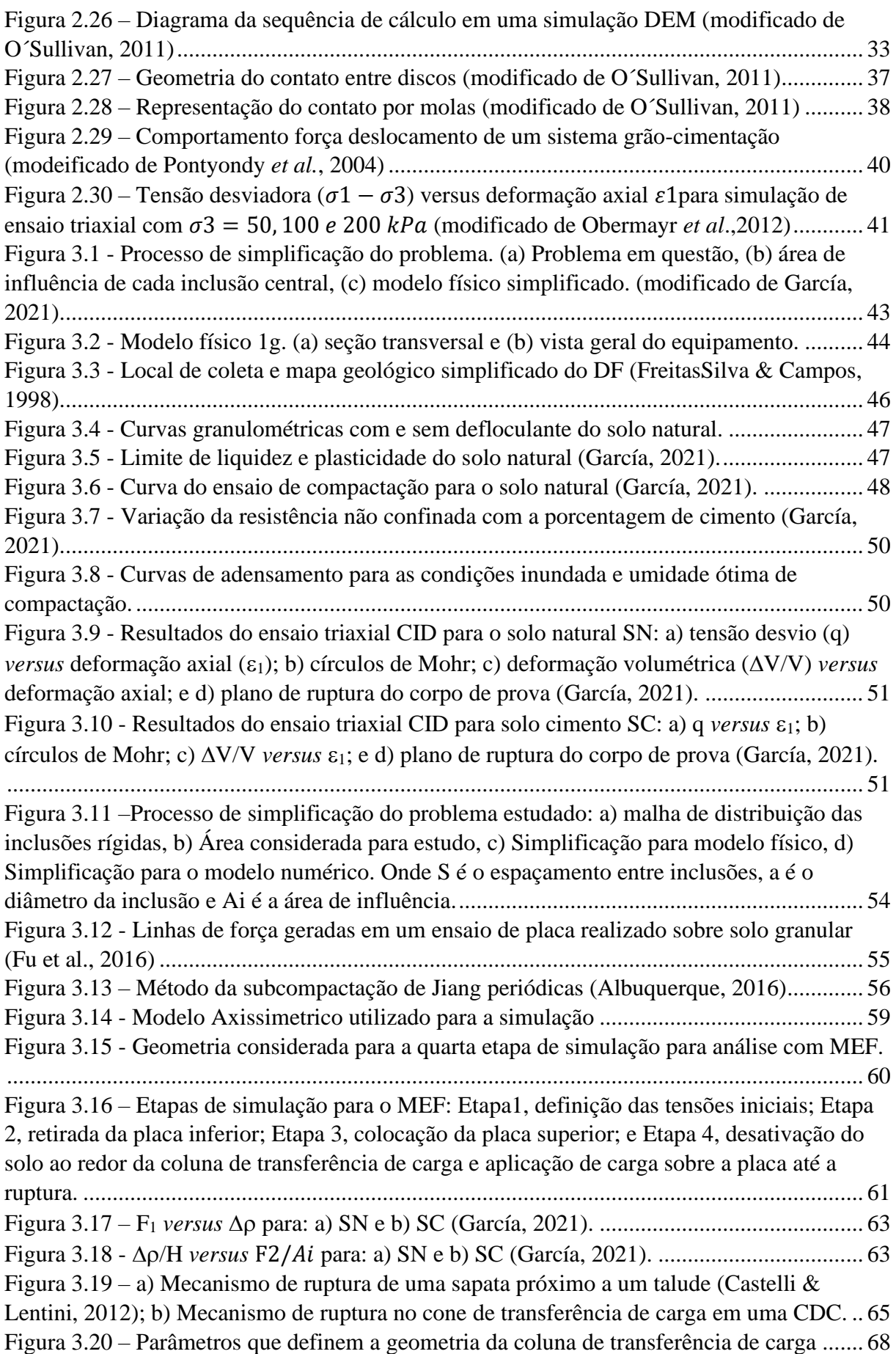

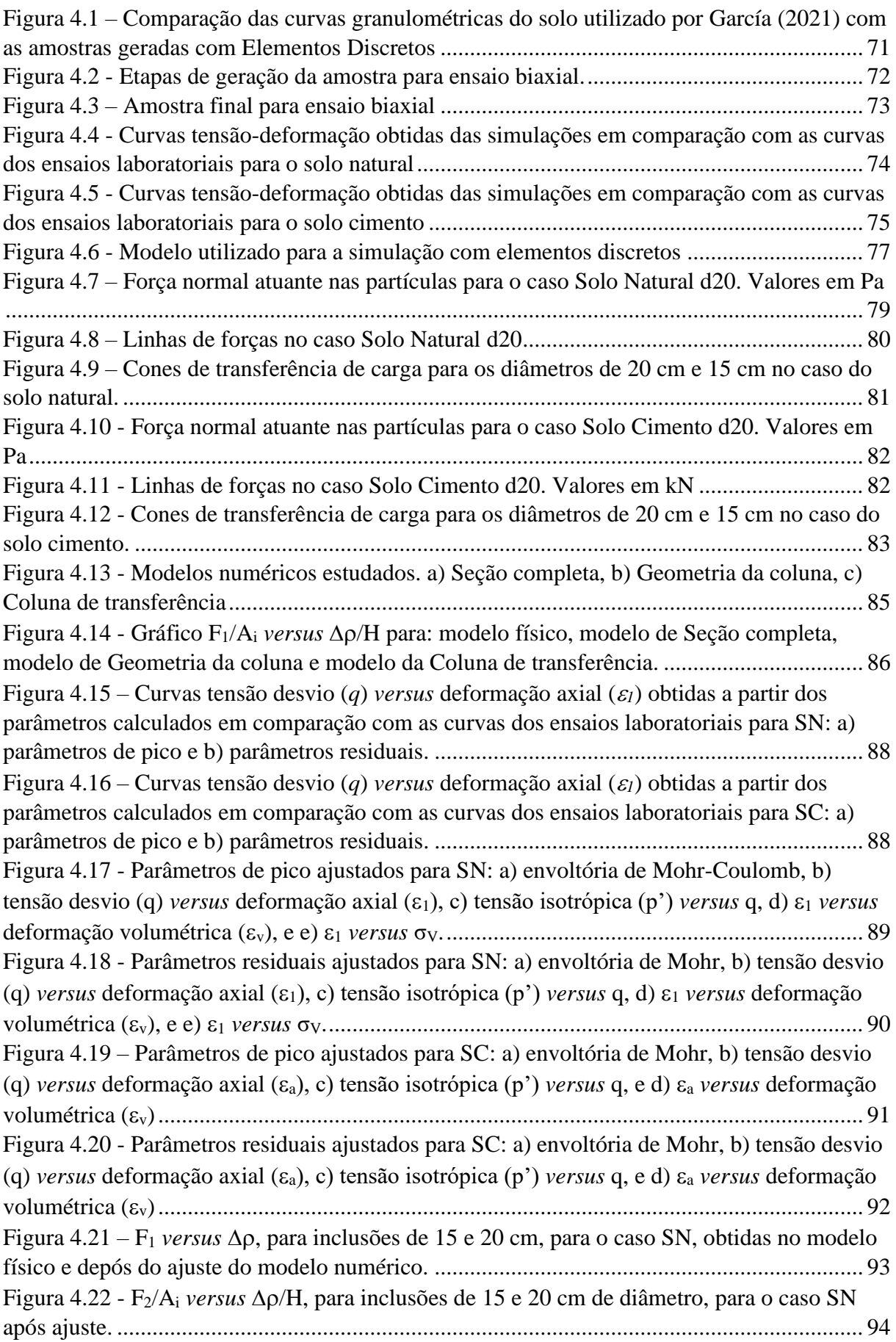

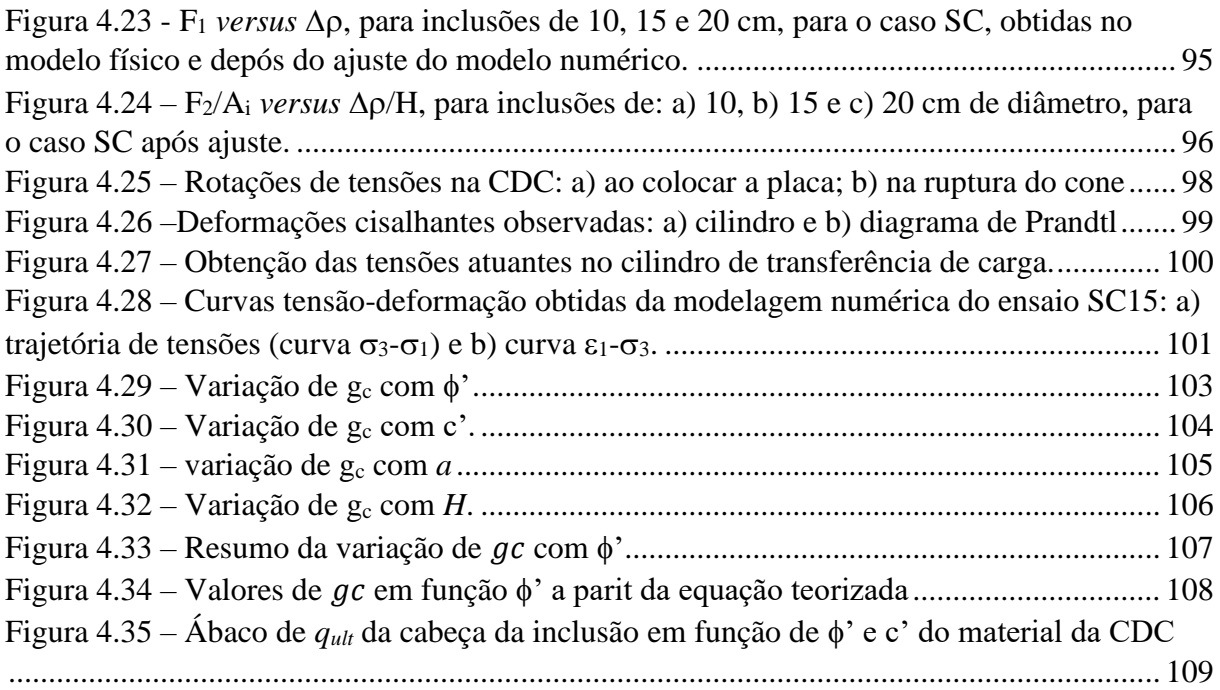

# **LISTA DE SÍMBOLOS, NOMENCLATURAS E ABREVIAÇÕES**

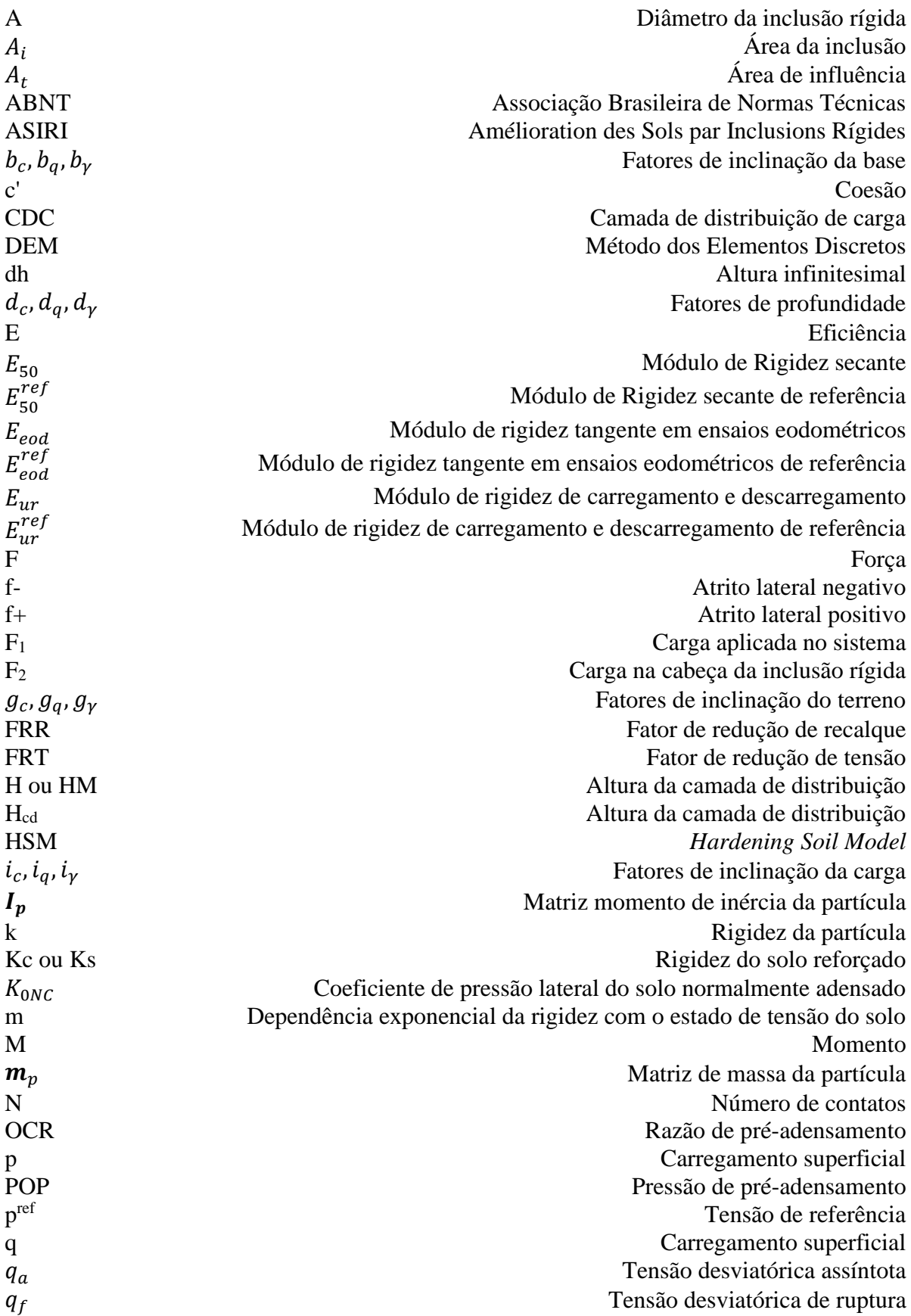

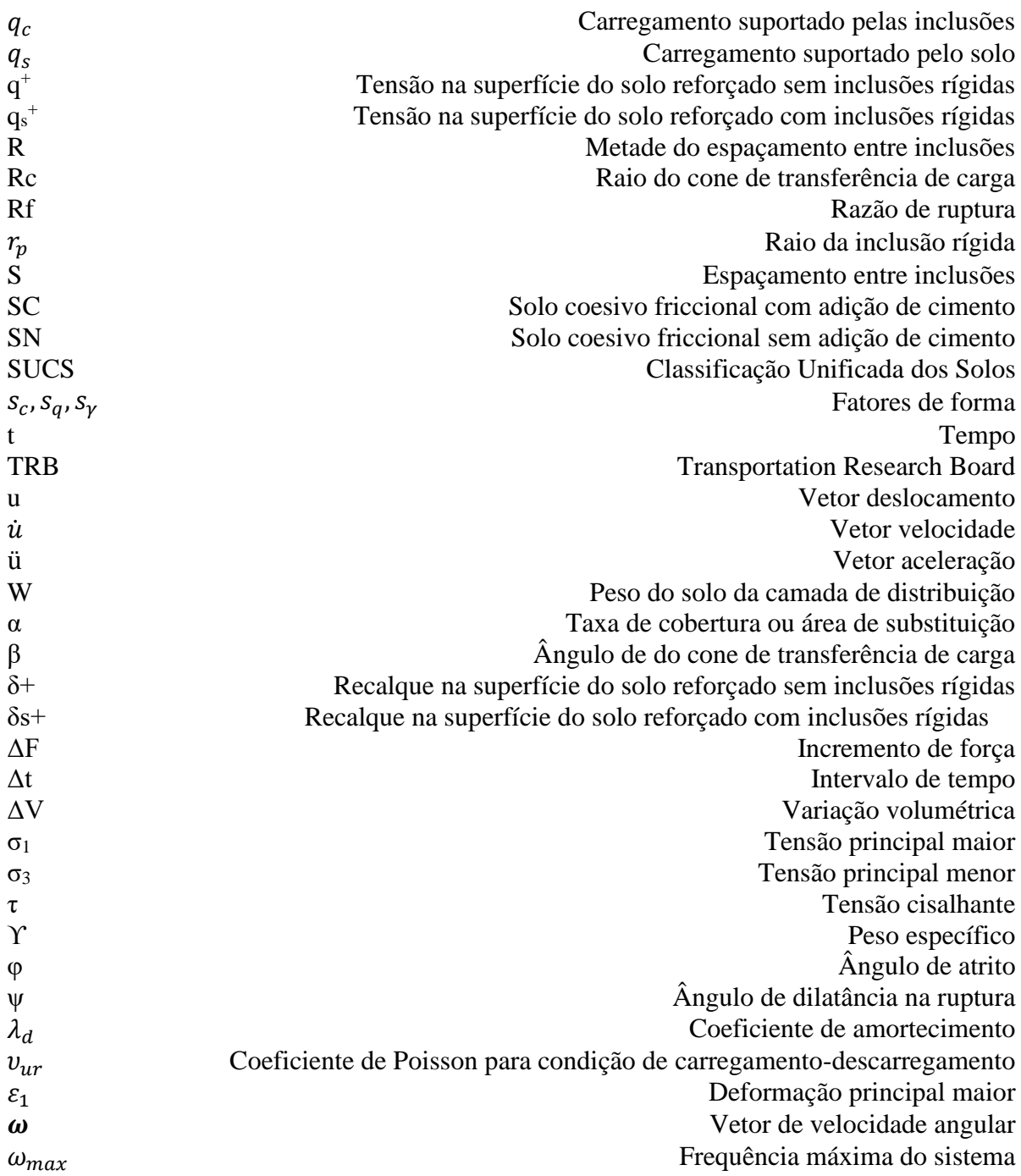

### <span id="page-16-0"></span>**INTRODUÇÃO**

Em Brasília, é possível defrontar-se com regiões onde camadas de argila porosa com comportamento colapsível atingem grandes profundidade, sendo que tal condição impõe a necessidade de uso de fundações profundas, tendo em vista a evasão dos danos causados pelo colapso. Porém, mostra-se como alternativa o emprego de fundações com inclusões rígidas, o qual, quando comparado às fundações profundas, apresenta diversas vantagens.

Com o objetivo de controlar os recalques em edifícios de baixa altura em solos moles, as inclusões rígidas têm sido muito estudadas no México (Rodríguez & Auvinet, 1999; Rodríguez 2001, 2010; Santoyo & Ovando, 2006) e na Europa, pelo projeto Melhoria do solo com Inclusões rígidas (*Amélioration des Sols par Inclusions Rígides*) (Irex, 2012).

Esta técnica se baseia no uso de uma rede de inclusões rígidas inseridas no solo mole, e uma camada de distribuição de carga (CDC), reforçada ou não com geossintéticos, para a transferência das cargas da estrutura para as inclusões (Chevalier *et al*., 2011). O principal benefício da técnica, ao igual que as estacas, é a redução da carga vertical transferida ao solo mole, diminuindo assim o recalque da edificação causada pelo adensamento do solo. O principal benefício das inclusões comparadas com as estacas é principalmente econômico já que:

- a) As inclusões não precisam de aço de reforço e o concreto utilizado pode ser de baixa resistência, já que estão submetidas a carregamentos verticais relativamente baixos;
- b) A sapata ou radier não precisam de reforço para transferir os carregamentos aos elementos já que isso é feito por meio da CDC;
- c) A espessura da sapata ou radier é menor já que estes não precisam transferir carregamentos pontuais, o bulbo de tensões na cabeça da inclusão é dissipado dentro da CDC;
- d) Pelo fato de não precisar de reforço, o processo de construção das inclusões é relativamente mais rápido.

O mecanismo de distribuição de carga dentro da CDC é o fenômeno fundamental para tal sistema e possui uma grande complexidade, fazendo com que a formulação analítica desse comportamento seja considerada um grande desafio (Chevalier *et al*., 2011). Os métodos atuais de dimensionamento se restringem a descrever apenas os mecanismos de transferência de carga envolvidos em uma CDC puramente granular e, na maioria dos casos, em projetos de aterros rodoviários e ferroviários (*BS 8006-1, 2012*; *Deutsche Gesellschaft für Geotechnik*, 2004).

Contudo, Chevalier et al. (2011) demonstraram que quando uma laje rígida é usada para transferir carga, o mecanismo de transferência de carga é diferente do caso convencional de aterros estaqueados. Devido à alta rigidez da laje, os recalques resultam principalmente da deformação vertical das colunas de solo localizadas acima da cabeça das inclusões. Também demostraram que, quando a laje é considerada, a eficiência na transferência de carga para as cabeças das inclusões pode ter um aumento de 30 % (só aterro sem laje) até 60 %.

Com isso, tendo em vista a possibilidade da utilização desta técnica na região de Brasília, tornou-se necessário um estudo mais aprofundado do comportamento da CDC, quando o carregamento é aplicado por uma laje rígida e quando a camada e composta por um solo tropical compactado (com e sem cimento) tipicamente usado na região do Planalto Central em projetos de aterros.

Neste estudo, a partir da utilização dos métodos dos elementos discretos(MED) e dos elementos finitos (MEF), foi analisado o mecanismo de transferência de carga e de ruptura desenvolvido na interação entre a cabeça da inclusão e a CDC. Foram utilizados como base os ensaios de laboratório e os modelos físicos desenvolvidos por García (2021), os quais simularam em escala real o mecanismo de transferência de carga entre a cabeça da inclusão e a CDC abaixo de um radier.

### <span id="page-17-0"></span>**1 - OBJETIVOS**

### <span id="page-17-1"></span>**1.1 - OBJETIVO GERAL**

O objetivo desta pesquisa é estudar os mecanismos de transferência de carga e de ruptura desenvolvidos numa camada de distribuição de um sistema de fundação reforçado com inclusões rígidas, quando esta camada é composta por um solo tropical compactado (com e sem cimento) tipicamente usado na região do Planalto Central em projetos de aterros.

### <span id="page-17-2"></span>**1.2 - OBJETIVOS ESPECÍFICOS**

Os objetivos específicos são:

- Simular e conferir o desenvolvimento do mecanismo de transferência de carga obtido no modelo físico por meio da modelagem numérica com elementos discretos (MED).
- Definição de um modelo por meio do método dos elementos finitos (MEF) que permita simular o comportamento obtido da camada de distribuição de carga (CDC) nos modelos físicos e com o MED.
- Calibração e ajuste dos parâmetros de resistência e compressibilidade dos materiais usados na CDC a partir de ensaios laboratoriais e dos modelos físicos para o modelo constitutivo *Hardening Soil* (HSM).
- Estudar os possíveis mecanismos de ruptura que podem acontecer na CDC usando os modelos baseados no MEF e os parâmetros calibrados e ajustados para o HSM.
- Estudar a influência no mecanismo de ruptura dos parâmetros de resistência ao cisalhamento da CDC e da geometria do cone de transferência de carga.
- Desenvolver uma metodologia para a obtenção da capacidade de carga da cabeça da inclusão que permita definir o carregamento máximo que pode ser transferido, e que a sua vez, permita obter a espessura máxima da CDC e o espaçamento mínimo entre inclusões.

### <span id="page-18-0"></span>**1.3 - ESTRUTURA DA DISSERTAÇÃO**

Este trabalho está dividido em 5 capítulos, cujos assuntos são brevemente resumidos a seguir:

- Capítulo 1: o presente capítulo faz uma introdução sobre o tema, contextualizando o problema estudado no cenário de Brasília, e apresenta os objetivos a serem alcançados pela pesquisa.
- Capítulo 2: apresenta uma fundamentação teórica do assunto, trazendo explicações para os conceitos utilizados para fundamentar a pesquisa. Partindo-se de uma visão geral do sistema de inclusões rígidas até o aprofundamento sobre a CDC em si, a qual é o foco desta pesquisa, expõe os diferentes tipos de aplicação de carga e os métodos de ruptura já apresentados para a CDC. Além disto, apresenta um breve resumo sobre o método dos elementos finitos e o método dos elementos discretos, apresentando os modelos constitutivos utilizados na pesquisa.
- Capítulo 3: detalha a metodologia utilizada para elaboração da pesquisa, explanando os modelos físicos desenvolvidos por García (2021) que serviram como base para a concepção dos modelos numéricos. Os processos de criação destes modelos foram

apresentados, mostrando as considerações realizadas para cada um deles de forma a simular o problema físico, e determina os parâmetros para realização da análise paramétrica.

- Capítulo 4: apresenta o processo de calibração dos modelos numéricos e os resultados encontrados a partir desses modelos. O modelo com elementos discretos trouxe a geometria da coluna de transferência de carga, enquanto o modelo com elementos finitos definiu os mecanismos de ruptura da camada. A partir da calibração e da validação do modelo de elementos finitos, foi realizada uma análise paramétrica, com a qual foi obtida uma metodologia para obtenção da capacidade de carga de um sistema de fundação com inclusões rígidas.
- Capítulo 5: são apresentadas as principais conclusões do trabalho e sugestões para pesquisas futuras na área.

### <span id="page-19-0"></span>**2 - FUNDAMENTAÇÃO TEÓRICA**

### <span id="page-19-1"></span>**2.1 - INCLUSÕES RÍGIDAS**

Inclusões são elementos de reforço geralmente cilíndricos, mecanicamente contínuos e tipicamente verticais. Combarieu (1990) descreve o reforço de fundações com inclusões rígidas como um reforço de solo que é formado por uma rede de inclusões que são inseridas no solo em forma de uma malha, a qual distribui as inclusões de forma geométrica. Diferente das estacas, são desconectadas da fundação, ou seja, não são ligadas a blocos de coroamento ou ao radier, facilitando a sua execução e, a priori, são menores do que a espessura de solo mole.

A [Figura 2.1](#page-20-0) explana a diferença entre fundações comumente utilizadas e as inclusões rígidas. A [Figura 2.1a](#page-20-0) demostra o caso de uma fundação superficial, a qual transmite a carga da edificação para a camada de solo superficial de forma direta por meio de um elemento estrutural (sapata, bloco ou radier). A profundidade de assentamento é menor do que duas vezes a menor dimensão do elemento.

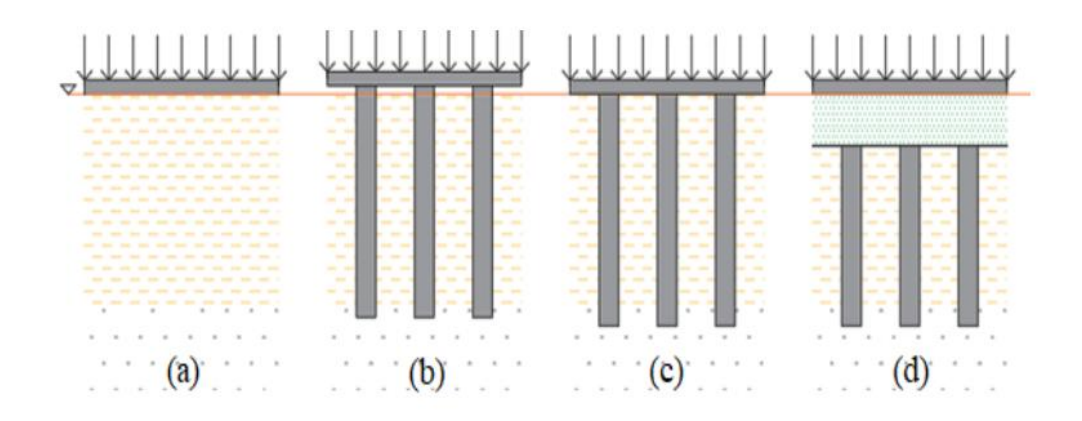

<span id="page-20-0"></span>Figura 2.1 - Tipos de fundação: (a) radier, (b) grupo de estacas, (c) radier estaqueado, (d) inclusões rígidas (García, 2021).

Fundações profundas convencionais são aquelas que transmitem o carregamento da edificação a um estrato mais profundo e resistente por meio de estacas. O carregamento é transmitido integralmente às estacas pelo bloco de fundação de forma que a contribuição do solo no bloco é desprezada [\(Figura 2.1b](#page-20-0)).

Por sua vez, a fundação tipo radier estaqueado é considerado um conjunto de fundação superficial e fundação profunda. Neste sistema, o carregamento de uma edificação é distribuído parte pelas estacas para camadas mais profundas e resistentes e parte pelo bloco ou radier para a camada mais superficial [\(Figura 2.1c](#page-20-0)).

Por último, tem-se a fundação sobre inclusões rígidas [\(Figura 2.1d](#page-20-0)), na qual a carga de uma edificação também é transferida a camadas mais profundas e resistente. Porém, diferentemente das duas soluções anteriores, as inclusões não recebem a carga da edificação diretamente. A carga é distribuída inicialmente por uma camada de material compactado, denominada camada de distribuição de carga (CDC), para então ser distribuída para as inclusões. A carga pode ser aplicada na CDC com o auxílio de um elemento rígido, como um radier ou uma laje, ou não, como no caso de um aterro estaqueado.

Mais detalhadamente, a fundação sobre inclusões rígidas é composta por quatro componentes que interagem entre si, como mostrado na [Figura 2.2.](#page-21-0) A primeira é a fundação da estrutura, que pode ser um radier ou sapatas e é responsável por transferir a carga da estrutura para o solo. A CDC recebe o carregamento da fundação e a redistribui para os elementos abaixo. As inclusões rígidas, com ou sem capitéis, recebem uma parcela do carregamento da estrutura e a redireciona para camadas mais resistentes. Por último, o solo circundante recebe o restante do carregamento. (Xing *et al.*2014; Pérez, 2017; Fagundes *et al.*, 2017)

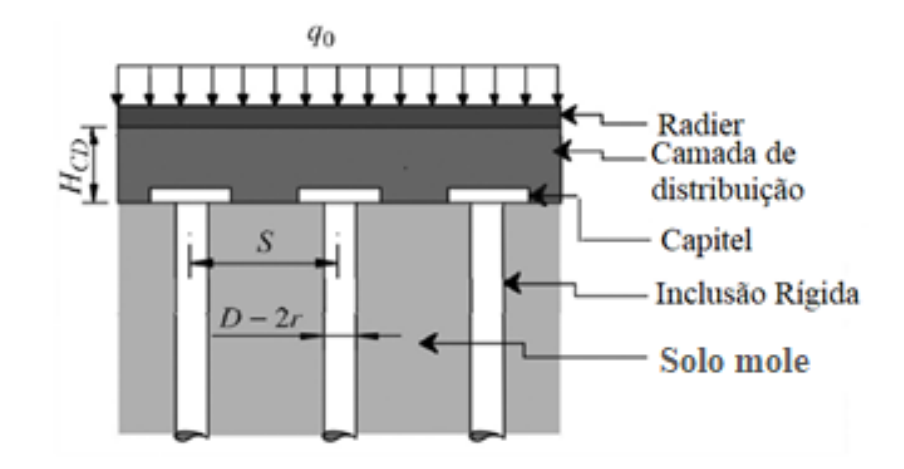

<span id="page-21-0"></span>Figura 2.2 - Esquema genérico de uma fundação com inclusões rígidas (Rebolledo *et al.*, 2019b).

O princípio do reforço de solos moles pelas inclusões rígidas se baseia em um mecanismo gerado pela complexa interação entre o solo reforçado, as inclusões rígidas e a CDC, mecanismo mostrado na [Figura 2.3.](#page-21-1) A primeira parte do mecanismo é a transmissão do carregamento superficial (q) para as inclusões rígidas (qc), diminuindo o carregamento sobre o solo mole (qs). A segunda parte é a formada quando o solo mole sofre um recalque maior do que as inclusões na parte superior do substrato, levando a um efeito de atrito negativo  $(f<sup>(-)</sup>)$  e aumentando a transferência de carga para as inclusões. Por sua vez, na parte inferior do substrato, as inclusões recalcam mais do que o solo, criando uma resistência de ponta (q<sub>p</sub>), ao perfurar o solo mais resistente, e um atrito positivo lateral (f<sup>++)</sup>) (Combarieu 1990; Jenck *et al.*, 2005; Rodriguez, 2010, Briançon *et al*., 2015).

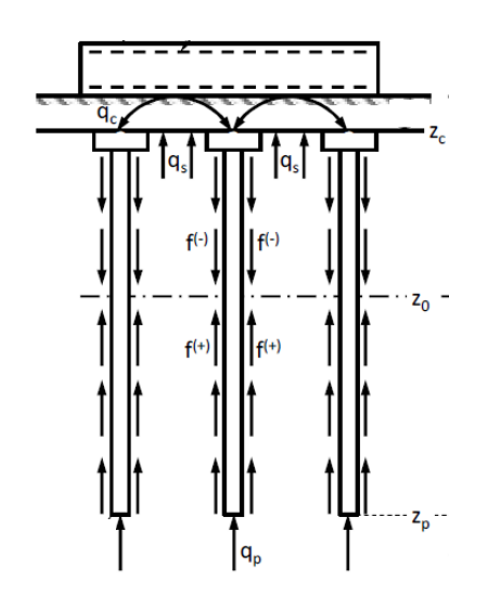

<span id="page-21-1"></span>Figura 2.3 - Mecanismos de transferência de carga em uma fundação com inclusões rígidas (Rebolledo *et al.*, 2019).

Briançon *et al*. (2011) citam vários casos de aterros suportados por inclusões rígida, que foram reportados desde 1990, mostrando uma grande variedade de tipos de inclusões (madeira, aço, concreto) e formas de instalação delas (com ou sem deslocamento de solo). Porém, deduziu que, pela literatura, mais de 80% das aplicações desta técnica são utilizadas em rodovias e ferrovias.

A partir dos resultados positivos obtidos com essa técnica, atualmente esse tipo de fundação tem sido explorado para reduzir recalque das mais diferentes estruturas. Xing *et al.* (2014) relata um estudo para reforçar um pátio para armazenamento de carvão com diâmetro de 120m. Bernuy *et al.* (2018) fez um estudo de caso de uma fundação para 8 tanques de gás natural liquefeito no Kuwait. Briançon *et al.* (2015) relata o caso da construção de uma edificação temporária para armazenamento de rejeito de usinas nucleares, enfatizando a confiabilidade desse sistema.

Rodriguez (2001) cita casos de reforço de fundações de monumentos e edifícios históricos na Itália com microestacas nos anos cinquenta e relata o caso da proposta do uso de inclusões para diminuir os recalques causados pelo bombeamento profundo e rebaixamento do nível freático na Cidade do México. O autor comenta ainda que esta técnica está sendo estudada com sucesso no México e na Europa, desde o ano de 1999, com a finalidade de controlar os recalques e de diminuir os custos nas fundações de edifícios de pouca altura localizados sobre solos moles. A vantagem do uso desta técnica em edifícios seria a redução do custo da fundação, o qual normalmente seria oneroso tendo em vista a utilização de fundações profundas para alcançar camadas com maior capacidade de carga.

Briançon *et al.* (2008) traz um resumo dos vários tipos de inclusões rígidas e o módulo de elasticidade usual de cada uma, como pode ser visto na Tabela 1. Os tipos de execução mais usuais atualmente são evidenciados a seguir.

<span id="page-23-1"></span>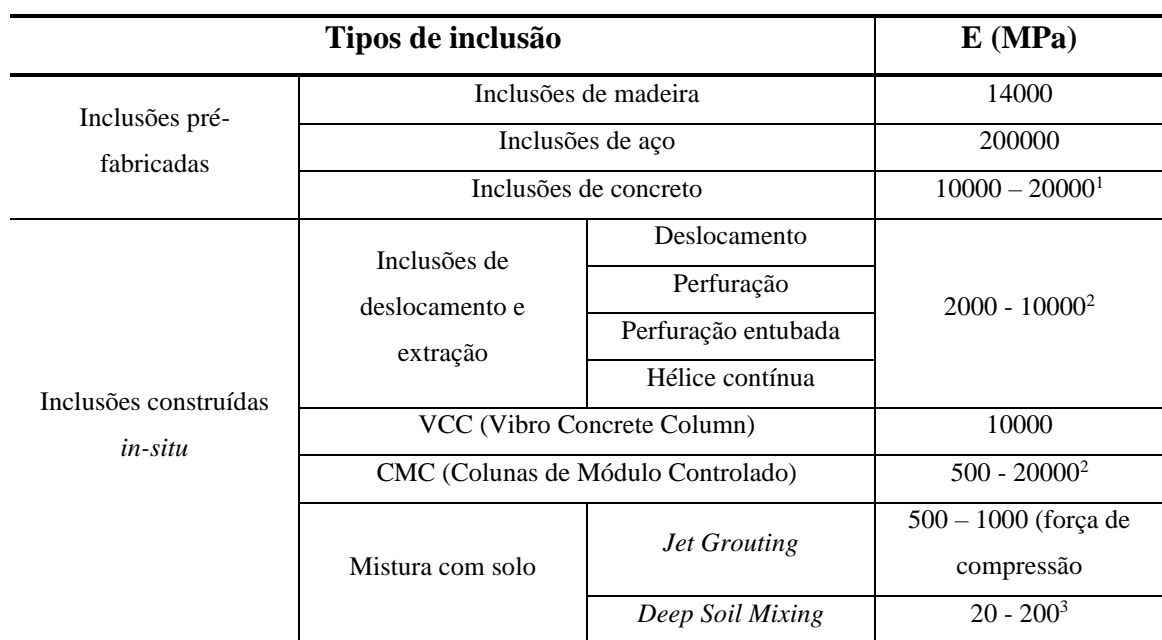

Tabela 2.1 - Principais tipos de inclusões rígidas (Briançon *et al.*, 2008).

<sup>1</sup> Com base no tipo de concreto e armadura

<sup>2</sup> Depende do tipo de argamassa

<sup>3</sup> Depende do tipo de ligante

### <span id="page-23-0"></span>**2.2 - EFICIÊNCIA E DESEMPENHO DE UM SISTEMA DE INCLUSÕES**

Uma forma de caracterizar a malha de um sistema de inclusões rígidas é por parâmetros geométricos. Primeiro, define-se a forma de distribuição das inclusões, podendo ser quadrangular ou triangular, como mostrado na [Figura 2.4.](#page-23-2)

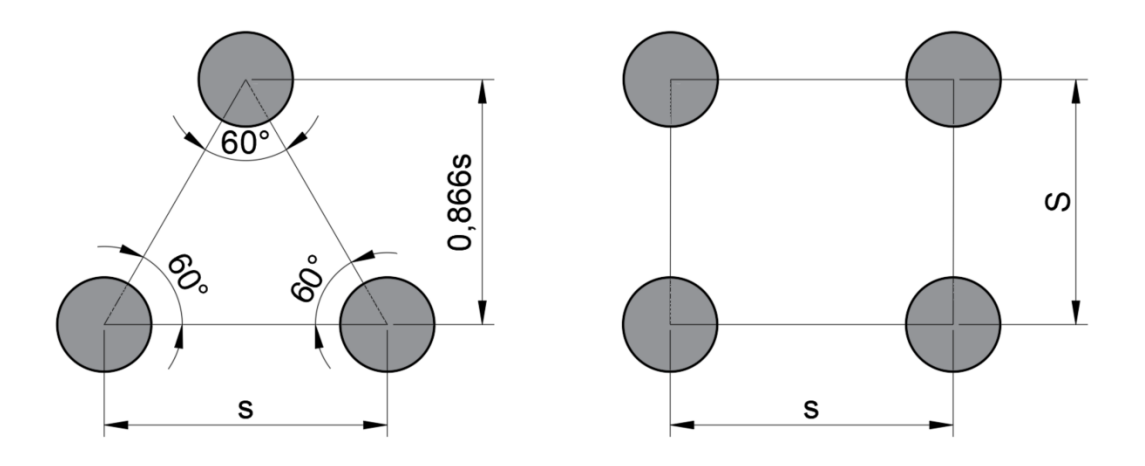

<span id="page-23-2"></span>Figura 2.4 – Distribuição triangular quadrangular, respectivamente, das inclusões rígidas.

Além da forma de distribuição, verifica-se também a taxa de cobertura ou área de substituição  $(\alpha)$ , que é a relação entre a área da inclusão e a área de influência, região cuja carga aplicada a ela será transmitida à inclusão. Essa taxa é calculada pela [Equação 1.](#page-24-1)

<span id="page-24-1"></span>
$$
\alpha = \frac{\text{Área da inclus são}}{\text{Área de influência}} = \frac{A_i}{A_t}
$$
 Equação 1

Sendo um sistema de inclusões rígidas distribuído de forma triangular com espaçamento S, temse que a área de influência de cada inclusão é dada por um hexágono. Tal área pode ser aproximada por um círculo de raio s (Rodriguez Rebolledo et al., 2015; Rebolledo *et al*. 2019b), como mostrado na [Figura 2.5a](#page-24-0)). Em uma malha de distribuição quadrangular, a área de influência é dada por quadriláteros de lado s e S [Figura 2.5b](#page-24-0)).

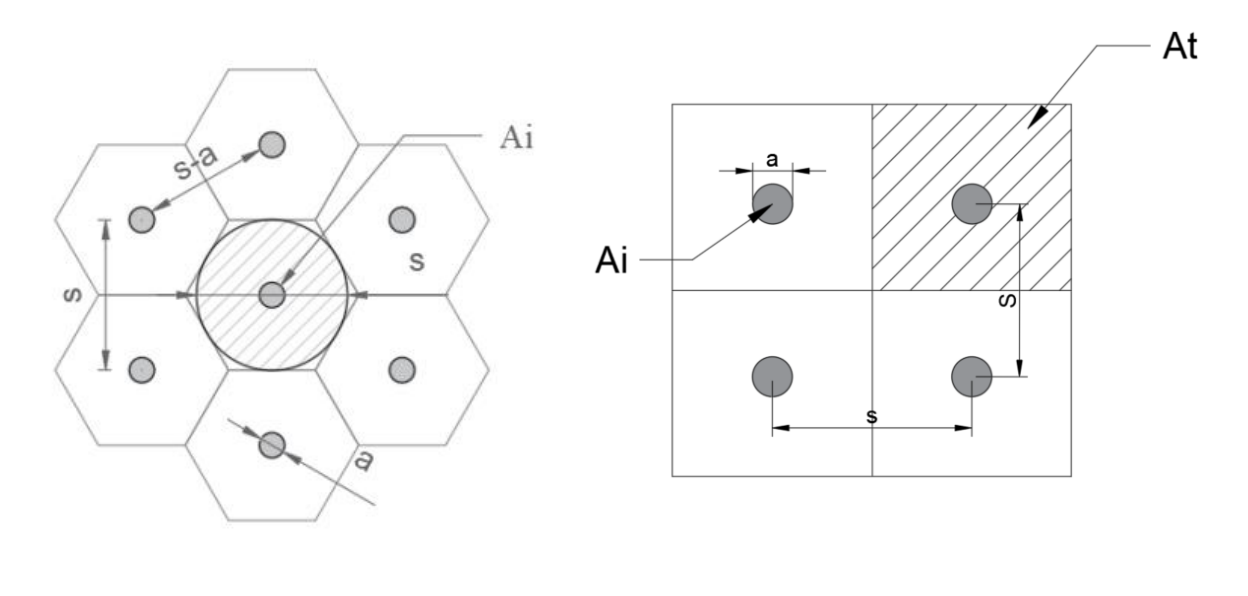

<span id="page-24-0"></span> $(a)$  (b) Figura 2.5 - a) Vista em planta da distribuição triangular, b) Vista em planta da distribuição quadrangular.

A parcela de carga atuante dentro da área de influência é mostrada na [Figura 2.6,](#page-25-0) onde q é a carga aplicada no sistema, q<sup>i</sup> é a carga transferida à inclusão, q<sup>s</sup> é a carga suportada pelo solo, H é a altura da CDC, W é o peso do solo da CDC e a é o diâmetro da inclusão.

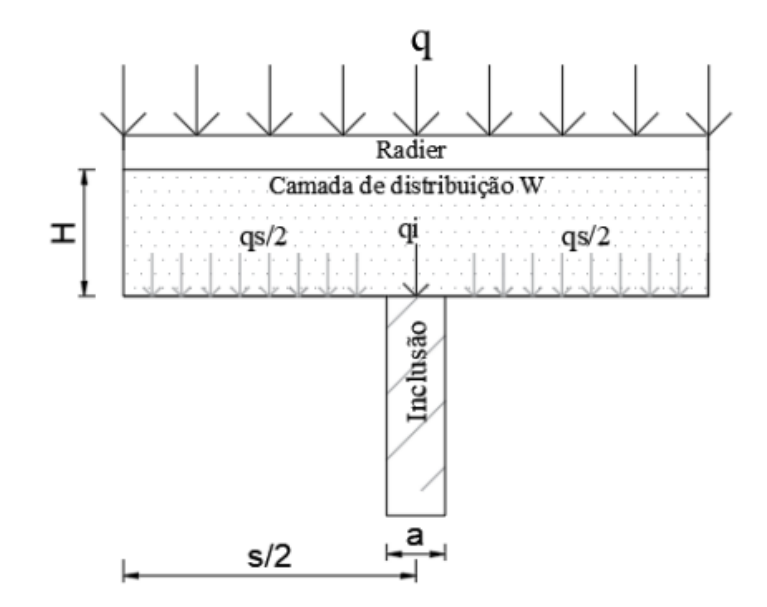

<span id="page-25-0"></span>Figura 2.6 - Carregamentos atuantes numa área de influência de uma inclusão (García, 2021). Com isso, a eficiência de uma inclusão rígida é calculada pelo quanto da carga aplicada no sistema de fundação, somada ao peso da CDC, é transmitida à cabeça de cada inclusão dentro de uma área de contribuição (Hewlett & Randolph, 1988; e Low et al., 1994). Desta forma, uma eficiência de 100 % indica que toda a carga está sendo recebida pelas inclusões e nenhuma carga chega ao solo reforçado. Essa eficiência (E) é calculada pela [Equação 2.](#page-25-1)

<span id="page-25-1"></span>
$$
E = \frac{q_i}{Q} = \frac{q_i}{(H \cdot \gamma_n + q)A_t}
$$
 Equação 2

Outra forma de verificar a eficiência do sistema é verificar as tensões que chegam ao solo reforçado com e sem o uso do sistema de inclusões. Essa relação é dada pelo fator de redução de tensão (FRT), apresentada pela [Equação 3.](#page-25-2)

<span id="page-25-2"></span>
$$
FRT = 1 - \frac{q_s^+}{q^+}
$$
 Equação 3

Onde:

- $\bullet$   $q_s^+$  é a tensão na superfície do solo reforçado com inclusões rígidas;
- $\bullet$   $q^+$  é a tensão na superfície do solo reforçado sem inclusões rígidas.

Por sua vez, Rebolledo *et al.* (2019b) define que o desempenho de um sistema de inclusões rígidas é medido pelo fator de redução de recalques (FRR), que é a relação entre os recalques com e sem o sistema de inclusões rígidas, dada pela [Equação 4.](#page-26-2)

<span id="page-26-2"></span>
$$
FRR = 1 - \frac{\delta_s^+}{\delta^+}
$$
 Equação 4

Onde:

- $\bullet$   $\delta_s^+$  é o recalque na superfície do solo reforçado com inclusões rígidas;
- $\bullet$   $\delta^+$  é o recalque na superfície do solo reforçado sem inclusões rígidas.

### <span id="page-26-0"></span>**2.3 - CAMADA DE DISTRIBUIÇÃO DE CARGA (CDC)**

A camada de distribuição de carga (CDC) pode ser considerada a parte principal desse sistema de fundação por ser onde ocorre o mecanismo de redistribuição das cargas, o qual é o fenômeno fundamental para tal sistema que possui grande complexidade. Ela é a responsável pela diminuição de parte dos recalques por suavizar a carga transmitida ao solo mole (Briançon & Simon, 2012) e, por que motivo, é o foco do estudo deste trabalho.

### <span id="page-26-1"></span>*2.3.1- Características gerais*

A CDC é uma camada de material compactado, de altura H, que pode ser composta por brita, pedregulho, areia ou qualquer outro tipo de material cimentado (Okyay *et al.*, 2014). Por sua vez, ASIRI (Irex, 2012) sugere três tipos de materiais para compor a CDC para se ter um bom desempenho: material granular bem compactado, solo reforçado com geossintéticos e solo tratado com ligante hidráulico.

A grande parte das pesquisas atuais sobre o tema encontradas na literatura técnica é realizada considerando camadas de distribuição compostas por materiais granulares com elevado ângulo de atrito e reforçados por geossintéticos. A vantagem de se utilizar tal material é a estabilidade de suas propriedades frente a uma eventual saturação (García, 2021).

Rodríguez-Rebolledo (2001, 2010) sugere que, para a técnica ser mais econômica, o ideal é utilizar o material superficial da região de implantação da obra, dando o exemplo do caso da Cidade do México, onde foi utilizado a crosta argilosa como CDC. Tal método é comummente utilizado em países tropicais, como Brasil e Tailândia, nos quais os materiais granulares são menos abundantes, sendo mais comum o uso de solos residuais coesivos friccionais (Almeida *et al.*, 2013).

Além do material que compõe a CDC, outro ponto bastante discutido sobre o assunto é a sua espessura. Métodos clássicos de projetos de aterros estaqueados definem a altura em relação ao espaçamento entre inclusões (BS 8006-1, 2012; Hewlett & Randolph, 1988). Por outro lado, existem método que definem a altura da camada considerando-se o espaçamento e o diâmetro da inclusão (H/(s-a)) (Van Eekelen *et al.,* 2010; EBGEO, 2011; Jenck, 2005; Fagundes *et al.*, 2017).

Para definir a altura de projeto para a CDC, diversos métodos utilizam o conceito de altura crítica  $(H_c)$ , definida por alguns autores como a altura a partir da qual o efeito de arqueamento se desenvolve por completo (Fonseca, 2017), conforme [Figura 2.7,](#page-27-0) e, por outros autores, como a altura onde qualquer carga externa adicional aplicada no topo do aterro é transmitida diretamente às inclusões (Chen *et al.,* 2008).

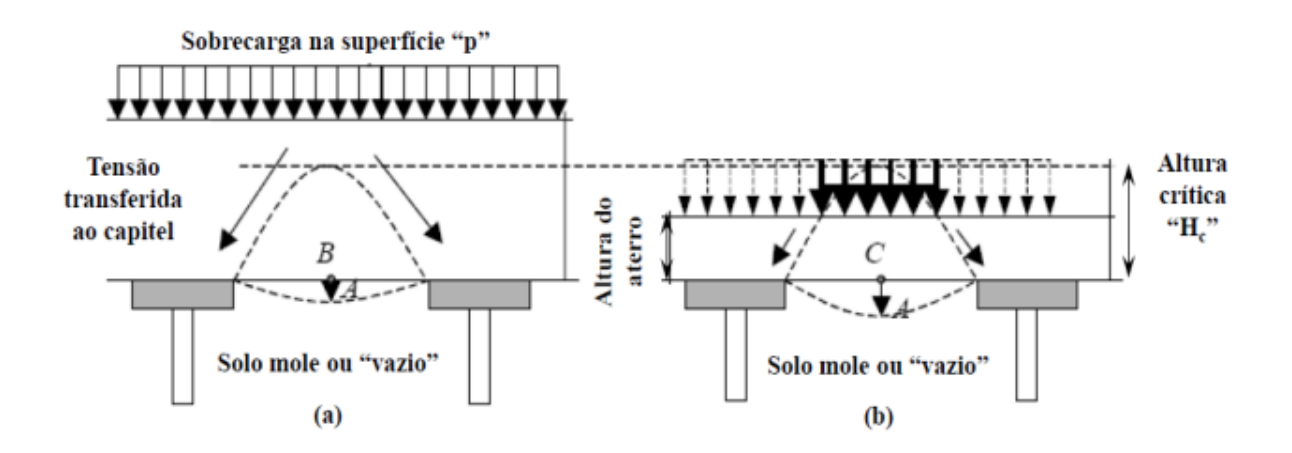

<span id="page-27-0"></span>Figura 2.7 – Arqueamento do solo e altura crítica: a) Arqueamento total; b) Arqueamento parcial (Van Eekelen *et al.,* 2003, apud Fonseca, 2017).

Considerando que a altura crítica depende do efeito de arqueamento, esse parâmetro depende diretamente da forma com que o ocorre o mecanismo de transferência de carga, o qual, segundo Jenck *et al.* (2007), é um mecanismo muito complexo e ainda hoje não é totalmente compreendido.

Segundo Chevalier *et al.* (2011), um fator para definir os mecanismos de transferência é a forma de aplicação de carga na CDC, podendo ser divididos em dois casos principais.

O primeiro caso é a aplicação da carga de forma flexível, no qual a carga varia espacialmente com a deformação da CDC. Tal caso é evidenciado em aterros estaqueados, utilizados principalmente em projetos rodoviários e ferroviários [\(Figura 2.8a](#page-28-1)).

O segundo caso é representado por sistemas de fundações com inclusões rígidas, na qual a carga é distribuída por um elemento estrutural rígido, que funciona como um elemento estabilizador e distribuindo as cargas de forma uniforme na superfície da CDC [\(Figura 2.8b](#page-28-1)).

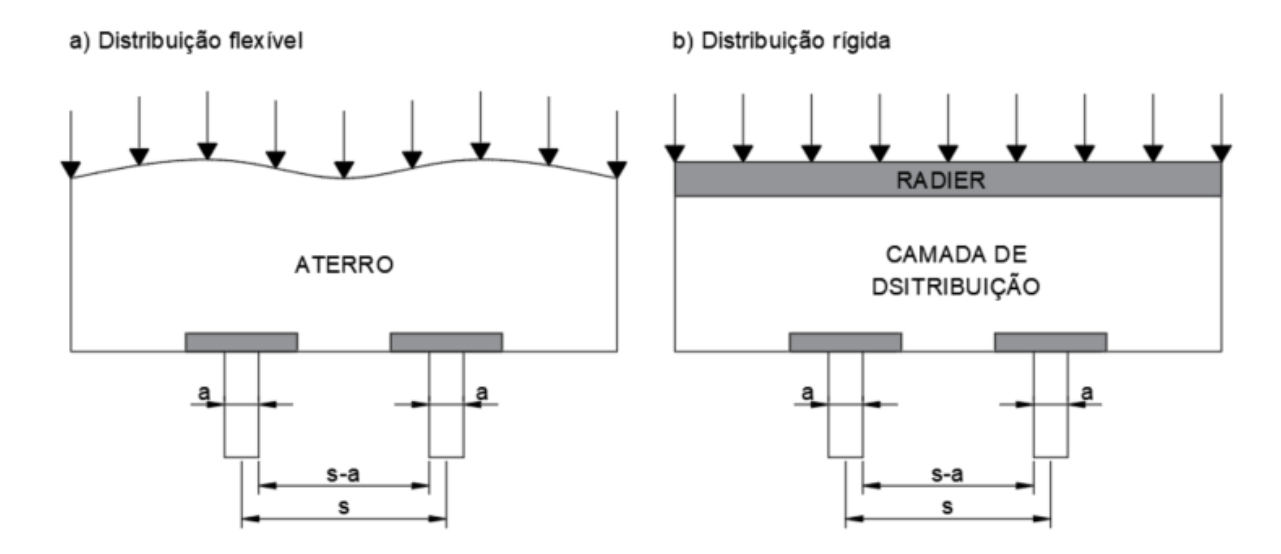

<span id="page-28-1"></span>Figura 2.8 – a) Carga distribuída de forma flexível; b) Carga distribuída de forma uniforme pelo radier.

Desta forma, é necessário dividir os mecanismos de transferência de acordo com a forma de distribuição de carga na CDC. Os mecanismos de transferência de carga desenvolvidos em aterros estaqueados podem ser classificados em três grupos principais: métodos de arqueamento do solo, métodos de colunas fictícias (atrito negativo) e métodos prismáticos (elementos volumétricos de concentração de tensões) (Dinh, 2010; Chevalier *et al.,* 2011; Nunez *et al.,* 2013; e Briançon *et al.*, 2015). Por sua vez, os mecanismos desenvolvidos sob uma fundação tendem a ser semelhantes aos métodos prismáticos.

#### <span id="page-28-0"></span>*2.3.2- Fenômeno de arqueamento*

Terzaghi (1943) foi um dos primeiros pesquisadores a explorar o fenômeno de arqueamento do solo. Sua análise tinha como objetivo determinar o movimento diferencial de uma massa de solo na sua base a partir do equilíbrio de um elemento de solo de largura (s-a), distância entre o extremo de duas inclusões, e altura dh [\(Figura 2.9\)](#page-29-0).

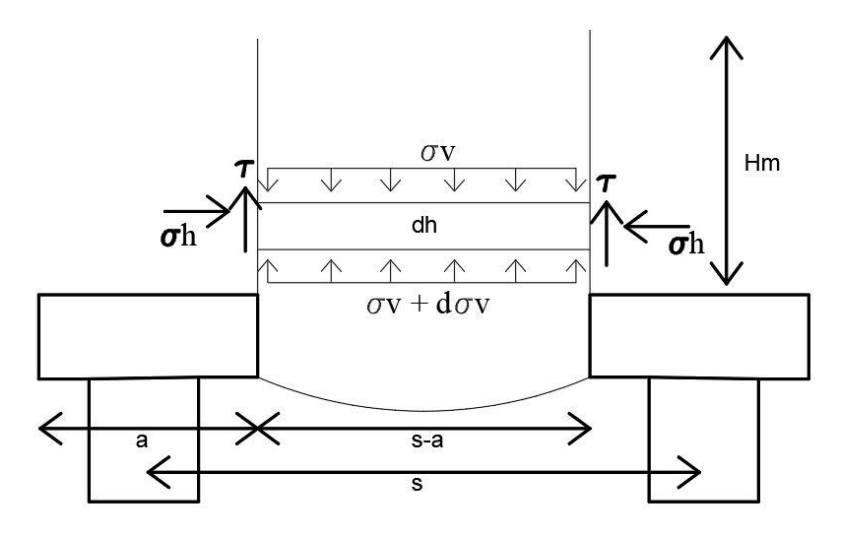

<span id="page-29-0"></span>Figura 2.9 – Movimento de uma massa diferencial entre estacas estudado por Terzaghi (Jenck *et al.*, 2005).

Hewlett e Randolph (1988) deram uma nova perspectiva para esta análise ao idealizar uma visão tridimensional do problema. O estudo dos autores se desenvolveu considerando a estabilidade de uma região arqueada de solo granular, composta de um sistema de abóbadas formadas por uma série de cúpulas, que suporta o peso do aterro superior a ela, como mostrado no esquema da [Figura 2.10.](#page-29-1)

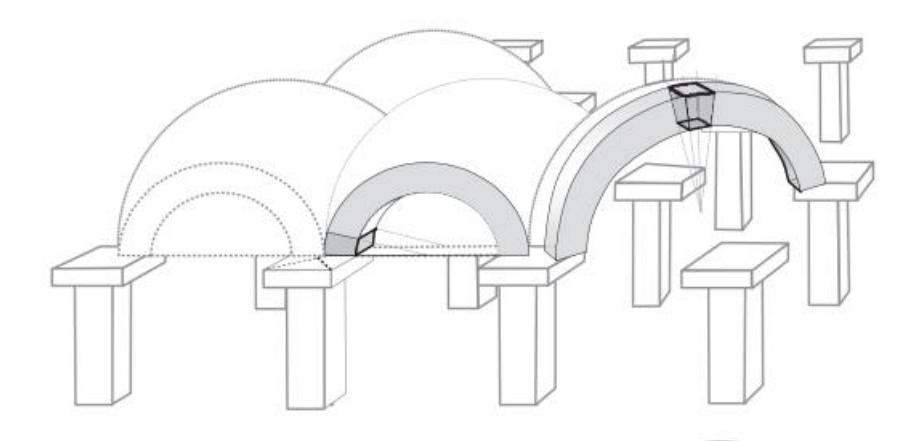

Figura 2.10 - Arqueamento do solo (Van Eekelen *et al.*, 2015).

<span id="page-29-1"></span>Segundo Van Eekelen *et al.* (2012a) esse método é um dos mais utilizados na Europa para o dimensionamento de aterros estaqueados, porém já existem métodos mais elaborados, como o método de modelo multi escala de Zaeske e o modelo de arcos concêntricos proposto por Van Eekelen *et al.* (2012b).

Os métodos que utilizam a teoria do arqueamento do solo consideram que a geometria do arqueamento se dá em função do espaçamento entre as estacas e seu diâmetro. A partir dessa geometria, é possível definir uma altura crítica, altura mínima do aterro para a qual o arqueamento do solo aconteça. Formando o mecanismo de arqueamento, parte da carga aplicada ao aterro é transferida às estacas e o restante se transfere como tensão vertical ao solo reforçado ou ao reforço geossintético no caso de existir um (Low *et al.*, 1994; Kempfert *et al.,* 1997; EBGEO, 2011; BS 8006, 2010).

A eficiência do efeito de arco (E) é dada pela proporção do peso do aterro suportada diretamente pelas estacas, ou seja, a proporção do peso que é suportada pelo terreno natural pode ser obtida como 1-E. A partir da capacidade de carga do terreno, é possível definir uma eficiência mínima para o estaqueamento do aterro e, com isso, dimensionar o reforço.

#### <span id="page-30-0"></span>*2.3.3- Método das colunas fictícias*

O método das colunas fictícias tem como base o equilíbrio de forças de um volume de solo [\(Figura 2.11\)](#page-30-1), semelhante como estudado por Terzaghi (1943).

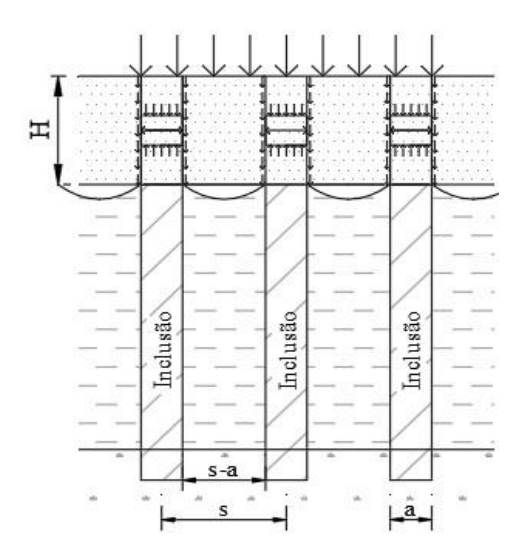

Figura 2.11 - Método das colunas fictícias (García, 2021).

<span id="page-30-1"></span>O método assume que o aterro e o solo reforçado se deformam unidimensionlmente, possibilitando obter os recalques com base na teoria de adensamento unidimensional. Os conceitos são todos relacionados ao recalque diferencial e podem ser incluídos em um sistema de equações diferenciais para solucionar o caso de compressão unidimensional (Nunez *et al.* 2013).

Combarieu (1974, 1990) estendeu este método ao desenvolver um mecanismo de transferência baseado no atrito negativo. Neste mecanismo, a tensão na cabeça da estaca é dada pela soma entre o peso próprio do material superior à estaca e o atrito negativo gerado em uma coluna fictícia dentro da camada de material compactado, como mostrado na [Figura 2.12.](#page-31-1)

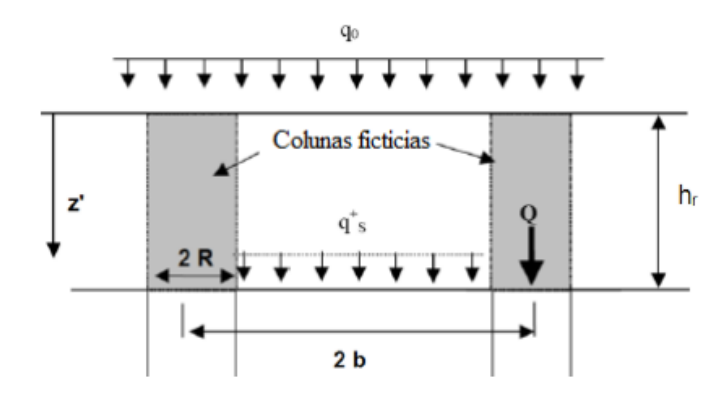

<span id="page-31-1"></span>Figura 2.12 - Mecanismo de transferência de carga pelo método de colunas fictícias de Combarieu (Gomes, 2012).

#### <span id="page-31-0"></span>*2.3.4- Método prismático*

O método prismático tem como analogia as provas de carga de placa e consideram que as estacas puncionam o aterro ou CDC, formando elementos prismáticos acima de cada estaca (Nunez *et al.* 2013). Esses elementos prismáticos são então os responsáveis por receber o carregamento do aterro e transferi-la para a estaca [\(Figura 2.13\)](#page-31-2).

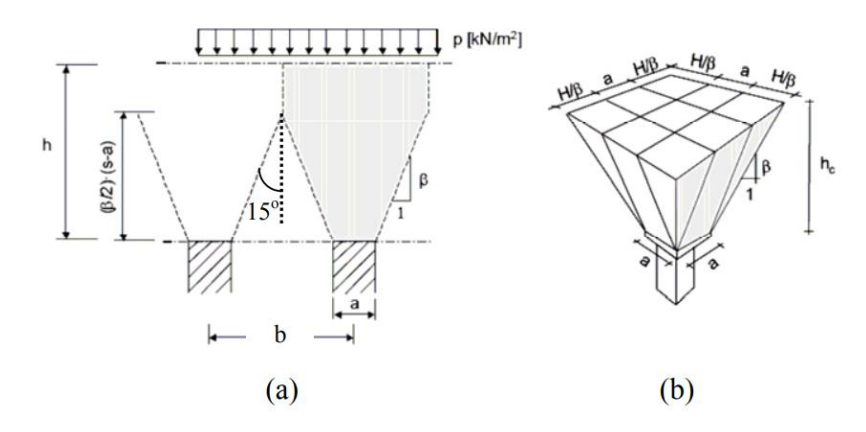

Figura 2.13 - Método Svano 2D e 3D (Satibi *et al.,* 2007).

<span id="page-31-2"></span>Svano *et al.* (2000), baseado na pesquisa de Carlsson (1987), propuseram que a geometria desse prisma depende das características do solo que compõe o aterro, definindo valores empíricos de 2,5  $\lt \beta \lt 3,5$ , onde  $\beta$  é o ângulo da lateral do elemento prismático. E, segundo os autores, caso a altura da camada, definida pelo prisma, seja maior que a altura crítica, a eficiência do método é de 100%.

Chevalier *et al.* (2011) compilaram resultados de ensaios em escala real e modelos reduzido em centrífugas geotécnicas desenvolvidos pelo projeto ASIRI para desenvolver modelos numéricos, os quais resultaram em uma proposta de transferência de carga para inclusões rígidas em camadas de transferências de espessuras reduzidas.

Em seus resultados, os autores concluíram que são formados troncos de pirâmides invertidos acima da cabeça das inclusões [\(Figura 2.14\)](#page-32-1), onde os ângulos variam entre o ângulo de atrito de pico e o ângulo de atrito residual do material da CDC. Além disso, ele afirma que esses elementos são responsáveis por transmitir o seu peso próprio e a carga recebida em sua área para as inclusões rígidas, enquanto o restante da área da CDC transmite as cargas e o peso próprio para o solo mole da fundação.

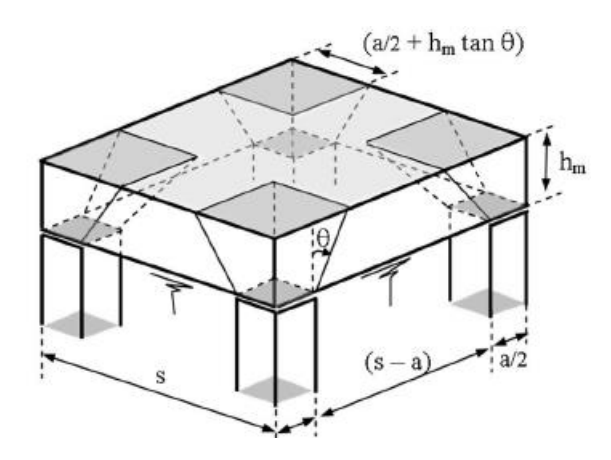

<span id="page-32-1"></span>Figura 2.14 - Descrição das áreas de transferência de carga por Carlsson (1987) (Chevalier *et al*., 2011).

#### <span id="page-32-0"></span>*2.3.5- Mecanismos de transferência sob uma fundação*

O segundo caso de aplicação de carga é por meio de um radier rígido, possibilitando uma igual distribuição do carregamento à CDC. Uma grande diferença deste caso em relação ao aterro é a restrição da deformação do solo pela rigidez do radier, fato que se mostrou de grande influência para o mecanismo de transferência.

Chevalier *et al.* (2011) demonstraram que o mecanismo de transferência de carga obtido é muito diferente quando uma laje rígida é utilizada para aplicar a carga. A transferência de carga ocorre majoritariamente pelas colunas de solo formadas acima da cabeça da inclusão [\(Figura 2.15\)](#page-33-0) e os recalques neste caso resultam principalmente da deformação destas colunas e da rigidez da CDC e do solo reforçado. Os métodos analíticos mostrados anteriormente para aterros não se aplicam para este fenômeno complexo.

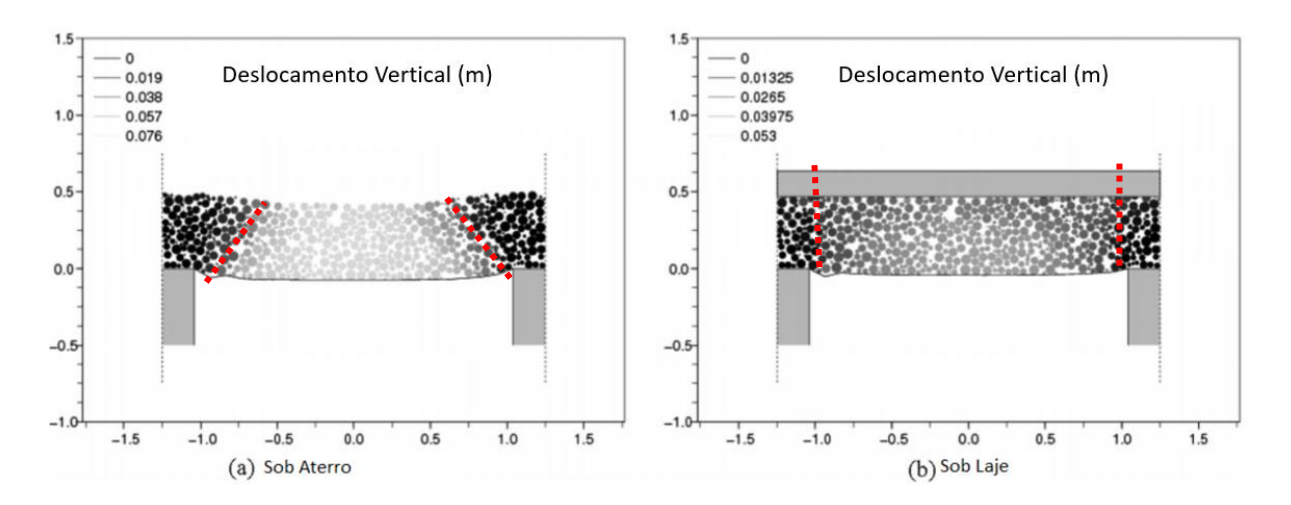

<span id="page-33-0"></span>Figura 2.15 - Mecanismos de transferência de carga em uma fundação com inclusões rígidas. a) Caso de um aterro. b) Caso de uma fundação com radier (Chevalier et al., 2011, adaptado).

Os campos de deslocamentos mostrados na [Figura 2.15](#page-33-0) demostram que, quando uma laje rígida é utilizada, os menores deslocamentos (região mais escura) ocorrem em uma coluna diretamente acima das inclusões e não mais como troncos de pirâmides como em aterros, demostrando que o formato do mecanismo de transferência se modifica com a mudança da forma de aplicação de carga.

Outro ponto notado por Chevalier *et al.* (2011) foi que a eficiência da CDC aumentou de 31,6% para 72,3% quando se adicionou a laje rígida ao aterro estaqueado e, ao contrário do que ocorre em aterros, a eficiência do mecanismo de transferência de carga e o recalque do sistema tiveram um aumento com a diminuição da rigidez do solo, como evidenciado na [Figura 2.16.](#page-33-1)

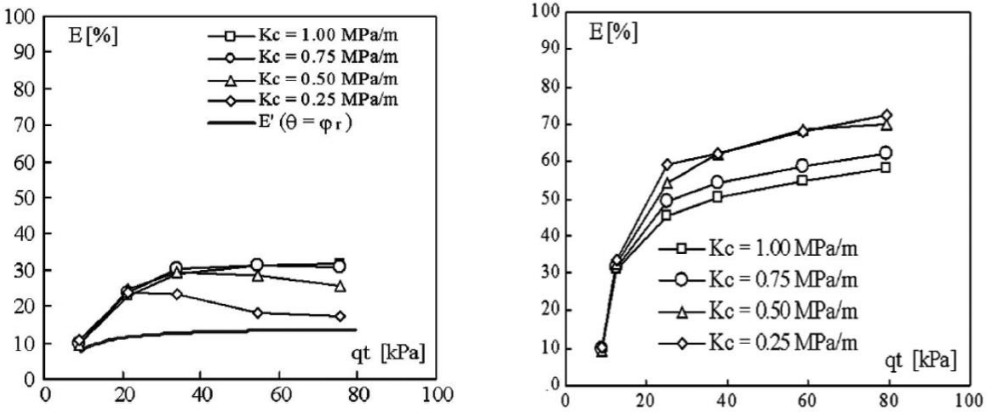

<span id="page-33-1"></span>Figura 2.16 - Influência da rigidez do solo reforçado (Kc) na eficiência (E), sem considerar (a) e considerando (b) uma laje rígida (Chevalier et al., 2011, adaptado).

Esse fato pode ser explicado pela alta rigidez à flexão do radier e a baixa rigidez do solo compressível, parte da carga é redirecionada à cabeça das inclusões aumentando a eficiência e uniformizando deslocamentos. Rebolledo et al. (2019b) confirmaram a mesma ocorrência.

Verificando o estado de tensão do solo granular acima das inclusões nos casos de  $K_c$  =  $0.25 e 1.0 MPa$ , Chevalier et al. (2011) encontrou que para o solo reforçado com a menor rigidez [\(Figura 2.17](#page-34-0) a) a CDC atinge sua máxima capacidade de carga (pico de resistência) como resultado de dois efeitos, os elevados carregamentos verticais  $(\sigma_1)$  aplicados e o baixo confinamento horizontal  $(\sigma_3)$  gerado pelo volume restante do material da CDC, gerando por sua vez elevada compressibilidade do solo mole.

No caso do solo reforçado com maior rigidez [\(Figura 2.17](#page-34-0) b), a tensão vertical na cabeça da inclusão não é tão alta, e a tensão confinante aumenta consideravelmente se afastando da envoltória de ruptura e gerando recalques menores.

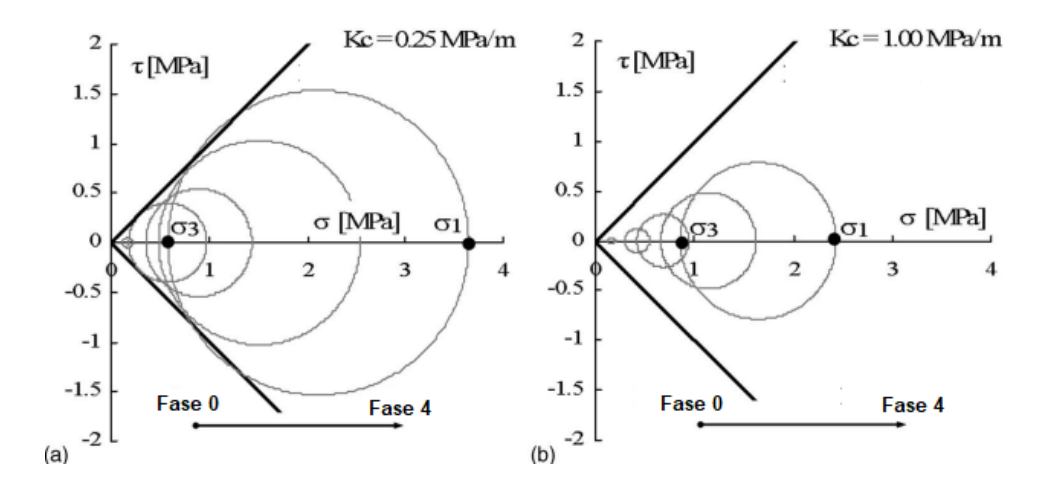

<span id="page-34-0"></span>Figura 2.17 – Influência da rigidez do solo mole no estado de tensões na região acima das inclusões rígidas. a)  $K_c = 0.25 MPa/m$ ; b)  $K_c = 1.0 MPa/m$ . (García, 2021)

Estudando a distribuição de tensões em aterros granulares, Ahn et al. (2019) verificaram que ocorre uma variação na orientação das tensões principais ao longo da camada, como mostrado na [Figura 2.18.](#page-35-1) Nota-se nesses casos que as direções das tensões principais rotacionam até chegar a 90 graus (direção horizontal), que mostra o comportamento de arqueamento do solo que se apoia na cabeça da inclusão, similar aos modelos de arqueamento apresentados por Hewlett e Randolph (1988) e Kempfert (2004).

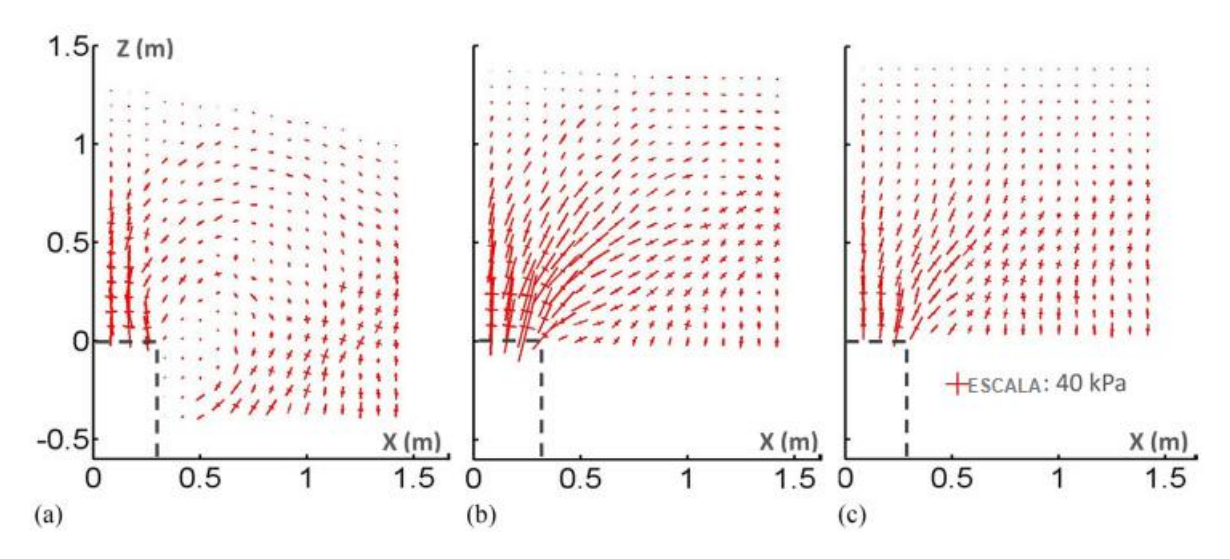

<span id="page-35-1"></span>Figura 2.18 – Tensões principais dentro da CDC granular para diferentes valores de rigidez: a)  $K_s = 0.05 MPa$ ; b)  $K_s = 0.2 MPa$ ; c)  $K_s = 1 MPa$  (Ahn *et al.*, 2019)

### <span id="page-35-0"></span>*2.3.6- Geometria do mecanismo de transferência sob uma fundação*

García (2021) encontrou resultados semelhantes a Chevalier *et al.* (2011) com o auxílio de um modelo físico e utilizando solo coesivo-friccional com (SC) e sem (SN) adição de cimento para variar a rigidez da CDC. A partir do volume encontrado acima das inclusões nesses ensaios foi definida uma forma para a coluna de transferência de carga como mostrado na [Figura 2.19.](#page-35-2) Além disso, concluiu-se que o ângulo externo do cone  $(\beta)$  varia de acordo com a resistência do material da CDC.

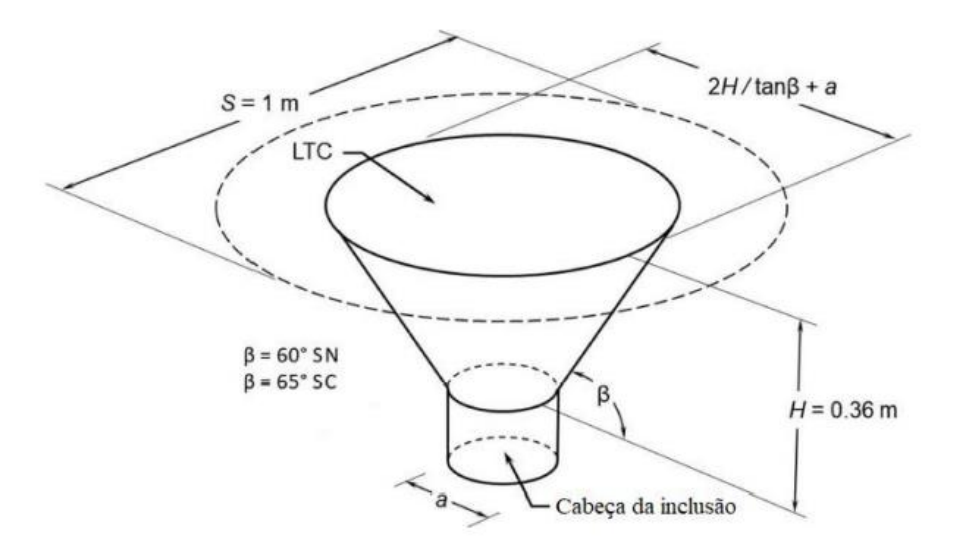

<span id="page-35-2"></span>Figura 2.19 - Forma da coluna de transferência de carga obtida nos casos analisados por García (2021).
Diversos autores obtiveram o valor de β a partir de modelos físicos, modelos analíticos e modelos numéricos, onde a [Tabela 2.2](#page-36-0) apresenta as equações obtidas por cada autor. A geometria obtida para a o material da CDC usada na pesquisa de García (2021) é consistente com a teoria de Coulomb.

| Fonte                       | Equação                                                 |  |  |
|-----------------------------|---------------------------------------------------------|--|--|
| Le Hello $&$ Villard (2009) | $\beta = \tan^{-1}\left(\frac{1}{\tan(0.5\phi)}\right)$ |  |  |
| Svano <i>et al.</i> (2000)  | $\beta = \tan^{-1}(2.5)$                                |  |  |
| Carlsson (1987)             | $\beta = \tan^{-1}(3.5)$                                |  |  |
| Chevalier et al. (2011)     | $\beta = 75^{\circ}$                                    |  |  |
| Teoria de Rankine           | $\beta = 45^{\circ} + \frac{\phi}{2}$                   |  |  |
| Critério de Roscoe          | $\beta = 45^{\circ} + \frac{\psi}{2}$                   |  |  |
| Arthur <i>et al.</i> (1977) | $\beta = 45^{\circ} + \frac{\psi + \phi}{4}$            |  |  |
| Dihn (2010)                 | $\beta = \phi(0.75e^{-\frac{H}{s}} + 0.25)$             |  |  |

<span id="page-36-0"></span>Tabela 2.2 – Equações propostas para definição do valor de  $\beta$  (García, 2021, adaptado)

Com isto, é possível concluir que o mecanismo de transferência de carga depende da rigidez da CDC e do solo reforçado, do ângulo (β), da altura da CDC (H), do diâmetro da inclusão (a) e a separação entre inclusões (S).

## *2.3.7- Ruptura da CDC*

Quando uma carga é aplicada em um sistema de inclusões rígidas, a depender da natureza do carregamento, dois tipos de equilíbrio limite axissimétricos podem ser gerados na CDC: o cone de cisalhamento ou o diagrama de Prandtl (Irex, 2012). Esses mecanismos são mostrados na [Figura 2.20.](#page-37-0)

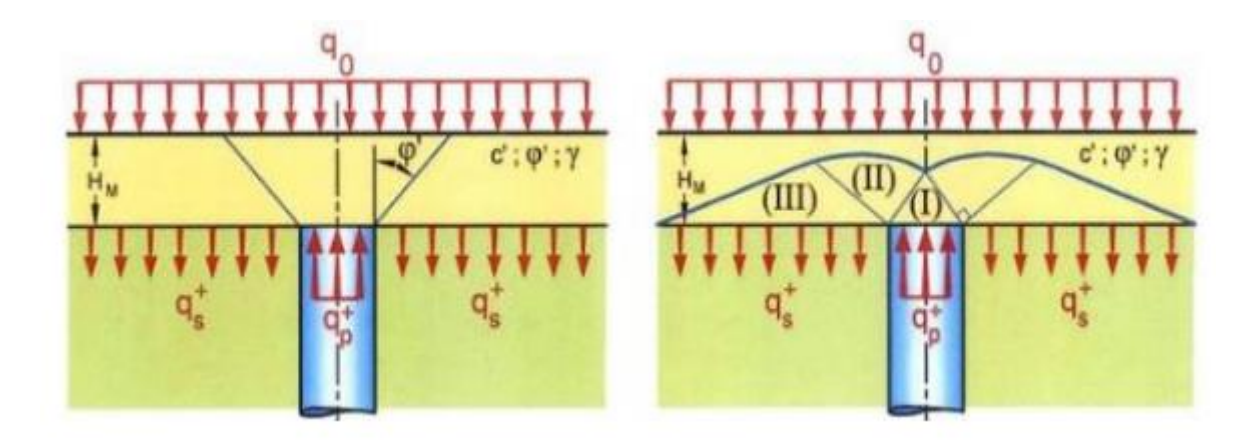

<span id="page-37-0"></span>Figura 2.20 – Diagrama de ruptura da CDC: a) Cone de cisalhamento b) Problema invertido capacidade de carga fundações superficiais, diagrama Prandtl (Irex,

# 2012).

O equilíbrio limite com formato de cone [\(Figura 2.20a](#page-37-0)) começa na cabeça da inclusão e forma um ângulo com respeito ao plano vertical que depende das características do material. Esse método é associado ao ângulo de atrito de pico do material e é mobilizado quando ocorrem pequenas deformações.

Por sua vez, o equilíbrio limite modelado pelo diagrama de Prandtl [\(Figura 2.20b](#page-37-0)) associa o domínio do estado limite ativo de Rankine (I) acima da cabeça da inclusão, com um domínio delimitado por uma espiral logarítmica (II) e um domínio do estado limite passivo de Rankine fora da cabeça da inclusão (III). Este método é aplicado considerando o ângulo de atrito crítico do material e em casos de grandes deformações em um material compactado.

Esses dois tipos de mecanismo permitem definir a capacidade máxima de carga que pode se concentrar na cabeça da inclusão, ou seja, é possível calcular a máxima carga aplicada no sistema para originar uma tensão suficiente para causar a rutura da CDC.

No caso do cone de cisalhamento, a capacidade de carga é dada conforme a [Figura 2.21,](#page-38-0) [Equação 5](#page-38-1) a [Equação 9.](#page-38-2)

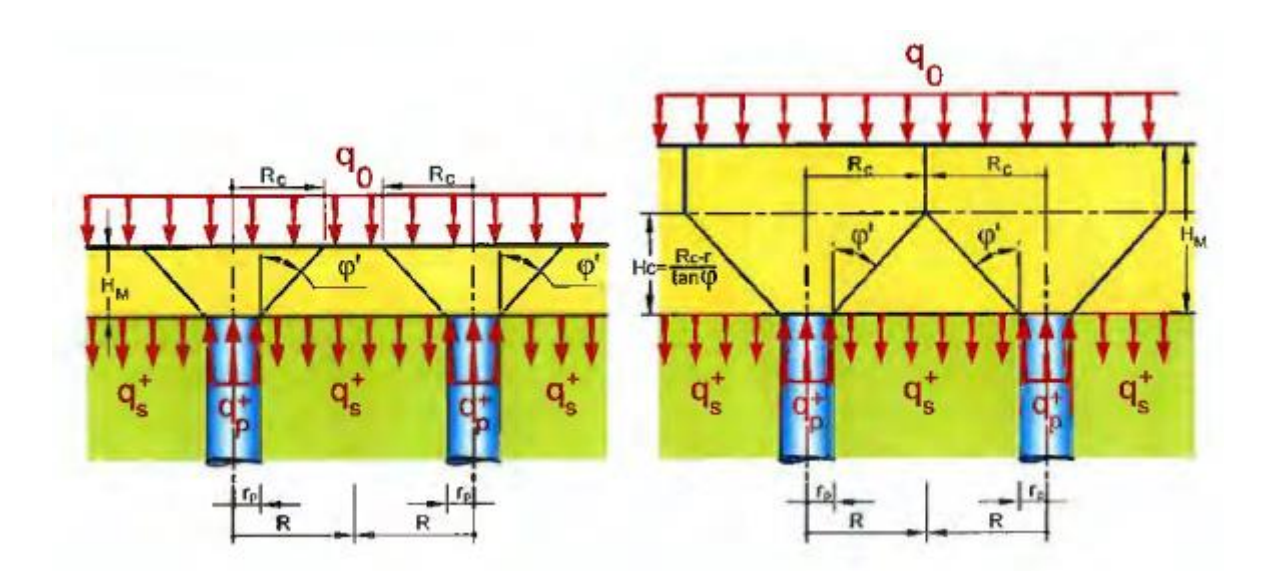

<span id="page-38-0"></span>Figura 2.21 – Determinação da capacidade de carga com o método do cone de cisalhamento (IREX, 2012).

<span id="page-38-1"></span>
$$
\text{Se: } H_M < H_C = \frac{R - r_p}{\tan(\phi')}
$$
\n
$$
q_p^+ = \frac{H_M}{3} \left( \frac{R_C^2}{r_p^2} + 1 + \frac{R_C}{r_p} \right) \frac{\gamma}{\gamma_\gamma} + \frac{R_C^2}{r_p^2} q_0 + \frac{1}{\tan(\phi^*)} \left( \frac{R_C^2}{r_p^2} - 1 \right) \frac{c'}{\gamma_{c'}}
$$
\n
$$
\text{Equação 5}
$$
\n
$$
\text{Onde: } R_C = r + H_M \tan\left(\frac{\phi'}{\gamma_{\phi'}}\right)
$$
\n
$$
\text{Equação 6}
$$

Se: 
$$
H_M > H_C = \frac{R - r_p}{\tan(\phi')}
$$

\n
$$
q_p^+ = \left[ \frac{H_M}{3} \left( \frac{R^2}{r_p^2} + 1 + \frac{R}{r_p} \right) + (H_M - H_C) \frac{R_C^2}{r_p^2} \right] \frac{\gamma}{\gamma_\gamma} + \frac{R^2}{r_p^2} q_0
$$
\n
$$
+ \frac{1}{\tan(\phi^*)} \left( \frac{R_C^2}{r_p^2} - 1 \right) \frac{c'}{\gamma_{c'}}
$$
\nE

\nEq. (a)  $\frac{R_C^2}{\sqrt{r_p^2}} = \frac{R_C^2}{r_p^2}$ 

<span id="page-38-2"></span>Onde:  $R = \frac{s}{l}$  $\sqrt{\pi}$ Equação 8  $\gamma_{c'} = \gamma_{\phi'} = \gamma_{\gamma} = 1$  Equação 9

De acordo com IREX (2012), as capacidades de carga dadas pelas equações acima correspondem a uma abertura de cone de cisalhamento na CDC e funcionam apenas para camadas finas que não são recobertas por nenhum elemento estrutural rígido, como radier ou uma laje.

Para o caso do diagrama de Prandtl, a capacidade de carga é dada pela [Equação 17.](#page-46-0)

$$
q_p^+ = s_q N_q q_s^+ + s_c N_c \frac{c'}{\gamma_{c'}} - s_\gamma N_\gamma r_p \frac{\gamma}{\gamma_\gamma}
$$
 Equação 10

Onde:

 $s_a$ ,  $s_c$  e  $s_v$  são coeficientes do formato da cabeça da inclusão

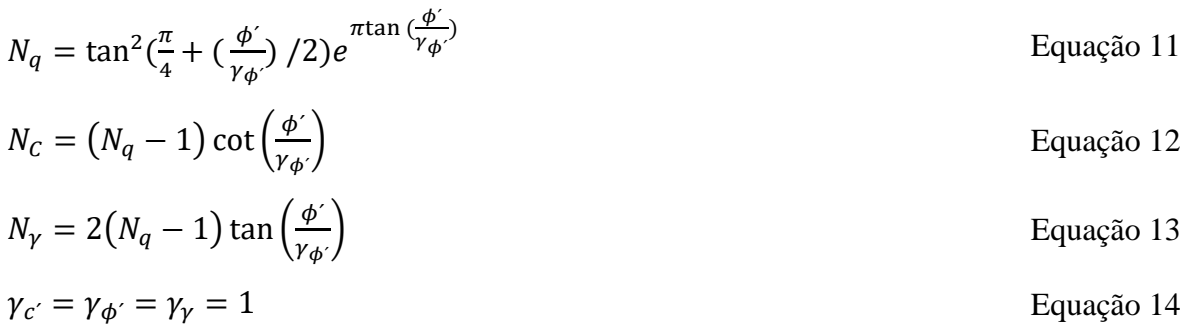

Este método e sua formulação são similares à teoria da capacidade de carga de fundações superficiais, porém tendo o mecanismo de ruptura de forma invertida.

# **2.4 - MÉTODO DOS ELEMENTOS FINITOS**

Para um melhor entendimento do fenômeno de transferência de carga na CDC e para a verificação de um possível mecanismo de ruptura, este estudo contará com o auxílio de simulações numéricas e não entrará no mérito dos métodos analíticos de dimensionamento.

# *2.4.1- Descrição geral*

Cundall *et al.* (1979) considera que um modelo numérico é mais flexível para aplicações reais em relação a modelos analíticos e tem a vantagem de ter dados acessíveis em qualquer etapa. A flexibilidade dos modelos numéricos se estende a configurações de carregamento, tamanho das partículas e suas propriedades, entre muitos outros fatores que trazem inúmeras vantagens em simulações geotécnicas.

Simulações numéricas, segundo Echeverría (2006), são traduções dos modelos matemáticos adaptados para diferentes métodos de cálculo, por exemplo, diferenças finitas, volumes finitos e elementos finitos. A partir da modelagem matemática do problema, expressas por equações diferenciais ou integrais, passa-se a procurar soluções exatas ou aproximadas para as variáveis definidas. Essa modelagem permite a solução de um grande número de problemas mais abrangentes do que outros tipos de modelo, trazendo mais informações para as análises de engenharia.

Segundo Soriano (2009), a maioria dos modelos matemáticos traz resoluções analíticas muito difíceis ou até mesmo impossíveis. Uma alternativa a esse problema seria utilizar um método aproximado, o qual substituiria os infinitos graus de liberdade do modelo por um número finito de parâmetros a ser definido.

Os métodos aproximados tradicionais são de difícil aplicação em domínios compostos de diferentes materiais, ou de geometria e condições de contorno irregulares, além de ter que se realizar toda uma nova análise a cada mudança de domínio. Alternativamente, existem métodos de simulação numérica que buscam soluções aproximadas a partir de pontos do domínio ou do contorno, podendo citar-se o Método das Diferenças Finitas, o Método dos Elementos Finitos, o Método dos Elementos Discretos e diversos Métodos sem Malha.

O Método dos Elementos Finitos é o mais amplamente utilizado em Mecânica do Contínuo, devido à sua facilidade de generalização, programação e uso (Soriano, 2009). Este método parte do arbítrio de leis simples para as variáveis dependentes primárias em elementos finitos. Os elementos são conectados por meio de pontos nodais em seus contornos, transformando os infinitos pontos do modelo matemático contínuo em um número finito de pontos. Isto, sob uma condição matemática que garanta que a solução aproximada convirja para a solução do modelo matemático original à medida que o número de elementos aumente, determina uma aproximação do modelo físico para um modelo matemático aproximado.

Na Geotecnia o método de elementos finitos é muito utilizado, pois possibilita a simulação de diversos problemas geotécnicos, tais como a estabilidade de uma encosta, fluxo de água através de uma barragem, recalque de fundações, entre outros. Diversos autores já utilizaram o método para o estudo das inclusões rígidas (Jenck *et al.*, 2005; Briançon, 2015; Pérez, 2017), verificando majoritariamente a influência da geometria no problema. São poucos os estudos da influência da constituição do solo na CDC.

Por causa da complexidade da composição e formação do solo, é necessário realizar um amplo estudo do solo a ser simulado para uma melhor previsão do seu comportamento no método. Os modelos constitutivos são muito importantes para uma simulação adequada do problema a ser estudado, sendo necessário atenção na escolha dele.

No caso do solo de Brasília, o qual será utilizado neste trabalho, um amplo estudo já foi realizado pelos pesquisadores da Universidade de Brasília. Pérez (2017) determinou os parâmetros do solo para o modelo constitutivo *Hardening Soil* para os primeiros 3,5 metros no estado saturado, enquanto Rebolledo *et al.* (2019a) desenvolveu uma metodologia para obter, ajustar e validar os parâmetros mecânicos do solo característico de Brasília para o mesmo modelo.

Com isso, o uso do Método dos Elementos Finitos, como já comprovado por alguns autores, será de grande importância nesta pesquisa e, com a metodologia de calibração do solo de Brasília, será possível verificar o comportamento das tensões na CDC quando composta por este solo específico.

#### *2.4.2- PLAXIS 2D*

O modelo de elementos finitos da fundação com inclusões rígidas foi desenvolvido usando a ferramenta de simulação numérica PLAXIS, amplamente usada tanto para fazer análises geotécnicas em 2D como em 3D. As características do software foram obtidas do manual do programa apresentado por Brinkgreve *et al*. (2015).

O PLAXIS é um programa de elementos finitos desenvolvido principalmente para análises de projetos de engenharia geotécnica. Funciona em ambiente Windows e consta de quatro módulos: *Input*, onde são inseridas as características geométricas, condições de contorno, propriedades dos materiais e outra informações essenciais para a análise; *Calculations*, onde são realizados os cálculos iterativos de tensão e deformação; *Output*, onde são mostrados os resultados obtidos nos cálculos, incluindo a visualização de deformações, deslocamentos, tensões e outros; *Curves*, onde são apresentados gráficos ajustáveis do carregamento ou deformação ao longo do tempo.

As principais características para a escolha do programa podem ser consideradas a facilidade de inserir as informações na interface, a capacidade de realizar cálculos automáticos na determinação de incrementos de carga e tempo, e a possibilidade de realizar análises em diferentes fases.

Entre as principais características do programa, pode-se destacar:

• análises bidimensionais em estado de deformação plana ou com simetria axial e análises tridimensionais;

- entrada gráfica para o modelo geométrico, permitindo a representação das camadas do solo, estruturas, estágios construtivos, cargas e condições de contorno;
- geração automática da malha e possibilidade de refinamento global e local;
- elemento triangulares isoparamétricos de 6 e 15 nós, com 3 e 12 pontos de Gauss, respectivamente, para modelos em duas dimensões;
- modelos constitutivos: elástico linear; elástico perfeitamente plástico de Mohr-Coulomb, modelos elasto-plásticos ("Soft-Soil" e "Hardening-Soil"), e modelos elastoviscoplástico, derivado do modelo Cam-Clay ("Soft-Soil-Creep");
- possiblidade de análises para condições drenadas ou não-drenadas, com a possibilidade do cálculo de poropressões a partir da linha freática para análises simples e a partir da perda de carga para análises mais complexas;
- algoritmo automático para determinação dos incrementos de carga e de tempo para o caso de análises não lineares;
- análises de adensamento acoplada utilizando a teoria de Biot;
- diversidade de condições de carregamento devido a forças externas, deslocamentos, pressões nodais ou fluxo imposto;
- possiblidade de realizar análises em etapas.

## **2.5 - MODELOS CONSTITUTIVOS**

Um modelo constitutivo é descrito por um conjunto de equações matemáticas que fazem uma relação entre a tensão e deformação de um dado material. Esses modelos são geralmente expressos na forma em que um incremento infinitesimal de tensão é relacionado a um incremente infinitesimal de deformação (Brinkgreve *et al*., 2015). A seguir são mostrados dois modelos constitutivos utilizados nesta pesquisa.

## *2.5.1- Modelo Mohr-Coulomb*

O modelo Mohr-Coulomb (MCM) é um modelo elástico e perfeitamente plástico simples e bem conhecido, que pode ser usado como primeira aproximação do comportamento de um solo (Brinkgreve *et al*., 2015). A parte linear elástica do modelo é baseada na Lei de Hook, enquanto a parte plástica é baseada no critério de ruptura de Mohr-Coulomb.

A plasticidade do modelo envolve o desenvolvimento de deformações irreversíveis. A fim de avaliar se a plasticidade ocorre ou não num cálculo, uma função de plastificação é introduzida em função da tensão e da deformação. A função de plastificação está relacionada com a condição f = 0. Esta condição pode muitas vezes ser apresentada como uma superfície no espaço de tensão principal. Um modelo perfeitamente plástico é um modelo constitutivo com uma superfície de plastificação fixa, como mostrado na [Figura 2.22,](#page-43-0) ou seja, uma superfície que é totalmente definida pelo modelo e não afetada pela deformação (plástica). Para estados de tensão representados por pontos dentro da superfície de plastificação, o comportamento é puramente elástico e todas as deformações são reversíveis.

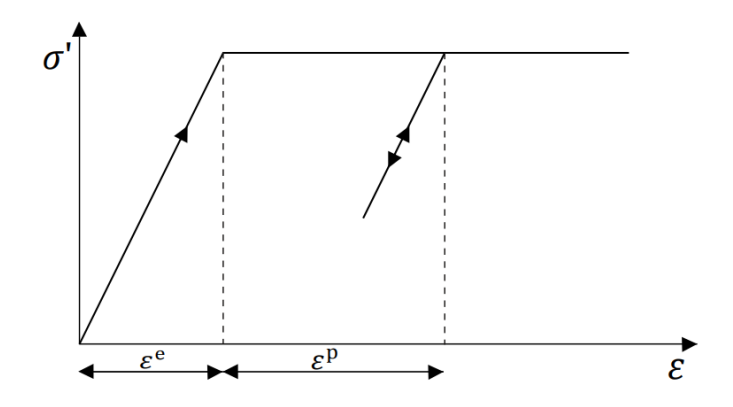

Figura 2.22 – Modelo elástico e perfeitamente plástico (Brinkgreve *et al*., 2015).

<span id="page-43-0"></span>O modelo MCM requer um total de cinco parâmetros, os quais são facilmente obtidos de ensaios geotécnicos básicos. Os parâmetros são listados na [Tabela 2.3.](#page-43-1)

<span id="page-43-1"></span>

| Parâmetros MCM                  |                                                 |  |  |
|---------------------------------|-------------------------------------------------|--|--|
| $c (kN/m^2)$                    | Coesão                                          |  |  |
| $\phi$ (°)                      | Ângulo de atrito                                |  |  |
| $\psi$ (°)                      | Angulo de dilatância na ruptura                 |  |  |
| ν                               | Coeficiente de Poisson                          |  |  |
| $\sigma_t$ (kN/m <sup>2</sup> ) | Tensão de <i>cut-off</i> e resistência à tração |  |  |

Tabela 2.3 - Parâmetros do modelo Mohr-Coulomb.

## *2.5.2- Hardening Soil*

O modelo *Hardening Soil* (HSM) é um modelo avançado para simular o comportamento de solos rígidos ou moles, utilizando o endurecimento isotrópico que reproduz com maior precisão o comportamento elasto-plástico progressivo.

A ideia básica da formulação do modelo apresentado por Schanz *et al.* (1999) é a relação hiperbólica entre a deformação vertical  $\varepsilon_1$  e a tensão desviadora q no carregamento triaxial primário. Quando submetido ao carregamento desviador primário, o solo revela um uma rigidez decrescente e, simultaneamente, a evolução de deformações plásticas, como no modelo Hiperbólico formulado por Duncan & Chang (1970).

Porém, o modelo *Hardening Soil* vai além do modelo Hiperbólico ao incluir a distância do solo em sua formulação e ao introduzir um "cap" de plastificação. As características básicas do modelo são:

- rigidez dependente do nível de tensão variando de acordo com uma função exponencial;
- deformação plástica devido à tensão desviadora primária;
- deformação plástica devido à compressão primária;
- carregamento elástico;
- ruptura de acordo com o critério de Mohr-Coulomb.

De forma geral, o HSM possui 11 parâmetros que podem ser obtidos a partir de ensaios triaxiais e eodométricos convencionais, os quais são apresentados na [Tabela 2.4.](#page-45-0)

A relação hiperbólica entre  $\varepsilon_1$  e q pode ser descrita pelas [Equação 15](#page-44-0) e [Equação 16](#page-44-1) e visualmente na [Figura 2.23.](#page-45-1)

$$
-\varepsilon_1 = -\varepsilon_1^e - \varepsilon_1^p = \frac{1}{E_i} \frac{q}{1 - q/q_a} \quad para \, q < q_f \tag{15}
$$

<span id="page-44-1"></span><span id="page-44-0"></span>
$$
E_i = \frac{2E_{50}}{2 - R_f}
$$
 Equação 16

<span id="page-45-0"></span>

| Parâmetros HSM |                       |                                                                   |  |  |  |
|----------------|-----------------------|-------------------------------------------------------------------|--|--|--|
| Resistência    | c'(kPa)               | Coesão efetiva                                                    |  |  |  |
|                | $\phi'$ (°)           | Angulo de atrito efetivo                                          |  |  |  |
|                | $\psi$ (°)            | Ângulo de dilatância na ruptura                                   |  |  |  |
|                | $E_{50}^{ref}$ (kPa)  | Módulo de Rigidez secante de referência                           |  |  |  |
| Rigidez        | $E_{eod}^{ref}$ (kPa) | Módulo de rigidez tangente em ensaios eodométricos                |  |  |  |
|                | $E_{ur}^{ref}$ (kPa)  | Rigidez de carregamento e descarregamento                         |  |  |  |
|                | m                     | Dependência exponencial da rigidez com o estado de tensão do solo |  |  |  |
|                |                       | Coeficiente de Poisson para condição de carregamento-             |  |  |  |
| Avançados      | $v_{ur}$              | descarregamento                                                   |  |  |  |
|                | $p^{ref}$ (kPa)       | Tensão de referência                                              |  |  |  |
|                | $K_0^{nc}$            | Coeficiente de pressão lateral do solo normalmente adensado       |  |  |  |
|                | POP                   | Pressão de pré-adensamento                                        |  |  |  |
|                | <b>OCR</b>            | Razão de pré-adensamento                                          |  |  |  |
|                | $R_f$                 | Razão de ruptura (Relação entre $q_f$ e $q_a$                     |  |  |  |

Tabela 2.4 - Parâmetros do modelo *Hardening Soil.*

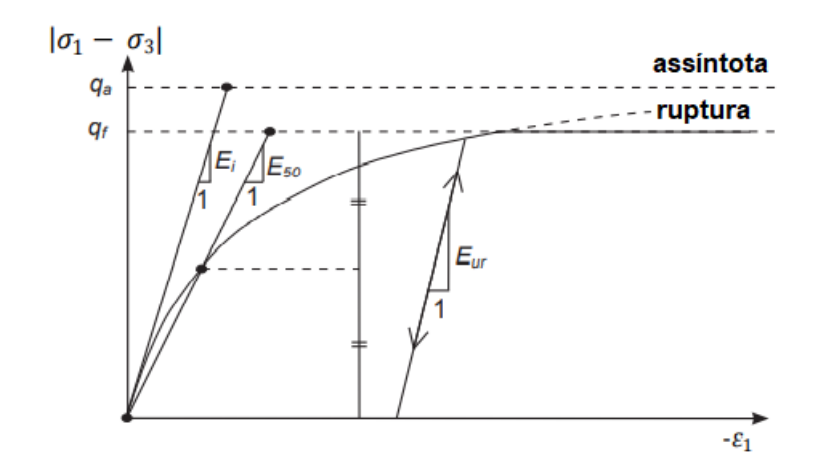

<span id="page-45-1"></span>Figura 2.23 – Relação hiperbólica em um carregamento primário para um ensaio triaxial drenado (modificado de Brinkgreve *et al.*, 2015).

O parâmetro  $E_{50}$ , assim como o  $E_{ur}$ , são dependentes do nível de tensão e são dados pela [Equação 17](#page-46-0) e [Equação 18.](#page-46-1) Como padrão do programa Plaxis 2D,  $p^{ref}$  é adotado como 100 kPa.

<span id="page-46-1"></span><span id="page-46-0"></span>
$$
E_{50} = E_{50}^{ref} \left[ \frac{ccos(\phi) - \sigma_3'sen(\phi)}{ccos(\phi) - p^{ref}sen(\phi)} \right]^m
$$
 Equação 17  
\n
$$
E_{ur} = E_{ur}^{ref} \left[ \frac{ccos(\phi) - \sigma_3'sen(\phi)}{ccos(\phi) - p^{ref}sen(\phi)} \right]^m
$$
 Equação 18

Em contraste com os modelos baseados na teoria elástica, este modelo não considera uma relação fixa entre a rigidez  $E_{50}$  (drenada) e a rigidez oedométrica  $E_{oed}$  para compressão unidimensional, sendo este último parâmetro podendo ser estimado separadamente, como mostrado na [Equação 19](#page-46-2) e na [Figura 2.24.](#page-46-3)

<span id="page-46-2"></span>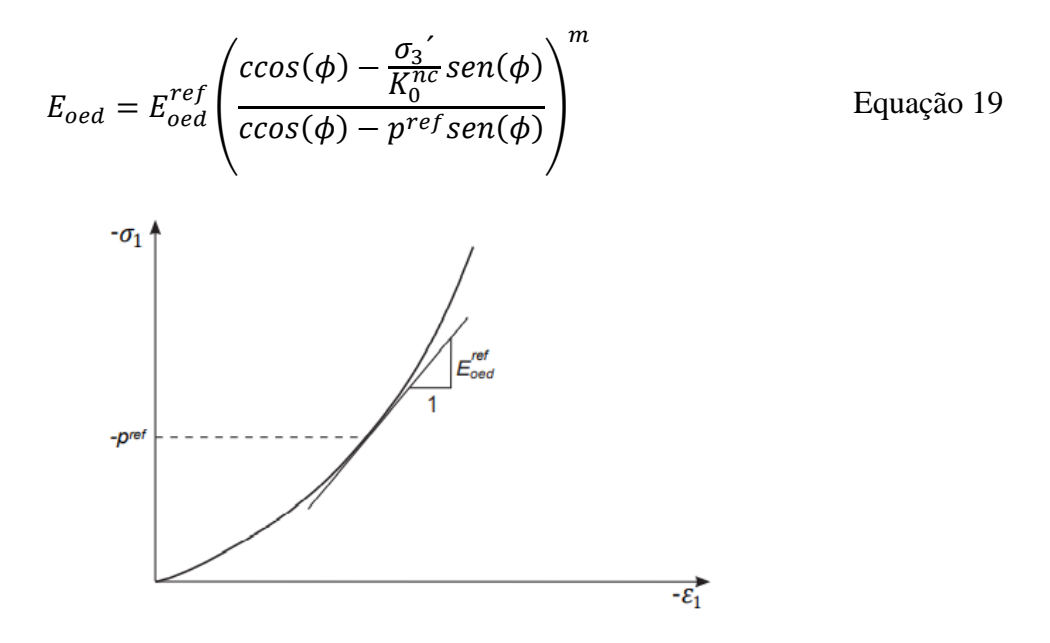

Figura 2.24 – Definição de  $E_{oed}$  em um ensaio oedométrico.

<span id="page-46-3"></span>A possibilidade de formular um modelo com parâmetros de rigidez independentes só foi possível com a consideração de um cap de escoamento, de forma que o módulo triaxial  $E_{50}$ controla a superfície de escoamento cisalhante e o módulo oedométrico  $E_{oed}$  controla o cap. Com estas considerações, o modelo consegue simular a deformação volumétrica plástica mesuradas em compressões isotrópicas observadas em solos moles. Esse comportamento é evidenciado na [Figura 2.25.](#page-47-0)

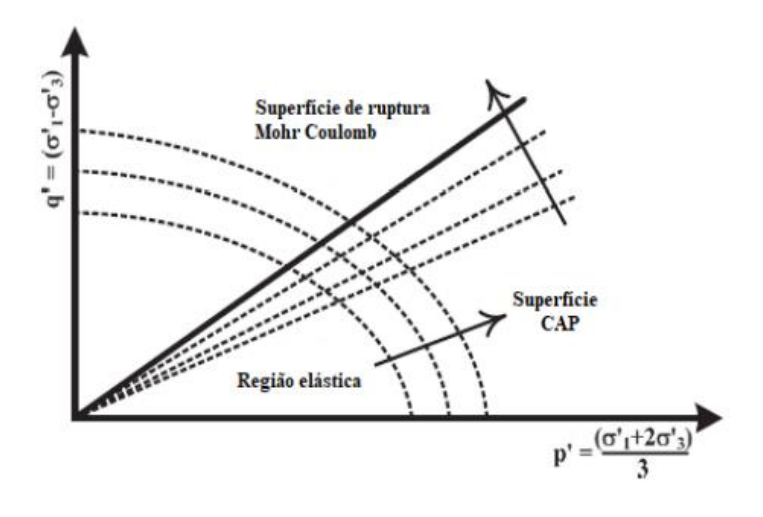

<span id="page-47-0"></span>Figura 2.25 – Superfícies de escoamento por compressão, por cisalhamento e superfície de ruptura para o HSM (modificado de Schanz *et al.,* 1999)

# **2.6 - MÉTODO DOS ELEMENTOS DISCRETOS**

Muitos problemas geotécnicos têm sido estudados com o auxílio de métodos numéricos fundamentados na mecânica do meio contínuo, sendo o Método dos Elementos Finitos o mais utilizado nas últimas décadas. Porém, questiona-se a eficácia desses modelos numéricos para prever o comportamento do problema em estudo, uma vez que, ao abordar o solo como um material contínuo, são impostas restrições e aproximações às análises realizadas (Rocha, 2019). Uma crítica a esses métodos é a sua dependência dos modelos constitutivos utilizados, os quais são utilizados para simular respostas específicas do solo para as quais as relações foram desenvolvidas, mas falham em simular outras (Jaradat e Abdelaziz, 2019).

Por sua vez, o Método dos Elementos Discretos, DEM (sigla em inglês para *Discrete Element Method*) visa preencher essa lacuna. Este método é um modelo numérico tipicamente usado na Geotecnia para simular o comportamento de solos e rochas pela consideração da interação entre partículas distintas. Em seu princípio, o método se baseia no cálculo do equilíbrio das forças de contato e deslocamentos de um conjunto de discos ou esferas sob tensões por um processo iterativo, o qual rastreia o movimento de partículas individuais (Cundall *et al* 1979).

A sequência de cálculos que serve de base para o DEM pode ser resumida conforme mostrado na [Figura 2.26.](#page-48-0) Inicialmente, o usuário deve definir a geometria do sistema a ser analisado, incluindo as coordenadas das partículas, as condições de contorno e o modelo de contato. Após definir o processo de carregamento ou deformação, o cálculo evolui para um passo de tempo específico. A cada passo, as partículas que entram em contato são detectadas e a magnitude das

forças entre partículas são calculadas. A partir dessas forças, a força resultante e o momento ou torque atuante em cada partícula é obtido.

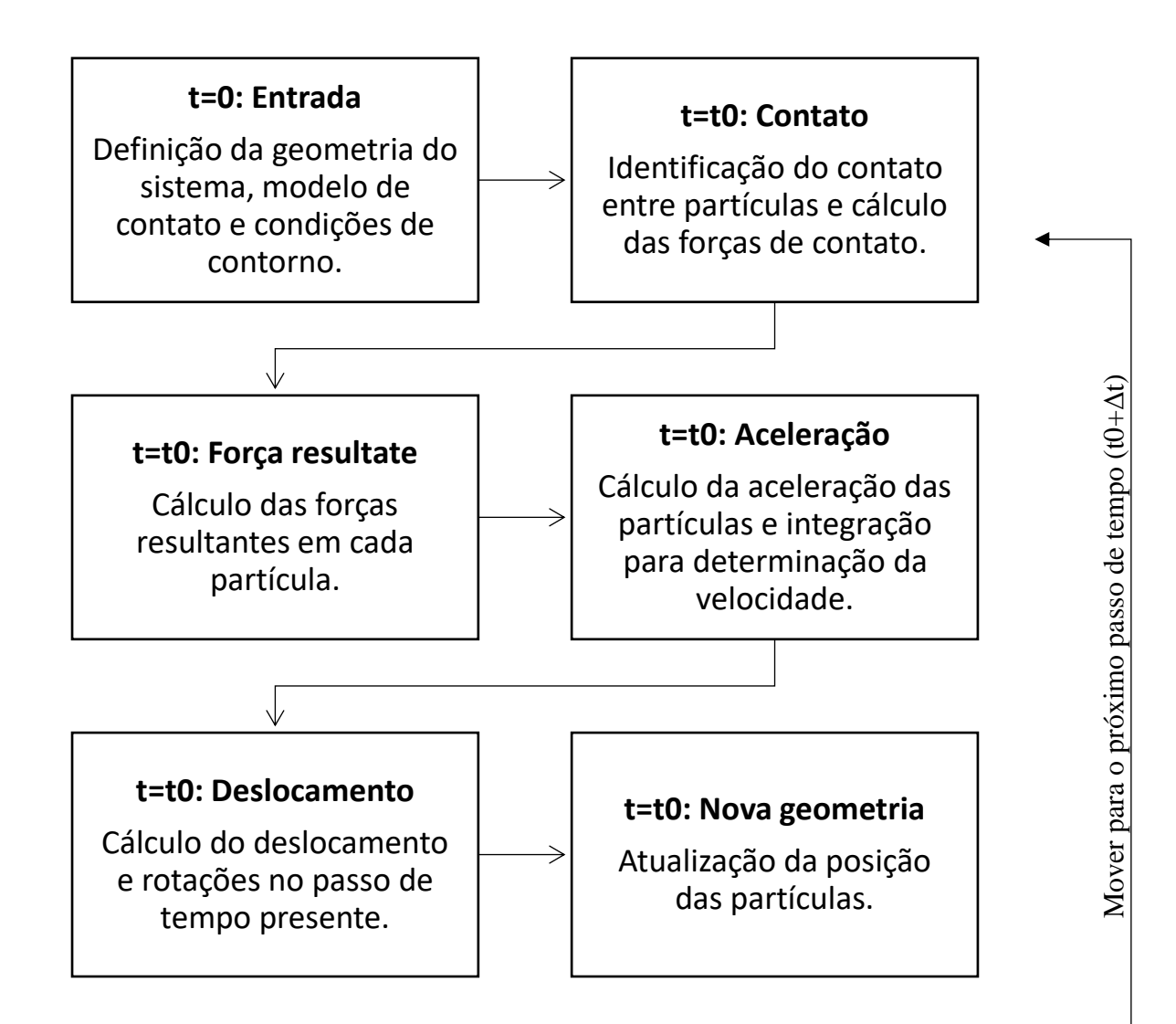

<span id="page-48-0"></span>Figura 2.26 – Diagrama da sequência de cálculo em uma simulação DEM (modificado de O´Sullivan, 2011)

A cada passo de tempo, duas equações de equilíbrio dinâmico são resolvidas: o movimento translacional de cada partícula é obtido da força resultante; e o momento resultante é usado para calcular o momento rotacional. Com isso, sabendo a inercia da partícula, é possível obter a aceleração linear e angular e, aplicando um passo de tempo, o deslocamento e rotação das partículas são obtidos por integração.

Usando os deslocamentos e rotações de forma incremental, as posições das partículas são atualizadas e, no próximo passo de tempo, as forças são recalculadas usando a nova geometria do sistema, recomeçando então o processo.

A vantagem desse método em relação ao Método dos Elementos Finitos é que as interações nas etapas mostradas anteriormente alternam entre aplicações da segunda Lei de Newton e a lei da força-deslocamento nos contatos das partículas. A segunda Lei de Newton é responsável por rastrear o movimento de uma partícula resultante de uma força agindo nesta, enquanto a lei da força-deslocamento é usada para recalcular as forças de contato e os deslocamentos (Jaradat e Abdelaziz, 2019). A aplicação dessas leis no método traz um sentido físico ao problema, fato que pode não ser explicitamente notado no Método dos Elementos Finitos.

Além disso, tipicamente é utilizado um esquema de integração explícita na solução numérica da equação de movimento, o que resulta numa simulação condicionalmente estável se o intervalo de tempo escolhido na integração numérica por diferenças finitas for suficientemente pequeno (Jaradat e Abdelaziz, 2019). E, por fim, este método permite a simulação de grandes deslocamentos e rotações, além da perda de contato entre partículas, fenômenos com simulações dificultadas, se não impossibilitadas, pelo Método dos Elementos Finitos.

#### *2.6.1- Formulação geral*

Segundo Cundall *et al.* (1979), a equação que governa o equilíbrio translacional dinâmico de uma partícula p com massa  $m_p$  é dada por:

$$
m_p \ddot{u}_p = \sum_{c=1}^{N_{c,p}} F_{pc}^{con} + \sum_{j=1}^{N_{nc,p}} F_{pc}^{non-con} + F_p^f + F_p^g + F_p^{app}
$$
 Equação 20

#### Onde:

- $\bullet$  ü<sub>n</sub> é o vetor de aceleração da partícula p;
- $\bullet$   $F_{pc}^{con}$  são as forças de contato entre a partícula p e qualquer outra partícula ou contorno;
- $\bullet$   $N_{c,p}$  número de contatos entre a partícula p e qualquer outra partícula ou contorno;
- $\bullet$   $F_{pc}^{non-con}$  forças de campo entre a partícula p e qualquer outra partícula ou contorno;
- $\bullet$   $N_{nc,p}$  número contatos de campo entre a partícula p e qualquer outra partícula ou contorno
- $\bullet$   $F_p^f$  força de interação com fluidos que agem na partícula p;
- $F_p^g$  forças gravitacionais;
- $F_p^{app}$  força aplicada.

Por sua vez, a equação do equilíbrio dinâmico rotacional é dada pela fórmula a seguir:

$$
I_p \frac{d\omega_p}{dt} = \sum_{j=i}^{N_{mom}} M_{pj}
$$
 Equação 21

Onde:

- $\omega_p$  é o vetor de velocidade angular;
- $\bullet$   $M_{pj}$  é o momento aplicado pela j-ésima força de contato transmissora de momento envolvendo a partícula p e um contato transmissor de momento;
- $N_{mom}$  é o número de contatos transmissores de momento;
- $\bullet$   $I_p$  é a matriz de momentos de inércia.

Sabendo a força resultante atuando na partícula, podemos calcular a aceleração da partícula p das equações anteriores. Isolando o movimento linear, temos:

$$
m_p \ddot{u}_p^t = F_p^t \qquad \qquad \text{Equação 22}
$$

Onde:

- $m_p$  é a matriz de massa;
- $\bullet$   $\dot{u}_p^t$  é a aceleração da partícula no tempo t;
- $\mathbf{F}_p^t$  é o vetor de força resultante.

A próxima etapa é a obtenção dos deslocamentos incrementais e a atualização da posição das partículas. Numa análise numérica, são utilizados métodos de integração para obter os parâmetros atualizados, os quais serão mostrados no próximo item. A formulação mostrada nos itens a seguir é a descrita por V. Šmilauer *et al*. (2015) e utilizada no programa Yade, o qual será utilizado para a realização das análises deste trabalho.

#### *2.6.2- Integração numérica*

O método padrão de integração numérica no programa Yade é o *Leap Frog*, nome vindo do fato que as derivadas pares da posição são conhecidas como pontos de passo, enquanto a derivadas ímpares são conhecidas como meio passo. Os passos estão no tempo  $t - \Delta t e t + \Delta t$ e os meio passos estão no tempo  $t - \Delta t/2 e t + \Delta t/2$ .

Essa integração consiste em usar a aceleração autral para atualizar a posição no próximo passo de tempo. A partir da equação 7, usando a diferença finita de segunda ordem, com o passo de tempo  $\Delta t$ , temos:

$$
\ddot{u}^t \cong \frac{u^{t-\Delta t} - 2u^t + u^{t+\Delta t}}{\Delta t^2}
$$
 Equação 23

$$
u^{t+\Delta t} = u^t + \Delta t \left( \frac{u^t - u^{t-\Delta t}}{\Delta t} + \ddot{u}^t \Delta t \right)
$$
 Equação 24

Tipicamente,  $u^{t-\Delta t}$  não é conhecido (apenas  $u^t$ ). Porém, notamos que a velocidade média na etapa anterior, que é conhecida, é dada por:

$$
\dot{u}^{t-\Delta t/2} \cong \frac{u^t - u^{t-\Delta t}}{\Delta t}
$$
 Equação 25

E a velocidade média na próxima etapa é:

$$
\dot{u}^{t + \Delta t/2} \cong \dot{u}^{t - \Delta t/2} + \ddot{u}^t \Delta t \qquad \text{Equação 26}
$$

Substituindo a equação 11 na equação 9, temos:

$$
u^{t+\Delta t} = u^t + \Delta t \left( \dot{u}^{t-\Delta t/2} + \ddot{u}^t \Delta t \right)
$$
 Equação 27

Logo, primeiro é calculado a velocidade média da etapa atual  $\dot{u}^{t+\Delta t}$  para depois obter a posição da etapa seguinte. Com isso, percebe-se que em passos de tempo conhecidos, as posições são conhecidas, mas as velocidades só são conhecidas em meio passos. Esse processo intervalado, como se uma variável pulasse sobre a outra, é responsável pelo nome do método.

Para os movimentos rotacionais, não é possível utilizar o *Leap Frog*, e, por isso, o programa Yade usa o método descrito por Allen *et. al.* (1989). Nesse método, sabemos a orientação da partícula no passo de tempo e velocidade angular no meio passo.

$$
q^{t+\Delta t} = q^t + \dot{u}^{t+\Delta t/2} \Delta t
$$
Equação 28  

$$
\omega^{t+\Delta t/2} = A^{-1} \tilde{\omega}^{t+\Delta t/2}
$$
Equação 29

#### *2.6.3- Força e deformação*

Depois de descobrir a posição atualizada de cada partícula, é possível calcular a força de interação entre as partículas que fazem contato, para dar sequência ao ciclo de cálculo da simulação.

Cundall *et al.* (1979) descrevem o cálculo das forças por meio de dois discos rígidos que estão em contato apenas se a distância entre os seus centros for menor que a soma de seus raios. Com isso, o autor considera que ocorre uma sobreposição virtual das partículas, como mostrado na [Figura 2.27,](#page-52-0) e a força de contato é diretamente proporcional à magnitude da sobreposição.

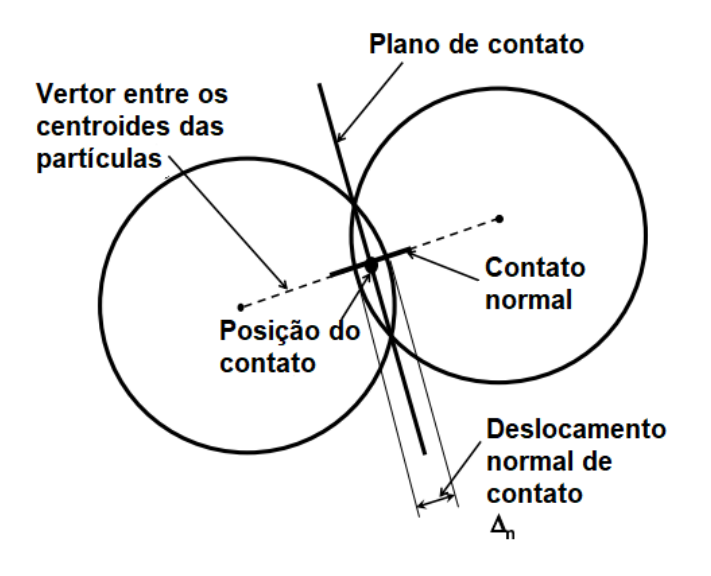

Figura 2.27 – Geometria do contato entre discos (modificado de O´Sullivan, 2011)

<span id="page-52-0"></span>Usando uma lei de força-deslocamento, é possível calcular a força de contato a partir do deslocamento de contato  $\Delta_n$ , como mostrado na fórmula a seguir:

$$
\Delta F_n = k_n \left( \Delta_n \right) \qquad \qquad \text{Equação 30}
$$

Onde:

- $k_n$  é a rigidez normal;
- $\Delta F_n$  é o incremento de força normal.

Semelhante pode ser considerado para um deslocamento de contato tangencial  $\Delta_{ns}$  e um incremento de força tangencial ΔF . Esse modelo de contato simula molas virtuais [\(Figura 2.28\)](#page-53-0) nos pontos de contato, descreve O´Sullivan (2011), e possibilita o cálculo desacoplado das forças normais e tangenciais.

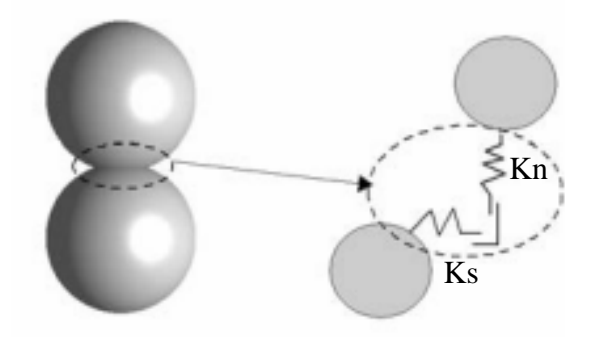

<span id="page-53-0"></span>Figura 2.28 – Representação do contato por molas (modificado de O´Sullivan, 2011) Finalmente, a cada passo de tempo os incrementos de força  $\Delta F_n$  e  $\Delta F_s$  são adicionados à soma de todos os incrementos de força  $F_n$  e  $F_s$  definidas nos N-1 passos anteriores:

$$
(F_n)_N = (F_n)_{N-1} + \Delta F_n ; (F_s)_N = (F_s)_{N-1} + \Delta F_s
$$
 Equação 31

Assim que as foças resultantes normais e cisalhantes são definidas para cada disco, elas são decompostas em direções x, y e z e usando a segunda Lei de Newton, calculamos as novas acelerações, reiniciando o ciclo da simulação.

A partir das forças resultantes também é possível incorporar um modelo de atrito para verificar o deslizamento entre partículas ou quebra de ligação de partículas cimentadas. Um tipo desse modelo é o Mohr-Coulomb, como mostrado na equação a seguir:

$$
(F_s)_{max} = F_n + \tan \phi_\mu + c
$$
 Equação 32

#### *2.6.4- Amortecimento numérico*

Os modelos de contato que são elásticos antes da plastificação não conseguem captar totalmente a dissipação de energia que ocorre em sistemas físicos. A consequência disso é a vibração constante das partículas do modelo, formando um sistema complexo de molas elásticas conectadas, explica O´Sullivan (2011).

Segundo V. Šmilauer *et al*. (2015), em simulações de DEM de fenômenos quasi-estáticos, é desejável que se tenha dissipação de energia cinética de partículas de forma a evitar esse fenômeno, sendo possível utilizar um amortecimento numérico artificial. A ideia básica, portanto, é diminuir as forças que aumentam a velocidade e vice-versa. Isso é feito aplicando uma constante em cada componente da força, o que faz o amortecimento não ter um sentido físico uma vez que não é invariante em relação à rotação do sistema de coordenadas.

Cundall *et al.* (1979) propôs a seguinte forma de amortecimento:

$$
\frac{(\Delta F)^t_d}{F^t} = -\lambda_d sign(F^t \ \mathbf{u}^{t-1})
$$
 Equação 33

Onde  $\lambda_d$  é o coeficiente de amortecimento. Essa formulação foi adaptada no programa Yade, resultando em:

$$
\frac{(\Delta F)^t_d}{F^t} = -\lambda_d signF^t \left( \mathbf{u}^{t-1} + \frac{\ddot{\mathbf{u}} \Delta t}{2} \right)
$$
 Equação 34

A diferença é que a velocidade entre os passos foi reposta pela velocidade estimada no passo. Isso evita forças que aparecem quando a velocidade muda o seu sinal a cada passo, como em partículas que oscilam ao redor de um ponto.

A vantagem dessa formulação de amortecimento é que ele age nas forças, não modificando movimentos uniformes; é independente das frequências naturais das partículas, que serão dissipadas igualmente, e depende apenas de um parâmetro adimensional.

#### *2.6.5- Consideração de estabilidade*

A ideia da integração numérica anteriormente explicada é que, sabendo a posição e a aceleração da partícula, é possível prever o deslocamento futuro em um certo intervalo de tempo. Porém, em um sistema de massa-mola, que seria uma simplificação do DEM, se for utilizado um intervalo de tempo que excede um valor crítico, os resultados viram fisicamente incongruentes e a análise é considerada instável (O´Sullivan, 2011).

Desta forma, com o objetivo de garantir a estabilidade para a integração explícita, um limite superior é imposto ao intervalo de tempo:

$$
\Delta t_{cr} = \frac{2}{\omega_{max}} \qquad \qquad \text{Equação 35}
$$

Onde  $\omega_{max}$  é a máxima frequência do sistema. Em um sistema massa mola, essa frequência é obtida quando duas massas, conectadas por uma mola de rigidez  $K_i$ , estão em movimentos opostos. Neste caso:

$$
\omega_{max} = max \sqrt{\frac{2K_i}{m_i}}
$$
 Equação 36

O passo de tempo crítico portanto é:

$$
\Delta t_{cr} = min\sqrt{2} \sqrt{\frac{m_i}{K_i}}
$$

#### *2.6.6- Modelo CohFrictMat*

A formulação do modelo de contato mostrada anteriormente não considera forças de ligação entre as partículas, simulando então materiais cujo comportamento é regido pelo atrito entre os grãos, tal como areia e brita. Por sua vez, observa-se que o solo de Brasília é composto micro agregados que possuem vazios em seu interior, unidos por pontes de argila e cimentações (Akari, 1997). Portanto, tal solo possui características que não são representadas pela formulação do modelo de contato mencionado.

Para conseguir modelar de forma mais completa as características desse solo argiloso com cimentações, será necessário utilizar um modelo de contato mais elaborado e com capacidade de simular a coesão e cimentação entre os grãos. Autores como Pontyondy et al. (2004), Obermayr et al. (2012) e V. Šmilauer (2010) estudaram e desenvolveram modelos capazes de simular tais comportamentos por meio de ligações entre a partículas do DEM.

O Bounded Particle Model (BPM), como são chamados tais modelos, simulam o comportamento mecânico de um conjunto de partículas de tamanhos não uniformes que podem ou não estar ligadas em seus pontos de contato. Essas ligações de resistência finita podem receber carga e romper-se caso não tenha resistência suficiente (Pontyondy et al., 2004)

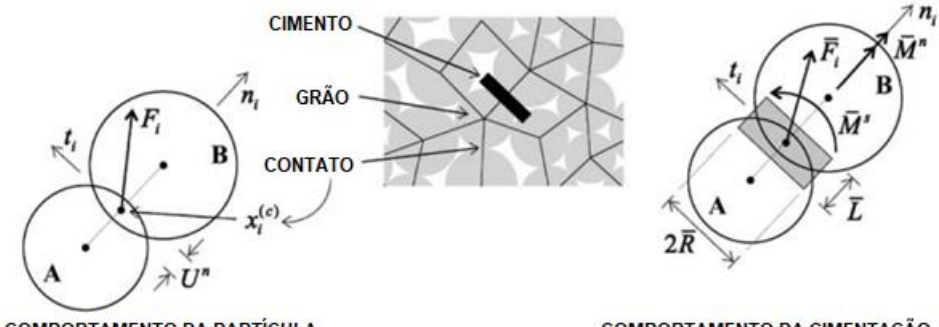

**COMPORTAMENTO DA PARTÍCULA** 

COMPORTAMENTO DA CIMENTAÇÃO

Figura 2.29 – Comportamento força deslocamento de um sistema grão-cimentação (modeificado de Pontyondy *et al.*, 2004)

Segundo Obermayr et al. (2012), em elementos discretos, o agente de ligação de um material cimentado é representado por ligações quebradiças entre partículas. Alguns modelos tomam como base a transferência de tensões até o rompimento das ligações, enquanto outros consideram ainda a transferência de torque para a extensão finita da cimentação.

Esse autor resume o comportamento de solos cimentados como a seguir: as ligações entre os grãos possuem uma rigidez inicial alta. Com o aumento do carregamento, as cimentações quebram progressivamente até atingir a resistência de pico. A variação pós pico da deformação depende da dilatância do material. A dilatância causa um trabalho volumétrico, levando a uma diminuição gradual da curva tensão-deformação. Em baixas tensões confinantes, a resistência da cimentação é mais importante, enquanto que em altas tensões, o comportamento friccional domina o material. Na [Figura 2.30](#page-56-0) a seguir é evidenciada a diferença entre uma simulação com partículas cimentadas e não cimentadas.

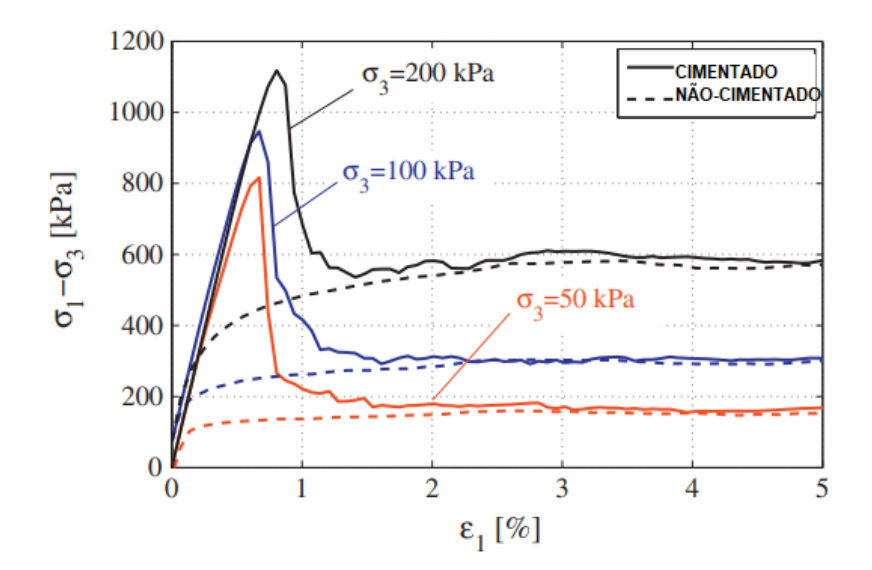

<span id="page-56-0"></span>Figura 2.30 – Tensão desviadora ( $\sigma_1 - \sigma_3$ ) versus deformação axial  $\varepsilon_1$ para simulação de ensaio triaxial com  $\sigma_3 = 50,100$  *e* 200 *kPa* (modificado de Obermayr *et al.*,2012)

O Yade conta com diversos modelos de BPM, sendo o modelo CohFrictMat desenvolvido para simular contatos coesivos-friccionais, possibilitando aplicar ligações frágeis ou dúcteis entre partículas, controlar a resistência e rigidez de torção e rotação das ligações e determinar a resistência a tensões normais e tangenciais delas. Essas características permitem simular solos coesivos e com cimentações, sendo ideal para simular o solo compactado de Brasília. A [Tabela](#page-57-0)  [2.5](#page-57-0) apresenta os parâmetros desse modelo.

<span id="page-57-0"></span>

| Parâmetros CohFrictMat         |               |                                        |                                                              |  |  |
|--------------------------------|---------------|----------------------------------------|--------------------------------------------------------------|--|--|
|                                |               | etaRoll                                | Resistência a rotação. Se negativo, o momento será elástico  |  |  |
| Comportamento da<br>cimentação |               | etaTwist                               | Resistência à torção. Se negativo, a torção será elástica    |  |  |
|                                |               | fragile                                | Comportamento frágil ou dúctil                               |  |  |
|                                |               | normalCohesion                         | Resistência a tensões normais                                |  |  |
|                                | shearCohesion | Resistência a tensões cisalhantes      |                                                              |  |  |
|                                | alphaKr       | Rigidez a rotação                      |                                                              |  |  |
|                                |               | alphaKtw                               | Rigidez a torção                                             |  |  |
| Comportamento do<br>grão       | isCohesive    | Possibilita ou não interações coesivas |                                                              |  |  |
|                                |               | frictionAngle $(°)$                    | Angulo de atrito microscópico                                |  |  |
|                                |               | poisson                                | Módulo de Poisson ou razão entre rigidez normal e cisalhante |  |  |
|                                |               | young (Pa)                             | Módulo de Young                                              |  |  |
|                                |               | density $(kg/m3)$                      | Densidade                                                    |  |  |

Tabela 2.5 - Parâmetros do modelo *CohfrictMat*

## **3 - METODOLOGIA**

O Objetivo desta pesquisa é estudar o desenvolvimento dos mecanismos de transferência de carga numa fundação com inclusões rígidas ao longo do carregamento do sistema e, por fim, verificar os mecanismos de ruptura quando a camada de transferência de carga atinge sua capacidade máxima de carga.

De forma a desenvolver o estudo sobre o tema, a metodologia proposta neste trabalho foi dividida em revisão da literatura, simulação, desenvolvimento do modelo numérico com elementos discretos e desenvolvimento do modelo numérico com elementos finitos.

A revisão da literatura forneceu a base para o desenvolvimento dos modelos numéricos e teorias sobre os mecanismos de transferência de carga e dos mecanismos de ruptura, trazendo informações de outras pesquisas com este tema, tal como a pesquisa de García (2021). Além disto, foram obtidas informações do solo utilizado na pesquisa.

O desenvolvimento do modelo numérico com elementos discretos teve como objetivo verificar o mecanismo de transferência de carga desenvolvido em um sistema de inclusões rígidas, definindo um formato típico da coluna de transferência de carga nos casos estudados.

A partir da definição do mecanismo de transferência de carga obtida do modelo de elementos discretos, foi desenvolvido um modelo numérico com elementos finitos utilizado para verificar as tensões dentro da CDC e os mecanismos de ruptura dessa camada.

Com esta metodologia proposta, pretendeu-se desenvolver um método para dimensionamento desse sistema de fundação com inclusões rígidas, facilitando o seu uso na cidade de Brasília.

# **3.1 - MODELO FÍSICO BASE**

Um modelo físico em escala real foi desenvolvido por García (2021) e o presente autor para estudar o mecanismo de transferência de carga e o mecanismo de ruptura da CDC de carga, estudando um único elemento pertencente a uma malha hexagonal de um sistema de inclusões rígidas para fundações de prédios.

A configuração geométrica desse modelo foi baseada no conceito de célula ou área de influência (Schlosser *et al.*, 1984), considerando uma malha hexagonal para um grupo infinito de inclusões, a qual pode ser aproximada para uma malha circular para fins práticos (Rodriguez Rebolledo et al., 2015; Rebolledo *et al*. 2019b). A [Figura 3.1](#page-58-0) evidencia o processo de simplificação.

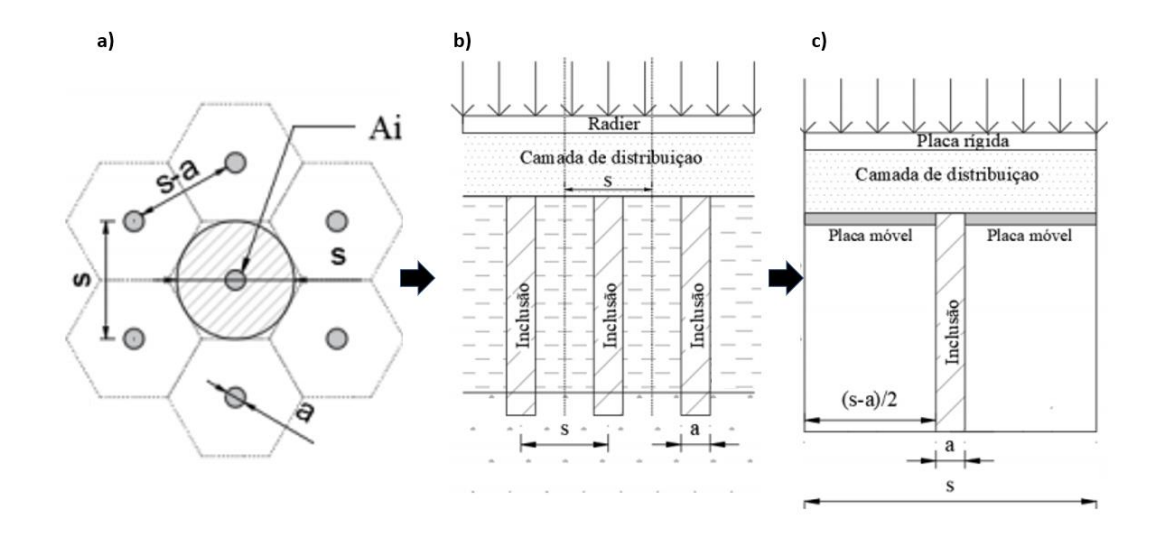

<span id="page-58-0"></span>Figura 3.1 - Processo de simplificação do problema. (a) Problema em questão, (b) área de influência de cada inclusão central, (c) modelo físico simplificado. (modificado de García, 2021).

O equipamento utilizado para construir o modelo físico consiste em um cilindro vazado de concreto de 50 cm de altura e diâmetro interno de 1 m (separação entre inclusões S = 1m). A carga é aplicada por meio de uma placa rígida reforçada para aumentar a rigidez à flexão. Na parte inferior do cilindro foi colocada uma placa metálica com um orifício no centro para possibilitar a passagem da inclusão e assim simular o recalque do solo reforçado mediante o deslocamento vertical controlado por dispositivos hidráulicos. Os detalhes do equipamento são observados na [Figura 3.2.](#page-59-0)

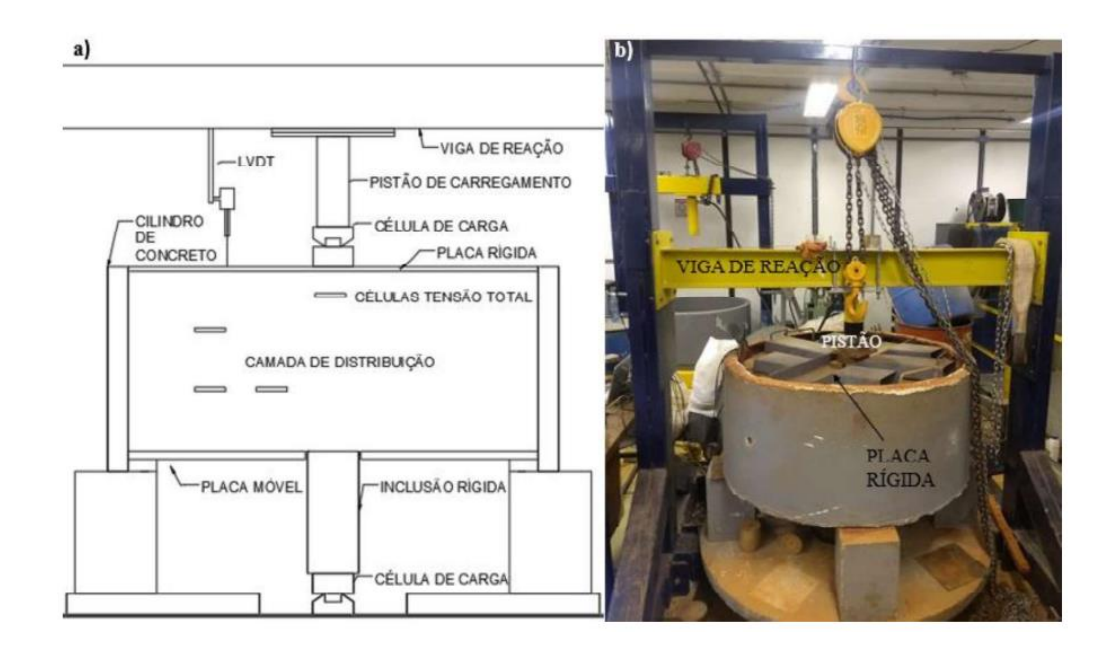

Figura 3.2 - Modelo físico 1g. (a) seção transversal e (b) vista geral do equipamento.

<span id="page-59-0"></span>A placa foi retirada subitamente para simular a situação mais crítica onde a CDC deve apoiarse totalmente na inclusão, com o intuito de desencadear os mecanismos de transferência de carga e de ruptura, assim como mostrar que camadas de distribuição formadas por materiais coesivos-friccionais podem manter-se estáveis apoiadas apenas na cabeça da inclusão, caracterizando uma eficiência de 100%.

As inclusões rígidas foram simuladas por cilindros de aço com 100 mm de diâmetro. A esse cilindro foram colocados capitéis de 15 e 20 cm de diâmetro para simular outras relações de cobertura. O cilindro de aço se apoiava numa superfície de concreto de forma se restringir qualquer movimentação.

Desta forma, o ensaio foi realizado por meio do deslocamento da placa inferior até que a CDC se separasse totalmente da placa. Depois, a placa superior era colocada sobre a camada para que se fosse aplicada uma carga em incrementos de 1 kN até a ruptura. O ensaio foi finalizado quando o recalque medido no superior da placa atingisse 36 mm (10% da espessura da CDC).

Com esse modelo físico, foi realizado um programa experimental composto por seis ensaios. Nestes ensaios, a altura da CDC (36 cm) e a separação entre inclusões (1m) foram mantidos constantes. O material da camada variou entre solo natural e solo cimento compactados e três diâmetros de inclusão (10, 15, 20 cm) foram estudados, como pode ser visto na [Tabela 3.1.](#page-60-0)

<span id="page-60-0"></span>

| <b>Ensaio</b>      | <b>Material</b><br>compactado | $a$ (cm) | $S$ (cm) | $H$ (cm) | $\boldsymbol{H}$<br>$\overline{s-a}$ | $\alpha$ (%)   |
|--------------------|-------------------------------|----------|----------|----------|--------------------------------------|----------------|
| D <sub>10</sub> SN | Solo Natrual                  | 10       |          |          | 0,40                                 |                |
| D15SN              | (SN)<br>Solo<br>Cimento       | 15       | 100      | 36       | 0,42                                 | 2,25           |
| D <sub>20</sub> SN |                               | 20       |          |          | 0,45                                 | $\overline{4}$ |
| D <sub>10SC</sub>  |                               | 10       |          |          | 0,40                                 |                |
| D <sub>15</sub> SC |                               | 15       |          |          | 0,42                                 | 2,25           |
| D <sub>20</sub> SC | (SC)                          | 20       |          |          | 0,45                                 | 4              |

Tabela 3.1 - Campanha experimental (García, 2021).

# **3.2 - MATERIAL DA CDC**

Na execução dos modelos físicos mostrados em García (2021), assim como nesta pesquisa, optou-se por trabalhar com um material coesivo friccional típico da região do Distrito Federal, para aproveitar o material disponível em grandes quantidades presentes tanto em depósitos superficiais quanto profundos.

O solo utilizado é um latossolo argilo-arenoso e foi coletado no antigo campo experimental de fundações do Programa de Pós-graduação em Geotecnia da Universidade de Brasília, ver localização na [Figura 3.3.](#page-61-0) As amostras (deformadas) foram retiradas de uma profundidade de 1.5 m aproximadamente.

Segundo Freitas e Silva (1998), os latossolos vermelhos representam 54.47 % da área do DF e podem ser definidos como solos não hidromórficos, com textura argilosa e rico em hidróxidos de ferro e alumínio, muito porosos, bastante permeáveis e fortemente drenados, também são fortemente ácidos. Portanto, o solo escolhido para compor a CDC dos modelos físicos pode ser considerado representativo do solo da região de Brasília.

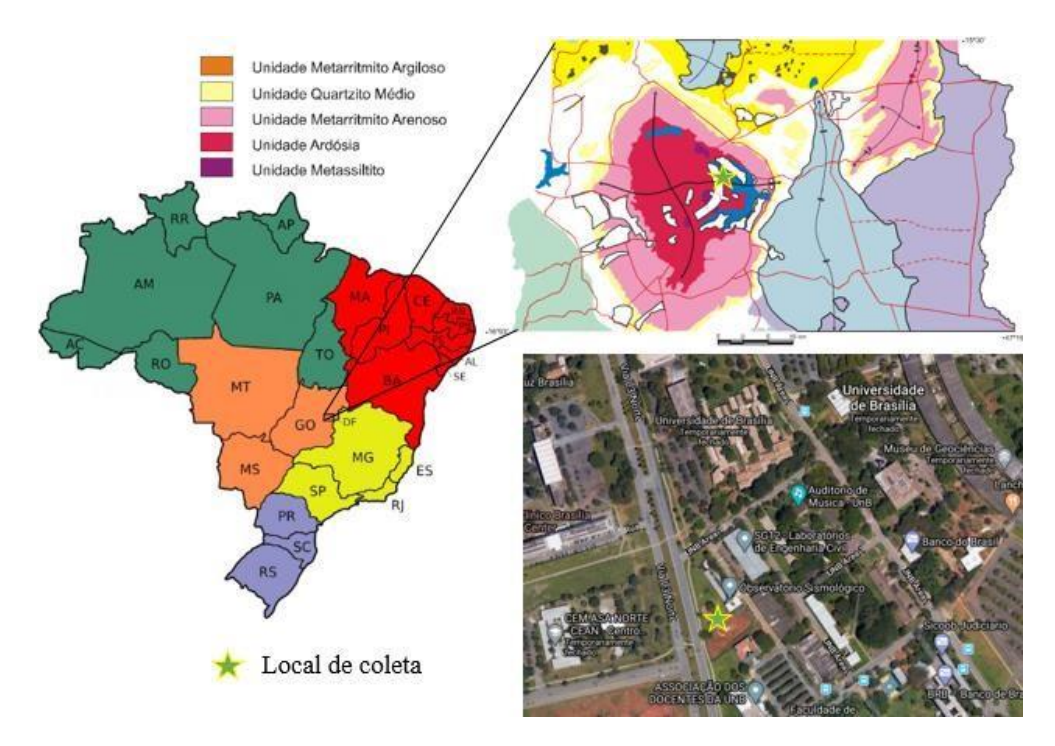

<span id="page-61-0"></span>Figura 3.3 - Local de coleta e mapa geológico simplificado do DF (FreitasSilva & Campos, 1998).

Com a finalidade de comparar o comportamento da CDC conformada por solo natural compactado (SN) com um material com melhores características de resistência e rigidez, foi usado o mesmo solo melhorado com cimento Portland (SC). De acordo com os ensaios realizados por García (2021), a adição de 6% de cimento ocasionou melhorias de resistência e rigidez suficientes para realizar a comparação do SN com o SC.

Para a definição das características físicas do solo natural, foram realizados ensaios de laboratório em amostras deformadas conforme especificações da Associação Brasileira de Normas Técnicas (ABNT) e *American Society for Testing and Materials* (ASTM). Os ensaios realizados foram umidade natural, umidade higroscópica, peso específico dos sólidos, peso específico natural, análise granulométrica com e sem o uso de defloculante, limite de liquidez, limite de plasticidade e ensaio de compactação Proctor normal.

De forma semelhante, foram realizados ensaios de laboratório em amostras deformadas e em corpos de prova compactados de SN e SC para estudar as características mecânicas dos materiais, obtendo os parâmetros de resistência. Os ensaios realizados foram: compressão simples, cisalhamento direto, adensamento oedométrico unidimensional e triaxial tipo CID.

#### *3.2.1- Caracterização física e classificação do solo*

Os resultados das análises granulométricas mostram uma considerável alteração quando se faz a análise com e sem defloculante, demostrando que o solo apresenta agregações de silte e argila, possivelmente oriundos de um processo de intemperismo forte. A matriz do solo é predominantemente argilosa e não apresenta presença de pedregulhos [\(Figura 3.4\)](#page-62-0).

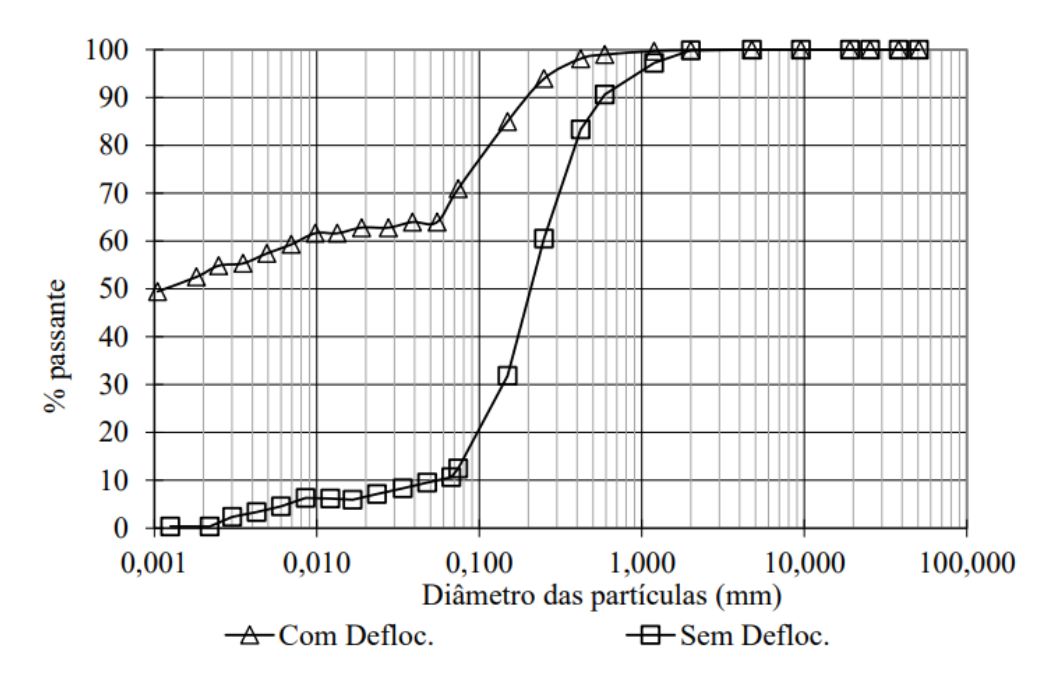

<span id="page-62-0"></span>Figura 3.4 - Curvas granulométricas com e sem defloculante do solo natural.

O ensaio de limite de liquidez e plasticidade mostrou que o material que compõe o solo natural apresenta um índice de plasticidade de 19% e pode ser classificado como um material de alta plasticidade [\(Figura 3.5\)](#page-62-1).

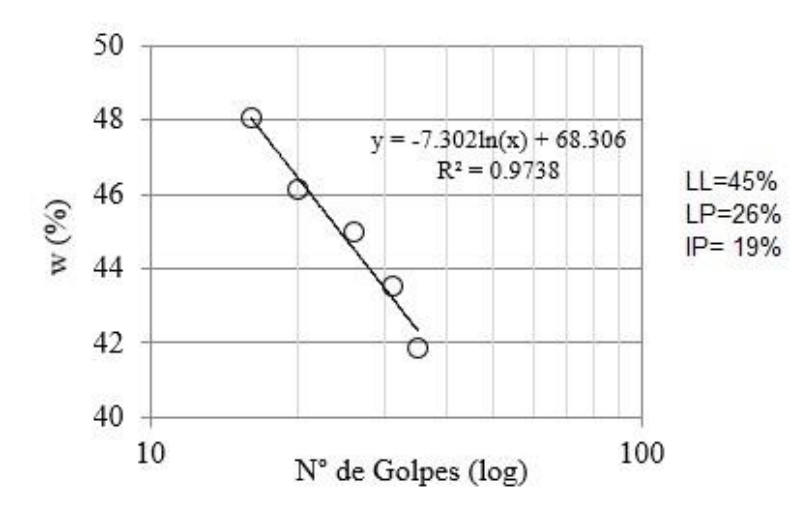

<span id="page-62-1"></span>Figura 3.5 - Limite de liquidez e plasticidade do solo natural (García, 2021).

A [Figura 3.6](#page-63-0) apresenta o resultado da curva de compactação e curvas de saturação de 80%, 90% e 100% para o material coletado. A umidade ótima ficou definida em 24% e o peso específico seco máximo em 14,95 kN/m<sup>3</sup>. A partir da curva de compactação obtida, foi possível definir os parâmetros ótimos de compactação para moldagem dos corpos de prova para os ensaios de resistência ao cisalhamento.

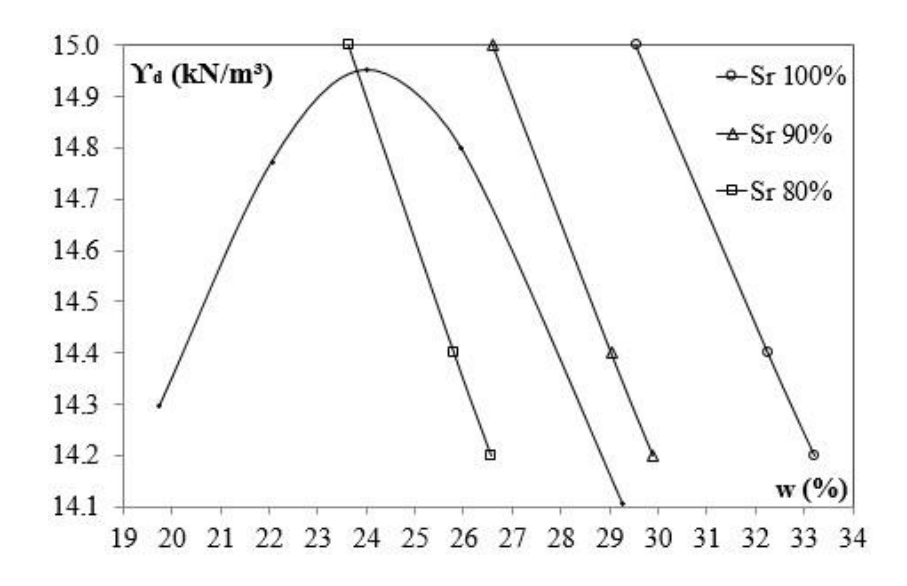

Figura 3.6 - Curva do ensaio de compactação para o solo natural (García, 2021).

<span id="page-63-0"></span>Um resumo dos resultados dos ensaios de caracterização física é mostrado na [Tabela 3.2.](#page-64-0) Além disso, são mostradas as classificações do solo estudado de acordo com as metodologias classificação unificada dos solos (SUCS), classificação MCT e classificação TRB (*Transportation Research Board*).

A [Tabela 3.2](#page-64-0) apresenta uma classificação SUCS para o solo estudado de SC (areia argilosa) quando ensaiado sem defloculante e de CL (argila arenosa de baixa plasticidade) e quando ensaiada com defloculante. Isso demostra a formação de grumos de silte e argila que alteram a granulometria do solo em seu estado natural.

A classificação MCT tradicional e expedita, classifica o solo como LA'-LG', solo arenoso laterítico e argiloso laterítico. A classificação TRB classifica o solo como A-7-6, material silto argiloso com alto índice de plasticidade em relação ao limite de liquidez, sujeito a elevadas variações de volume. O índice de grupo calculado foi de 13.

<span id="page-64-0"></span>

| Propriedade                                            |                  |                                                     | <b>Valor</b> |  |
|--------------------------------------------------------|------------------|-----------------------------------------------------|--------------|--|
| Peso específico natural na coleta (kN/m <sup>3</sup> ) |                  |                                                     | 17,7         |  |
|                                                        |                  | Peso específico real dos grãos (kN/m <sup>3</sup> ) | 28,0         |  |
| Umidade natural na coleta (%)                          |                  | 27,0                                                |              |  |
| Limite de Liquidez                                     |                  | 45,0                                                |              |  |
| Limite de plasticidade                                 |                  | 26,0                                                |              |  |
| Índice de plasticidade                                 |                  | 19,0                                                |              |  |
| Distribuição granulométrica                            | Com defloculante | Pedregulho (%)                                      | 0,0          |  |
|                                                        |                  | Areia (%)                                           | 30,0         |  |
|                                                        |                  | Silte (%)                                           | 17,5         |  |
|                                                        |                  | Argila (%)                                          | 52,5         |  |
|                                                        |                  | Classificação SUCS                                  | <b>CL</b>    |  |
|                                                        | Sem defloculante | Pedregulho (%)                                      | 0,0          |  |
|                                                        |                  | Areia (%)                                           | 87,5         |  |
|                                                        |                  | Silte $(\%)$                                        | 12,1         |  |
|                                                        |                  | Argila (%)                                          | 0,4          |  |
|                                                        |                  | Classificação SUCS                                  | <b>SC</b>    |  |
|                                                        |                  | Classificação MCT                                   | LA'-LG'      |  |
|                                                        |                  | Classificação TRB                                   | $A-7-6(13)$  |  |

Tabela 3.2 - Caracterização física e classificação do solo.

# *3.2.2- Caracterização mecânica*

Com o intuito de definir a quantidade ótima de cimento para a utilização na CDC de carga, foram ensaiados corpos de prova com diferentes quantidades de cimento em ensaios de compressão simples. Após análise dos dados foi plotado um gráfico de variação da resistência à compressão não confinada com a porcentagem de cimento adicionada para definir a quantidade ótima de cimento a incorporar [\(Figura 3.7\)](#page-65-0).

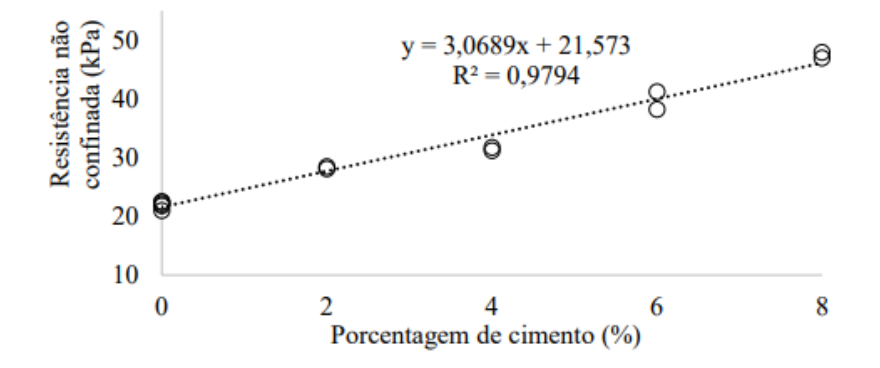

<span id="page-65-0"></span>Figura 3.7 - Variação da resistência não confinada com a porcentagem de cimento (García, 2021).

Adotando-se uma porcentagem de cimento de 6%, a resistência não confinada aumenta aproximadamente 80% com relação à resistência do material natural compactado, concluindose ser a quantidade ideal para fazer a análise comparativa do comportamento da CDC com diferentes rigidezes.

Os ensaios de adensamento realizados foram do tipo duplo oedométrico com aplicação de tensão até 400 kPa em condições de umidade ótima de compactação e em condição inundada. A Figura 3.10 apresenta a curva de compressibilidade, a variação do índice de vazios (e) com o aumento da tensão efetiva axial  $(\sigma_1)$ .

O ensaio triaxial drenado tipo CID foi executado tanto no SN como no SC, com a metodologia convencional, adensado isotropicamente e com possibilidade de drenagem durante a ruptura. Foram ensaiados três corpos de prova para cada tipo de solo, os quais foram rompidos com tensões confinantes de 50, 100 e 200 kPa. Os corpos de prova de SC foram submetidos a um período de cura de sete dias antes da ruptura.

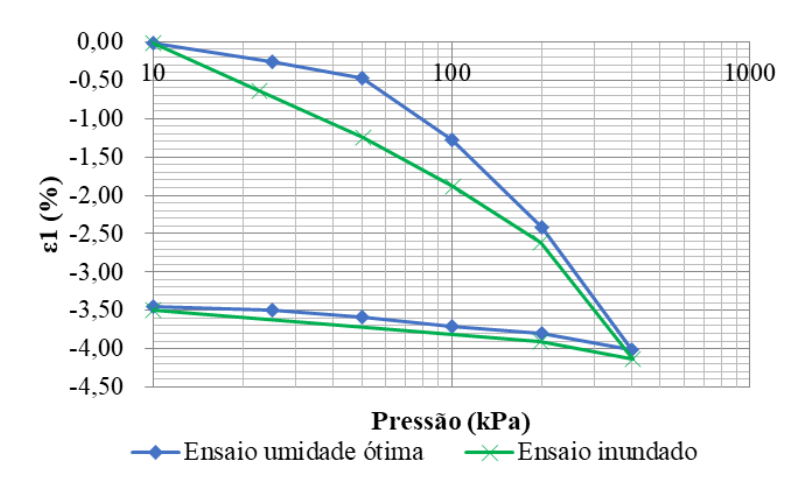

Figura 3.8 - Curvas de adensamento para as condições inundada e umidade ótima de compactação.

A [Figura 3.9](#page-66-0) apresenta os resultados do ensaio realizado em amostras compactadas de SN e a [Figura 3.10](#page-66-1) apresenta os resultados do ensaio realizado em amostras compactadas de SC. Os eixos utilizados para representação de trajetórias de tensões correspondem à convenção de Cambridge.

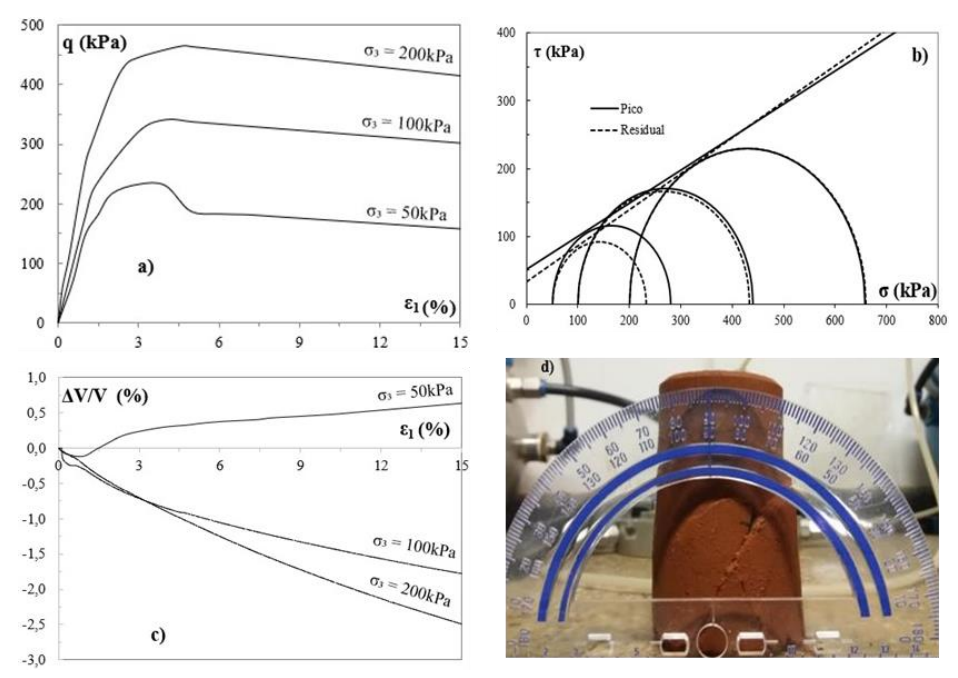

<span id="page-66-0"></span>Figura 3.9 - Resultados do ensaio triaxial CID para o solo natural SN: a) tensão desvio (q) *versus* deformação axial (ε<sub>1</sub>); b) círculos de Mohr; c) deformação volumétrica (ΔV/V) *versus* deformação axial; e d) plano de ruptura do corpo de prova (García, 2021).

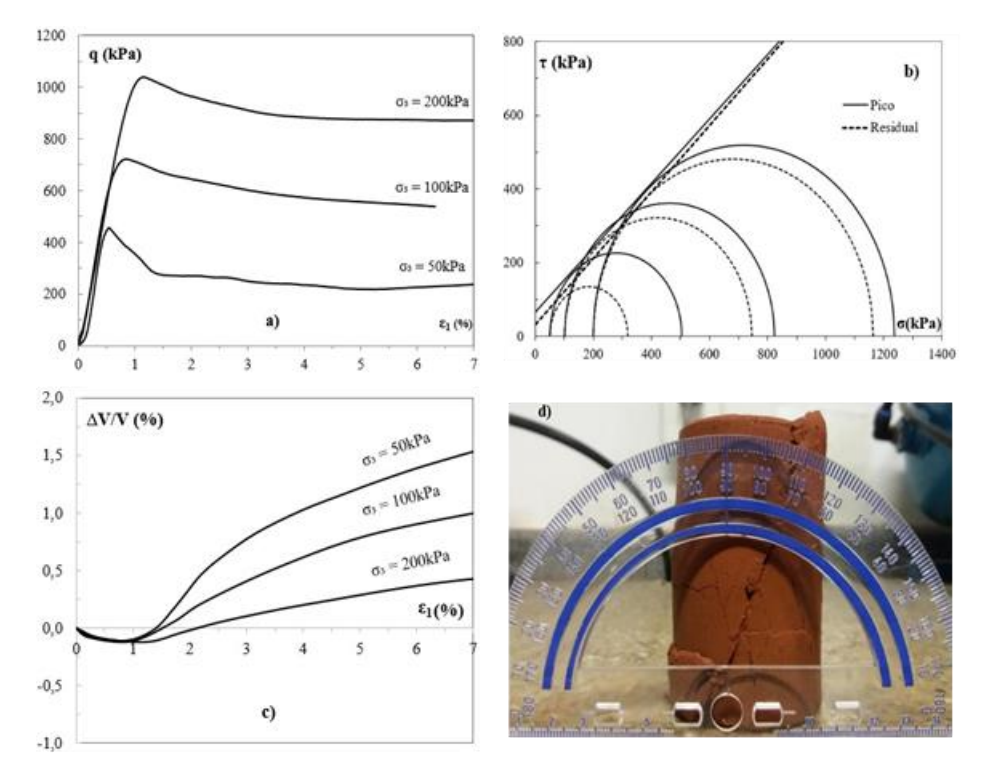

<span id="page-66-1"></span>Figura 3.10 - Resultados do ensaio triaxial CID para solo cimento SC: a) q *versus*  $\varepsilon_1$ ; b) círculos de Mohr; c)  $\Delta V/V$  *versus*  $\epsilon_1$ ; e d) plano de ruptura do corpo de prova (García, 2021).

Nas figuras [Figura 3.9](#page-66-0) e [Figura 3.10](#page-66-1) são mostrados os ângulos de ruptura obtidos nos corpos de prova de SN e SC. Para o primeiro caso, o ângulo de ruptura foi de aproximadamente 60º e para o segundo, de aproximadamente 65º.

A partir dos resultados obtidos nos ensaios de compressão triaxial foram estimadas as envoltórias de resistência e círculos de Mohr para o SN e SC, possibilitando a obtenção dos parâmetros efetivos. Foram obtidos o ângulo de atrito (φ), ângulo de dilatância (ψ), coesão (*c*) e módulos de rigidez secante a 50% (E50) conforme apresentado na Tabela 7. Em todos os casos foram calculados parâmetros por ruptura para o pico de resistência e para uma deformação de 6%.

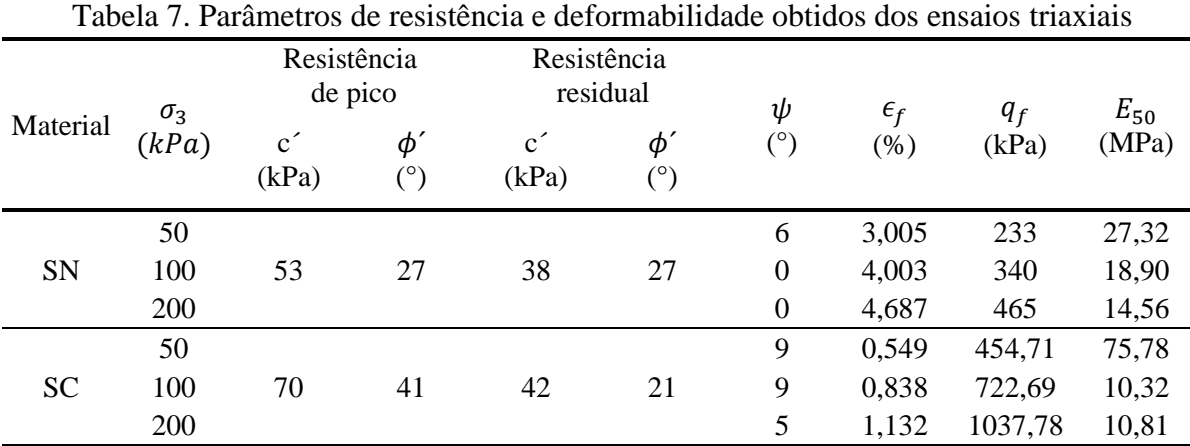

#### **3.3 - MODELO BASEADO NO MED**

O desenvolvimento do modelo numérico com elementos discretos teve como objetivo verificar o mecanismo de transferência de carga desenvolvido em um sistema de inclusões rígidas, definindo um formato típico nos casos estudados, semelhante aos estudos de Chevalier *et al.* (2011), Anh *et al.* (2018) e Rui *et al.* (2016).

Para o desenvolvimento do modelo e para as simulações foi utilizado o programa Yade, que é um *framework* extensível de código aberto para modelos numéricos discretos e focado no método dos elementos discretos. As partes computacionais são escritas em c++, permitindo implementação independente de novos algoritmos e interfaces. Python é usado para uma construção rápida e concisa, controle da simulação, pós-processamento e *debugging* (V. Šmilauer *et al*., 2015).

#### *3.3.1- Descrição do modelo numérico*

Para o desenvolvimento de um modelo numérico capaz de simular o comportamento tensãodeformação do equipamento desenvolvido por García (2021), e, consequentemente, o comportamento de uma inclusão dentro de um sistema de fundação reforçada com inclusões rígidas, foi utilizado um processo semelhante ao mostrado na [Figura 3.1.](#page-58-0) Àquele processo, porém, foi adicionada uma etapa a mais, sendo agora o processo composto por quatro etapas, como mostrado na [Figura 3.11.](#page-69-0)

Em uma malha de distribuição triangular de inclusões rígidas, a área de influência foi simplificada de um hexágono para um círculo [\(Figura 3.11a](#page-69-0)). Dessa malha, também foi considerada apenas uma inclusão rígida central, desprezando os efeitos de borda [\(Figura 3.11b](#page-69-0)).

A partir deste ponto, o problema real, com as considerações realizadas anteriormente, foi simplificado para o modelo físico [\(Figura 3.11c](#page-69-0)), no qual o radier foi representado por uma placa rígida; a CDC foi composta pelo solo típico de Brasília compactado; o solo reforçado, por uma placa móvel; e a inclusão, por um cilindro de aço rígido.

Nesse modelo desenvolvido por García (2021), a placa móvel, quando retirada, representava a desconsideração de qualquer influência do solo reforçado para suportar o carregamento aplicado no sistema, ou seja, considera que o sistema de inclusão rígidas tem uma eficiência de 100%.

A simplificação do modelo físico foi traduzida para o modelo numérico com a utilização da simetria para simular apenas metade do problema e assim economizar custo computacional [\(Figura 3.11\)](#page-69-0). Desta forma, foi utilizada a metade das dimensões das inclusões e área de influência do modelo desenvolvido por García (2021), porém mantendo o conceito da placa inferior para desconsiderar a influência do solo reforçado e da placa superior para aplicar o carregamento na CDC.

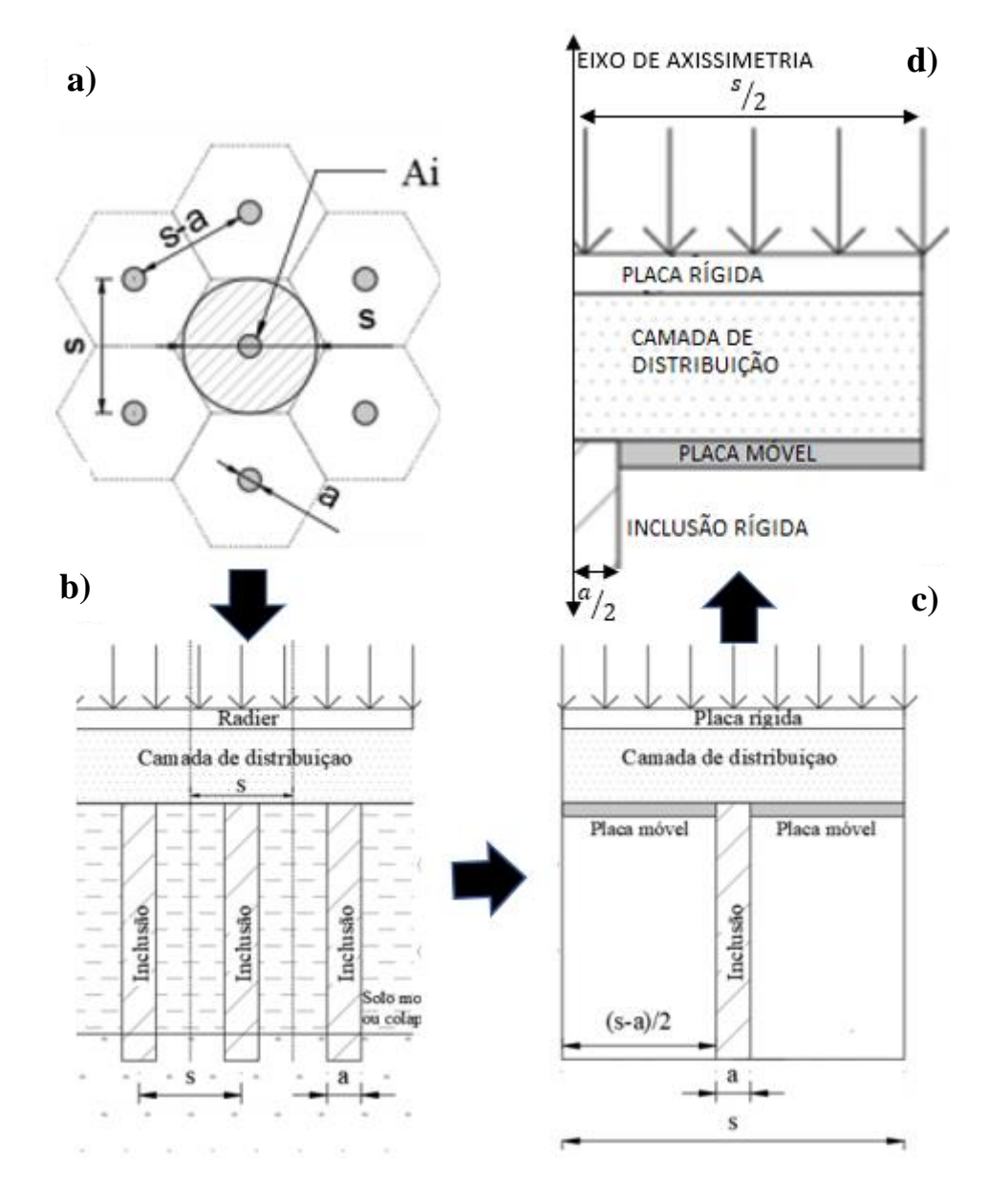

<span id="page-69-0"></span>Figura 3.11 –Processo de simplificação do problema estudado: a) malha de distribuição das inclusões rígidas, b) Área considerada para estudo, c) Simplificação para modelo físico, d) Simplificação para o modelo numérico. Onde S é o espaçamento entre inclusões, a é o diâmetro da inclusão e Ai é a área de influência.

Com a geometria do modelo definida, o ensaio foi realizado seguindo as mesmas etapas dos ensaios realizados no modelo de García (2021). Desta forma, o ensaio foi composto por 4 etapas: geração da CDC, compactação dessa camada, retirada da placa inferior e carregamento do sistema até o colapso.

A compactação foi realizada com o objetivo de estabilizar a CDC e fazê-la atingir a tensão inicial observada no ensaio de García (2021). Ao atingir essa tensão, a placa inferior é retirada e verifica-se a estabilidade do sistema. Chegando-se à estabilidade, aplicava-se a carga na placa superior até a ruptura da camada.

A partir do ensaio, verificou-se o deslocamento das partículas dentro da CDC ao longo do carregamento, além das linhas de força desenvolvidas, de forma a verificar o mecanismo de transferência desenvolvido na camada, semelhante aos resultados obtidos por Fu *et al.* (2016)

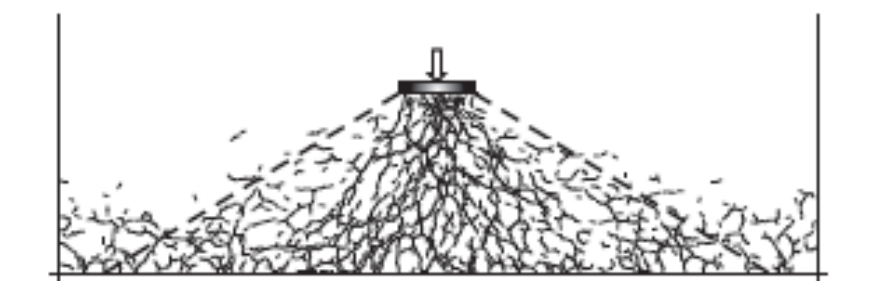

Figura 3.12 - Linhas de força geradas em um ensaio de placa realizado sobre solo granular (Fu et al., 2016)

# *3.3.2- Estado plano de deformação*

De forma a evitar os efeitos de escala, decidiu-se gerar um modelo com as mesmas dimensões do modelo de García (2021). Porém, se forem mantidas as dimensões do referido modelo, ou é necessário elevar o número de partículas para simular o comportamento da CDC, elevando-se o custo computacional, ou é necessário aumentar o tamanho das partículas para diminuir essa quantidade, o que pode ocasionar a mudança do comportamento da camada.

A partir disto, uma forma de diminuir a quantidade de partículas é construir um modelo de estado plano de deformação, simplificando o problema tridimensional para um modelo onde as deformações acontecem apenas em duas direções. Com isto, a quantidade de partículas necessárias no modelo diminui, sendo possível adotar um tamanho que leve a um comportamento da CDC mais próxima do real e ainda ter um custo computacional razoável.

Em vários problemas geotécnicos as condições de deformação do meio levam a considerar o caso como estado plano de deformações. Neste estado a deformação do solo é considerada como nula em uma direção e o solo é livre para se deformar nas outras duas direções (Alabdullah, 2010).

Ensaios em areias densas e homogêneas sob condições planas de deformação apresentam maiores resistências e menores deformações axiais na ruptura quando comparados a ensaios triaxiais convencionais (Marachi, et al., 1981). Vários autores, contudo, observaram que as diferenças no ângulo de atrito do solo para os casos de compressão triaxial e deformação plana são pequenas ou nulas para solos soltos. A mesma observação vale para o ângulo de atrito no estado crítico (Georgiadis, et al., 2004).

Desta forma, optou-se pelo desenvolvimento de um modelo em estado plano de deformação, de modo a se ter um custo computacional melhor e ser possível observar um mecanismo de transferência mais condizente com a realidade, apesar de ter resultados parcialmente divergentes em relação a um modelo tridimensional

### *3.3.3- Geração das amostras*

A etapa de geração da camada tem como objetivo reproduzir as características do solo a partir da distribuição das partículas por meio de algoritmo dinâmico, a partir de granulometria e porosidade previamente definidas. Essa etapa define a posição espacial das partículas, suas geometrias e o modelo de contato tal que fosse possível reproduzir um comportamento similar aos ensaios realizados por García (2021).

Para poder construir as amostras tanto dos ensaios para calibração do material quanto para o modelo numérico para realizar as análises da CDC, foi utilizado o método descrito por Jiang *et al.* (2003), os quais desenvolveram uma metodologia que consiste em gerar aleatoriamente dentro de um domínio uma camada de partículas (segundo uma dada distribuição granulométrica) e compactá-la verticalmente até que se atinja uma porosidade alvo. Esse processo é repetido até que todo o domínio seja preenchido pelas partículas. Cada camada deve possuir porosidade menor que a camada anterior e maior que a porosidade alvo. Dessa forma as porosidades devem convergir para o valor alvo, ou seja,  $n1 > n2 > n3 > \cdots > n$  i  $> \cdots > n$  alvo. A [Figura 3.13](#page-71-0) exemplifica esse método.

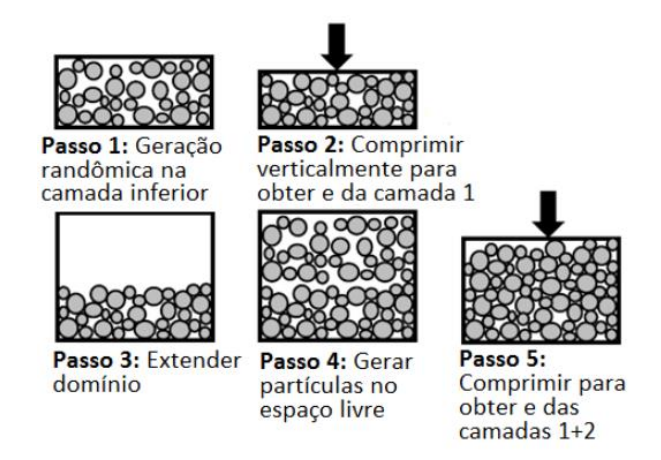

<span id="page-71-0"></span>Figura 3.13 – Método da subcompactação de Jiang periódicas (Albuquerque, 2016)
De acordo com Jiang *et al.* (2003), o método pode ser aplicado para a geração de amostras para ensaios de compressão unidimensional ou compressão biaxial, com densidade variando de muito fofa a densas. Além disso, foi provado em sua pesquisa que as amostras geradas são mais homogêneas que métodos de camada única ou puramente multi-camadas.

Desta forma, foram elaboradas amostras de ensaios triaxiais para a realização da calibração do modelo de contato utilizado no estudo e, mantendo os parâmetros dessas amostras, foram geradas amostras para a formação da CDC no modelo numérico que simula o modelo físico.

#### *3.3.4- Calibração e ajuste dos parâmetros do modelo de contato*

Antes de qualquer simulação com DEM, um conjunto de parâmetros de material é necessário. Na literatura, esses parâmetros frequentemente não são mensurados e valores são assumidos sem justificativas. Por sua vez, materiais naturais são geralmente afetados por condições externas e localidade geográfica, logo obter os parâmetros pode ser desafiador. Portanto, existe uma clara necessidade de um procedimento de calibração robusto que é eficiente tanto do ponto de vista experimental quanto do numérico (Coetzee, 2017).

O procedimento de calibração utilizado nesta pesquisa é a abordagem de calibração de massa. Descrito pelo autor anteriormente citado, essa abordagem não necessariamente assume uma relação direta entre o parâmetro numérico e a propriedade física, sendo esses parâmetros são tratados como parâmetros de ajuste, mesmo tendo significados físicos.

De acordo com o referido autor, o primeiro passo a se realizar é medir um parâmetro específico com ensaios laboratoriais ou de campo. O ensaio é então replicado de forma numérica, seguindo os procedimentos de laboratório ou de campo o mais próximo possível. Por fim, o parâmetro do modelo de contato é alterado iterativamente até a resposta do modelo numérico ser próximo o resultado medido.

Um potencial problema de acordo com o autor é que a resposta do modelo numérico pode ser afetada por mais de um parâmetro, como no caso desta pesquisa, e que, portanto, é possível de ter mais de uma combinação possível para simular o comportamento. Além disto, os modelos de contato dão sentidos físicos para os seus parâmetros, mas quando este processo é seguido, o sentido físico pode ser perdido em algum grau.

Por sua vez, uma vantagem desse método é que o valor do parâmetro calibrado pode compensar outros aspectos como a imprecisão do tamanho e forma da partícula e falhas do mecanismo físico do modelo de contato (Markauskas & Kacianauskas, 2011).

A partir disto, tomaram-se como referência os ensaios triaxiais realizados por García (2021), mostrados no tópico [3.2.2-,](#page-64-0) para realizar ensaios biaxiais, lembrando que o modelo numérico foi considerado como deformação plana, para calibrar os parâmetros do modelo numérico.

Os parâmetros calibrados foram os mostrados na [Tabela 2.5,](#page-57-0) tendo como foco os parâmetros *frictionAngle, normalCohesion e shearCohesion.* Além disto, foram calibrados a densidade das amostras, de forma a se ter o melhor comportamento alinhado com o menor custo computacional, e o tamanho das partículas.

Ressalta-se que os parâmetros das paredes laterais do modelo não foram calibrados e sim adotados, de forma a não terem influência nos resultados das simulações e ter menos parâmetros para calibração.

Os mesmos parâmetros calibrados para os ensaios foram então utilizados na modelagem numérica dos modelos físicos, de forma a manter o comportamento esperado do material da CDC e, com isto, possibilitar o estudo do mecanismo de transferência de carga.

## **3.4 - MODELO BASEADO NO MEF**

#### *3.4.1- Características gerais*

A modelagem com o método dos elementos finitos (MEF) serviu como ferramenta de análise do comportamento tensão-deformação da CDC. A partir de uma análise paramétrica simplificada, variando-se a espessura da CDC, diâmetro das inclusões e o espaçamento entre elementos, entendeu-se melhor o mecanismo de redução das cargas direcionadas ao solo mole, assim como possíveis mecanismos de ruptura.

Como base para esta simulação foram utilizados dados de instrumentos obtidos nos modelos físicos realizados por García (2021), de forma a verificar os seus resultados e observar os mecanismos gerados durante os ensaios com o auxílio das ferramentas computacionais.

Essa simulação numérica foi realizada no *software* Plaxis 2D AE, ferramenta de elementos finitos desenvolvido para análises de deformações, estabilidade e fluxo de água em engenharia geotécnica.

De forma similar ao feito no modelo com MED, o modelo com MEF foi definido utilizando o processo composto por quatro etapas. Aplicando as mesmas considerações de exclusão dos efeitos de borda e eficiência de 100% do sistema de inclusões, o modelo físico foi simplificado para um modelo numérico axissimétrico, como mostrado na [Figura 3.14.](#page-74-0)

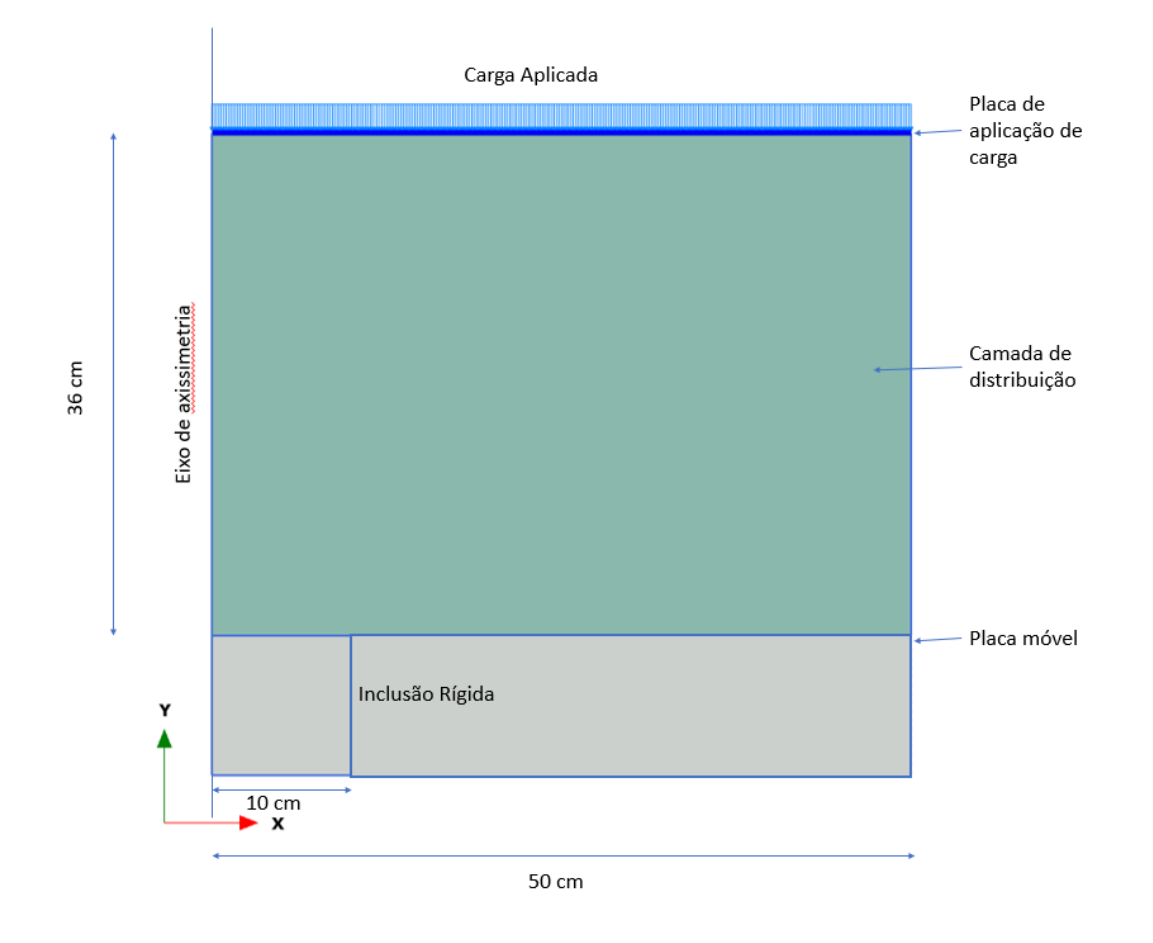

Figura 3.14 - Modelo Axissimetrico utilizado para a simulação

<span id="page-74-0"></span>Neste modelo, a placa superior foi modelada como um elemento tipo placa com propriedades de aço e espessura de 16 mm. Por sua vez, a inclusão rígida e a placa móvel foram simuladas com elemento tipo volume de 15 nós, com propriedades elásticas e considerando um valor de rigidez muito alto, de forma a evitar qualquer deformação. A CDC foi definida com elementos de volume de 15 nós com as propriedades do modelo HSM calibradas. As condições de contorno foram definidas de modo a impedir deslocamentos horizontais, mas livres na vertical, desconsiderando o desenvolvimento de atrito entre o solo e o cilindro de concreto.

Ainda foram realizados testes para a definição do refinamento da malha e aplicação da geometria do cone de transferência de carga, de forma a diminuir erros de convergência e melhor calibração das curvas carga-recalque de modelo.

A partir desses testes realizados, mostrados no tópico [4.2.1-](#page-99-0) com mais detalhes, foi observado que os melhores resultados foram obtidos ao se adotar nas primeiras três etapas de simulação a geometria da camada completa e, durante a quarta etapa, a geometria do cone de transferência de carga sem confinamento lateral, como mostrado na [Figura 3.15.](#page-75-0) Desta forma, tal geometria foi utilizada para o desenvolvimento dos estudos desta pesquisa.

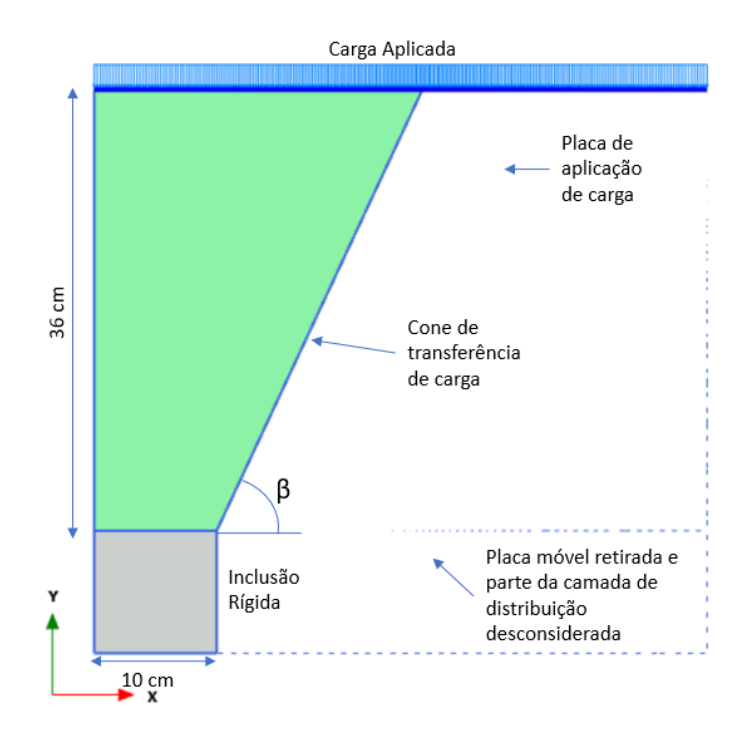

<span id="page-75-0"></span>Figura 3.15 - Geometria considerada para a quarta etapa de simulação para análise com MEF. Com o objetivo de manter a fidelidade com o modelo físico de García (2021), o modelo foi simulado em quatro etapas. A primeira etapa consistiu na definição das tensões iniciais do problema e para tal foi utilizado o procedimento K0 do programa Plaxis. Na segunda etapa retirou-se a placa inferior, simulando a perda do confinamento da CDC, sendo seguido pela terceira etapa, na qual colocou-se a placa superior. Na última etapa, foi desconsiderada a influência do solo ao redor da coluna de transferência de carga, tanto em termos de transferência de carga como em termos de confinamento lateral, e aplicou-se carga sobre a carga superior até a ruptura da CDC.

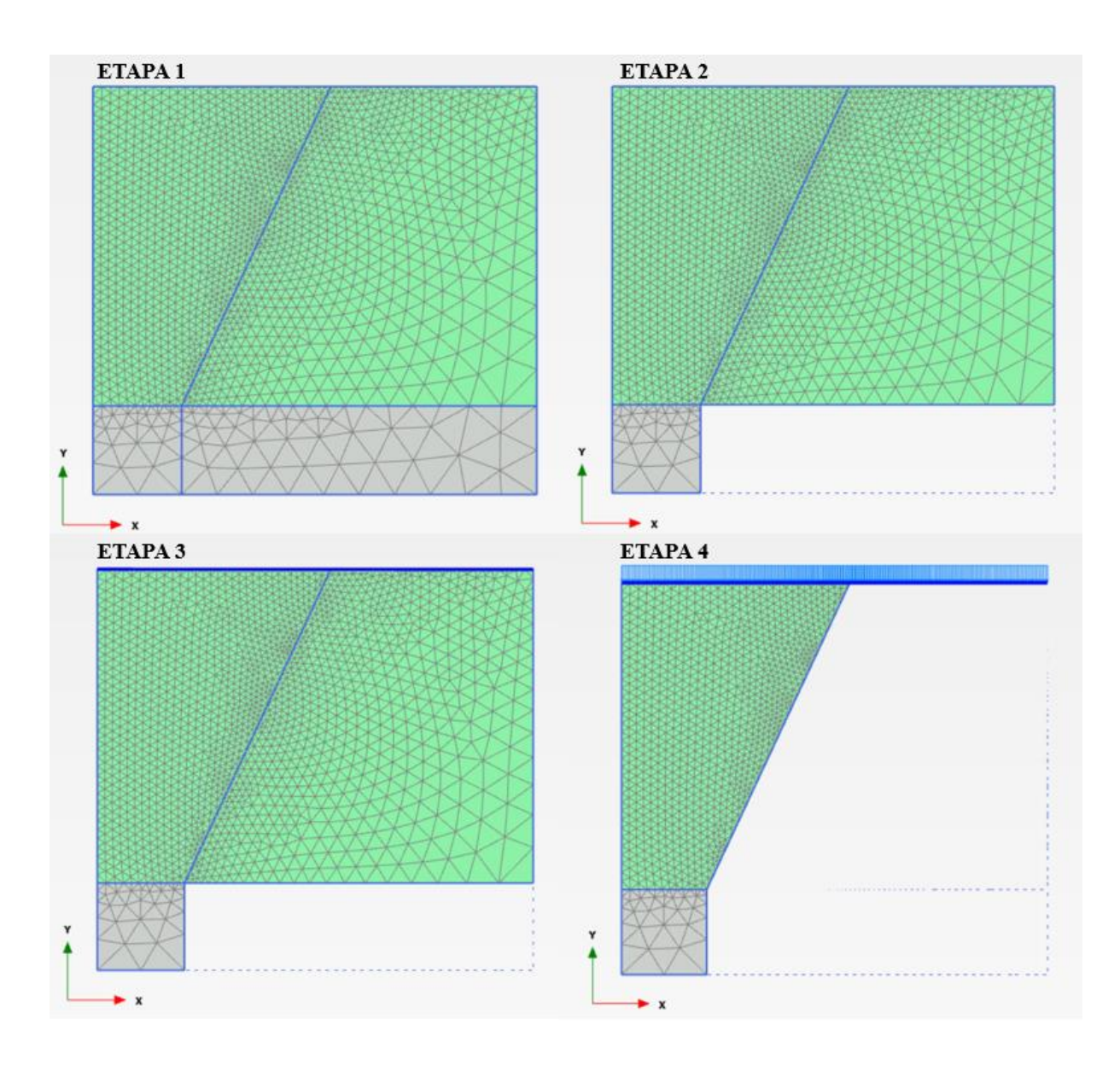

Figura 3.16 – Etapas de simulação para o MEF: Etapa1, definição das tensões iniciais; Etapa 2, retirada da placa inferior; Etapa 3, colocação da placa superior; e Etapa 4, desativação do solo ao redor da coluna de transferência de carga e aplicação de carga sobre a placa até a ruptura.

# *3.4.2- Obtenção e ajuste dos parâmetros do HSM*

A partir da caracterização física e mecânica do solo típico da região do Distrito Federal advinda dos ensaios realizados por García (2021), foram obtidos e ajustados os parâmetros do modelo *Hardening Soil* (HSM) para reproduzir o comportamento tensão-deformação desse solo na modelagem numérica. O processo de calibração inicial foi o mesmo utilizado por Rebolledo *et. al.* (2019), sendo realizado de acordo com os seguintes passos:

- 1. As variáveis iniciais  $e_0$  (índice de vazios inicial) e POP (pressão de pré-adensamento) foram obtidas a partir dos dados referentes ao ensaio de adensamento e triaxial CD e mantidos constantes ao longo da calibração;
- 2. Parâmetros de resistência efetivos pico e residuais da envoltória de resistência como  $\phi'$ e c´ foram obtidos a partir dos ensaios de compressão triaxial CD e não sofreram grandes mudanças ao longo da calibração;
- 3. A dilatância  $\psi$  foi determinada a partir da deformação volumétrica dos ensaios triaxiais e foi mantido constante ao longo da calibração;
- 4. O parâmetro  $E_{50}^{ref}$  foi determinado a partir do ensaio triaxial para  $p_{ref}$  de 100 kPa, sendo um dos parâmetros de ajuste da calibração;
- 5. O parâmetro  $E_{ur}^{ref}$  foi obtido a partir da formulação empírica  $E_{ur}^{ref} \cong 3E_{50}^{ref}$  (Brinkgreve *et al.*, 2015), sendo um dos parâmetros de ajuste da calibração;
- 6. O parâmetro  $E_{eod}^{ref}$  foi determinado a partir do ensaio de adensamento para  $p_{ref}$  de 100 kPa, sendo um dos parâmetros de ajuste da calibração;
- 7. *m* foi considerado próximo de 1,0 (materiais argilosos, Brinkgreve *et al.*, 2015) e não sofreu grandes mudanças ao longo da calibração;
- 8.  $v_{ur}$  foi utilizado um valor de referência de 0,2 (Obrzud & Truty, 2018) e foi mantido constante ao longo da calibração;
- 9. O coeficiente  $K_0^{nc}$  foi obtido a partir da expressão de Jaky (1944) como 1-sen $\varphi$ ;
- 10. Foi considerado um valor inicial de  $R_f = 0.9$  (valor padrão do PLAXIS 2D) e não sofreu grandes mudanças ao longo da calibração.

A calibração e o ajuste dos parâmetros do HSM foram feitos a partir dos ensaios laboratoriais utilizando o módulo *Soil Test* do software PLAXIS 2D. Neste ajuste inicial foram considerados os comportamentos de pico e residual do solo natural compactado (SN) e do solo cimento (SC).

Após atingir um nível satisfatório de ajuste dos parâmetros do modelo constitutivo com base nos ensaios laboratoriais, foi realizado um segundo ajuste por meio da modelagem numérica dos modelos físicos efetuados por García (2021). Para tal ajuste, foram usadas como referência as curvas força aplicada (F<sub>1</sub>) *versus* recalque (Δρ) e carga na inclusão (F<sub>2</sub>/A<sub>i</sub>) *versus* deformação da camada ( $\Delta\rho$ /H) do modelo físico, mostradas nas [Figura](#page-78-1)s Figura 3.17 e Figura 3.18, respectivamente.

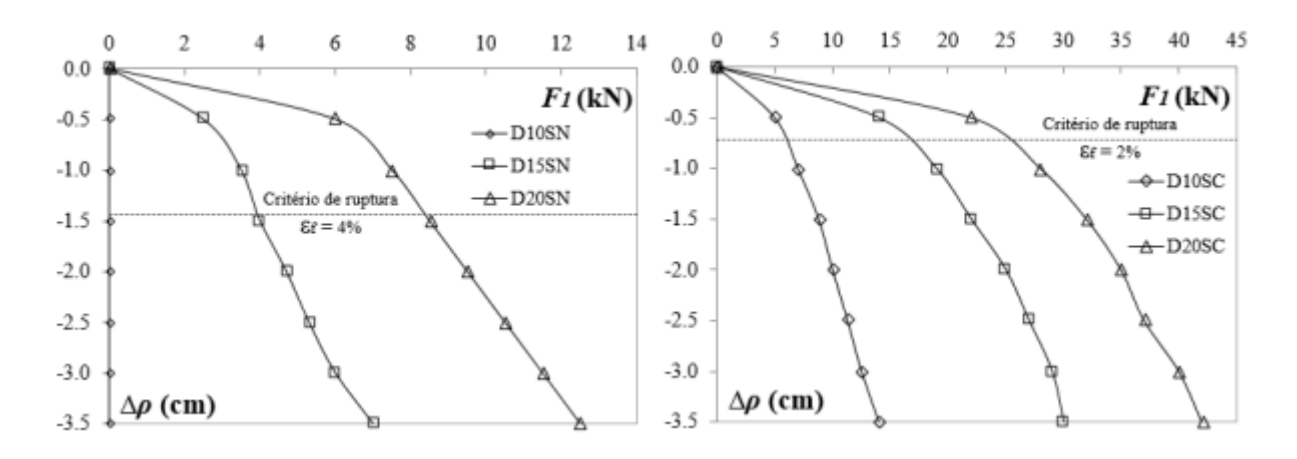

<span id="page-78-0"></span>Figura 3.17 –  $F_1$  *versus*  $\Delta \rho$  para: a) SN e b) SC (García, 2021).

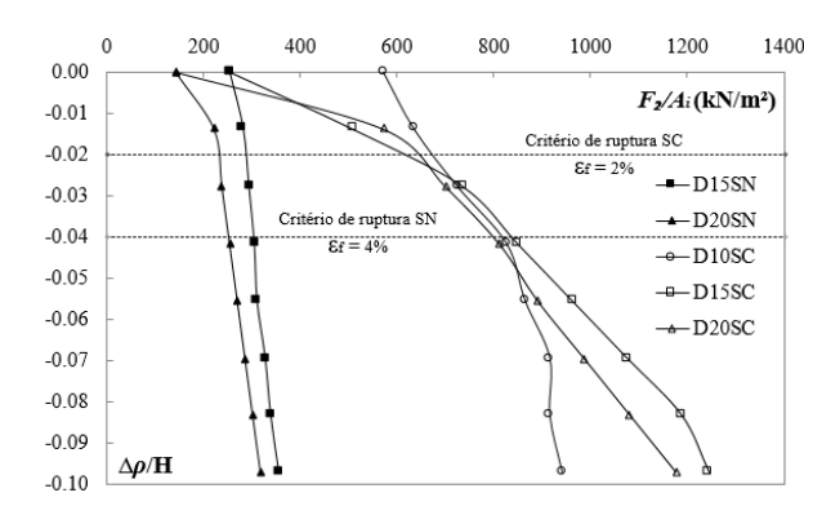

Figura 3.18 -  $\Delta\rho$ /H *versus* F<sub>2</sub>/ $A_i$  para: a) SN e b) SC (García, 2021).

## <span id="page-78-1"></span>*3.4.3- Análise paramétrica*

Após a definição do modelo numérico e a calibração e ajuste desse a partir dos ensaios de García (2021), foi possível iniciar o estudo dos mecanismos de ruptura da CDC. Para tal, foram realizadas análises paramétricas variando-se as propriedades de resistência ao cisalhamento do solo da CDC e a sua geometria.

De forma a estudar casos mais comuns, foram adotadas geometrias geralmente utilizadas em casos de obras, as quais consideram diâmetros de inclusão maiores, como aqueles de perfuratrizes tipo hélice contínuas, e espessuras diferentes de CDC. Ademais, para verificar a influência do solo no mecanismo de ruptura CDC, também foram variadas a coesão e o ângulo de atrito, simulando solos mais resistentes ou com melhoramentos. Os casos estudados estão resumidos na [Tabela 3.3.](#page-79-0)

<span id="page-79-0"></span>

| Caso    | H<br>[m] | a<br>[m] | c'<br>[kPa] | $\phi'$<br>$[^{\circ}]$ | $\beta$<br>$[^{\circ}]$ | S<br>[m] |
|---------|----------|----------|-------------|-------------------------|-------------------------|----------|
| Caso 1  | 1,50     | 0,40     | 50          | 25                      | 57,50                   | 2,31     |
| Caso 2  | 1,50     | 0,40     | 50          | 30                      | 60,00                   | 2,13     |
| Caso 3  | 1,50     | 0,40     | 50          | 35                      | 62,50                   | 1,96     |
| Caso 4  | 1,50     | 0,40     | 50          | 40                      | 65,00                   | 1,80     |
| Caso 5  | 1,50     | 0,40     | 50          | 45                      | 67,50                   | 1,64     |
| Caso 6  | 1,00     | 0,40     | 50          | 40                      | 65,00                   | 1,33     |
| Caso 7  | 1,25     | 0,40     | 50          | 40                      | 65,00                   | 1,57     |
| Caso 8  | 1,50     | 0,60     | 50          | 40                      | 65,00                   | 2,00     |
| Caso 9  | 1,50     | 0,80     | 50          | 40                      | 65,00                   | 2,20     |
| Caso 10 | 1,50     | 1,00     | 50          | 40                      | 65,00                   | 2,40     |
| Caso 11 | 1,50     | 0,40     | 100         | 40                      | 65,00                   | 1,80     |

Tabela 3.3 – Resumo dos casos da análise paramétrica

# **3.5 - CÁLCULO DA CAPACIDADE DE CARGA**

Considerando as observações constatadas nos modelos físicos de García (2021) e a formação do cone de transferência de carga mostrado na [Figura 2.19,](#page-35-0) pode-se considerar que a capacidade de carga de uma inclusão rígida é dada pela capacidade de carga do cone de transferência de carga em casos em que cones adjacentes não se sobrepõem.

Devido a geometria do cone de transferência de carga e a falta de confinamento lateral desta, o caso não pode ser estudado como o caso do equilíbrio limite com formato de cone demostrado por Irex (2012), mostrado na [Figura 2.20.](#page-37-0) Desta forma, o problema foi considerado com um problema invertido de uma fundação superficial com um talude adjacente [\(Figura 3.19a](#page-80-0)), onde a inclinação do talude é a inclinação formada pelo cone de transferência de carga e a base da fundação é a cabeça da inclusão rígida, como mostrado na [Figura 3.19b](#page-80-0).

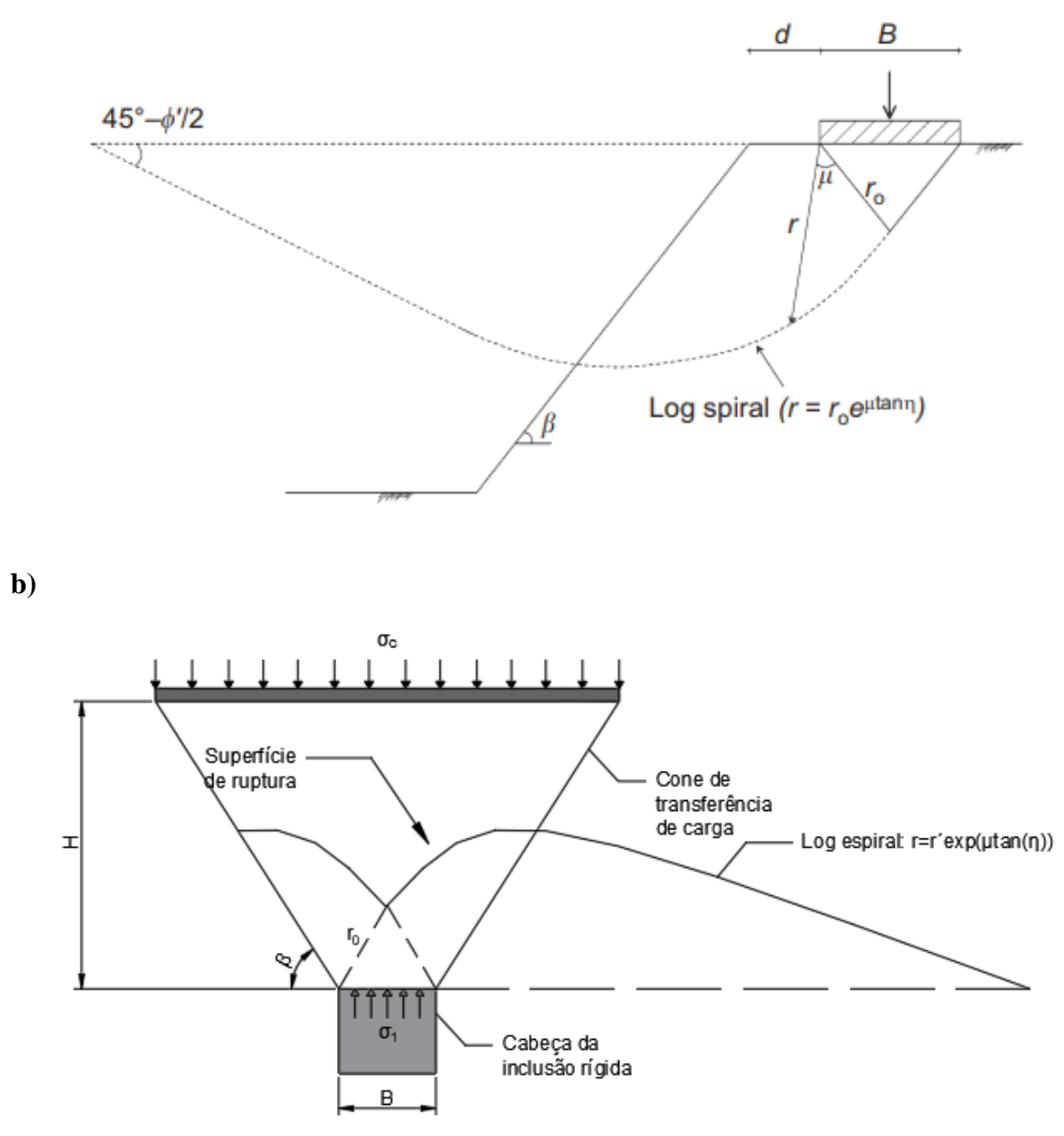

<span id="page-80-0"></span>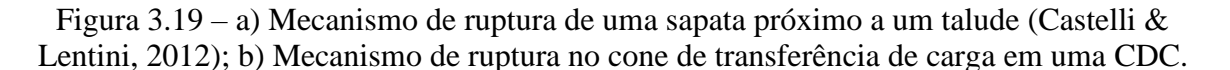

Hansen (1970) sugeriu um método de cálculo da capacidade de carga para estes casos, na qual, partindo-se da equação de capacidade de carga de Terzaghi (1943) [\(Equação 38\)](#page-80-1), chegou-se a equação generalizada mostrada pela [Equação 39.](#page-80-2)

$$
q_{ult} = cN_c s_c + \bar{q}N_q + 0.5\gamma BN_\gamma s_\gamma
$$
 Equação 38

$$
q_{ult} = cN_c s_c d_c i_c b_c g_c + \bar{q} N_q s_q d_q i_q b_q g_q + 0.5 \gamma B N_\gamma s_\gamma d_\gamma i_\gamma b_\gamma g_\gamma
$$
 Equação 39

<span id="page-80-2"></span><span id="page-80-1"></span>65

Onde  $s_c$ ,  $s_q$ ,  $s_\gamma$  são fatores de forma;  $d_c$ ,  $d_q$ ,  $d_\gamma$  são fatores de profundidade;  $i_c$ ,  $i_q$ ,  $i_\gamma$  fatores de inclinação da carga;  $b_c$ ,  $b_q$ ,  $b_\gamma$  fatores de inclinação da base da fundação;  $g_c$ ,  $g_q$ ,  $g_\gamma$  fatores de inclinação do terreno e  $\bar{q}$  é a pressão de sobrecarta efetiva na base.

No caso estudado, a inclusão rígida possui seção circular, se encontra no canto do plano inclinado (geometria do cone de transferência de carga), não existem carregamentos inclinados e a superfície é horizontal. Portanto, pode-se considerar que:

$$
\overline{q} = 0
$$
  

$$
d_c = d_q = d_\gamma = 1
$$
  

$$
i_c = i_q = i_\gamma = 1
$$
  

$$
b_c = b_q = b_\gamma = 1
$$

Ademais, de acordo com Castelli & Motta (2010) e Hansen (1970), o fator de inclinação do terreno  $g<sub>\gamma</sub>$  pode ser dado pela [Equação 40.](#page-81-0) Considerando os valores de  $\beta$  obtido nos ensaios de García (2021) e utilizados nesta pesquisa (57° a 66°), podemos considerar  $g<sub>\gamma</sub> \approx 0$ .

<span id="page-81-0"></span>
$$
g_{\gamma} = (1 - 0.5 \tan \beta)^5
$$
 Equação 40

Desta forma, a equação de capacidade de carga para o problema desta pesquisa pode ser dada pela [Equação 41.](#page-81-1)

<span id="page-81-1"></span>
$$
q_{ult} = cN_c s_c g_c
$$
 Equação 41

Onde, de acordo com Vesic (1973) e Hansen (1970), além de considerar  $B = L$ , tem-se;

$$
s_c = 1 + \frac{N_q}{N_c}
$$
 Equação 42

$$
N_c = (N_q - 1)cot\phi
$$
 Equação 43

$$
N_q = e^{\pi \tan \phi} \tan^2 \left( 45 + \frac{\phi}{2} \right)
$$
 Equação 44

Observa-se que para encontrar a capacidade de carga, é necessário obter o valor de  $g_c$ , parâmetro para o qual não foram encontrados valores na literatura. Portanto, foram obtidos os valores de *qult* por meio das análises paramétricas indicadas no item 3.4.2, variando os

parâmetros de resistência ao cisalhamento, o diâmetro da cabeça da inclusão e a espessura da CDC. Desse modo *g<sup>c</sup>* pode ser calculado como:

$$
g_c = \frac{q_{ult}}{cN_c s_c}
$$
 Equação 45

#### **3.6 - METODOLOGIA PARA O DIMENSIONAMENTO DA CDC**

Para determinação da geometria dos casos da análise paramétrica, foram utilizadas equações propostas por García (2021) para o cálculo da espessura (H) da CDC e separação entre inclusões (S)

Assumindo o equilíbrio estático da fundação e que não ocorre sobreposição dos cones de transferência de carga, a seguinte relação é válida:

<span id="page-82-2"></span>
$$
q_1 A_1 = q_c A_c \qquad \qquad \text{Equação 46}
$$

Onde o primeiro lado da igualdade é a carga do cone, sendo  $q_1$  [\(Equação 47\)](#page-82-0) a carga aplicada na fundação somada ao peso do cone de transferência de carga  $(W_c)$ , dado pela [Equação 48,](#page-82-1) e  $A_1$  a área da superfície superior do cone, sendo calculada por  $A_1 = \frac{\pi}{4}$  $\frac{\pi}{4}D^2$ , onde  $D = a + \frac{2H}{\tan}$  $rac{2\pi}{\tan \beta}$ . O segundo lado da equação é a carga desenvolvida na cabeça da inclusão, onde  $A_c = \frac{\pi}{4}$  $\frac{\pi}{4}a^2$  é a área superficial da cabeça da inclusão e  $q_c$  é a reação na cabeça da inclusão.

<span id="page-82-1"></span><span id="page-82-0"></span>
$$
q_1 = \frac{q_s A_s + W_c}{A_1}
$$
 Equação 47

$$
W_c = \frac{\pi H \gamma_c}{12} (D^2 + D \cdot a + a^2)
$$
 Equação 48

Considerando que o valor máximo de  $q_c$  corresponde a capacidade de carga última da cabeça da inclusão ( $q_c = q_{ult}$ , [Equação 41\)](#page-81-1), e considerando que não há a sobreposição dos cones [\(Figura 3.20\)](#page-83-0), a [Equação 46](#page-82-2) pode ser reescrita como apresentada na [Equação 49.](#page-82-3)

<span id="page-82-3"></span>
$$
\frac{H}{a} = \frac{\tan \beta}{2} \left( \sqrt{\frac{q_{ult}}{q_1}} - 1 \right)
$$
 Equação 49

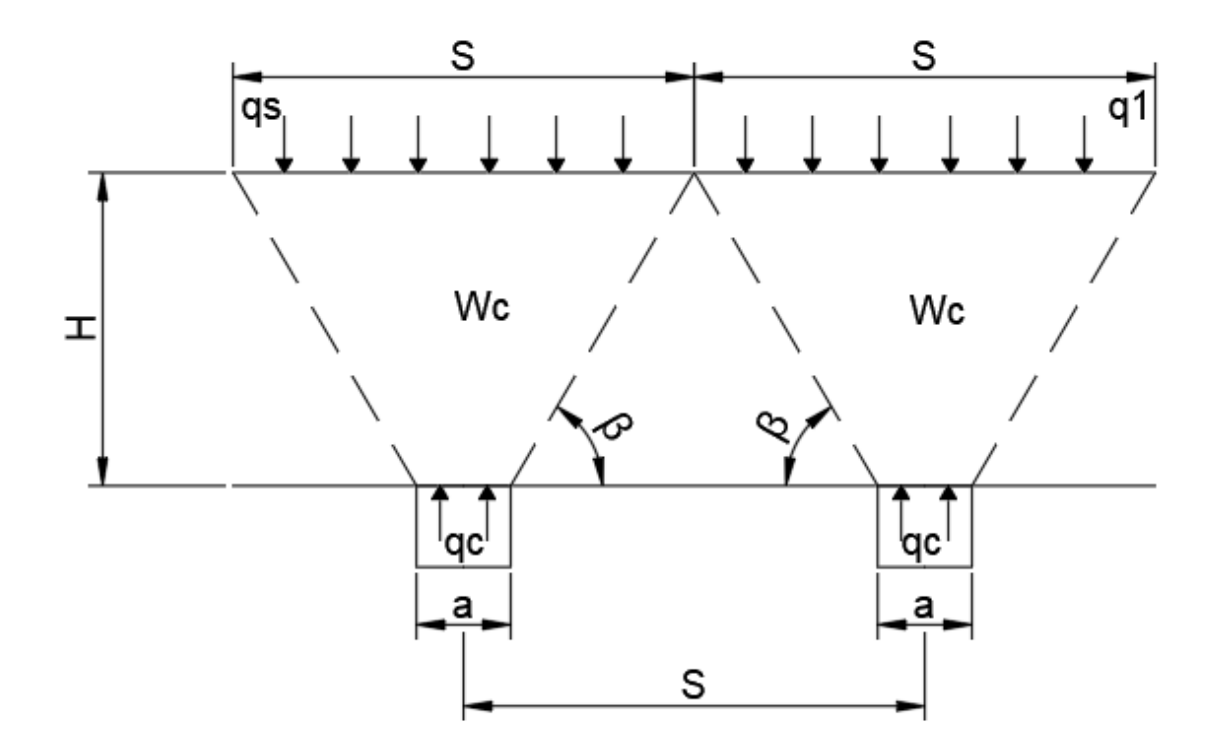

<span id="page-83-0"></span>Figura 3.20 – Parâmetros que definem a geometria da coluna de transferência de carga Portanto, como  $W_c$  é função de H, a solução de H pode ser calculada por um método iterativo. Por sua vez, o espaçamento S é uma função da altura da CDC e da inclinação do cone de transferência de carga. Se considerarmos um espaçamento mínimo  $(S_{min})$  onde cones adjacentes se encontram no topo da CMC, podemos calcular a altura máxima ( $H_{max}$ ) como mostrado nas equações a seguir.

$$
H_{max} = \frac{(S_{min} - a) \tan \beta}{2}
$$
 Equação 50  

$$
\frac{S_{min} - a}{a} = \sqrt{\frac{q_{ult}}{q_1}} - 1
$$
Equação 51

### **4 - RESULTADOS**

Neste capítulo serão apresentados e analisados os resultados das simulações numéricas, tanto com elementos discretos quanto com elementos finitos, sendo evidenciada cada etapa anteriormente explicada no capítulo de metodologia da pesquisa.

Primeiramente será mostrado o desenvolvimento do modelo numérico com elementos discretos, observando o processo de calibração, e os parâmetros finais encontrados. Além disso será discutido o formato do cone de transferência de carga encontrado nos casos estudados.

A partir da confirmação do mecanismo de transferência de carga obtida do modelo de elementos discretos, foi desenvolvido um modelo numérico com elementos finitos utilizado. Esse modelo foi calibrado e validado com base nos ensaios de García (2021) e utilizado para realizar análises paramétricas. A partir dessas análises, serão mostrados os mecanismos de ruptura encontrados e uma metodologia para o cálculo da capacidade de carga de uma fundação reforçada com inclusões rígidas.

# **4.1 - MODELAGEM NUMÉRICA COM ELEMENTOS DISCRETOS**

A análise numérica utilizando o Método dos Elementos Discretos foi realizada com base no modelo físico desenvolvido por García (2021), sendo considerados tanto a geometria do modelo quanto as características do material componente da CDC de sua pesquisa, com o objetivo de verificar o mecanismo de transferência de carga desenvolvido em um sistema de inclusões rígidas, definindo um formato típico de transferência nos casos estudados.

As seguintes etapas demostram o desenvolvimento e os resultados desta análise, ressaltando-se que as etapas foram realizadas seguindo a metodologia explanada no tópic[o 3.3 -](#page-67-0) . Os resultados obtidos apresentam as geometrias de mecanismos de ruptura observadas em uma fundação reforçada com inclusões rígidas, que confirmam as geometrias encontradas por García (2021).

#### *4.1.1- Geração das amostras*

Para realizar a calibração do modelo de contato e para simular o ensaio do modelo físico de García (2021), foram geradas amostras de solo com o Método dos Elementos Discretos com objetivo de reproduzir as características do solo a partir da distribuição das partículas por meio de algoritmo dinâmico, definindo a posição espacial inicial das partículas, granulometria e porosidade da amostra a ser ensaiada.

Assim como definido pela metodologia, foi utilizado para a geração das amostras o método descrito por Jiang *et al.* (2003), os quais desenvolveram uma metodologia que consiste em gerar aleatoriamente dentro de um domínio uma camada de partículas e compactá-la verticalmente até que se atinja uma porosidade alvo. Esse processo é repetido até que todo o domínio seja preenchido pelas partículas. Foram realizadas algumas modificações no método, tal como a utilização de um único índice de vazios e uma etapa de descompressão lenta após a compressão das camadas para providenciar uma transição mais suave entre as etapas.

Para iniciar o processo de geração da amostra com esta metodologia foi preciso definir a granulometria a ser utilizada no modelo e sua porosidade. A partir disto, foram observadas a granulometria do solo utilizado por García (2021) e a porosidade das amostras ensaiadas nos ensaios triaxiais realizados por esse autor para ter um parâmetro inicial para geração das amostras.

Como citado anteriormente, foi realizado o ensaio de granulometria no solo estudado com e sem defloculante, sendo notada uma diferença na classificação desse solo nesses dois modos ensaios. Por sua vez, no modelo físico de García (2021), o solo sofreu uma preparação para ser utilizado na CDC do modelo, sendo misturado e compactado até atingir a umidade e grau de compactação definidos. Dito isto, foi considerado que as cimentações entre os grãos do solo foram quebradas nessa preparação, similarmente ao efeito do defloculante, e, portanto, foi utilizada como referência a curva granulométrica obtida no ensaio de granulometria com defloculante.

Os índices de vazios de referência foram calculados a partir dos ensaios triaxiais realizados por García (2021) e, de forma a obter as mesmas condições iniciais, foram considerados os índices de vazios iniciais dos corpos de prova.

Esses parâmetros foram ajustados posteriormente para se ter uma quantidade de partículas suficientes de forma a se obter uma melhor calibração do comportamento do solo simulado em comparação aos ensaios laboratoriais e, ao mesmo tempo, foi mantida uma quantidade de partículas que gerasse um custo computacional razoável.

A granulometria final utilizada nos modelos para calibração e nos modelos dos ensaios é apresentada na [Figura 4.1,](#page-86-0) junto com as curvas obtidas nos ensaios do solo utilizado por García (2021). Observa-se que o solo ensaiado em laboratório com e sem defloculante apresentam uma granulometria mais fina, com toda a sua composição abaixo de 2 mm, enquanto as amostras simuladas apresentam toda sua composição acima da malha de 2 mm.

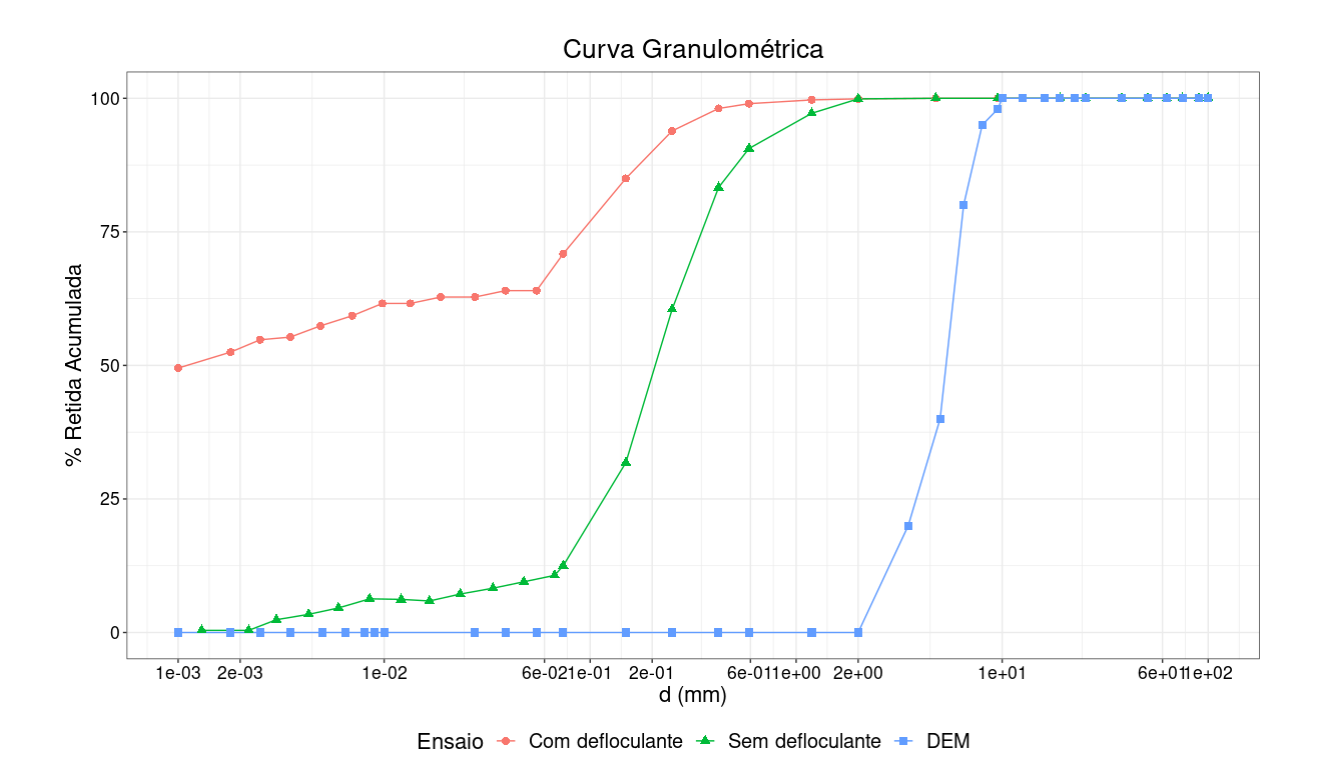

<span id="page-86-0"></span>Figura 4.1 – Comparação das curvas granulométricas do solo utilizado por García (2021) com as amostras geradas com Elementos Discretos

Esse fato ocorre por causa da dificuldade de simular partículas de tamanhos inferiores, uma vez que é necessária uma grande quantidade de partículas para simular um ensaio de tamanho fixo. Um maior número de partículas representa uma maior quantidade de interações para computar, aumentando significativamente o custo computacional de uma simulação.

Desta forma, foi escolhido utilizar uma distribuição granulométrica mais grossa visando a economizar o custo computacional. Por sua vez, foi mantida a proporção entre os diâmetros de grãos do ensaio sem defloculante, apenas realizando um *upscaling* das partículas, com o intuito de proporcionar características semelhantes às amostras simuladas, como pode ser visto quando comparado a curva verde com a curva azul da [Figura 4.1.](#page-86-0)

O processo de geração da amostra está descrito no script do ANEXO A e os parâmetros numéricos utilizados para essa etapa estão descritos na [Tabela 4.1.](#page-87-0) Todas as partículas geradas nesse processo foram alinhadas num mesmo plano, impedidas de se movimentar no sentido perpendicular a esse plano, para que se possa trabalhar no estado plano de deformações. Ao final da etapa de geração e compactação das camadas, mostradas na [Figura 4.2,](#page-87-1) executou-se a estabilização do empacotamento, resultando na amostra representada na [Figura 4.3,](#page-88-0) e, então, a amostra foi exportada para que fosse possível ser utilizada nos ensaios subsequentes. Com esse procedimento, o empacotamento resultante é composto de exatas 2970 partículas com <span id="page-87-0"></span>porosidade de 0,25 para a amostra de solo natural e 3760 partículas com porosidade de 0,15 para a amostra de solo cimento.

| Parâmetros de geração de amostra |                             |       |  |  |  |  |  |  |
|----------------------------------|-----------------------------|-------|--|--|--|--|--|--|
| Amortecimento global             | $\lambda_d$                 | 0,50  |  |  |  |  |  |  |
| Velocidade de compressão         | $v_{comp}(m/s)$             | 5.00  |  |  |  |  |  |  |
| Velocidade de descompressão      | $v_{desc}$ (m/s)            | 0.50  |  |  |  |  |  |  |
| Dimensões da amostra             | $L$ (cm)                    | 5,00  |  |  |  |  |  |  |
|                                  | $H$ (cm)                    | 10,00 |  |  |  |  |  |  |
| Porosidade Alvo – Solo Natural   | $n_{\scriptscriptstyle SN}$ | 0,25  |  |  |  |  |  |  |
| Porosidade Alvo – Solo Cimento   | $n_{SC}$                    | 0,10  |  |  |  |  |  |  |

Tabela 4.1 – Parâmetros utilizados na geração das amostras

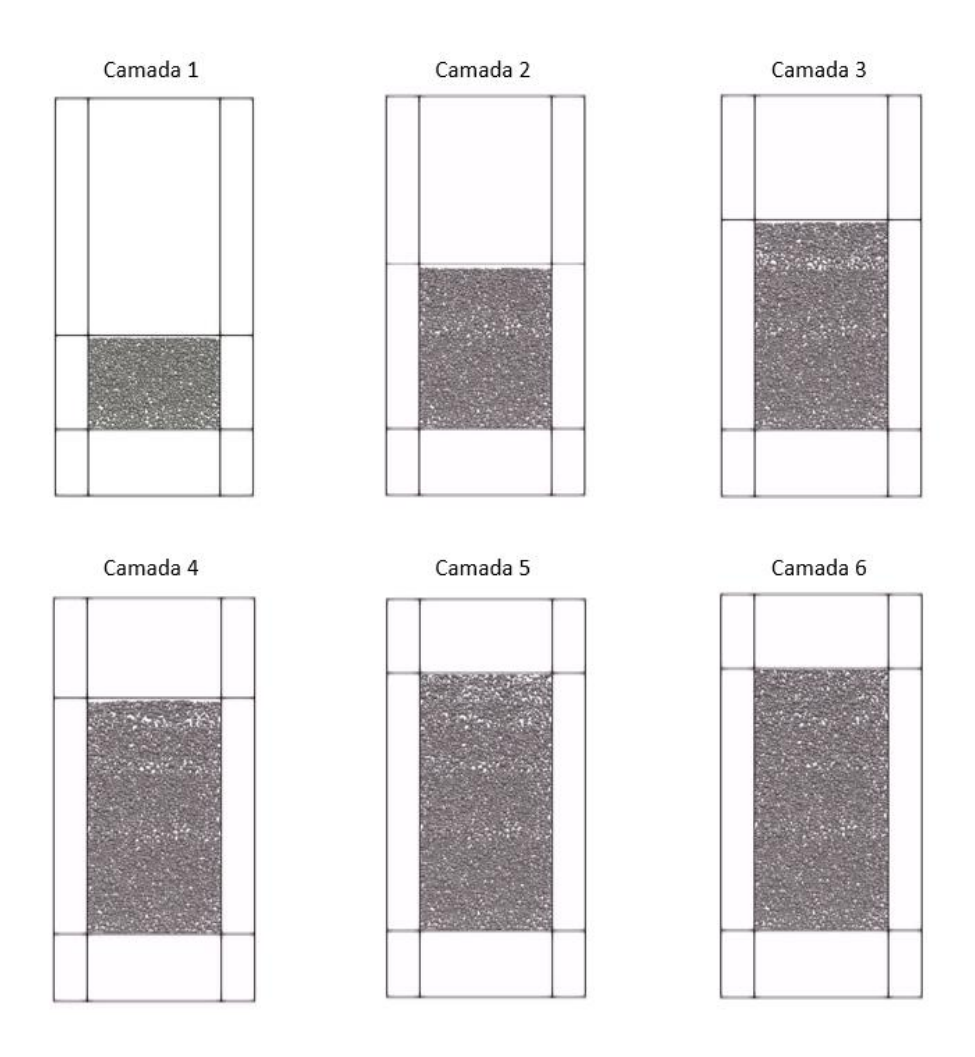

<span id="page-87-1"></span>Figura 4.2 - Etapas de geração da amostra para ensaio biaxial.

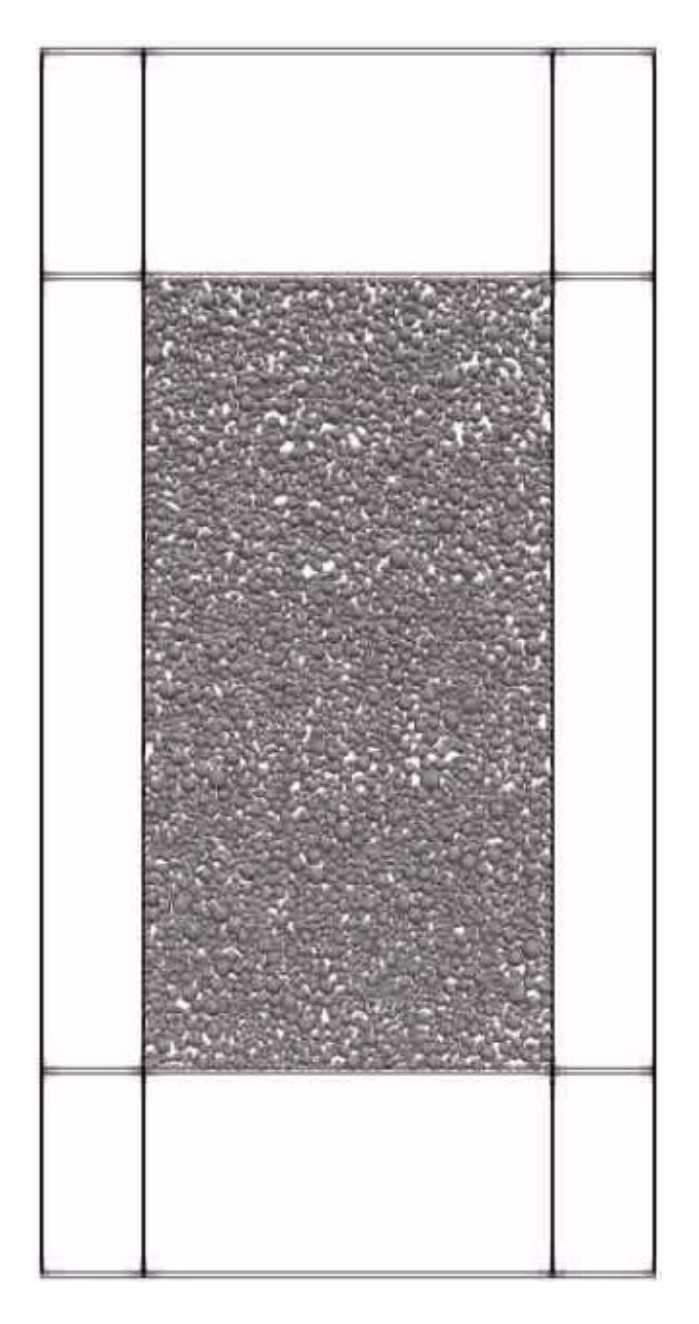

Figura 4.3 – Amostra final para ensaio biaxial

# <span id="page-88-0"></span>*4.1.2- Calibração do modelo de contato*

Para realizar a calibração do modelo de contato utilizado no método dos elementos discretos para a simulação da CDC, foi desenvolvido uma simulação de ensaios biaxiais a partir das amostras geradas anteriormente. Esse processo está descrito no script do ANEXO B.

A partir do empacotamento gerado foram realizados diversos ensaios biaxiais variando-se os parâmetros do modelo de contato. A codificação desses ensaios foi feita com o uso de quatro paredes móveis permitindo que a tensão lateral (tensão confinante) seja mantida constante enquanto aumenta-se o valor da tensão vertical. Este ensaio é composto de duas etapas: a primeira consiste em uma compressão hidrostática até que a tensão confinante seja atingida nas quatro paredes de contorno e a estabilidade seja assegurada; a segunda consiste no aumento gradual da tensão vertical até uma deformação de 20% da altura original do empacotamento.

Os principais parâmetros calibrados foram os parâmetros *frictionAngle, normalCohesion e shearCohesion.* A partir disto, tomou-se como referência os ensaios triaxiais realizados por García (2021), mostrados no tópico [3.2.2-,](#page-64-0) para realizar a comparação dos ensaios biaxiais simulados com os ensaios de laboratório. Foram realizadas simulações nas três tensões ensaiadas em laboratório tanto para o solo natural quanto para o solo cimento.

Observou-se que as simulações com solo natural apresentam ruído, principalmente em deformações elevadas, e que os ensaios realizados em tensões confinantes maiores possuíam uma amplitude maior de ruído, como mostrado na [Figura 4.4.](#page-89-0) Durante as simulações, foi observado que os pontos de picos de ruído ocorriam quando as coesões entre as partículas eram quebradas, gerando uma perda repentina da resistência e uma grande deformação. Após a ruptura da coesão, ocorria uma reorganização das partículas, gerando um ganho de resistência e voltando a um comportamento regular até uma nova ruptura.

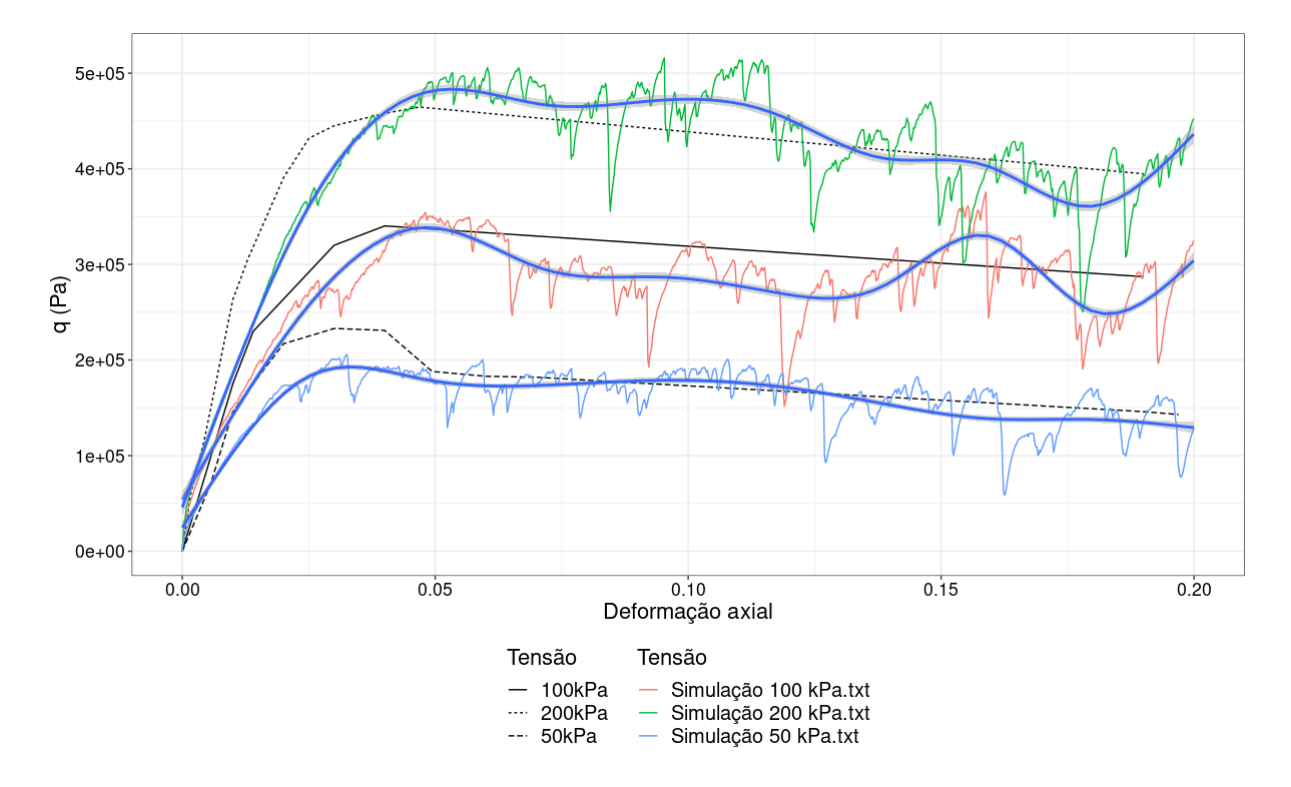

<span id="page-89-0"></span>Figura 4.4 - Curvas tensão-deformação obtidas das simulações em comparação com as curvas dos ensaios laboratoriais para o solo natural

Por sua vez, verifica-se que, ao traçar uma média dos valores obtidos nas simulações, linha em azul traçada em cada tensão apresentada na [Figura 4.4,](#page-89-0) a tendência apresentada demostra um comportamento similar à observada em laboratório, inclusive o comportamento de amolecimento.

Por outro lado, vê-se que o módulo de elasticidade das curvas obtidas nas simulações é menor do que o módulo observado no laboratório, possivelmente levando o modelo a ter maiores deformações. Outra diferença notada foi a falta do pico de resistência observada na amostra de laboratório adensada sob tensão de 50 kPa para o solo natural.

A calibração do solo cimento se mostrou mais desafiadora do que a calibração do solo natural, uma vez que o aumento da rigidez da amostra revelou um comportamento altamente instável, evidenciado pela amplitude elevada de oscilação das curvas tensão-deformação mostradas na [Figura 4.5.](#page-90-0)

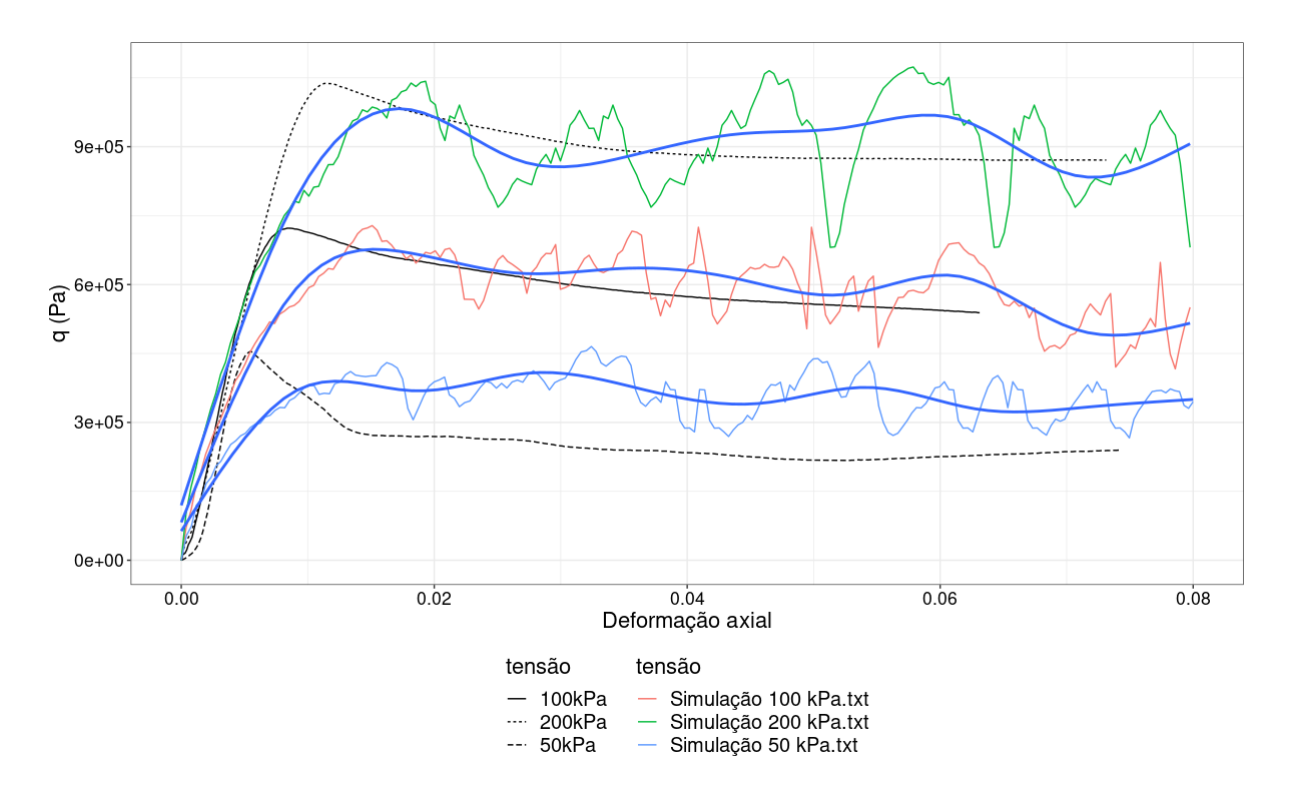

<span id="page-90-0"></span>Figura 4.5 - Curvas tensão-deformação obtidas das simulações em comparação com as curvas dos ensaios laboratoriais para o solo cimento

As curvas tensão-deformação obtidas não atingiram as resistências de pico das suas respectivas tensões de confinamento e apresentaram uma rigidez menor. Porém o valor médio das curvas, representado pelas linhas azuis, mostrou um comportamento residual semelhante às curvas de laboratório. Uma exceção seria a curva de tensão de 50 kPa, que mostrou uma resistência residual maior do que a curva de laboratório.

A partir desses ajustes, o modelo numérico foi considerado calibrado. Os parâmetros finais calibrados para o modelo de contato utilizado são mostrados na [Tabela 4.2.](#page-91-0)

<span id="page-91-0"></span>

|                  |                  | Parâmetros CohFrictMat | Solo Natural | Solo Cimento |
|------------------|------------------|------------------------|--------------|--------------|
|                  |                  | etaRoll                | $-1$         | $-1$         |
|                  |                  | etaTwist               | $-1$         | $-1$         |
|                  |                  | fragile                | True         | True         |
|                  | cimentação       | normalCohesion (kPa)   | 80           | 100          |
|                  | Comportamento da | shearCohesion (kPa)    | 80           | 100          |
|                  |                  | alphaKr                | $\mathbf{1}$ | $\mathbf{1}$ |
|                  |                  | alphaKtw               |              | $\mathbf{1}$ |
|                  |                  | isCohesive             | True         | True         |
|                  |                  | frictionAngle $(°)$    | 23           | 28           |
| Comportamento do | grão             | poisson                | 0,25         | 0,25         |
|                  |                  | young (MPa)            | 400          | 2500         |
|                  |                  | density $(kg/m3)$      | 2600         | 2600         |

Tabela 4.2 – Parâmetros do modelo CohFrictMat calibrados

Observa-se que a coesão final para os dois tipos de solo foi mantida elevada para garantir a estabilidade do modelo numérico na etapa de retirada da placa inferior, uma vez que, ao se adotar coesões inferiores, a camada se rompia quando imposto o peso da placa de aplicação de carga.

# *4.1.3- Definição do modelo numérico e etapas de ensaio*

A geometria utilizada para o modelo foi a mostrada no tópico [3.3.1-](#page-68-0) e apresentada na [Figura](#page-92-0)  [4.6.](#page-92-0) A codificação desses ensaios foi feita semelhantemente ao ensaio biaxial, porém com o uso de três paredes fixas (inferior e laterais) e uma parede móvel (superior) utilizada para aplicar as cargas.

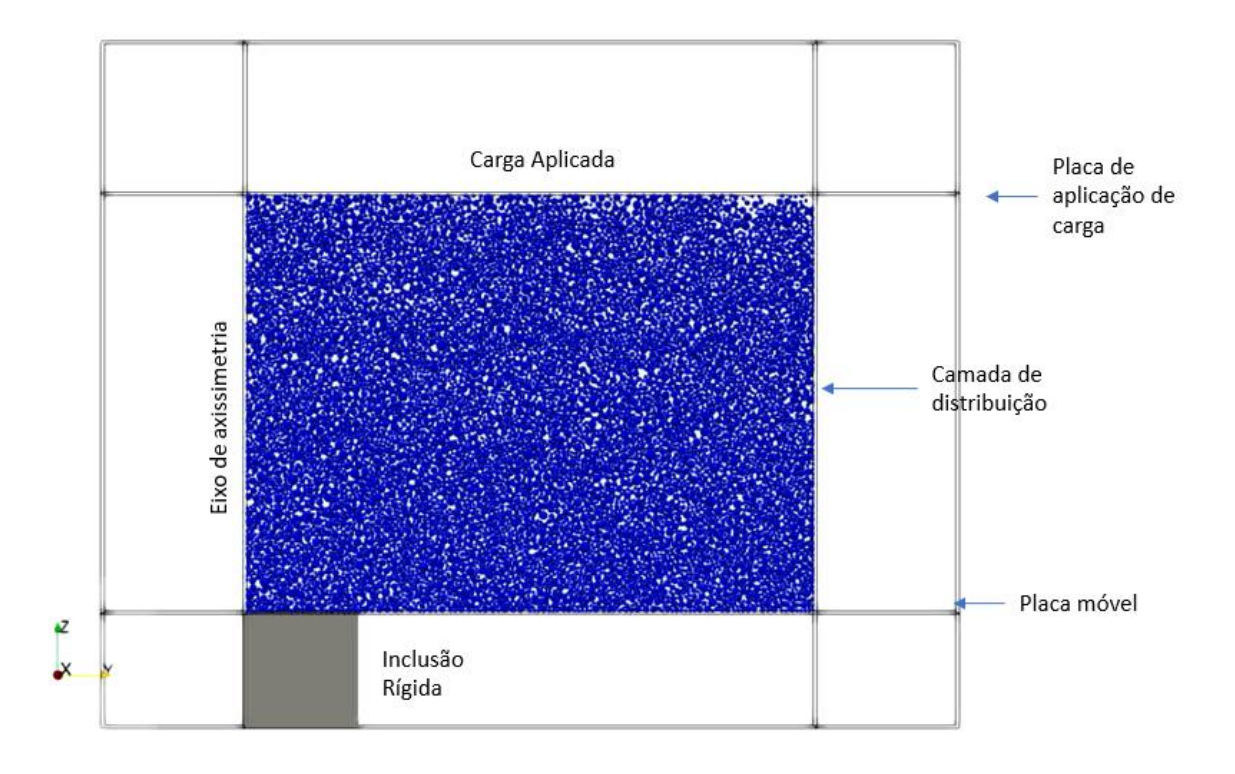

Figura 4.6 - Modelo utilizado para a simulação com elementos discretos

<span id="page-92-0"></span>O modelo base para os casos, gerado a partir da metodologia de geração de amostra, é composto por 8430 partículas para o solo natural e 8620 partículas para o solo cimento numa geometria retangular de 0,50 m x 0,40 m. Essa diferença de número de partículas se deu em razão da diferença de porosidade utilizada para a geração das amostras e definidas a partir da calibração de cada caso.

A inclusão rígida situada no eixo de axissimetria é representada por uma superfície de comprimento igual à metade do diâmetro das inclusões rígidas dos modelos físicos.

As paredes laterais do modelo são superfícies e interagem com as partículas por meio do modelo de contato FrictMat, modelo este que simula contatos puramente friccionais. Por sua vez, o modelo de contato exige a utilização de um valor de ângulo de atrito e, portanto, foi adotado um valor de ângulo de atrito baixo ( $\phi = 5^{\circ}$ ), de forma que o atrito nas laterais não causasse interferência no comportamento da CDC.

O procedimento de ensaio foi realizado com base nas 4 etapas citadas na metodologia: geração da CDC, compactação dessa camada, retirada da placa inferior e carregamento do sistema até o colapso.

O mesmo procedimento das amostras geradas para os ensaios biaxiais foi utilizado para a geração da amostra na simulação do modelo físico, de forma a manter a distribuição de partículas e parâmetros utilizados na calibração do solo simulado. Além disto, esta forma de geração de amostra se assemelha ao método utilizado para a formação da CDC no modelo físico desenvolvido por de García (2021), trazendo condições semelhantes de formação de camadas e possivelmente trazendo resultados mais semelhantes aos resultados observados em laboratório. A geração da amostra para o ensaio é mostrada no script presente no ANEXO C.

A compactação da camada foi realizada aplicando um deslocamento contínuo na placa superior no sentido de comprimir a CDC. Esse deslocamento foi realizado até a placa sofrer uma força de 120 kPa das partículas, momento no qual o deslocamento foi parado e esperou-se o sistema alcançar a estabilidade.

Após a compactação da camada, foi retirada a placa inferior do modelo, simulando a perda do confinamento da CDC. Com a retirada da placa, foi observada a tendência do desprendimento de grupos de partículas da parte inferior da camada. De forma a diminuir a quantidade de partículas desprendidas, foi aumentada a coesão entre as partículas, possibilitando a estabilidade da camada sem a placa inferior.

Com a estabilização da camada depois da retirada da placa inferior, foi iniciado o carregamento, sendo esse aplicado pelo deslocamento constante da placa superior até um valor definido a partir dos deslocamentos observados nos modelos físicos ensaiados em laboratório. Os parâmetros definidos para a realização dos ensaios são apresentados na [Tabela 4.3](#page-93-0) e o script de execução do ensaio no modelo é apresentado no ANEXO D.

<span id="page-93-0"></span>

| Parâmetros de geração de amostra    |                         |      |  |  |  |  |  |  |
|-------------------------------------|-------------------------|------|--|--|--|--|--|--|
| Amortecimento global                | $\lambda_d$             | 0,5  |  |  |  |  |  |  |
| Velocidade de compressão            | $v_{comp}(m/s)$         | 1    |  |  |  |  |  |  |
| Número de partículas – Solo Natural | $n_{part}^{SN}$         | 8430 |  |  |  |  |  |  |
| Número de partículas – Solo Cimento | $n_{part}^{SC}$<br>8620 |      |  |  |  |  |  |  |
| Dimensões da amostra                | $L$ (cm)                | 50   |  |  |  |  |  |  |
|                                     | $H$ (cm)                | 40   |  |  |  |  |  |  |
| Porosidade Alvo – Solo Natural      | $n_{\rm SN}$            | 0,25 |  |  |  |  |  |  |
| Porosidade Alvo – Solo Cimento      | $n_{SC}$                | 0,15 |  |  |  |  |  |  |

Tabela 4.3 – Parâmetros utilizados na simulação do ensaio

Por fim, de forma a estudar os casos ensaiados por García (2021), foram realizadas simulações dos casos de solo natural e solo cimento, variando o diâmetro da inclusão entre 10, 15 e 20 cm.

#### *4.1.4- Mecanismo de transferência de carga*

Após a definição e calibração dos modelos numéricos a partir dos ensaios de García (2021), foi possível iniciar o estudo dos mecanismos de transferência de carga da CDC por meio da verificação das tensões normais atuantes nas partículas e pelas linhas de força geradas.

Incialmente, foram plotadas as tensões normais atuantes nas partículas durante a simulação dos ensaios de forma a se observar onde ocorriam as maiores concentrações de tensões de compressão e como elas se desenvolviam durante o carregamento, como mostrado na [Figura](#page-94-0)  [4.7](#page-94-0) para o caso do solo natural.

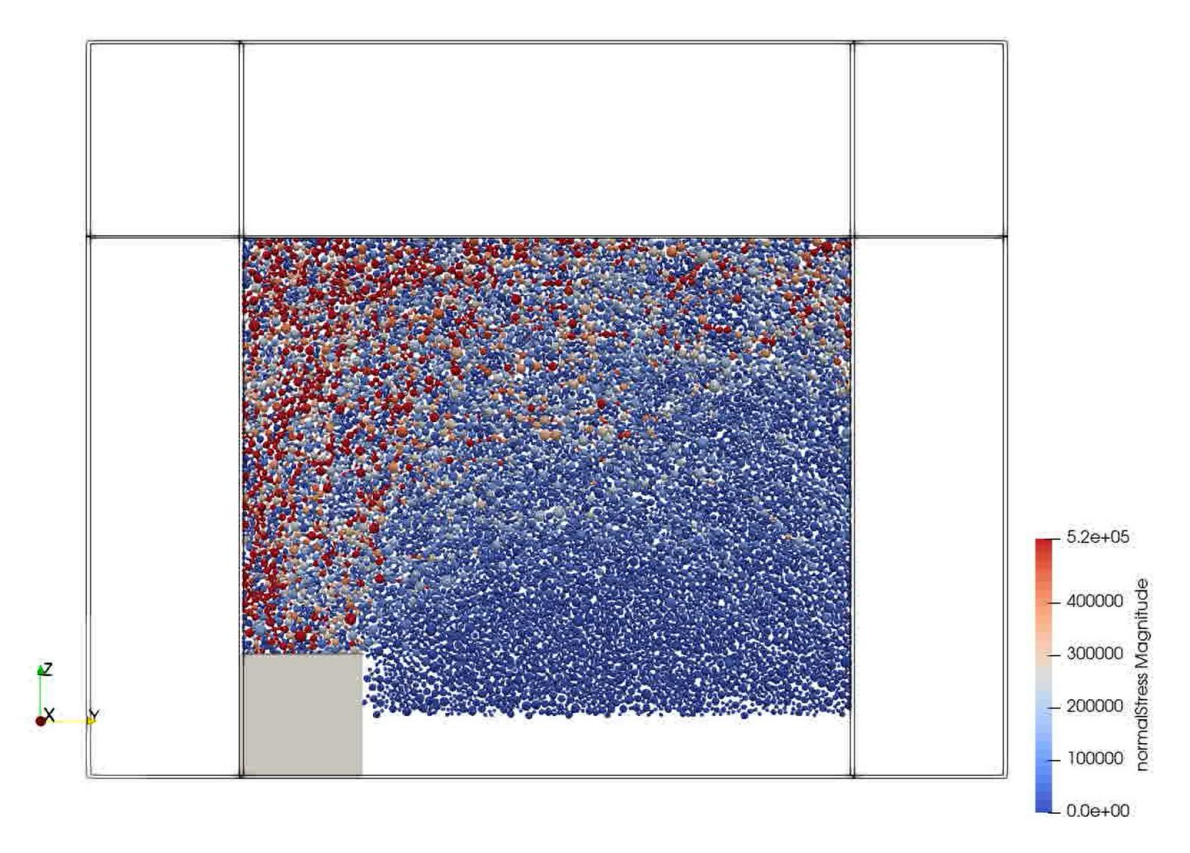

<span id="page-94-0"></span>Figura 4.7 – Força normal atuante nas partículas para o caso Solo Natural d20. Valores em Pa

A figura acima mostra a tensão normal atuante nas partículas no instante quando a CDC atingiu uma deformação de 4%, deformação na qual García (2021) considerou que houve a ruptura da CDC composta por solo natural em seus ensaios com modelos físicos.

Observa-se que ocorre uma concentração de tensões de compressão na região central do modelo, acima da inclusão rígida, e alguns pontos de maiores tensões logo abaixo da placa de aplicação de carga. Nas regiões mais distantes do centro, observa-se uma diminuição das tensões, chegando-se a ausência de tensões de compressão na região acima da placa retirada, onde estariam ocorrendo uma concentração de tensões de tração.

Na [Figura 4.8](#page-95-0) foram plotadas no modelo as linhas de força, linhas representando as forças de contato entre partículas, onde as linhas em vermelho representam compressão e as linhas azuis representam tração.

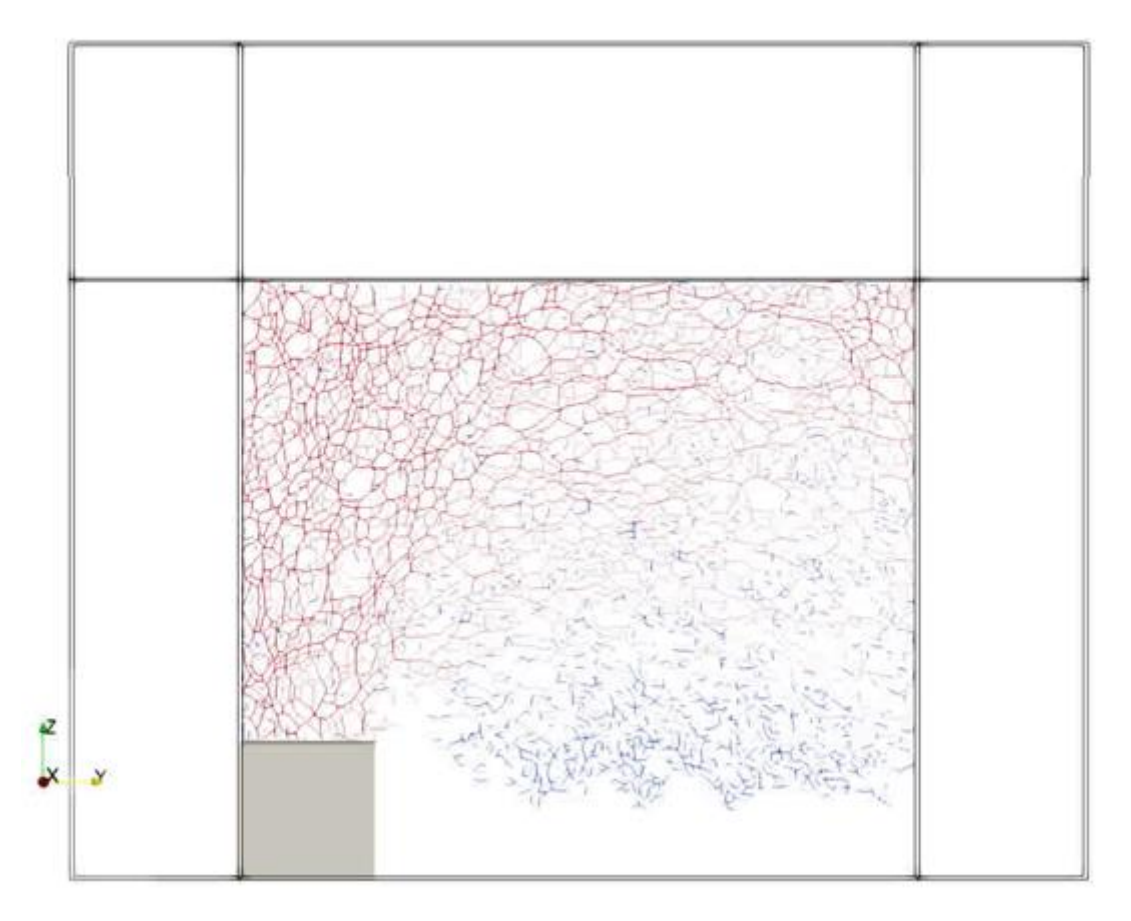

Figura 4.8 – Linhas de forças no caso Solo Natural d20

<span id="page-95-0"></span>Nota-se nesta imagem um comportamento semelhante ao anteriormente citado, ocorrendo uma concentração de forças de compressão acima da inclusão e abaixo da placa de aplicação de carga. Nota-se também a região de forças de tração, que mostra o desprendimento de porções de solo da CDC. Comportamento muito semelhante foi observado no caso de diâmetro de 15 cm.

Por essa visualização, é possível notar que a região de concentração de tensões forma uma geometria semelhante a metade de um tronco de cone, forma citada por García (2021) em sua pesquisa. Traçando uma reta da cabeça da inclusão até a placa de aplicação de carga de modo a separar a região com maior concentração de forças, como mostrado na [Figura 4.9,](#page-96-0) essa forma fica mais evidente.

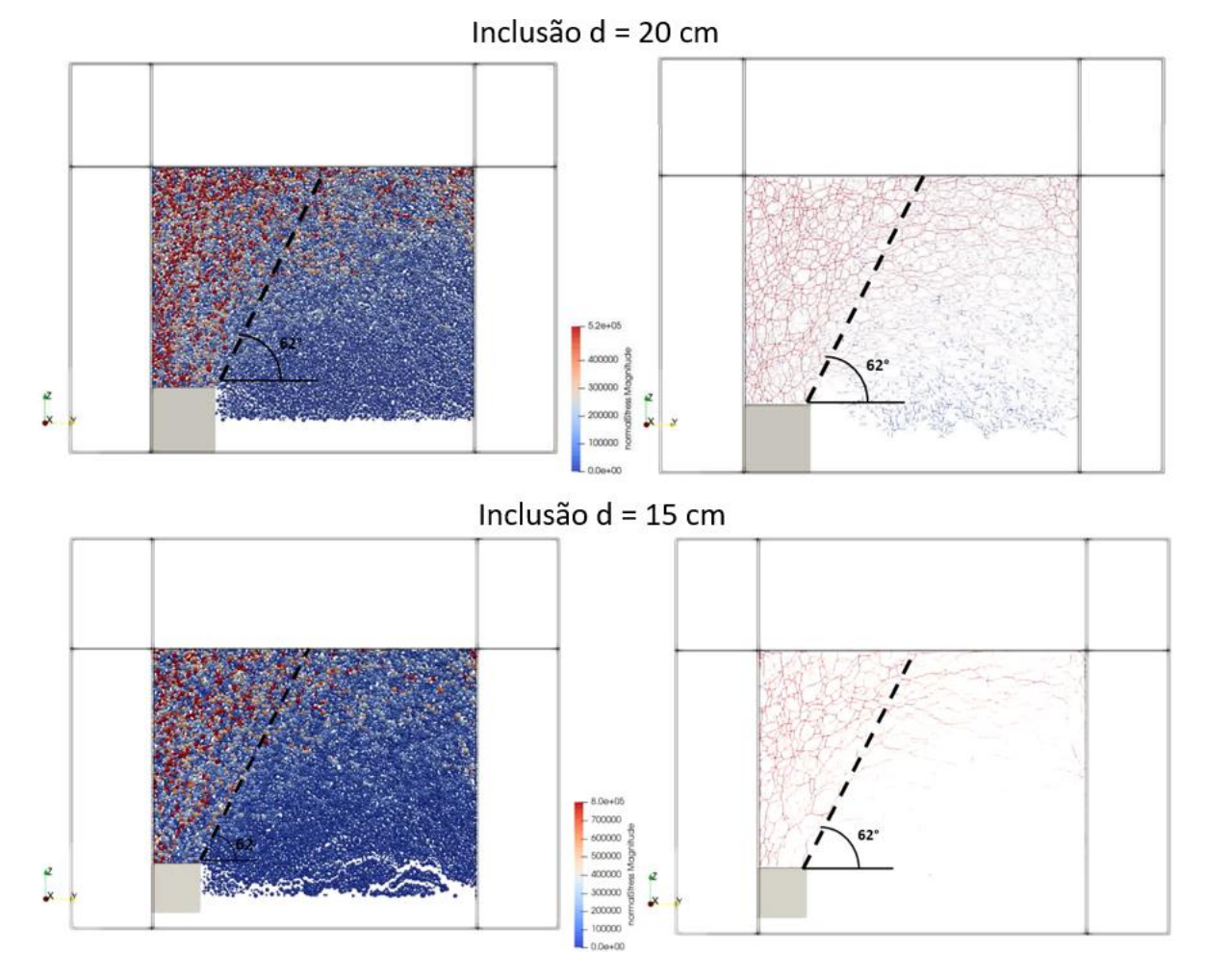

<span id="page-96-0"></span>Figura 4.9 – Cones de transferência de carga para os diâmetros de 20 cm e 15 cm no caso do solo natural.

Medindo o ângulo entre o cone de transferência de carga e a horizontal, ângulo  $\beta$  mostrado no tópico [2.3.6-,](#page-35-1) foi observado um ângulo de 62° tanto na simulação de inclusão 20 cm quanto na de inclusão de 15cm para o caso de solo natural.

No caso do solo cimento, foi observado um comportamento semelhante ao solo natural, porém ocorreu uma maior concentração de tensões de compressão na parte central do modelo e na parte superior da CDC, como pode ser visto na [Figura 4.10.](#page-97-0)

Plotando as linhas de força, [Figura 4.11,](#page-97-1) observa-se uma maior dispersão das linhas em relação ao solo natural, porém ainda apresentando uma concentração na parte central. Observa-se, ainda, uma concentração de forças no canto superior direito do modelo causada pelo confinamento do solo daquela região pelo solo ainda não deslocado na parte inferior.

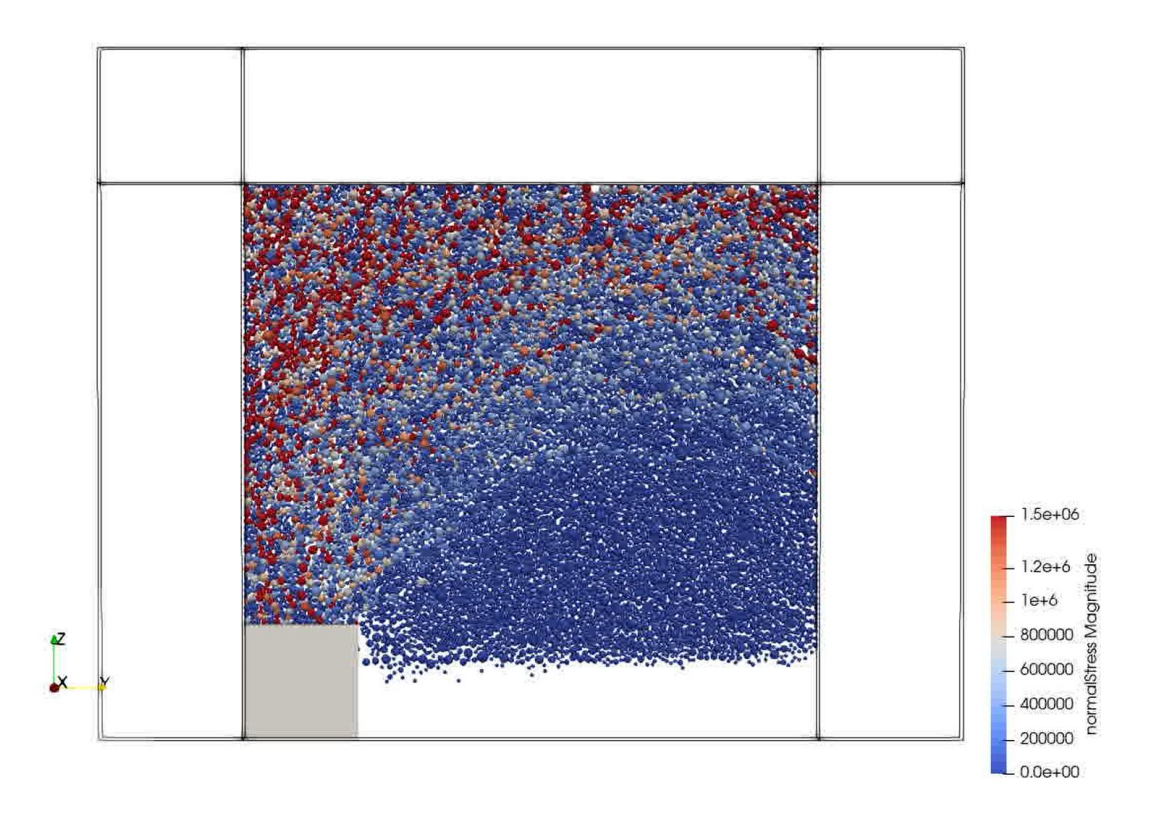

<span id="page-97-0"></span>Figura 4.10 - Força normal atuante nas partículas para o caso Solo Cimento d20. Valores em Pa

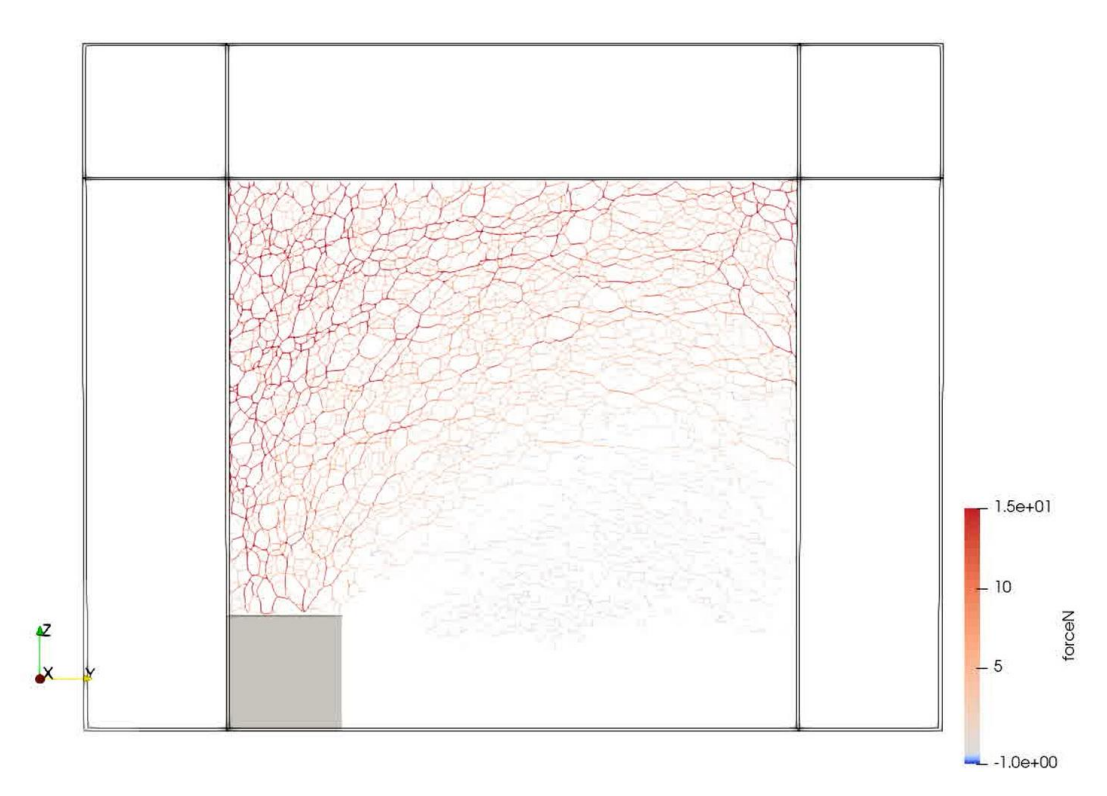

<span id="page-97-1"></span>Figura 4.11 - Linhas de forças no caso Solo Cimento d20. Valores em kN

Traçando a reta da cabeça da inclusão até a placa de aplicação de carga de forma a separar a região com maior concentração de forças, foram observadas formas semelhantes às encontradas para o solo natural, porém o ângulo  $\beta$  médio aferido foi de 66°, como visto na [Figura 4.12.](#page-98-0)

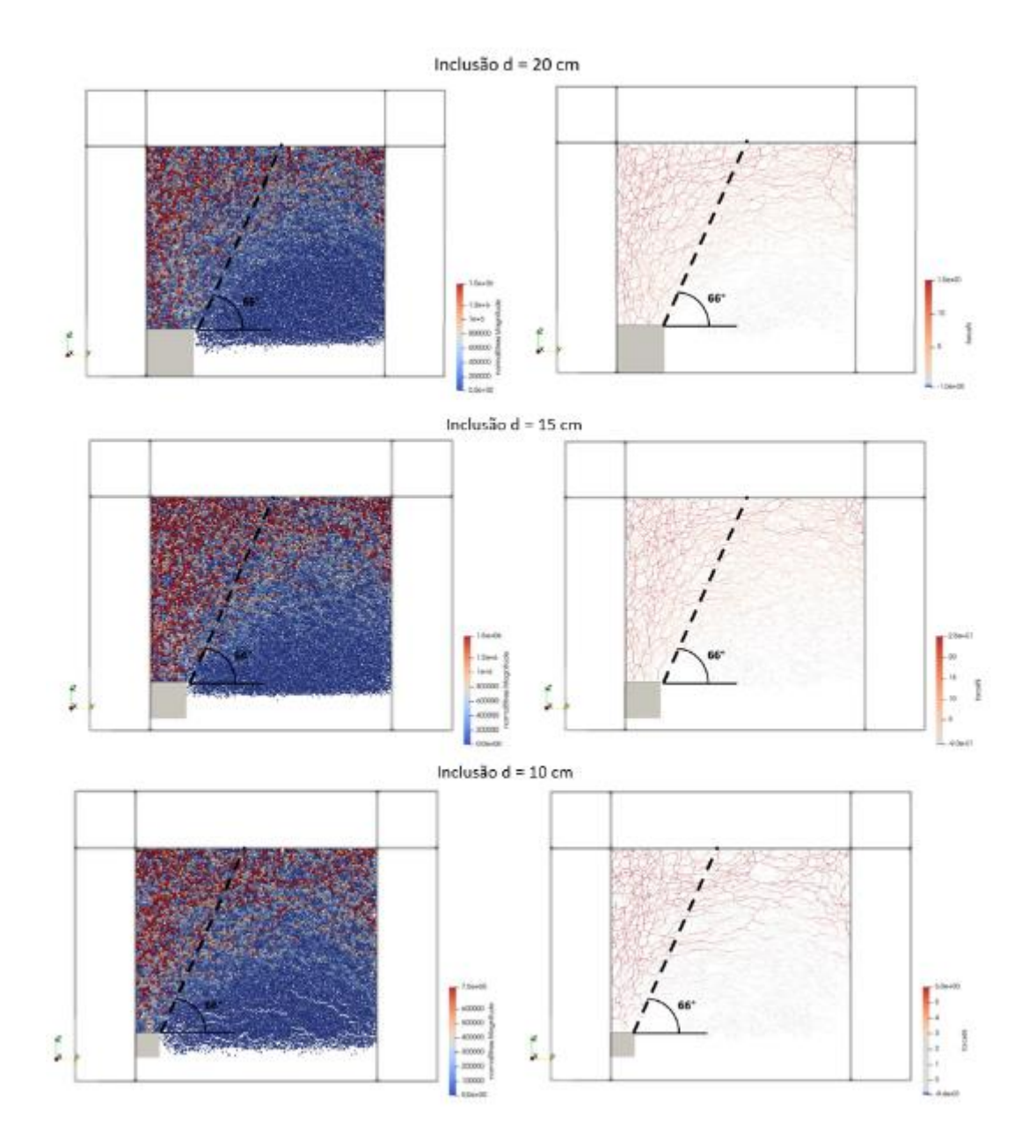

<span id="page-98-0"></span>Figura 4.12 - Cones de transferência de carga para os diâmetros de 20 cm e 15 cm no caso do solo cimento.

Os ângulos  $\beta$  observado por García (2021) em seus modelos físicos foram de aproximadamente 60º para o solo natural e de aproximadamente 65º para o solo cimento, ângulos semelhantes aos obtidos nas simulações com elementos discretos, como pode ser visto na [Tabela 4.4.](#page-99-1)

|              |              | Tipo de solo García (2021) Simulação DEM |
|--------------|--------------|------------------------------------------|
| Solo Natural | $60^{\circ}$ | $62^\circ$                               |
| Solo Cimento | $65^\circ$   | $66^{\circ}$                             |

<span id="page-99-1"></span>Tabela 4.4 – Comparação dos ângulos  $\beta$  observados

Portanto, por meio dos modelos desenvolvidos, foi possível confirmar o mecanismo de transferência de carga descrito por García (2021), o qual considera a formação de um tronco de cone responsável por transferir a carga da laje até a cabeça da inclusão.

Calibrando o material do modelo a partir dos ensaios triaxiais realizados em laboratório, foi possível verificar inclinações da parede do cone de transferência de carga semelhantes às obtidas nos modelos físicos.

# **4.2 - MODELAGEM NUMÉRICA COM ELEMENTOS FINITOS**

A partir da verificação da geometria do mecanismo de transferência de carga com o modelo de elementos discretos, foi desenvolvido um modelo numérico com elementos finitos. Esse modelo foi calibrado e validado com base nos ensaios de García (2021) e utilizado para realizar análises paramétricas. A partir dessas análises, serão mostrados os mecanismos de ruptura encontrados e uma metodologia para o cálculo da capacidade de carga de uma fundação reforçada com inclusões rígidas.

### <span id="page-99-0"></span>*4.2.1- Definição do modelo*

A partir da geometria adotada no modelo de elementos discretos, foram realizados testes para a definição do refinamento da malha e utilização da geometria da coluna de transferência de carga de forma a diminuir erros de convergência e melhor calibração das curvas carga-recalque do modelo físico. Com isto, foram testados três modelos diferentes e os resultados de cada um deles foram comparados com os resultados do modelo físico.

O primeiro modelo desenvolvido, denominado Seção Completa, considerou a simulação da CDC de forma integral, ou seja, a região toda da camada foi simulada por um único material [\(Figura 4.13a](#page-100-0)). Este modelo mais simples teve como principal funcionalidade verificar a estabilidade do modelo com os parâmetros adotados no momento da retirada da placa inferior e com a aplicação do carregamento.

Para o segundo modelo, denominado Geometria da Coluna [\(Figura 4.13b](#page-100-0)), desenhou-se a geometria da coluna de transferência de carga obtida no modelo físico dentro da CDC e refinouse a malha na região, com o intuito de estudar as tensões na região onde se forma dita coluna. Nos ensaios mostrados por García (2021), foi realizado uma auscultação da CDC após sua ruptura para verificar a forma do mecanismo de transferência de carga e foram medidos ângulos da coluna de transferência de carga entre 64 e 67°, com um valor médio de 65°. Desta forma, o ângulo da coluna foi definido como 65° em relação a uma reta horizontal traçada a partir da cabeça da inclusão rígida.

Notou-se que o ponto ao final da inclusão representa uma região problemática, primeiro por ser uma quina, levando a uma concentração de tensões, e segundo por ser uma região de encontro de materiais com módulos de rigidez bastante diferentes, dificultando a compatibilização dos deslocamentos. Para resolver essas questões, do primeiro caso para o segundo foi realizado um refinamento de malha, discretizando melhor a região, trazendo mais pontos para calcular tensões e deslocamentos. A partir disto, foi possível observar uma melhor distribuição das tensões, levando a uma melhor calibração do comportamento do modelo.

Para o terceiro modelo, chamado de Coluna de Transferência, o solo circundante à coluna de transferência de carga foi retirado, de forma que essa coluna perdesse o confinamento lateral [\(Figura 4.13c](#page-100-0)), fenômeno observado na modelagem física de García (2021) e descrita por Chevalier et al. (2011).

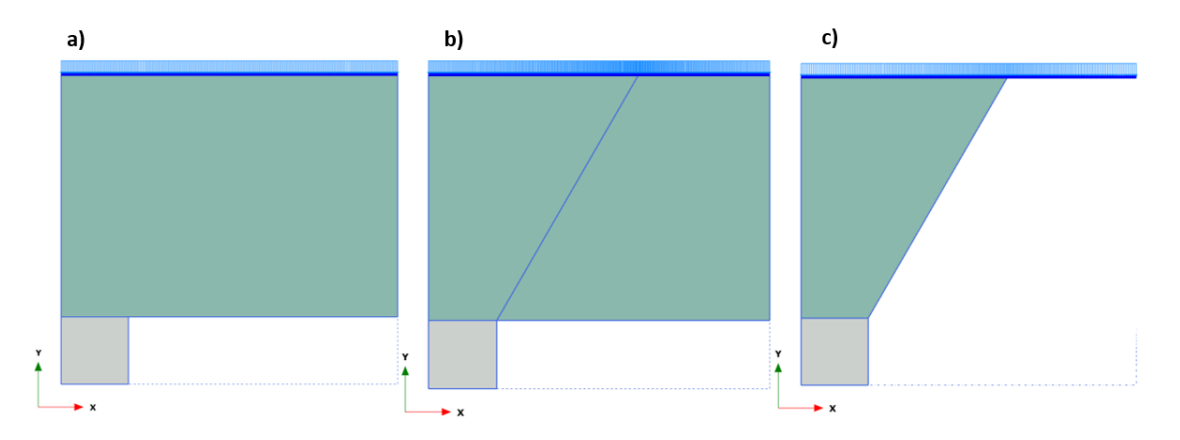

<span id="page-100-0"></span>Figura 4.13 - Modelos numéricos estudados. a) Seção completa, b) Geometria da coluna, c) Coluna de transferência

Comparando-se a deformação da CDC ( $\Delta \rho / H$ ) em relação à carga ( $F_1 / A_i$ ) na cabeça da inclusão dos modelos físico e numérico [\(Figura 4.14\)](#page-101-0), verificou-se que os dois primeiros modelos numéricos mostraram comportamento similar entre eles, mas distantes do modelo físico, em oposição com o terceiro modelo, que mostrou um comportamento bastante semelhante ao modelo físico. Ressalta-se que os resultados mostrados foram obtidos da otimização dos parâmetros do modelo constitutivo para o terceiro modelo.

O primeiro modelo mostrou um recalque muito inferior em relação ao modelo físico, revelando uma rigidez muito elevada. Sua configuração não permitiu a deformação do solo, principalmente na região do encontro com a inclusão, inibindo a formação da coluna de transferência de carga. A adição da geometria da coluna no segundo modelo permitiu maior deformação na região de encontro da inclusão com o solo, resultando em uma maior deformação vertical da camada, porém distante do observado no modelo físico. O terceiro modelo por sua vez se aproximou bem do comportamento do modelo físico, principalmente no trecho elástico (aproximadamente até tensões de 600 kN/m²), porém não conseguiu representar a deformação contínua do modelo físico, mas sim uma brusca mudança de comportamento por volta de 900 kN/m².

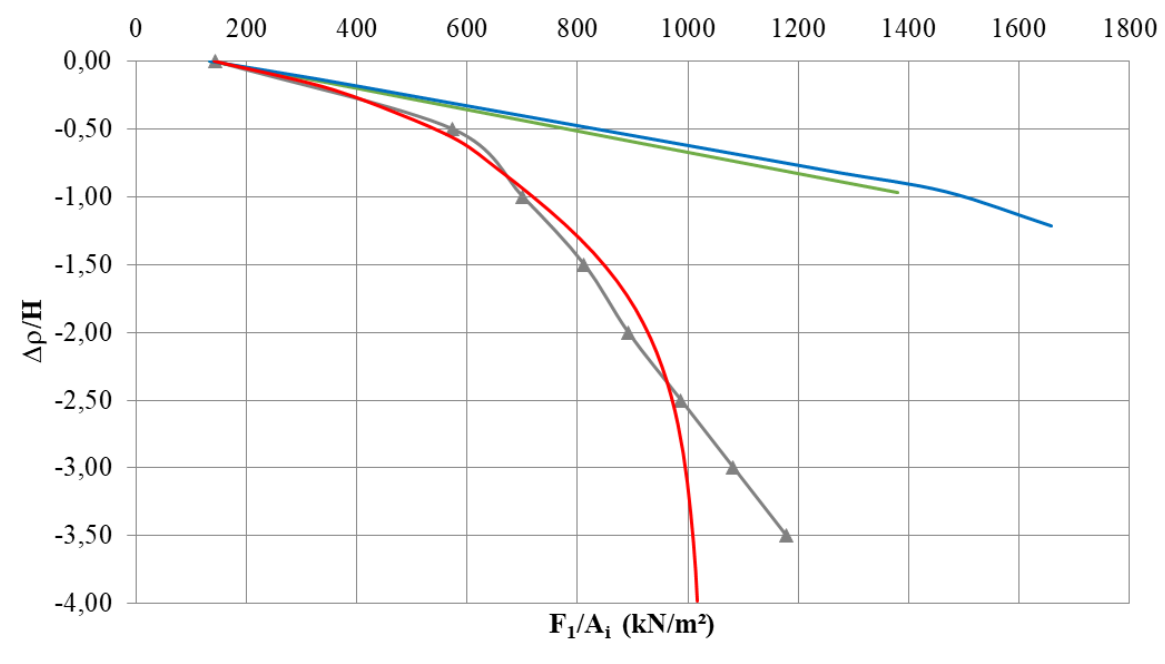

Andelo Físico — Seção completa — Geometria da coluna — Coluna de transferência

<span id="page-101-0"></span>Figura 4.14 - Gráfico F<sub>1</sub>/A<sub>i</sub> *versus* Δρ/H para: modelo físico, modelo de Seção completa, modelo de Geometria da coluna e modelo da Coluna de transferência.

A partir dessas observações, escolheu-se utilizar o modelo da coluna de transferência para realização dos estudos desta pesquisa por simular melhor o comportamento tensão deformação observado no modelo físico.

A malha dos modelos numéricos desenvolvidos possui em torno de 3000 elementos triangulares de 15 nós, resultando em uma média de 25000 nós por modelo. A malha não foi mais refinada, pois foi observado que, com um maior refinamento, as soluções não mostraram convergência satisfatória devido a pontos de tensão com elevada plastificação e deformações não compatíveis no encontro entre a CDC e inclusão rígida.

### *4.2.2- Calibração e ajuste dos parâmetros para o HSM*

## 4.2.2.1- Com os ensaios laboratoriais

Os parâmetros iniciais para a calibração foram calculados a partir dos ensaios triaxiais do tipo CD e odométricos realizados por García (2021), mostrados no item [3.2 -](#page-60-0) , tanto para o solo natural (SN) quanto para o solo com adição de cimento (SC). Foram calculados ainda parâmetros diferentes para resistência de pico e para resistência residual, como mostrado na [Tabela 4.5,](#page-102-0) de forma a obter um melhor entendimento sobre o comportamento do modelo numérico.

<span id="page-102-0"></span>

|           |                  |                         | Parâmetro                |                         |      |          |            |                    |       |    |          |       |
|-----------|------------------|-------------------------|--------------------------|-------------------------|------|----------|------------|--------------------|-------|----|----------|-------|
|           | Solo Resistência | $E_{50}^{ref}$<br>(MPa) | $E_{eod}^{ref}$<br>(MPa) | $E_{ur}^{ref}$<br>(MPa) | m    | $v_{ur}$ | $K_0^{nc}$ | $p^{ref}$<br>(kPa) | (kPa) |    | ψ<br>٬٥۱ | $R_f$ |
| <b>SN</b> | Pico             | 103.24                  | 32,97                    | 309,72                  | 0.80 | 0,2      | 0,34       | 100                | 70    | 41 | 9        | 1,0   |
|           | Residual         | 107,70                  | 33,31                    | 323,10                  | 0.80 | 0,2      | 0.34       | 100                | 21    | 42 | 8        | 1,0   |
| <b>SC</b> | Pico             | 18,90                   | 7,85                     | 56,71                   | 0.92 | 0,2      | 0.55       | 100                | 53    | 27 | $\theta$ | 0,9   |
|           | Residual         | 17.72                   | 7,85                     | 53,17                   | 0,72 | 0,2      | 0.54       | 100                | 38    | 27 | $\theta$ | 0.9   |

Tabela 4.5 – Parâmetros do modelo HSM calculados

A [Figura 4.15](#page-103-0) e [Figura 4.16](#page-103-1) demostram que os parâmetros calculados a partir dos ensaios trouxeram curvas que se ajustam razoavelmente bem ao comportamento tensão-deformação dos ensaios laboratoriais, lembrando que o modelo constitutivo não é capaz de simular o amolecimento do solo.

Observa-se, porém, que mesmo que o comportamento do modelo numérico se assemelhe ao experimental, outros pontos não se adequaram satisfatoriamente, tais como a deformação para a resistência pico ou o trecho de comportamento elástico do material. Desta forma, foi realizada um ajuste dos parâmetros, a partir dos seus valores calculados, a fim de se obter uma melhor correlação com as curvas dos ensaios laboratoriais e com as curvas carga-recalque do modelo físico.

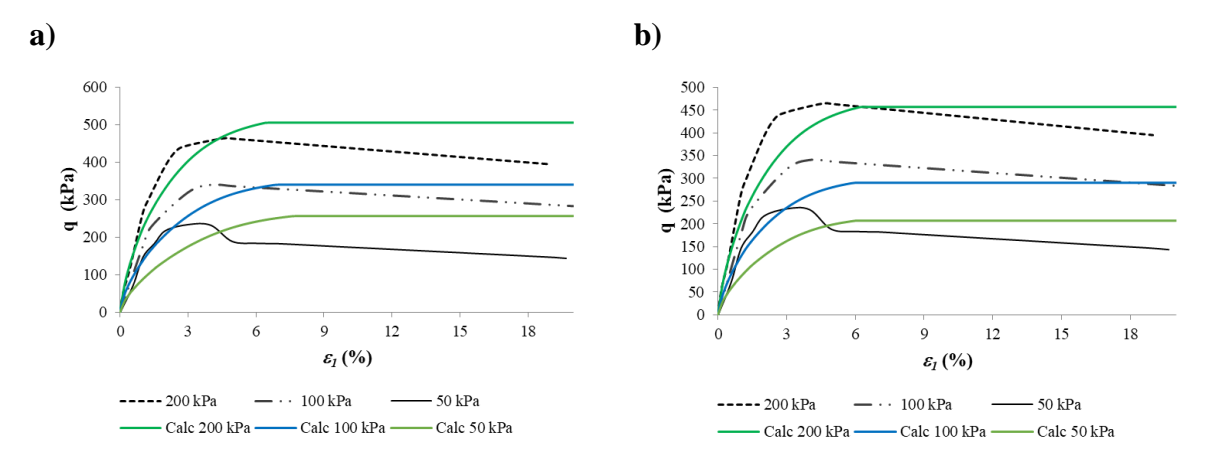

<span id="page-103-0"></span>Figura 4.15 – Curvas tensão desvio (*q*) *versus* deformação axial ( $\varepsilon$ <sub>*l*</sub>)</sub> obtidas a partir dos parâmetros calculados em comparação com as curvas dos ensaios laboratoriais para SN: a) parâmetros de pico e b) parâmetros residuais.

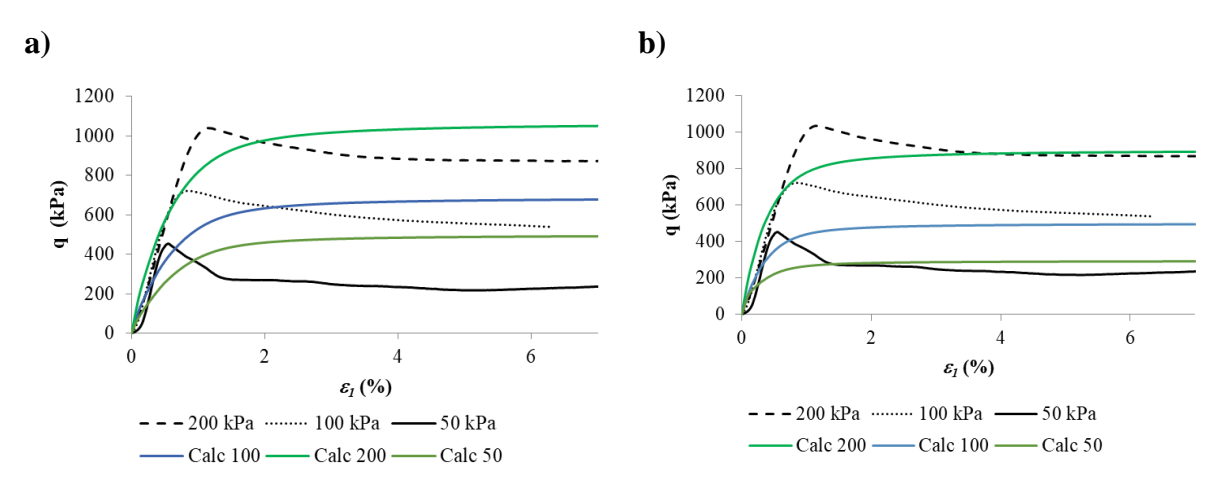

<span id="page-103-1"></span>Figura 4.16 – Curvas tensão desvio (*q*) *versus* deformação axial ( $\varepsilon$ <sup>[</sup>) obtidas a partir dos parâmetros calculados em comparação com as curvas dos ensaios laboratoriais para SC: a) parâmetros de pico e b) parâmetros residuais.

As Figuras [Figura 4.17](#page-104-0) e [Figura 4.18](#page-105-0) apresentam as curvas de ensaios triaxiais e de ensaio odométrico simuladas para os parâmetros de pico e residuais ajustados do solo natural em comparação com as curvas dos ensaios laboratoriais. Observa-se que as resistências de pico e residuais estão melhor ajustadas em relação à simulação realizada com os parâmetros calculados, sendo os trechos de endurecimento obtidos com os parâmetros de pico apresentamse melhor ajustados do que os obtidos com os parâmetros residuais.

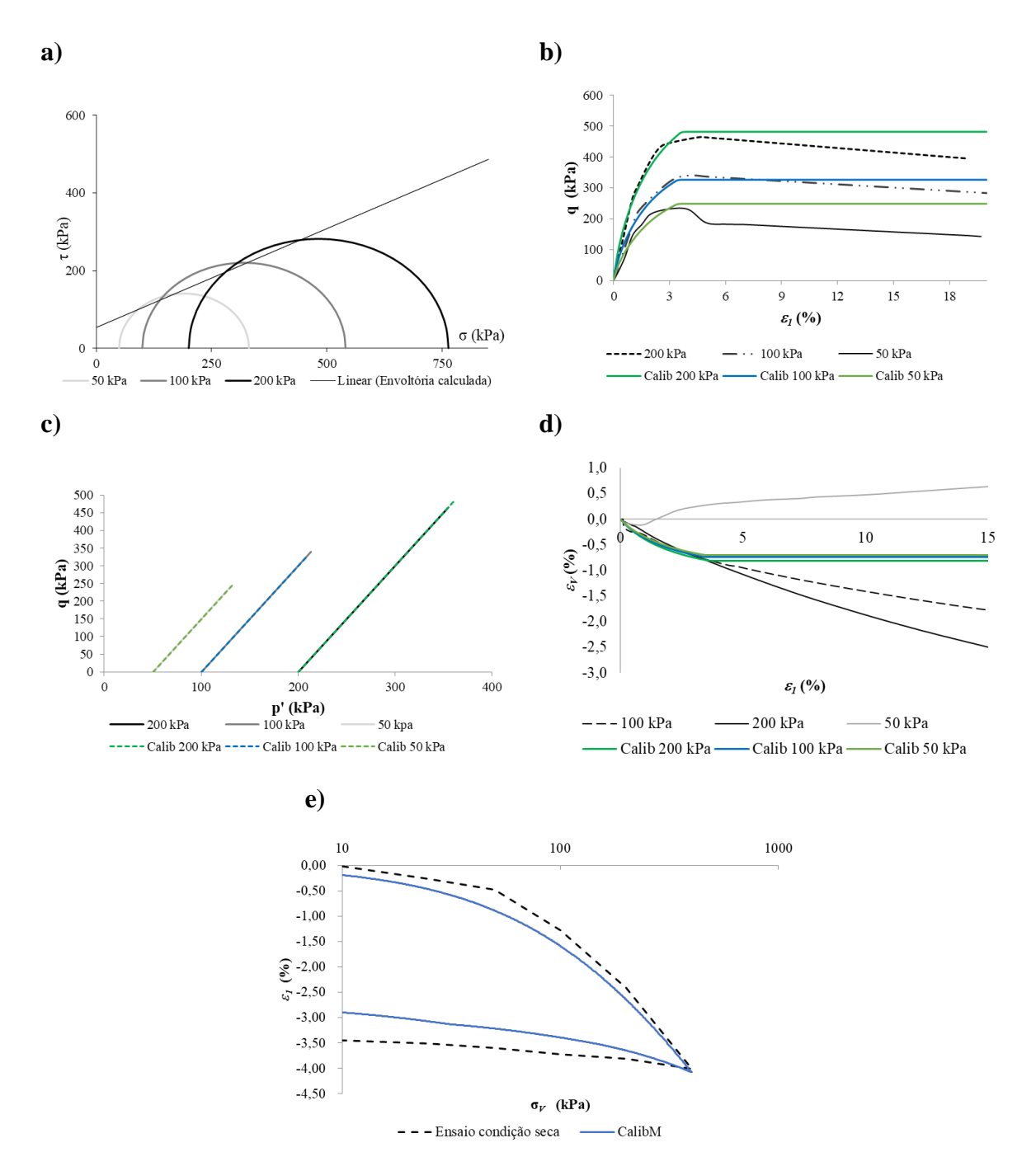

<span id="page-104-0"></span>Figura 4.17 - Parâmetros de pico ajustados para SN: a) envoltória de Mohr-Coulomb, b) tensão desvio (q) *versus* deformação axial (ε<sub>1</sub>), c) tensão isotrópica (p') *versus* q, d) ε<sub>1</sub> *versus* deformação volumétrica (ε<sub>ν</sub>), e e) ε<sub>1</sub> *versus* σ<sub>V</sub>.

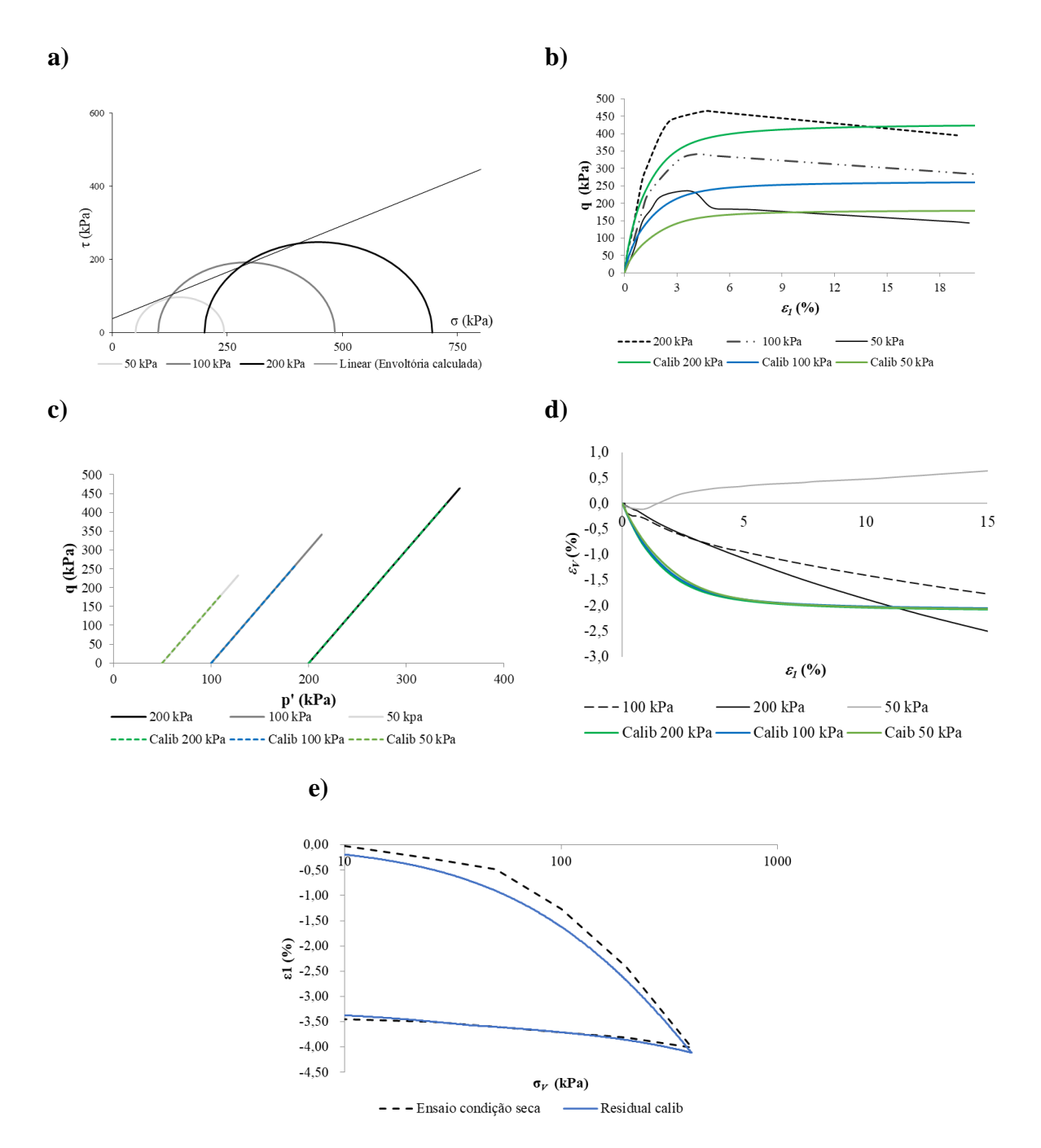

<span id="page-105-0"></span>Figura 4.18 - Parâmetros residuais ajustados para SN: a) envoltória de Mohr, b) tensão desvio (q) *versus* deformação axial  $(\epsilon_1)$ , c) tensão isotrópica (p') *versus* q, d)  $\epsilon_1$  *versus* deformação volumétrica (ε<sub>ν</sub>), e e) ε<sub>1</sub> *versus* σν.

Verificou-se, porém, que a deformação volumétrica do solo simulado não acompanhou a deformação obtida em laboratório. Enquanto a deformação simulada atinge um patamar onde não há um aumento com a deformação vertical, a curva de laboratório apresenta uma deformação contínua. Outro fator não observado na simulação foi a expansão constatada na amostra laboratorial adensada a 50 kPa.

90

Por sua vez, a deformação axial apresentada pelo ensaio odométrico simulado com os parâmetros ajustados mostrou um comportamento muito similar com o ensaio realizado em laboratório, tanto para os parâmetros de pico quanto para os parâmetros residuais.

Na calibração do SC obteve-se um melhor ajuste com as curvas laboratoriais quando comparado ao SN, como mostrado nas Figuras [Figura 4.19](#page-106-0) e [Figura 4.20.](#page-107-0) As curvas tensão-deformação apresentaram resistências de pico e residuais bastante próximas às observados nos ensaios laboratoriais nos três níveis de tensão.

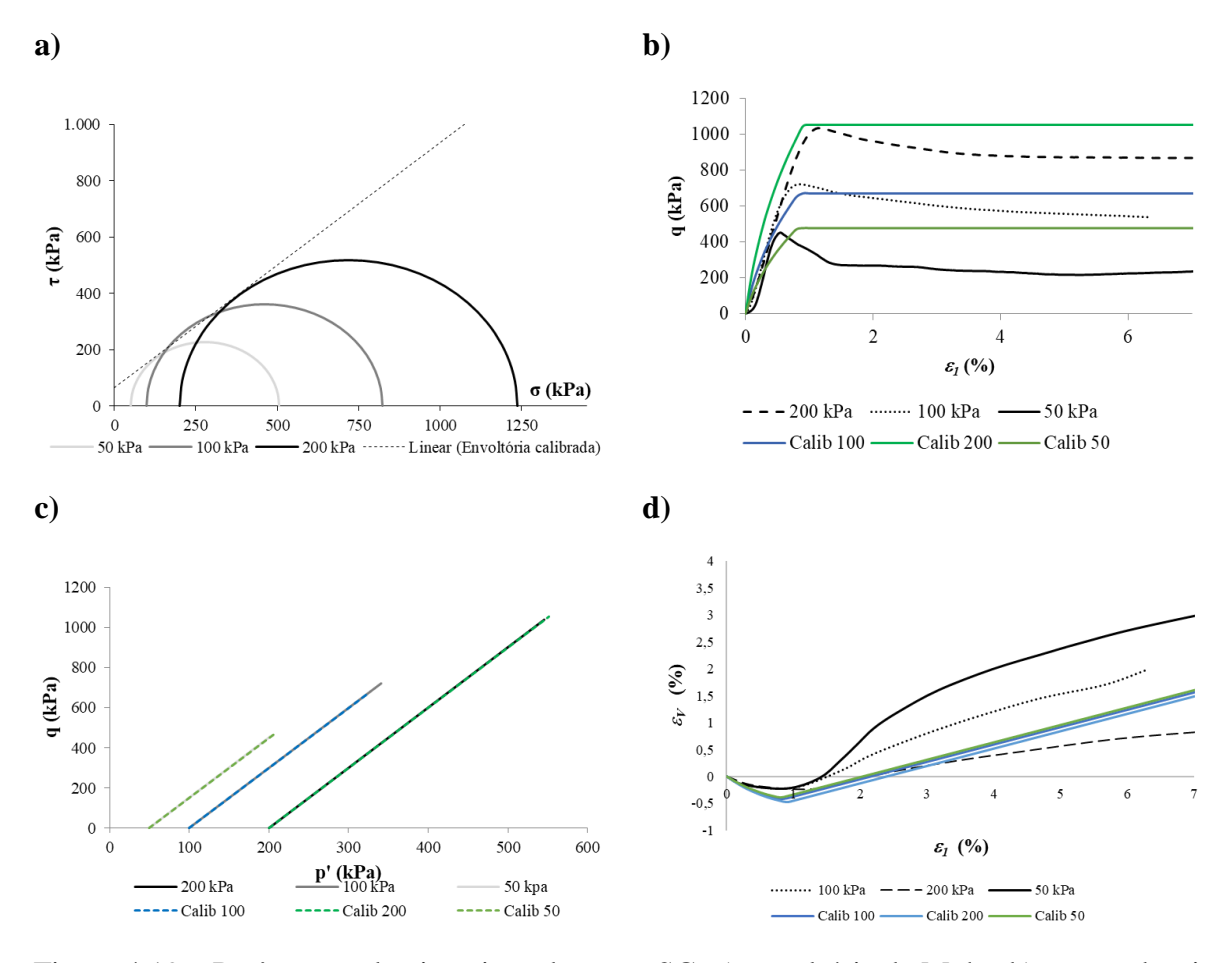

<span id="page-106-0"></span>Figura 4.19 – Parâmetros de pico ajustados para SC: a) envoltória de Mohr, b) tensão desvio (q) *versus* deformação axial  $(\varepsilon_a)$ , c) tensão isotrópica (p') *versus* q, e d)  $\varepsilon_a$  *versus* deformação volumétrica  $(\varepsilon_v)$ 

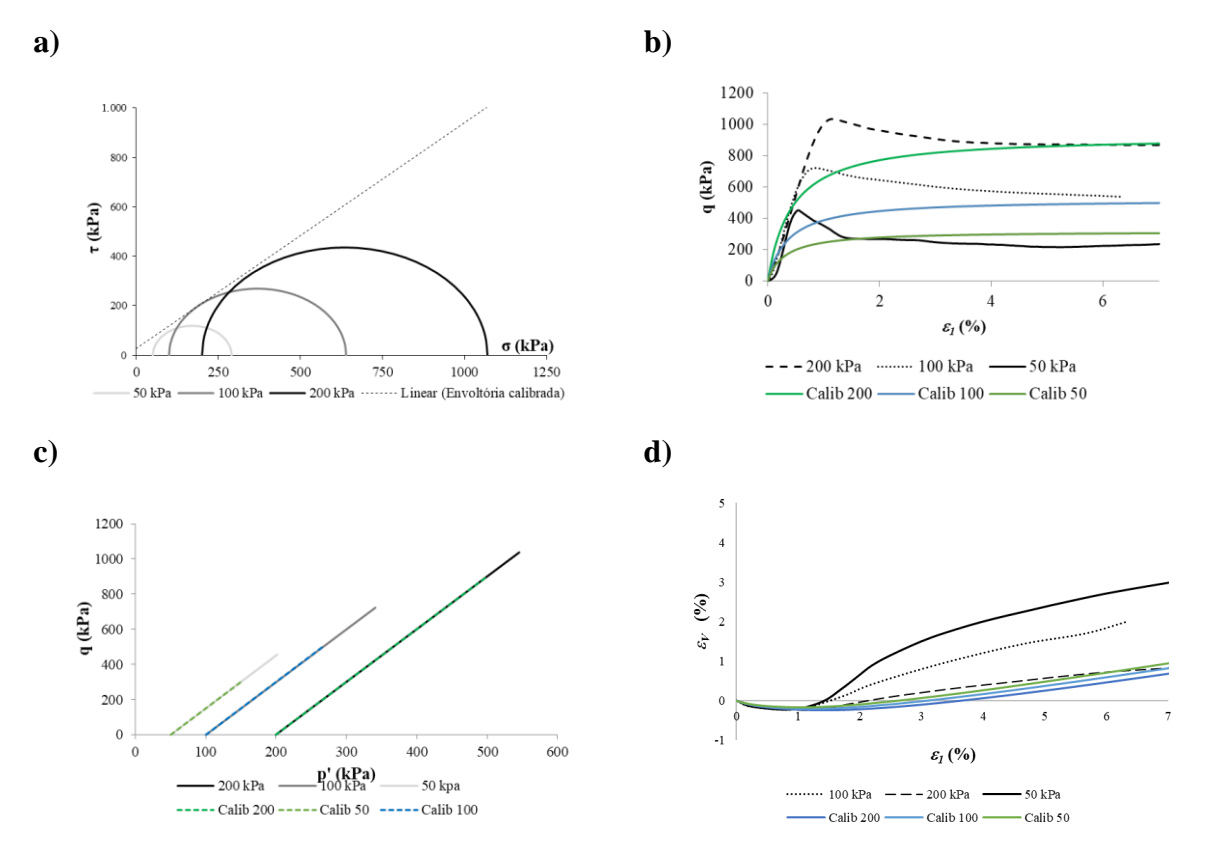

<span id="page-107-0"></span>Figura 4.20 - Parâmetros residuais ajustados para SC: a) envoltória de Mohr, b) tensão desvio (q) *versus* deformação axial (a), c) tensão isotrópica (p') *versus* q, e d) <sup>a</sup> *versus* deformação volumétrica  $(\varepsilon_v)$ 

Nas curvas de deformação volumétrica, foi observado que o solo cimento apresentou uma expansão volumétrica como a observada em laboratório, porém, em magnitudes inferiores. Foi notado, também, que não houve uma diminuição significativa da deformação volumétrica com o aumento da tensão confinante.

Os valores dos parâmetros ajustados aos ensaios triaxiais são mostrados na [Tabela 4.6.](#page-107-1)

<span id="page-107-1"></span>

| Parâmetro |             |                         |                          |                         |              |          |            |                    |                                |                             |          |       |
|-----------|-------------|-------------------------|--------------------------|-------------------------|--------------|----------|------------|--------------------|--------------------------------|-----------------------------|----------|-------|
| Solo      | Resistência | $E_{50}^{ref}$<br>(MPa) | $E_{eod}^{ref}$<br>(MPa) | $E_{ur}^{ref}$<br>(MPa) | $\mathbf{m}$ | $v_{ur}$ | $K_0^{nc}$ | $p^{ref}$<br>(kPa) | $\mathbf{c}^{\prime}$<br>(kPa) | $\boldsymbol{\phi}'$<br>(°) | ψ<br>٬٥۱ | $R_f$ |
| SN        | Pico        | 18.9                    | 7,85                     | 56,71                   | 0.93         | 0,2      | 0.55       | 100                | 53                             | 27                          | $\theta$ | 0.9   |
|           | Residual    | 17,72                   | 7,85                     | 53,17                   | 0,72         | 0,2      | 0.54       | 100                | 38                             | 27                          | $\theta$ | 0,9   |
| <b>SC</b> | Pico        | 103.24                  | 32,96                    | 309,6                   | 0,8          | 0,2      | 0.34       | 100                | 70                             | 41                          | 9        |       |
|           | Residual    | 107,7                   | 33,31                    | 323,1                   | 0.8          | 0,2      | 0.33       | 100                | 21                             | 42                          | 9        |       |

Tabela 4.6 – Parâmetros do HSM ajustados aos ensaios triaxiais
#### 4.2.2.2- Com o modelo físico

De forma a se ter uma melhor representação do comportamento da CDC, foi realizado um segundo ajuste dos parâmetros do modelo HSM, tendo como foco as curvas carga-recalque do modelo físico de García (2021). Os parâmetros foram ajustados para se obter uma melhor correlação com a carga aplicada  $(F_1)$  na CDC e a carga medida na cabeça da inclusão  $(F_2)$ , para os diferentes diâmetros ensaiados, em função dos recalques  $(\Delta \rho)$  sofridos pela placa de aplicação de carga.

As curvas carga-recalque obtidas para o ajuste final no caso do SN são mostradas nas Figuras [Figura 4.21](#page-108-0) e [Figura 4.22.](#page-109-0) A primeira figura apresenta a comparação entre os modelos físicos (MF) e numérico (MN) das curvas  $F_1$  *versus*  $\Delta \rho$ . Observa-se que o modelo numérico apresenta um comportamento aparentemente elástico semelhante ao modelo físico até  $F_1 = 3$  kN, depois o modelo numérico mostra certo endurecimento e rompe para valores de  $F_1$  consideravelmente menores que o modelo físico, inclusive o físico desenvolve endurecimento até o último carregamento aplicado. A [Figura 4.22](#page-109-0) apresenta a comparação entre os modelos físico e numérico das curvas F<sub>2</sub>/A<sub>i</sub> *versus* Δρ/H. Nesta figura é possível verificar que os carregamentos na cabeça das inclusões nas simulações numéricas foram maiores do que os obtidos no modelo físico, sendo que a inclusão de 20 cm teve um melhor ajuste do que a inclusão de 15 cm.

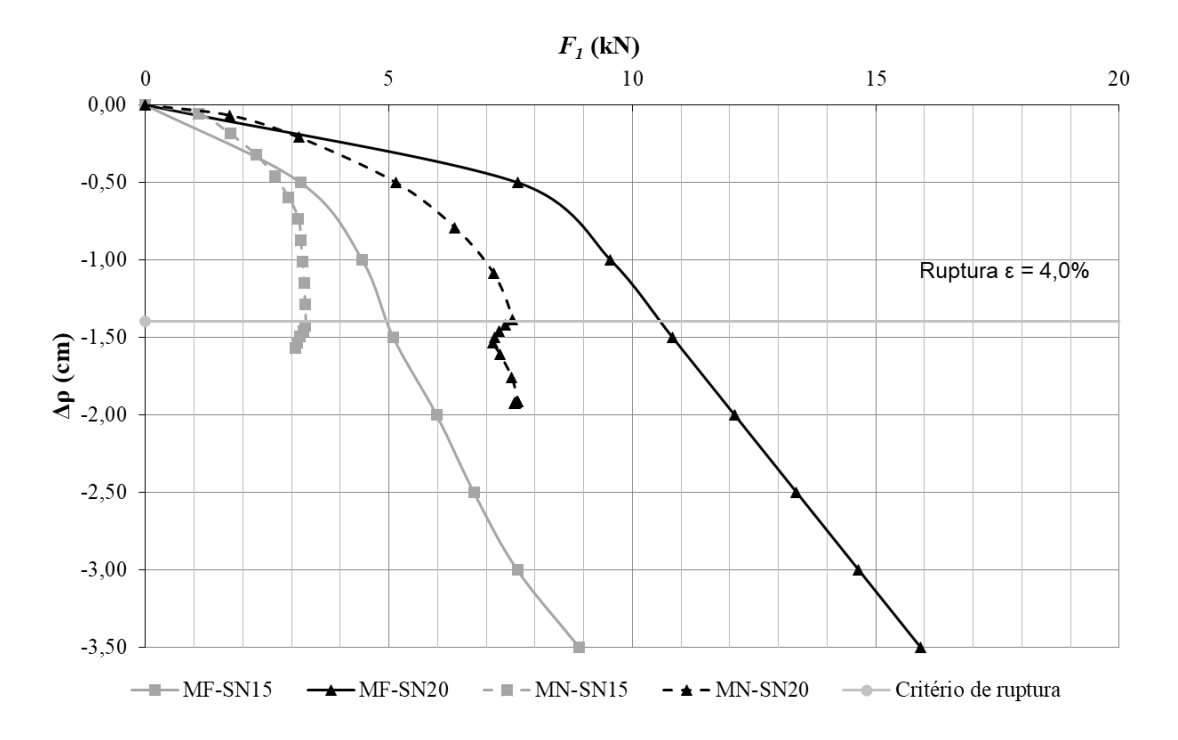

<span id="page-108-0"></span>Figura  $4.21 - F_1$  *versus*  $\Delta \rho$ , para inclusões de 15 e 20 cm, para o caso SN, obtidas no modelo físico e depós do ajuste do modelo numérico.

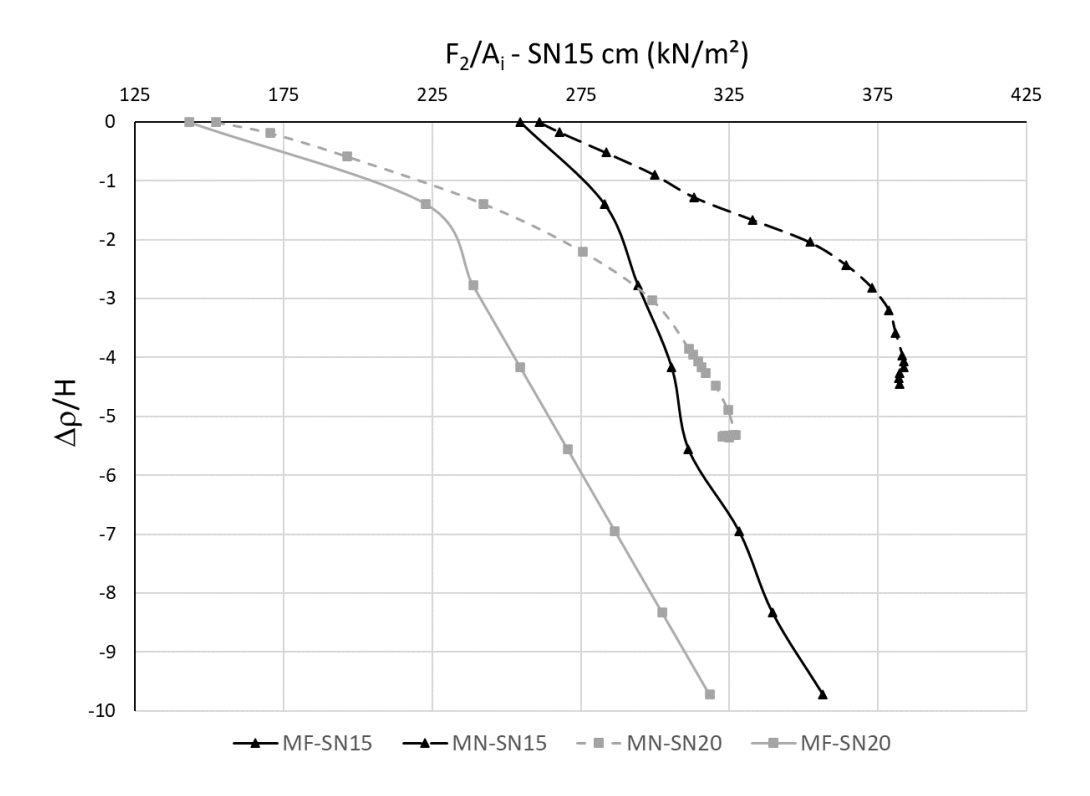

<span id="page-109-0"></span>Figura 4.22 - F<sub>2</sub>/A<sub>i</sub> *versus*  $\Delta \rho$ /H, para inclusões de 15 e 20 cm de diâmetro, para o caso SN após ajuste.

Este último ajuste nos parâmetros foi o melhor equilíbrio encontrado entre a relação cargarecalque da CDC e da cabeça da inclusão. Ressalta-se que, este ajuste foi realizado mantendose os parâmetros do solo dentro de uma variação considerada razoável em relação ao anteriormente realizado.

Verifica-se que as curvas carga-recalque da inclusão de 20 cm e da inclusão de 15 cm apresentaram comportamento de ruptura para um deslocamento da placa próximo de 1,5 cm. Ao considerar a espessura da camada de 37 cm, esse deslocamento representa uma deformação de aproximadamente 4%, que é a deformação de ruptura dos corpos de prova obtida nos ensaios triaxiais do solo natural [\(Figura 3.9\)](#page-66-0). Isto demostra que os parâmetros de resistência ajustados estão condizentes com os ensaios realizados.

Por sua vez, as curvas obtidas para o ajuste final, no caso de SC, apresentam uma melhor relação com as curvas do modelo físico. As curvas carga-recalque da simulação numérica, [Figura 4.23,](#page-110-0) desenvolvem um comportamento bastante similar às curvas do modelo físico no trecho elástico, porém com uma súbita elevação dos recalques após a ruptura, diferente da deformação contínua do modelo físico.

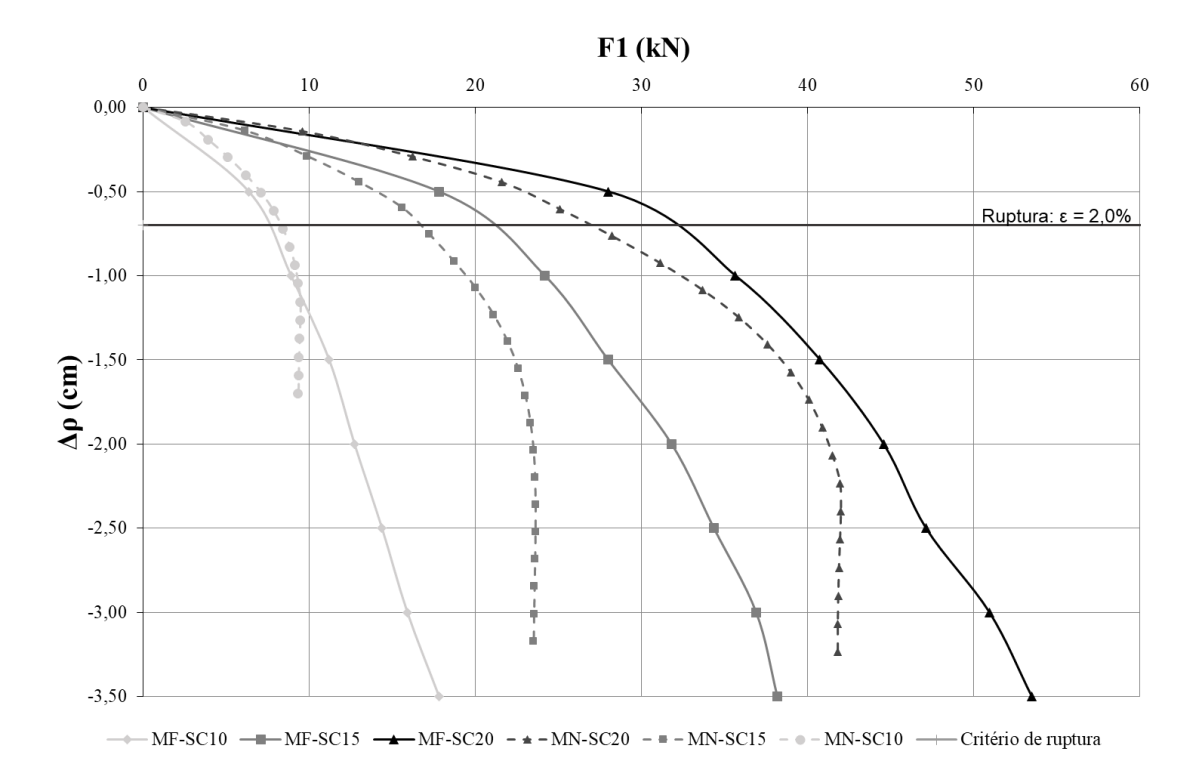

<span id="page-110-0"></span>Figura  $4.23$  - F<sub>1</sub> *versus*  $\Delta \rho$ , para inclusões de 10, 15 e 20 cm, para o caso SC, obtidas no modelo físico e depós do ajuste do modelo numérico.

Novamente, as curvas mostram que o modelo numérico possui menor rigidez, ou seja, as camadas de distribuição do modelo numérico sofreram maiores deslocamentos com os mesmos carregamentos aplicados, com exceção da inclusão de 10 cm, onde o trecho elástico mostrouse mais rígido do que o modelo físico.

Verificando os ensaios triaxiais para o solo cimento, foi obtida, em média, uma deformação de ruptura de 2%. Comparando essa deformação com as análises realizadas [\(Figura 4.23\)](#page-110-0), é possível observar que as curvas carga-recalque começam a ter um comportamento plástico quando se aproximam dessa deformação, demostrando que os parâmetros de resistência ajustados estão condizentes com os ensaios realizados.

As curvas  $F_2/A_i$  *versus*  $\Delta \rho/H$  mostraram-se melhor ajustadas no caso do SC, [Figura 4.24,](#page-111-0) em comparação ao caso do SN, com exceção da inclusão de 10 cm.

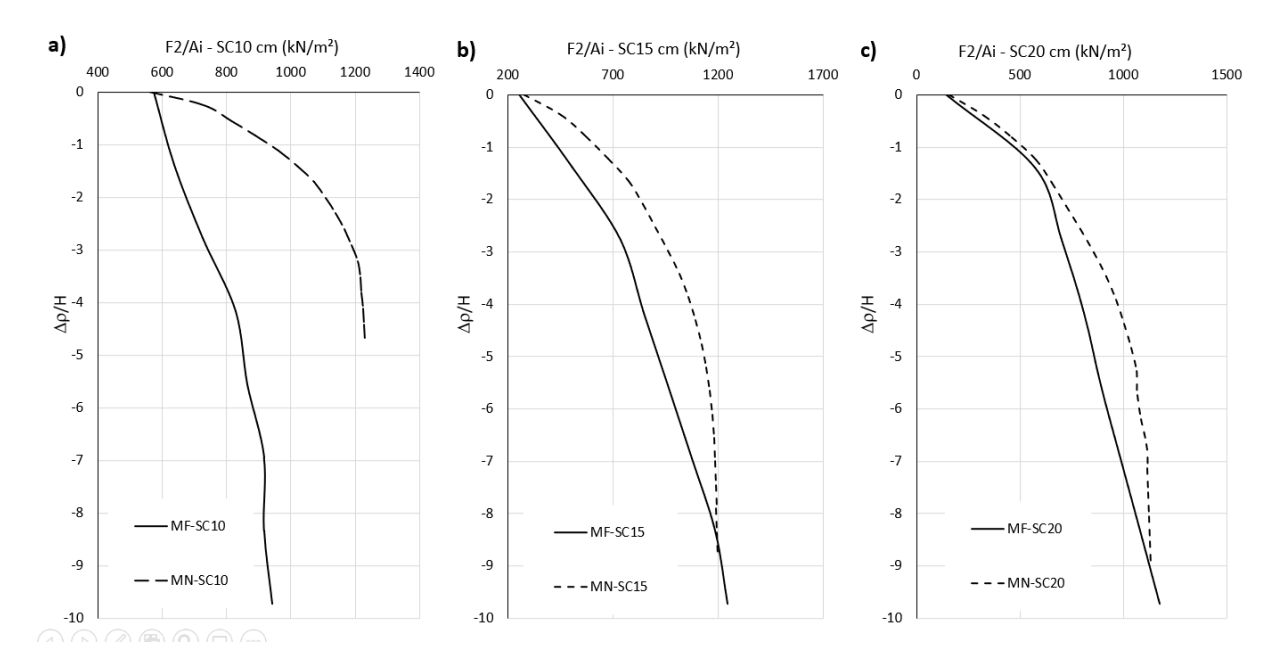

<span id="page-111-0"></span>Figura  $4.24 - F_2/A_i$  *versus*  $\Delta \rho/H$ , para inclusões de: a) 10, b) 15 e c) 20 cm de diâmetro, para o caso SC após ajuste.

Salienta-se novamente que este resultado foi o melhor ajuste conseguido entre as curvas cargarecalque da CDC e da cabeça da inclusão e que foi realizado mantendo-se os parâmetros do solo dentro de uma variação considerada razoável em relação ao ajuste anteriormente realizado.

A partir desses ajustes, o modelo numérico foi considerado calibrado e validado pelo modelo físico estudado. Os parâmetros ajustados incialmente com os ensaios laboratoriais e os parâmetros de ajuste final com os modelos físicos são mostrados na [Tabela 4.7.](#page-112-0)

É possível observar que os parâmetros de rigidez (*E ref*) no ajuste com o modelo físico diminuíram consideravelmente se comparados com os ajustados com os ensaios laboratoriais para ambos os tipos de materiais (SN e SC). Vale ressaltar que o material no modelo físico alcançou um grau de compactação máximo de 90%, ou seja, não foi compactado com a mesma eficiência que nos corpos de prova dos ensaios, podendo ter levado a essa diferença nos módulos de rigidez.

Os parâmetros de ajuste final de resistência ao cisalhamento do SN ficaram mais próximos dos parâmetros calculados para a resistência residual deste tipo de solo. O ângulo de atrito foi mantido o mesmo, enquanto a coesão sofreu uma leve diminuição. Por sua vez, os parâmetros de ajuste final do SC tiveram a coesão e ângulo de atrito inalterados em comparação aos parâmetros calculados para a resistência de pico.

| Parâmetro             |                | <b>Ajuste inicial</b> | <b>Ajuste Final</b> |                    |           |           |
|-----------------------|----------------|-----------------------|---------------------|--------------------|-----------|-----------|
|                       | <b>SN Pico</b> | <b>SN Residual</b>    | <b>SC Pico</b>      | <b>SC</b> Residual | <b>SN</b> | <b>SC</b> |
| $E_{50}^{ref}$ (MPa)  | 18,90          | 17,72                 | 103,24              | 107,70             | 15,00     | 32,50     |
| $E_{eod}^{ref}$ (MPa) | 7,85           | 7,85                  | 32,96               | 33,31              | 6,00      | 19,00     |
| $E_{ur}^{ref}$ (MPa)  | 56,71          | 53,17                 | 309,60              | 323,10             | 30,00     | 65,00     |
| m                     | 0,93           | 0,72                  | 0,80                | 0,80               | 0,90      | 0,90      |
| $v_{ur}$              | 0,2            | 0,2                   | 0,2                 | 0,2                | 0,2       | 0,2       |
| $K_0^{nc}$            | 0,55           | 0,54                  | 0,34                | 0,33               | 0,5       | 0,3       |
| $p^{ref}$ (kPa)       | 100            | 100                   | 100                 | 100                | 100       | 100       |
| c'(kPa)               | 53             | 38                    | 70                  | 21                 | 32        | 71        |
| $\phi'$ (°)           | 27             | 27                    | 41                  | 42                 | 27        | 41        |
| $\psi$ (°)            | $\mathbf{0}$   | $\theta$              | 9                   | 9                  | $\Omega$  | 8         |
| $R_f$                 | 0,9            | 0,9                   | 1                   | 1                  | 0,9       | 0,9       |

<span id="page-112-0"></span>Tabela 4.7 – Resumo dos valores dos parâmetros durante as fases da calibração do modelo numérico

Observa-se que a coesão final para os dois tipos de solo foi mantida elevada para garantir a estabilidade do modelo numérico na etapa de retirada da placa inferior, uma vez que, ao se adotar coesões inferiores, a camada se rompia quando imposto o peso da placa de aplicação de carga.

### *4.2.3- Mecanismo de transferência de carga e ruptura*

Durante o processo de calibração dos parâmetros dos modelos numérico com base nos ensaios de García (2021), foram observados o comportamento das tensões e o das deformações da CDC ao longo do carregamento até a ruptura, de forma a se verificar possíveis mecanismos de ruptura formados.

Analisando as tensões principais desenvolvidas na CDC, foi observado que as tensões sofrem uma rotação. Nas laterais do cone de transferência de carga, as tensões encontram-se horizontalizadas e rotacionam até ficarem verticalizadas ao chegar no eixo de simetria, principalmente na cabeça da inclusão, como evidenciado na [Figura 4.25.](#page-113-0) Comportamento similar foi observado por Ahn *et al.* (2019), como mostrado na [Figura 2.18.](#page-35-0)

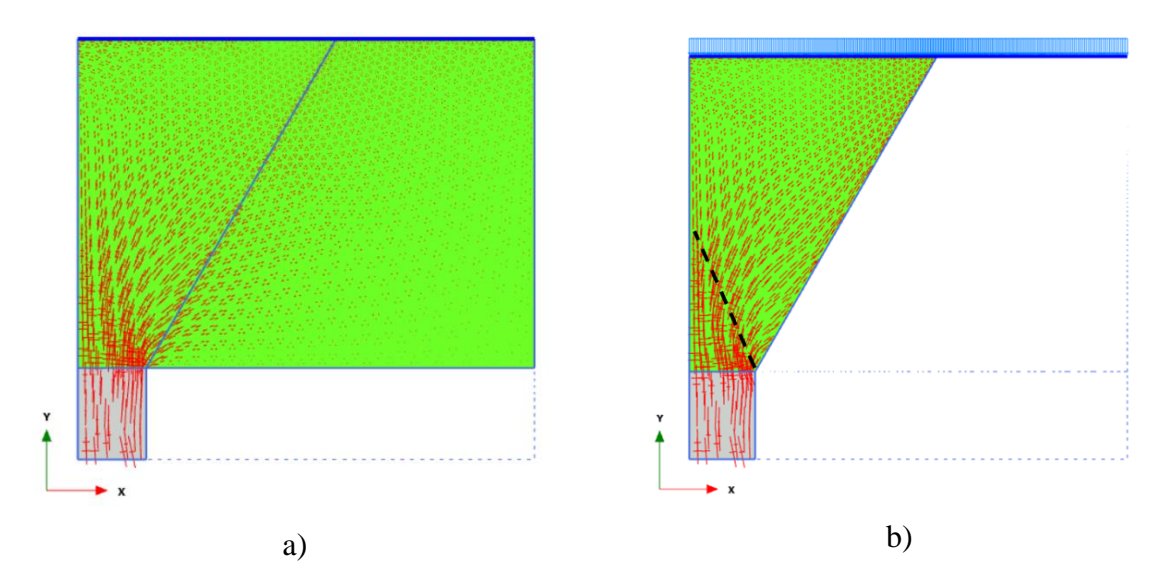

<span id="page-113-0"></span>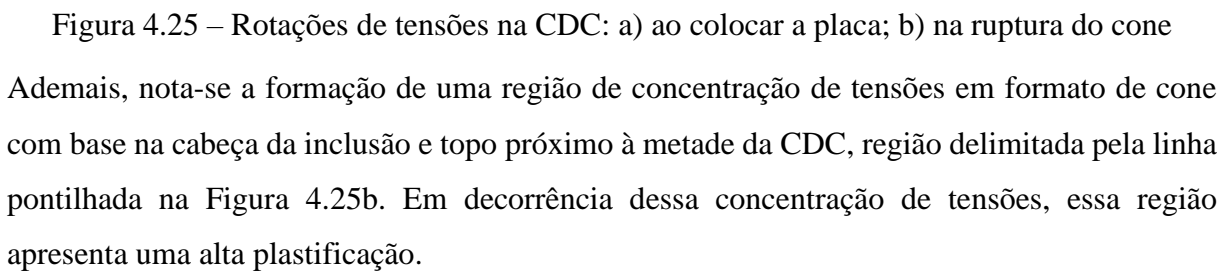

Observando as deformações dentro da CDC ao longo do carregamento, verificou-se que não foi possível determinar um padrão de rupturas nas análises, uma vez que ocorreu uma grande variação das deformações em razão do diâmetro da inclusão, do tipo de solo e da carga aplicada. Porém, duas formas foram observadas mais frequentemente ao se analisar as deformações cisalhantes. A [Figura 4.26a](#page-114-0) apresenta uma linha que se inicia na inclusão e avança em direção ao topo da camada, formando um cilindro de diâmetro similar à inclusão rígida. Essa linha, por sua vez, não alcançou o topo da camada em muitos casos, não formando o cilindro por completo, sendo que em alguns casos ela nem aparecia.

Tal cilindro foi descrito por Chevalier *et al.* (2011) [\(Figura 2.15b](#page-33-0)), onde o autor cita que, por causa da laje rígida, o mecanismo de transferência de carga ocorre principalmente em uma coluna rígida formada acima da inclusão. Desta forma, acredita-se que, mesmo não aparecendo de forma clara em todas as simulações, este formato é um possível mecanismo de transferência de carga.

Por sua vez, junto ao cilindro, sempre se observa um cone semelhante ao visto na concentração de tensões. Tal cone, por estar sob uma maior tensão confinante, possui uma resistência maior, de forma que se pressupõe que ocorre um puncionamento deste cone na CDC, bem no centro do cilindro formado. Tal fato representaria um possível mecanismo de ruptura do sistema.

Todavia, a altura até onde o cone atingia foi muito variável ao longo das simulações, a depender do carregamento aplicado e do tipo de solo, não sendo possível determinar um comportamento padrão.

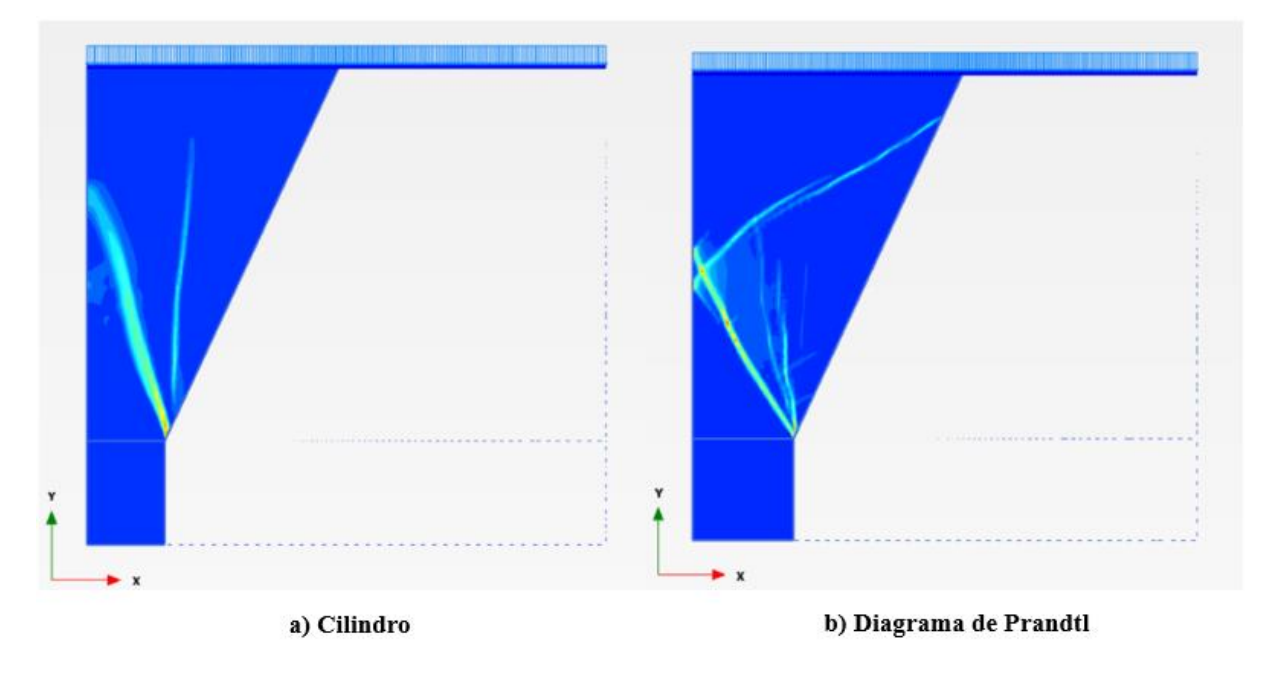

<span id="page-114-0"></span>Figura 4.26 –Deformações cisalhantes observadas: a) cilindro e b) diagrama de Prandtl

Outra geometria observada foi a mostrada na [Figura 4.26b](#page-114-0), onde o formato obtido das deformações cisalhantes se assemelha ao diagrama de Prandtl (IREX, 2012), explicado no item [2.3.7-](#page-36-0) e mostrado na [Figura 2.20.](#page-37-0) Porém, tal geometria foi encontrada apenas no caso SC20, onde foi possível realizar um maior carregamento do modelo antes da ruptura da CDC.

A partir dessas observações, para determinar a falha por puncionamento, foi proposto que a ruptura da CDC vai depender da estabilidade do cilindro central formado ao longo da camada. Dita estabilidade estará em função da magnitude das tensões verticais desenvolvidas no contato entre a cabeça da inclusão e o solo  $(\sigma_1)$  e do confinamento gerado pelo cone de transferência de carga  $(\sigma_3)$ , conforme mostrado na [Figura 4.27.](#page-115-0)

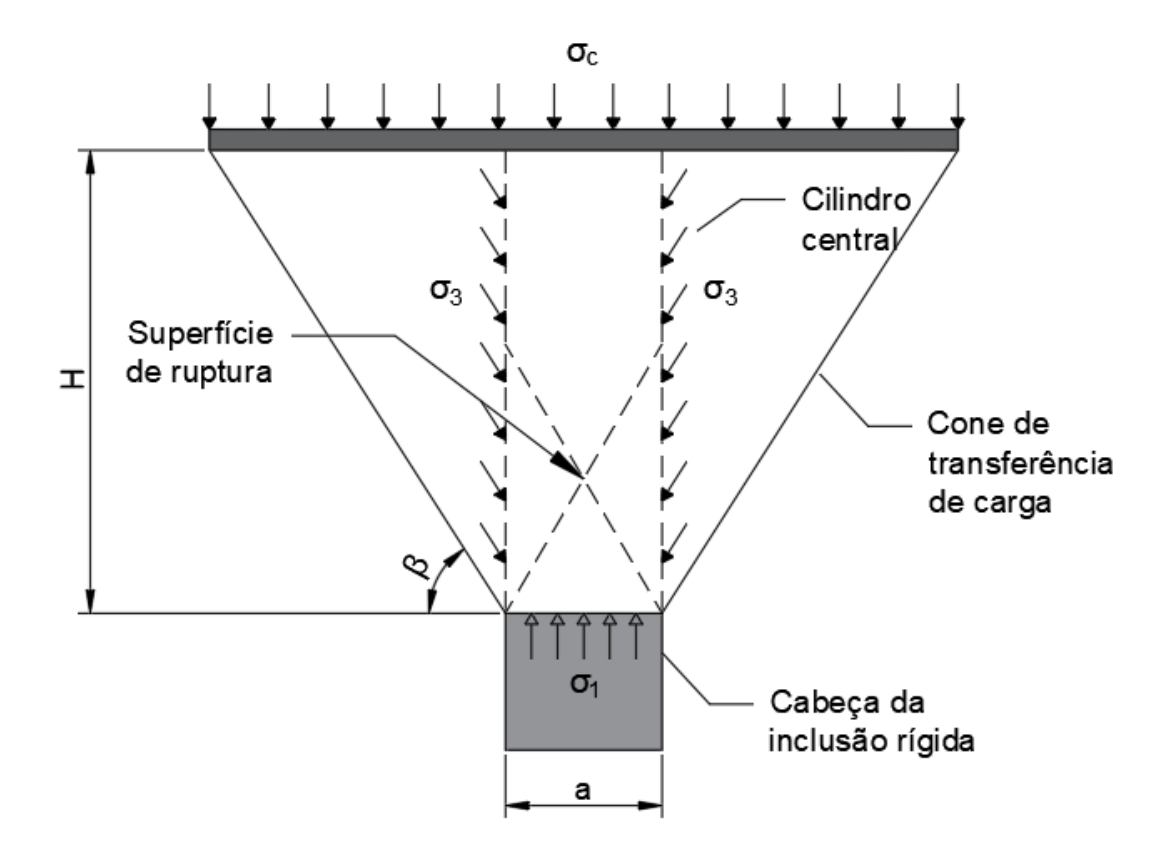

Figura 4.27 – Obtenção das tensões atuantes no cilindro de transferência de carga.

<span id="page-115-0"></span>Como mostrado pelas análises [\(Figura 4.25](#page-113-0) b), as tensões principais chegam na parede do cilindro de forma rotacionada, sendo necessário decompor essas tenções nas componentes horizontal e vertical. Para isto, foram escolhidos alguns pontos na lateral desse cilindro, nos quais foram obtidas as tensões principais pelo programa Plaxis e estas foram decompostas em tensões verticais e horizontais. Dos modelos numéricos também foram obtidos os deslocamentos verticais dos cilindros (recalque da placa de aplicação de carga) ao longo do carregamento.

Semelhante à simulação de um ensaio triaxial, nos ensaios realizados nos modelos numéricos a carga aplicada (F1) foi incrementada até a geração da ruptura por puncionamento, obtendo os valores de  $\sigma_1$  e  $\sigma_3$  [\(Figura 4.27\)](#page-115-0) e as deformações axiais ( $\epsilon_1$ ) desenvolvidas no cilindro central durante a modelagem. Com isto, foi possível traçar [\(Figura 4.28\)](#page-116-0) a trajetória de tensões (curva  $\sigma_3$ - $\sigma_1$ , [Figura 4.28a](#page-116-0)) e a curva tensão-deformação ( $\varepsilon_a$ - $\sigma_3$ , [Figura 4.28b](#page-116-0)) das tensões atuantes no cilindro. A partir destas curvas, foram obtidos os valores de tensões e deformações para a ruptura por puncionamento ( $\sigma_1^{rup}$  e  $\varepsilon_1^{rup}$ , respectivamente).

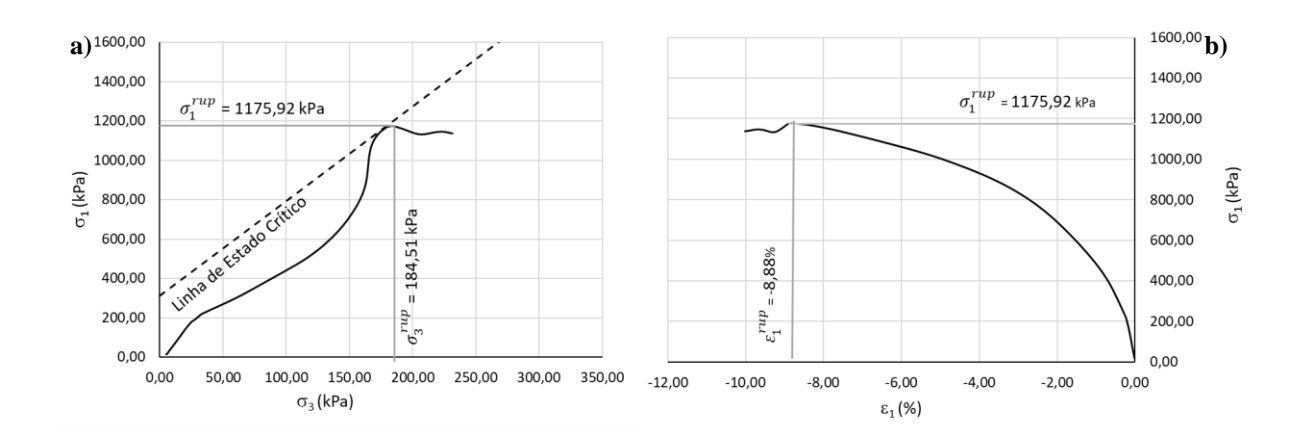

<span id="page-116-0"></span>Figura 4.28 – Curvas tensão-deformação obtidas da modelagem numérica do ensaio SC15: a) trajetória de tensões (curva  $\sigma_3$ - $\sigma_1$ ) e b) curva  $\varepsilon_1$ - $\sigma_3$ .

Tendo em mãos os modelos numéricos calibrados e uma metodologia para obter os valores de tensões e deformações para a ruptura, foi iniciada a análise paramétrica mostrada no tópico a seguir.

### *4.2.4- Análise paramétrica*

Após a definição, calibração e validação dos modelos numéricos a partir dos ensaios de García (2021), foi possível iniciar o estudo dos mecanismos de ruptura da CDC por meio da análise paramétrica.

De forma a estudar casos práticos, foram adotadas geometrias mais comumente utilizadas em obras, as quais consideram diâmetros de inclusão maiores as usadas nos modelos físicos, e alturas diferentes de camadas de distribuição (CDC). A partir do critério mostrado no item [3.6](#page-82-0)  [-](#page-82-0) , foram definidas diferentes espessuras de CDC e o espaçamento entre inclusões correspondente. Ademais, para verificar a influência dos parâmetros de resistência do solo no mecanismo de ruptura da CDC, a coesão e o ângulo de atrito também foram variados, simulando solos mais resistentes ou com melhoramentos.

Para estudar como influenciam estes parâmetros diretamente na capacidade de carga última (eq. [Equação 41\)](#page-81-0), foi obtido o parâmetro  $g_c$  em cada caso, em função da tensão de ruptura ( $q_{ult}$  =  $\sigma_1^{rup}$ ) como mostrado na eq. 52, e foi observado qual fator tem maior influência na variação desse parâmetro.

$$
g_c = \frac{\sigma_1^{rup}}{cN_c s_c}
$$
 Equação 52

Desta forma, foi estudada a variação de quatro parâmetros principais: altura da CDC (H), diâmetro da inclusão (a), ângulo de atrito  $(\phi')$  e coesão (c') do solo que compõe a CDC. Os casos estudados estão resumidos na [Tabela 4.8.](#page-117-0)

<span id="page-117-0"></span>

| Caso    | H[m] | A[m] | $c'$ [kPa] | $\phi'$ [°] | $\beta$ [°] | S[m]  |
|---------|------|------|------------|-------------|-------------|-------|
| Caso 1  | 1,50 | 0,40 | 50         | 25          | 57,50       | 2,31  |
| Caso 2  | 1,50 | 0,40 | 50         | 30          | 60,00       | 2,13  |
| Caso 3  | 1,50 | 0,40 | 50         | 35          | 62,50       | 1,96  |
| Caso 4  | 1,50 | 0,40 | 50         | 40          | 65,00       | 1,80  |
| Caso 5  | 1,50 | 0,40 | 50         | 45          | 67,50       | 1,64  |
| Caso 6  | 1,00 | 0,40 | 50         | 40          | 65,00       | 1,33  |
| Caso 7  | 1,25 | 0,40 | 50         | 40          | 65,00       | 1,57  |
| Caso 8  | 1,50 | 0,60 | 50         | 40          | 65,00       | 2,00  |
| Caso 9  | 1,50 | 0,80 | 50         | 40          | 65,00       | 2,20  |
| Caso 10 | 1,50 | 1,00 | 50         | 40          | 65,00       | 2,40  |
| Caso 11 | 1,50 | 0,40 | 100        | 40          | 65,00       | 1,80  |
| Caso 12 | 1,50 | 0,40 | 200        | 40          | 64,20       | 75,31 |

Tabela 4.8 – Resumo dos casos da análise paramétrica

Ressalta-se que os modelos numéricos elaborados para esta análise paramétrica seguiram a mesma metodologia de desenvolvimento dos modelos calibrados, mostrada no item [3.4 -](#page-73-0) . Desta forma, é possível garantir que as alterações observadas sejam resultado das variações dos parâmetros do estudo paramétrico e não uma mudança causada pela construção de um novo modelo numérico.

A primeira análise realizada foi a variação do ângulo de atrito do solo que compõe a CDC. Para isso, fixou-se uma camada de  $H = 1.5$  m, , altura de camada estudada por Pérez (2017), inclusão de a = 0,40 m, c' = 50 kPa e variou-se o  $\phi$ ' de 5 em 5°, partindo de 25° até atingir 45°. Os resultados obtidos foram resumidos na [Tabela 4.9.](#page-117-1)

<span id="page-117-1"></span>

| Caso   | $H \mid m \mid$ | A[m] | $c'$ [kPa] | $\phi'$ [°] | $N_a$  | $N_c$  | $N_a/N_c$ | $S_c$ | $g_{c}$ |
|--------|-----------------|------|------------|-------------|--------|--------|-----------|-------|---------|
| Caso 1 | 1,50            | 0.40 | 50         | 25          | 10.66  | 20,72  | 0,51      | 1.51  | 0,52    |
| Caso 2 | 1,50            | 0.40 | 50         | 30          | 18,40  | 30,14  | 0,61      | 1,61  | 0,29    |
| Caso 3 | 1,50            | 0.40 | 50         | 35          | 33,30  | 46,12  | 0.72      | 1,72  | 0,23    |
| Caso 4 | 1,50            | 0.40 | 50         | 40          | 64,20  | 75,31  | 0.85      | 1,85  | 0,14    |
| Caso 5 | 1,50            | 0.40 | 50         | 45          | 134.87 | 133,87 | $1.01\,$  | 2,01  | 0.06    |

Tabela 4.9 - Análise de variação de  $\phi'$ 

Observa-se que um aumento de  $\phi'$  leva a um aumento de  $N_q$ ,  $N_c$  e  $S_c$ , uma vez que esses fatores são diretamente proporcionais, como mostrado na [Equação 42,](#page-81-1) [Equação](#page-81-2) 43 e [Equação](#page-81-3) 44. Por sua vez, percebe-se que o valor de  $g_c$  diminui com o aumento do  $\phi$ ', como pode ser visto na [Figura 4.29.](#page-118-0)

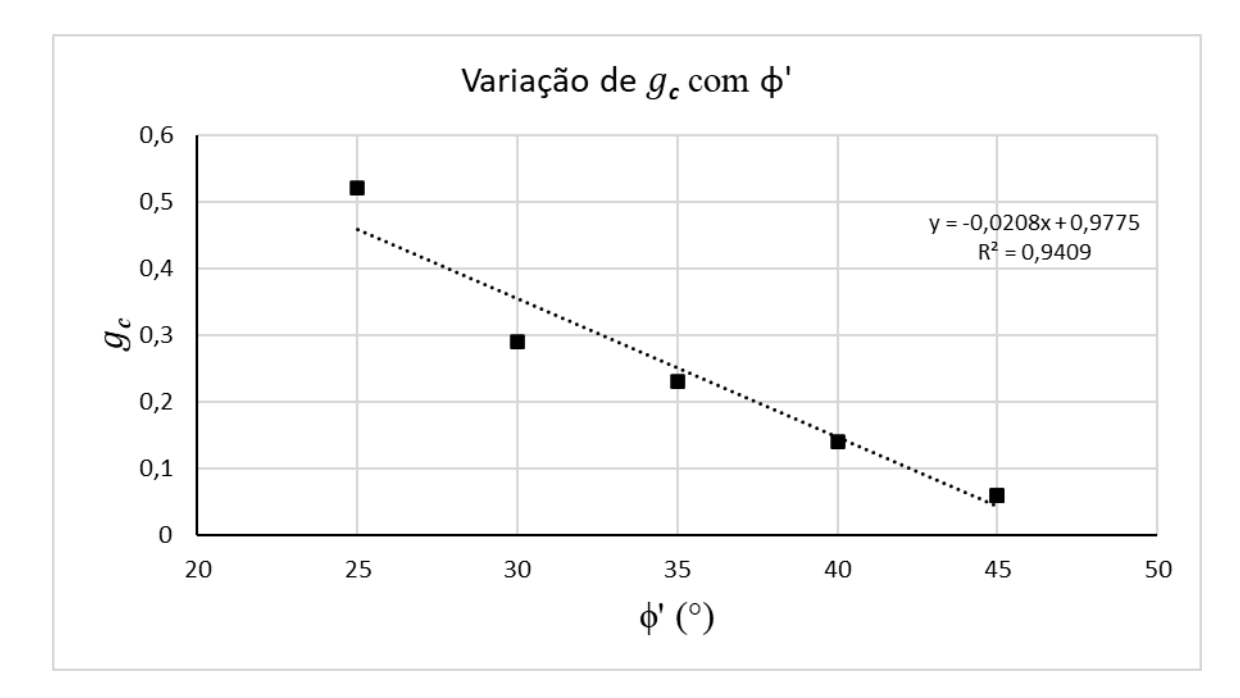

Figura 4.29 – Variação de  $g_c$  com  $\phi'$ 

<span id="page-118-0"></span>Ao se analisar apenas a variação de c' do solo componente da CDC [\(Tabela 4.10\)](#page-118-1), é possível observar uma leve diminuição de  $g_c$  com o aumento de c', como visto na [Figura 4.30,](#page-119-0) porém se for considerado que houve uma variação de  $g_c$  de apenas 0,02 para um aumento de 150 kPa de c', pode-se afirmar que o efeito da coesão é desprezível.

Tabela 4.10 - Análise de variação de c'

<span id="page-118-1"></span>

| Caso    | $\lceil m \rceil$ | a<br> m | <sup>[</sup> kPa] | г٥٦ |       | $N_c$       | $N_q/N_c$ | $S_c$ | $g_c$ |
|---------|-------------------|---------|-------------------|-----|-------|-------------|-----------|-------|-------|
| Caso 10 | 1,50              | 0.40    | 50                | 40  |       | 64,20 75,31 | 0,85      | 1,85  | 0,14  |
| Caso 11 | 1,50              | 0.40    | 100               | 40  | 64,20 | 75,31       | 0,85      | 1,85  | 0.12  |
| Caso 12 | 1,50              | 0.40    | 200               | 40  | 64,20 | 75,31       | 0.85      | 1,85  | 0,12  |

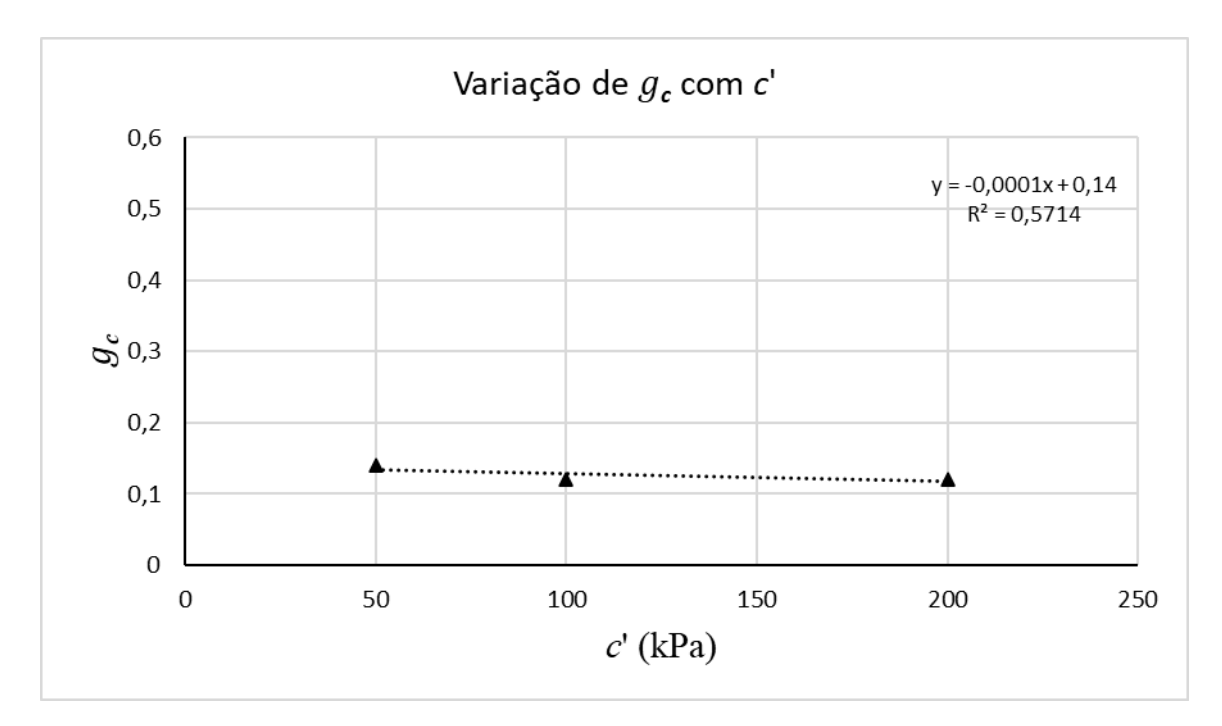

Figura 4.30 – Variação de g<sub>c</sub> com c'.

<span id="page-119-0"></span>Assim como com a c', vê-se que o parâmetro  $g_c$  sofre pouca influência do diâmetro da inclusão rígida, como mostrado na [Tabela 4.11](#page-119-1) e na [Figura 4.31.](#page-120-0) Aumentando *a* de 0,10 m até 1,0 m, percebe-se quase uma constância nos valores de g<sub>c</sub>, onde a regressão linear mostra apenas uma leve inclinação positiva.

Ressalta-se novamente, que os parâmetros  $N_q$ ,  $N_c$  e  $S_c$  não sofrem variações, uma vez que são funções apenas de  $\phi$ <sup>'</sup>, com isso, qualquer variação ocorrida de  $g_c$  é em razão da alteração de *a*.

<span id="page-119-1"></span>

| Caso    | [m]  | m    | [kPa] | $\phi'$<br>го- |       | $N_c$ | $N_q/N_c$ |      | $g_{c}$ |
|---------|------|------|-------|----------------|-------|-------|-----------|------|---------|
| Caso 7  | 1,50 | 0.40 | 50    | 40             | 64,20 | 75,31 | 0,85      | 1,85 | 0,14    |
| Caso 8  | 1,50 | 0.60 | 50    | 40             | 64,20 | 75,31 | 0,85      | 1,85 | 0,13    |
| Caso 9  | 1,50 | 0.80 | 50    | 40             | 64,20 | 75,31 | 0,85      | 1,85 | 0,12    |
| Caso 10 | 1,50 | 1,00 | 50    | 40             | 64,20 | 75,31 | 0,85      | 1,85 | 0,12    |

Tabela 4.11 - Análise de variação de *a*

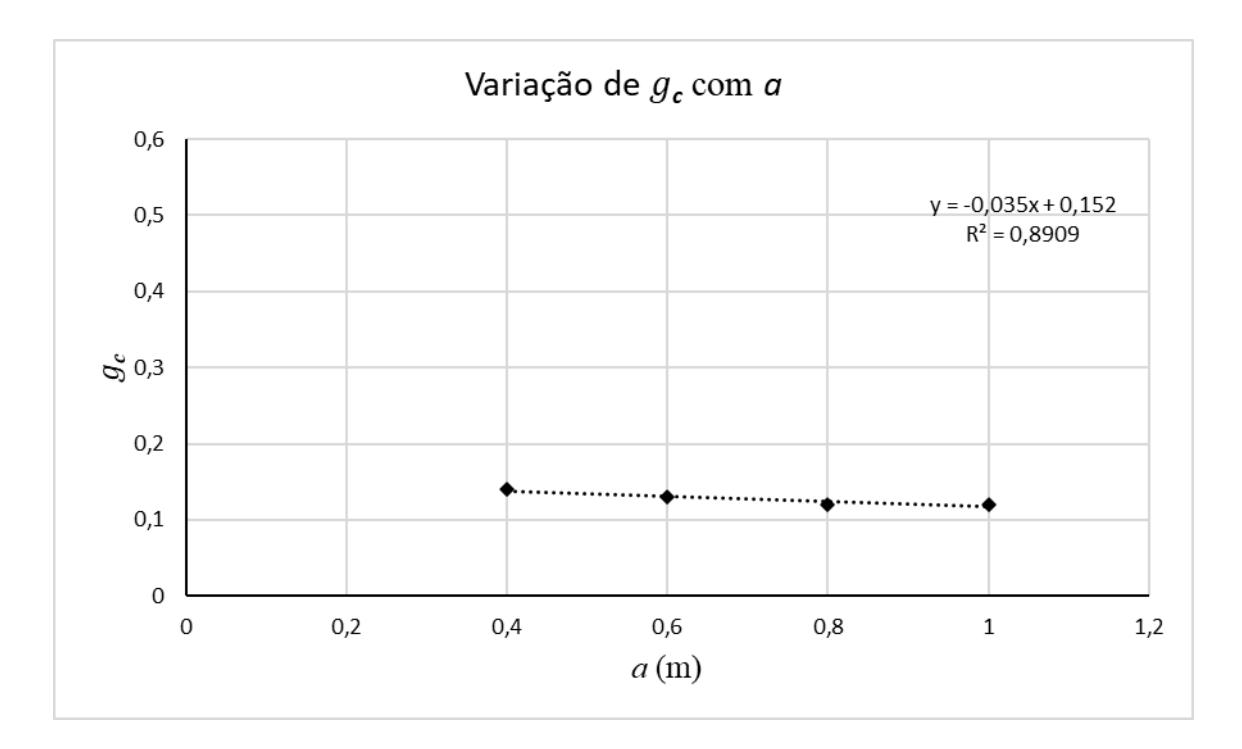

Figura 4.31 – variação de g<sup>c</sup> com *a*

<span id="page-120-0"></span>Por fim, tem-se a análise da variação de *H*, a qual mostrou que seu aumento gera por sua vez um aumento de  $g_c$ . Apesar dessa influência ser leve, como visto na [Tabela 4.12](#page-120-1) e na Figura [4.32,](#page-121-0) este parâmetro causa um maior impacto em  $g_c$  do que a c' e *a*. Porém, em comparação com  $\phi'$ , é possível ver que a variação causada por *H* pode ser considerada como desprezível. Enquanto uma variação de mais de um metro de  $H$  causou um aumento de apenas  $0.02$  em  $g_c$ , uma variação de apenas 5° de  $\phi$ ' causou essa mesma variação, mostrando que  $\phi$ ' é muito mais influente em  $g_c$  do que  $H$ .

Tabela 4.12 - Análise de variação de *H*

<span id="page-120-1"></span>

| Caso            | H<br>[m] | a<br> m | [kPa] | $\varphi$<br>Lo. | $N_a$ | $N_c$ | $N_a/N_c$ | $S_c$ | $g_{c}$ |
|-----------------|----------|---------|-------|------------------|-------|-------|-----------|-------|---------|
| Calibração SC15 | 0,36     | 0,15    | 71    | 41               | 73,90 | 83,86 | 0,88      | 1,88  | 0,10    |
| Caso 6          | 1,00     | 0,40    | 50    | 40               | 64,20 | 75,31 | 0,85      | 1,85  | 0,12    |
| Caso 7          | 1,25     | 0,40    | 50    | 40               | 64,20 | 75,31 | 0,85      | 1,85  | 0,14    |
| Caso 11         | 1.50     | 0,40    | 50    | 40               | 64,20 | 75,31 | 0,85      | 1,85  | 0,14    |

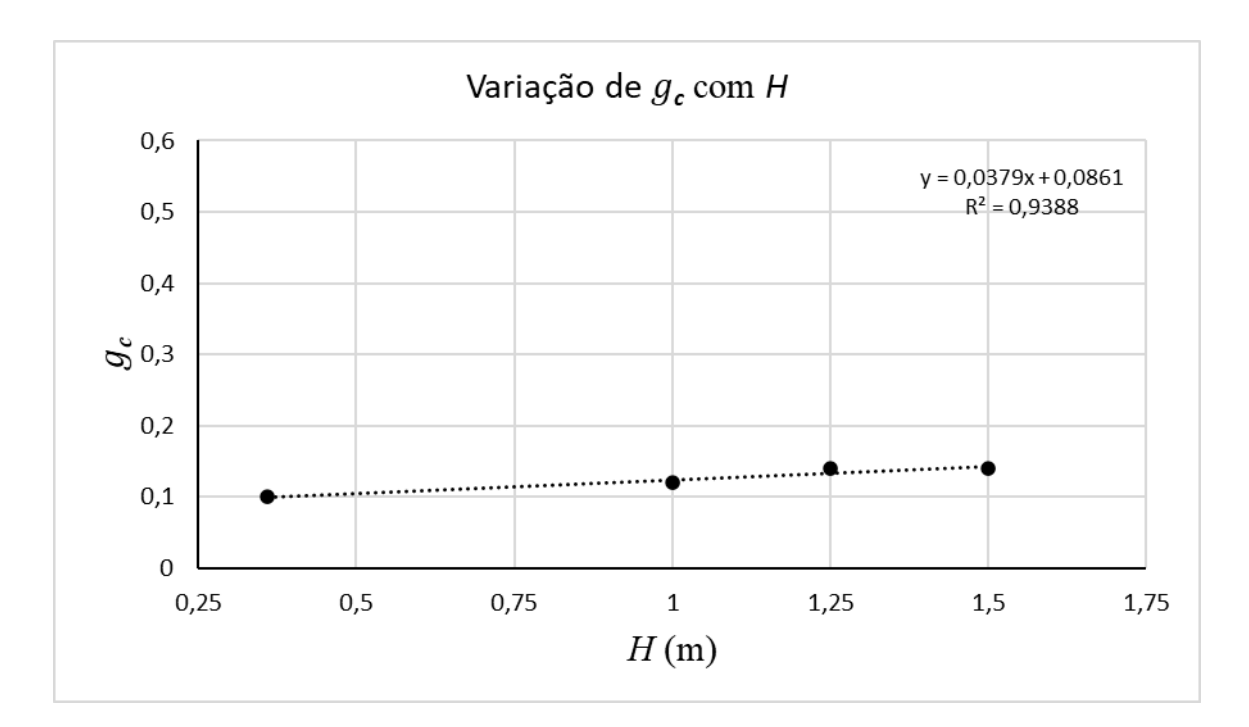

Figura 4.32 – Variação de g<sup>c</sup> com *H*.

<span id="page-121-0"></span>É possível questionar se uma maior variação de  $H$  possa causar uma maior influência em  $g_c$ , porém, camadas maiores do que 1,5 m começam a ser inviáveis tanto em questão de execução, por exigir maior controle de compactação por exemplo, quanto em questões econômicas.

Portanto, tendo em vista os resultados observados nesta análise paramétrica, conclui-se que o parâmetro  $g_c$  sofre uma maior influência do  $\phi$ ', sendo a variação causada pelos outros parâmetros investigados considerados irrelevantes.

#### *4.2.5- Capacidade de carga*

A [Figura 4.33](#page-122-0) mostra a variação de  $g_c$  em relação a  $\phi$ ' considerando todos os casos anteriormente citados, as modelagens numéricas utilizadas para calibração dos modelos e do material, e os resultados dos ensaios experimentais realizados nos modelos físicos desenvolvidos por García (2021).

Similarmente à [Figura 4.29,](#page-118-0) a interpolação resultante mostra uma reta decrescente, porém com uma menor inclinação em função dos resultados experimentais que obtiveram valores de  $g_c$ menores. Observa-se também que o ponto da análise paramétrica de 25° apresenta um comportamento bastante distinto dos outros pontos observados, sendo, portanto, este ponto excluído da regressão.

Ao se analisar os pontos de mesmo  $\phi'$ , principalmente nos casos da análise paramétrica, fica clara a baixa influência dos outros parâmetros em  $g_c$ . Nos casos experimental e numérico, observa-se que ocorreu uma maior variação de  $g_c$ . Entretanto, observa-se que esses pontos se encontram em valores de  $\phi$ ' inferiores, inclusive o ponto da análise paramétrica excluído da regressão, evidenciando que pode ocorrer uma variação maior de  $g_c$  quando o valor de  $\phi'$  é baixo.

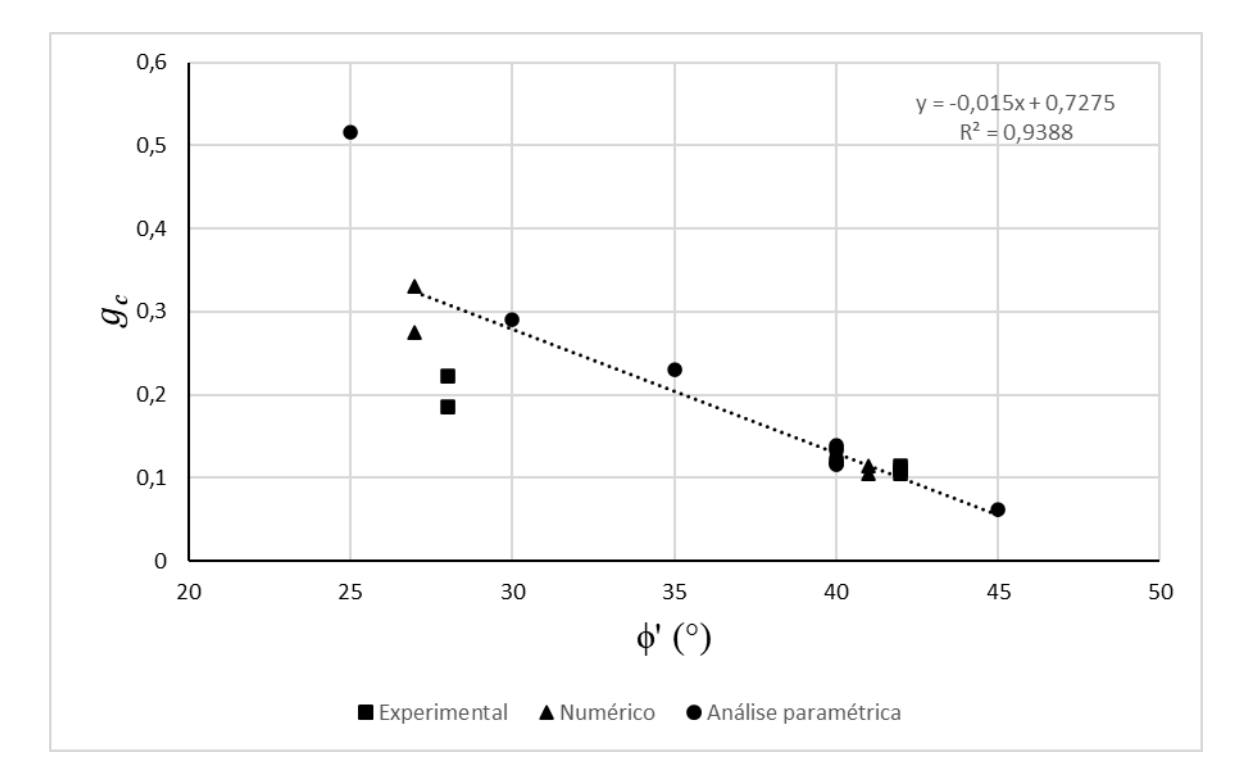

Figura 4.33 – Resumo da variação de  $g_c$ com  $\phi'$ 

<span id="page-122-0"></span>A partir da [Figura 4.33,](#page-122-0) é possível obter um dimensionamento inicial para o desenvolvimento de projetos de fundações reforçadas com inclusões rígidas, uma vez que é possível relacionar  $g_c$  com  $\phi'$ .

De forma a trazer um sentido físico para o valor de  $g_c$ , foi formulada uma equação para tal variável implementando o ângulo  $\beta$  do cone de transferência de carga, sendo  $\beta$  dado pela teoria de Coulomb. Seguindo a lógica dos outros fatores de inclinação de terreno,  $g, g_q, g_\gamma$ , foi ajustada uma fórmula para o cálculo de  $g_c$  aos dados obtidos nesta pesquisa, resultando na [Equação 53.](#page-122-1)

<span id="page-122-1"></span>
$$
g_c = 7.5e^{-1.9\tan\beta}
$$
 Equação 53

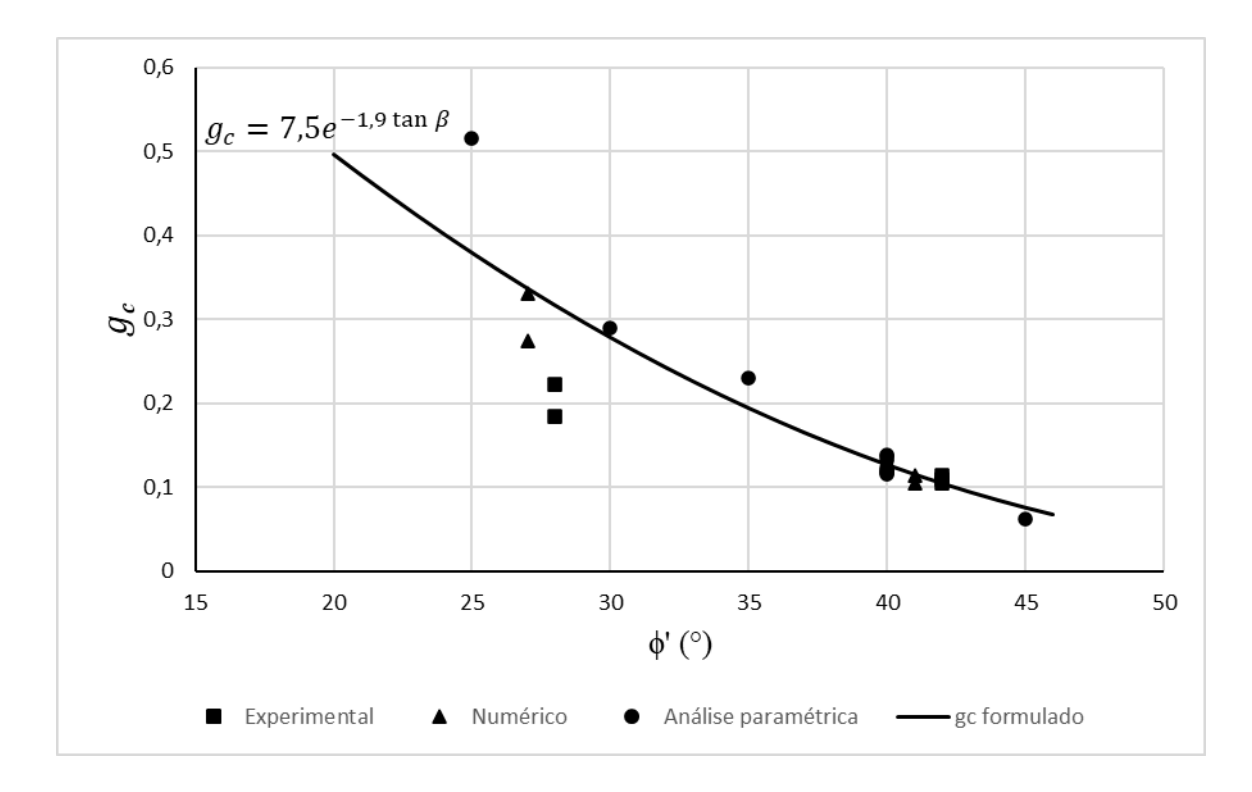

Figura 4.34 – Valores de  $g_c$  em função  $\phi'$  a parit da equação teorizada

<span id="page-123-0"></span>Podemos ver na [Figura 4.34](#page-123-0) que esta equação apresenta uma curva que modela muito bem o comportamento de  $g_c$  para valores maiores de  $\phi'$ , porém se distancia dos valores observados para ângulos menores de 30°. Com isto, sugere-se a realização de mais ensaios para a verificação dos valores de  $g_c$  para valores de  $\phi$ ' menores, de forma a verificar essa equação formulada.

Observa-se na [Equação 41](#page-81-0) que a  $q_{ult}$  da cabeça da inclusão é dada por  $N_c$ ,  $s_c$  e  $g_c$ , onde todos esses parâmetros podem ser expressos em função de  $\phi$ ' e c' do material que compõe a CDC. Desta forma, pode-se considerar a *qult* como mostrado na [Equação 54.](#page-123-1)

<span id="page-123-1"></span>
$$
q_{ult} = c' \cdot f(\phi')
$$
 Equação 54

Adotando as eqs. [Equação](#page-81-3) 42 e Equação 44 para os parâmetros  $N_c$ ,  $s_c$  e formulada para  $g_c$ , mostrada na eq. [Equação 53,](#page-122-1) podemos montar um ábaco para o cálculo de *qult* da cabeça da inclusão em função de  $\phi$ ' e c' do material da CDC, como mostrado na [Figura 4.35.](#page-124-0)

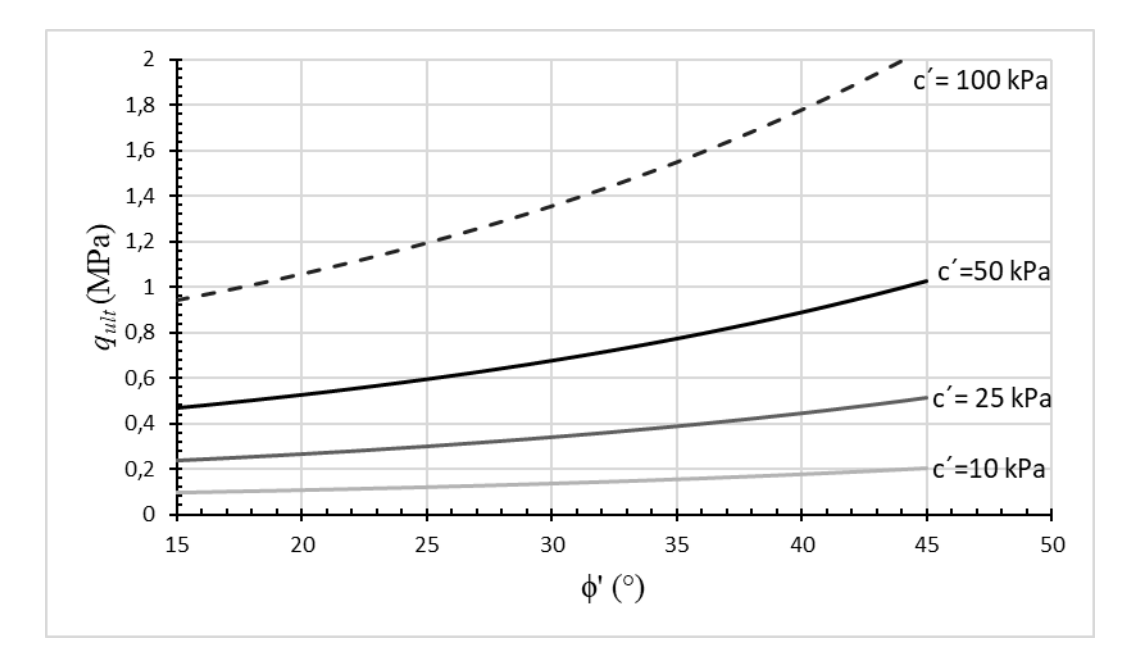

<span id="page-124-0"></span>Figura 4.35 – Ábaco de  $q_{ult}$  da cabeça da inclusão em função de  $\phi$ <sup>'</sup> e c' do material da CDC A partir disso, de posse de um solo de dada c<sup> $\epsilon$ </sup> ¢', pode-se definir a *q<sub>ult</sub>* da cabeça da inclusão com o ábaco acima. Ademais, com essas informações, é possível determinar o  $S_{min}$ necessário entre as inclusões e a  $H_{max}$  da camada para um dado diâmetro de inclusão, como mostrado no tópico [3.6 -](#page-82-0) .

Ou seja, a partir deste ábaco, é possível realizar um pré-dimensionamento de um sistema de inclusões rígidas para controle de recalque de edificações, podendo-se ter uma estimativa da magnitude da combinação de carga para revisão dos estados limites de serviço (qs).

Adotando, por exemplo, um solo com 35° de ângulo de atrito e 25 kPa de coesão para compor a CDC, é obtido um *qult* de 0,4 MPa. Ressalta-se que, como este estudo foi realizado com base em um solo coesivo friccional compactado, não é recomendado utilizar esse ábaco para camadas de distribuição composta por materiais puramente friccionais.

Por meio da [Equação 48](#page-82-1) a [Equação 51,](#page-83-0) podemos obter o espaçamento entre inclusões e altura da CDC. Adotando os valores  $q_s = q_1 = 0.075 MPa e q_{ult} = 0.4 MPa$ , e ainda um diâmetro de  $a = 0.50$  m, tem-se pelo cálculo iterativo  $S_{min} = 1.07$  m e  $H_{max} = 0.54$  m para um solo com  $\gamma = 18,60 \, \frac{kN}{m^3}$ .

Com isto, mostra-se possível obter um pré-dimensionamento de uma fundação com inclusões rígidas a partir do ábaco gerado pela pesquisa, obtendo os parâmetros do material da CDC, a altura da camada e a distribuição das inclusões.

### **5 - CONCLUSÕES E CONSIDERAÇÕES FINAIS**

A partir dos modelos físicos elaborados por García (2021), foram desenvolvidos modelos numéricos utilizando tanto o Método dos Elementos Discretos quanto o Método dos Elementos Finitos para estudar o mecanismo de transferência de carga entre a camada de distribuição (CDC) e a cabeça da inclusão quando uma laje rígida é usada. Além disto, foi estudado o mecanismo de ruptura desta camada, obtendo um método para o cálculo da capacidade de carga última desse sistema.

O desenvolvimento do modelo numérico com elementos discretos teve como objetivo verificar o mecanismo de transferência de carga desenvolvido em um sistema de inclusões rígidas, definindo uma geometria típica nos casos estudados. Por meio deste modelo, foi possível confirmar o mecanismo de transferência de carga descrito por García (2021), o qual considera a formação de um tronco de cone responsável por transferir a carga da laje até a cabeça da inclusão.

Calibrando o material do modelo a partir dos ensaios triaxiais realizados em laboratório, foi possível verificar inclinações da parede do cone de transferência de carga semelhantes às obtidas nos modelos físicos.

A partir da confirmação do mecanismo de transferência de carga obtida do modelo de elementos discretos, foi desenvolvido um modelo numérico com elementos finitos utilizado para verificar as tensões dentro da CDC e os mecanismos de ruptura dessa camada.

Foram realizados testes em três modelos diferentes para a definição do refinamento da malha e utilização da geometria do cone de transferência de carga, de forma a diminuir erros de convergência e melhor calibração das curvas carga-recalque do modelo físico. A partir das observações realizadas, foi definida a utilização do modelo da coluna de transferência para realização dos estudos desta pesquisa, para simular melhor o comportamento tensãodeformação observado no modelo físico.

Com a definição da geometria do modelo, foi realizada a calibração e ajuste dos parâmetros de resistência e compressibilidade dos materiais usados na CDC a partir de ensaios laboratoriais e dos modelos físicos para o modelo constitutivo *Hardening Soil* (HSM). Durante os ajustes, foi observado que as tensões na cabeça das inclusões nas simulações numéricas foram maiores do que as obtidas no modelo físico. Outra diferença notável foi o fato de as curvas experimentais mostrarem maiores recalques após a ruptura da camada, enquanto as simulações numéricas

mostram uma deformação contínua. Esse resultado, por sua vez, foi o melhor equilíbrio entre a rigidez da CDC e tensão na cabeça da inclusão, uma vez que ao se diminuir os parâmetros de rigidez do solo da camada simulada, as tensões na inclusão sofriam um aumento.

Analisando as tensões principais desenvolvidas na CDC durante o processo de calibração, foi observado que as tensões sofriam uma rotação, comportamento similar ao observado por Ahn *et al.* (2019). Ademais, nota-se que acima da cabeça da inclusão forma-se uma região de concentração de tensões em formato de cone que desenvolve uma região de alta plastificação.

Observando as deformações dentro da CDC ao longo do carregamento e na ruptura, verificouse que não foi possível determinar um padrão de rupturas nas análises, uma vez que ocorreu uma grande variação das deformações com o diâmetro da inclusão e o tipo de solo. Porém, duas formas foram observadas mais frequentemente ao se analisar as deformações cisalhantes, denominadas cilindro central e diagrama de Prandtl.

Tal cilindro foi descrito por Chevalier *et al.* (2011), onde o autor cita que, por causa da laje rígida, o mecanismo de transferência de carga ocorre principalmente em uma coluna rígida formada acima da inclusão. Desta forma, acredita-se que, mesmo não aparecendo de forma clara em todas as simulações, este formato é um possível mecanismo de transferência de carga.

Por sua vez, junto ao cilindro, sempre se observa um cone semelhante ao visto na concentração de tensões. Tal cone, por estar sob uma maior tensão confinante, possui uma resistência maior, de forma que se pressupõe que ocorre um puncionamento deste cone na CDC, bem no centro do cilindro formado. Tal fato representaria um possível mecanismo de ruptura do sistema.

A partir dessas observações, para determinar a falha por puncionamento, foi proposto que a ruptura da CDC vai depender da estabilidade do cilindro central formado ao longo da camada. Dita estabilidade estará em função da magnitude das tensões verticais desenvolvidas no contato entre a cabeça da inclusão e o solo  $(\sigma_1)$  e do confinamento gerado pelo cone de transferência de carga  $(\sigma_3)$ .

Partindo desse princípio, foi possível calcular a capacidade de carga última da CDC. Considerando-se a formação de um cone que será o responsável por transmitir as cargas do radier até a inclusão rígida e do cilindro central dentre desse cone, foram obtidas as tensões nele atuantes e, com isso, foi possível traçar as curvas de resistência e de deformação desse cilindro. A partir dessas curvas, foi realizada uma avaliação da ruptura do cilindro e a determinação da capacidade de carga da CDC.

Após a definição, calibração e ajuste do modelo numérico, foi realizado um estudo dos mecanismos de ruptura da CDC por meio da análise paramétrica. Ao todo foram analisados 12 casos, além dos casos de calibração, que consideraram geometrias mais comumente utilizadas em casos de obras, adotando diâmetros de inclusão maiores e alturas diferentes de camadas de distribuição. Ademais, foi realizada a variação da coesão e do ângulo de atrito para verificar a influência dos parâmetros de resistência ao cisalhamento do solo no mecanismo de ruptura da CDC.

A partir das análises paramétricas foi obtida a capacidade de carga última da cabeça da inclusão para os 12 casos estudados. Dita capacidade foi definida em termos do parâmetro  $g_c$ , que permite considerar a influência da inclinação do cone de transferência de carga. Em vista dos resultados observados na análise paramétrica, concluiu-se que esse parâmetro sofre uma maior influência do ângulo de atrito, sendo a variação causada pelos outros parâmetros investigados considerados irrelevantes.

A partir desta análise de  $g_c$ , foi possível desenvolver uma formulação desse parâmetro e obter um método de dimensionamento inicial para o desenvolvimento de projetos de fundações reforçadas com inclusões rígidas a partir de um ábaco, uma vez que é possível relacionar  $g_c$ com o ângulo de atrito.

### **5.1 - SUGESTÕES PARA TRABALHOS FUTUROS**

Esta pesquisa mostrou uma evolução no entendimento do mecanismo de transferência de carga e de mecanismo de ruptura da CDC em uma fundação reforçada com inclusões rígidas, no caso de sua utilização em edificações. Porém, ainda é possível observar pontos desta pesquisa que são passíveis de aprofundamento, podendo servir como sugestões para pesquisas futuras. Entre elas, pode-se citar:

- Realizar análises numéricas 3D, de forma a avaliar melhor o efeito das propriedades do solo no mecanismo de transferência de carga e de ruptura da CDC;
- Aprofundar a modelagem com elementos discretos, de forma a verificar as tensões e deformações desenvolvidas na CDC;
- Desenvolver um modelo com elementos discretos de forma a simular os ensaios em centrífuga realizados por García (2021);
- Avaliar a melhoria do comportamento quando se usa uma camada de reforço geossintético acima da cabeça das inclusões;
- Verificar a influência de cargas cíclicas no solo natural compactado e nos materiais estruturados, como solo cimento e solo cal;
- Realizar um modelo instrumentado em campo a fim de comparar seus resultados com os resultados obtidos nos modelos físicos e numéricos;
- Avaliar o efeito da saturação da CDC nos modelos numéricos e/ou considerar a sucção nas análises;
- Estudar mais precisamente a relação do ângulo de atrito com o parâmetro  $g_c$ , de modo a verificar a equação obtida para o cálculo desse parâmetro.

# **REFERÊNCIAS**

- Albuquerque, B.C.P. (2016). Influência do ângulo de atrito da partícula nos parâmetros macroscópicos de resistência do meio no estado plano de deformações, Distrito Federal. Dissertação de Mestrado, Publicação G.DM-276/16, Departamento de Engenharia Civil e Ambiental, Universidade de Brasília, Brasília, DF, 87p.
- Allen, M. P., & Tildesley, D. J. (1989). Computer Simulation of Liquids, new edition.
- Almeida, M.S.S. & Marques, M.E.S. (2013). Design and performance of enbankments on very soft soils, CRC Press, Taylor & Francias Group. London, UK.
- Anh Tran, Q., Villard, P., & Dias, D. (2019). Discrete and continuum numerical modeling of soil arching between piles. International Journal of Geomechanics, 19(2), 04018195.
- Anandarajah, A. (1994). Discrete-element method for simulating behavior of cohesive soil. Journal of Geotechnical Engineering, 120(9), 1593-1613.
- Arthur JRF, Dunstan T, Al-Ani QAJL, Assadi A, Arthur JRF. (1977). Plastic deformation and failure in granular media. Géotechnique 27(1):53–74.
- Bernuy, C., Hor, B., Kim, S., Song, M., & Alqoud, S. Y. (2018). LNG tanks on rigid inclusions: Kuwait. Innovative Infrastructure Solutions, 3(1), 80.
- Briançon, L., Dias, D., & Simon, C. (2015). Monitoring and numerical investigation of a rigid inclusions–reinforced industrial building. Canadian Geotechnical Journal, 52(10), 1592-1604.
- Briançon, L., Faucheux, G. & Andromeda, J. (2008). Full-scale experimental study of an embankment reinforced by geosynthetics and rigid piles over soft soil. 4th European Conference of Geosynthetics,  $(110): 2-9.$
- Briançon, L., Haza-Rosier, E., Thorel, L., Damiel, D. & Combarieu, O. (2011). Recomendations for design, construction and control of rigid inclusion ground improvements. IREX's Soil Specialist Cluster, 317 p.
- Briançon, L., Dias, D., & Simon, C. (2015). Monitoring and numerical investigation of a rigid inclusions–reinforced industrial building. Canadian Geotechnical Journal, 52(10), 1592- 1604.
- Briançon, L. & Simon, B. (2012). Performance of pile-supported embankment over soft soil: full-scale experiment. Journal of Geotechnical and Geoenvironmental Engineering, 138, No. 4, 551–561.
- Brinkgreve, R.B.J., Engin, E. & Swolfs, W.M. (2015). Plaxis 2D Material Models Manual, Delft Universitty of Technology & Plaxis b.v, 204 p
- BS 8006-1 (2012). Code of practice for strengthened/reinforced soils and other fills. Incorporating Corrigendum 1. British Standards Institution, London, UK.
- Carlsson, B. (1987). Armerad jord beräkningsprinciper för vertikala väggar, branta slänter, bankar på lös undergrund, bankra på pålar, Terrateam AB, Linköping, Sweden.
- Castelli, F., & Lentini, V. (2012). Evaluation of the bearing capacity of footings on slopes. International Journal of Physical Modelling in Geotechnics, 12(3), 112-118.
- Castelli F and Motta E (2008) Bearing capacity of shallow foundations near slopes: static analysis. In Foundations – Proceedings of the 2nd International British Geotechnical Association Conference on Foundations, ICOF 2008 (Brown MJ, Bransby MF, Brennan AJ and Knappett JA (eds)). BRE Press, Watford, UK, vol. 1, pp. 1651–1662.
- Chen, R.P., Chen, Y.M., Han, J., Xu, Z.Z., (2008). A theoretical solution for pile-supported embankments on soft soils under one-dimensional compression. Canadian Geotechnical Journal 45, 611–623.
- Chevalier, B., Villard, P., & Combe, G. (2011). Investigation of load-transfer mechanisms in geotechnical earth structures with thin fill platforms reinforced by rigid inclusions. International Journal of Geomechanics, 11(3), 239-250.
- Coetzee, C. J. (2017). Calibration of the discrete element method. Powder Technology, 310, 104-142.
- Combarieu O. (1974) Effet d'accrochage et méthode d'évaluation du frottement négatif. Bulletin de liaison des Laboratoires des Ponts et Chaussées, 71, 93-107.
- Combarieu, O. (1990). Amélioration des sols par inclusions rigides verticals. Application à l'édification de remblais sur sols médiocres. Revue Française de Géotechnique, 44, 57 – 79.
- Cundall, P., 1987. Distinct element models of rock and soil structure. In: E. Brown, ed. Analytical and Computational Methods. s.l.:Allen and Unwin.
- Cundall, P. A., & Strack, O. D. (1979). A discrete numerical model for granular assemblies. Geotechnique, 29(1), 47-65.
- Deutsche Gesellschaft für Geotechnik (2004). EBGEO: Empfehlungen für Bewehrungen aus GEOkunststoffen: Bewehrte Erdkörper auf punkt-oder linienförmigen Traggliedern, Desutsche Gesellschatf für Geotechnik, Essen, Germany.
- Dinh, A, Q. (2010). Etude sur modele physique des mécanismes de transfert de charge dans les sols renforcés par inclusions rigides. Application au dimensionnement, PhD thesis, Lunam University,LPCP, Nantes.
- Duncan, J.M., Chang, C.Y. (1970). Nonlinear analysis of stress and strain in soil. ASCE J. of the Soil Mech. and Found. Div., 96, 1629–1653.
- EBGEO. (2011). Recommendations for design and analysis of earth structures using geosynthetic reinforcements, Wiley, Berlin.
- Echeverría, S. P. (2006). Efeitos de arqueamento em aterros sobre solo estaqueado. Dissertação de mestrado, Publicação GDM-143/06, Departamento de Engenharia Civil e Ambiental, Universidade de Brasília, Brasília, DF, 136 p.
- Fagundes, D. F., Almeida, M. S., Thorel, L., & Blanc, M. (2017). Load transfer mechanism and deformation of reinforced piled embankments. Geotextiles and Geomembranes, 45(2), 1-10.
- Fonseca, E. C. A. (2017). Estudo experimental do comportamento de aterros estaqueados reforçados com geossintéticos. Tese de doutorado, Faculdade de Tecnologia, Departamento de Engenharia Civil e Ambiental, Universidade de Brasília, Brasília, D.F.
- Freitas-Silva, F.H. & Campos, J.E.G. (1998). Geologia do Distrito Federal. Inventário Hidrogeológico e dos recursos hídricos superficiais do Distrito Federal. Brasília: Sematec: IEMA. MMA-SRA.
- Fu, Z., Chen, S., & Liu, S. (2016). Discrete element simulations of shallow plate-load tests. International Journal of Geomechanics, 16(3), 04015077.
- García, J. A. B (2021). Estudo do mecanismo de transferência de carga na camada de distribuição em fundações reforçadas com inclusões rígidas. Tese de doutorado, Publicação G.TD-164/21, Departamento de Engenharia Civil e Ambiental, Universidade de Brasília, Brasília, DF, 190 p.
- Georgiadis, K., Potts, D. M. & Zdravkovic, L., 2004. Modelling the shear strength of soils in the general stress space. Computers and Geotechnics, Volume 31, pp. 357- 364.
- Gomez, R. (2012). Inclusiones Rígidas Análise Comparativo de los Métodos Analíticos y los Métodos Numéricos. Dissertação de mestrado em Mecânica dos Solos e Engenharia Geotécnica, Centro de Estudios y Experimentacion de Obras Públicas, UNED, Madrid - Espanha, 110 p.
- Hansen, J. B. (1970). A revised and extended formula for bearing capacity. Dan. Geotech. Ins., Bulletin No 28.

Hewlett, W. J. & Randolph, M. F. (1988). Analysis of piled embankment, Ground Engineering, 21(3),  $12 - 18.$ 

- Irex (2012). Asiri National Project. Recommendations for the design construction and control of rigid inclusion ground improvements. IREX's Soil Specialist Cluster, France.
- Jaradat, K. A., & Abdelaziz, S. L. (2019). On the use of discrete element method for multi-scale assessment of clay behavior. Computers and Geotechnics, 112, 329-341.
- Jenck, O., Dias, D. & Kanster, R. (2005). Soft ground improvement by vertical rigid piles twodimensional physical modelling and comparison with current design methods. Soils and Foundations, vol. 45, no. 6, 15-30, Dec. 2005.
- Jenck, O., Dias, D., and Kastner, R. (2007). Three-Dimensional Numerical Modeling of a Piled Enbankment. International Journal of Geomechanics, Volume 9:3 (103), ASCE.
- Jiang, M., Konrad, J. & Leroueil, S., 2003. An efficient technique for generating homogeneous specimens for DEM studies. Computers and Geotechnics, Issue 30, pp. 579-597.
- Kempfert H. G, Göbel C, Alexiew D and Heitz C (2004) German recommendations for reinforced embankments on pile-similar elements. Proceedings of EuroGeo 3, Munich, Germany, pp. 279–284.
- Kempfert H. G., Stadel M., Zaeske D., 1997. Berechnung von geokunststoffbewehrten Tragschichten über Pfahlelementen. Bautechnik , vol.12, pp.818-825.
- Kulhawy, F. H & Mayne, P. W. (1990). Manual on estimating soil properties for foundation design. No EPRI-EL-6800. Electric Power Research Inst., Palo Alto, CA; Cornell Univ., Ithaca, NY. Geotechnical Engineering Group.
- Le Hello, B., and P. Villard. (2009). "Embankments reinforced by piles and geosynthetics numerical and experimental studies dealing with the transfer of load on the soil embankment." Eng. Geol. 106 (1): 78–91.
- Low, B.K., Tang, S.K Choa, V. (1994). Arching in piled enbankments. ASCE Journal of Geotechnical Engineering 120 (11), 1917-1938.
- Marachi, N. D., Duncan, J. M., Chan, C. K. & Seed, H. B., 1981. Plane-Strain Testing of Sand . In: R. N. Y. &. F. C. Townsend, ed. Laboratory Shear Strength of Soil, ASTM STP 740. Chicago: American Society for Testing and Materials, pp. 294-302.
- Markauskas, D., & Kačianauskas, R. (2011). Investigation of rice grain flow by multi-sphere particle model with rolling resistance. Granular Matter, 13(2), 143-148.
- Nunez, M., Briançon, L., and Dias, D. 2013. Analyses of a pile-supported embankment over soft clay: full-scale experiment, analytical and numerical approaches. Engineering Geology, 153: 53–67.
- Obermayr, M., Vrettos, C., Eberhard, P., & Däuwel, T. (2014). A discrete element model and its experimental validation for the prediction of draft forces in cohesive soil. Journal of Terramechanics, 53, 93-104.
- Obrzud, R. F & Truty, A. (2018). The hardening soil model a practical guidebook. Zace Services. Switzerland.
- Okyay, U.S., Dias, D., Thorel, L. & Rault, G. (2014). Centrifuge modelling of a pile-supported granular earth-platform. Journal of Geotechnical and Geoenvironmental Engineering, 140, No. 2, 1–12.
- O'Sullivan, C. (2011). Particulate discrete element modelling: a geomechanics perspective. CRC Press.
- Pérez, R.F. (2017). Inclusões rígidas para o controle de recalques nos solos colapsíveis do Distrito Federal. Dissertação de Mestrado, Publicação G.DM-284/17, Departamento de Engenharia Civil e Ambiental, Universidade de Brasília, DF, 160 p.
- Potyondy, D. O. and P. A. Cundall (2004). A bonded-particle model for rock. International Journal of Rock Mechanics and Mining Sciences 41 (8), 1329–1364.
- Rebolledo, J.F.R; León, R.F.; Camapum De Carvalho, J. (2019a). Obtaining the mechanical parameters for the hardening soil model of Tropical soils in the city of Brasília. Soils and Rocks, 42(1):61-74.
- Rebolledo, J.F.R; León, R.F.; Camapum De Carvalho, J. (2019b). Performance Evaluation of Rigid Inclusion Foundations in the Reduction of Settlements. Soils and Rocks, 42(3):265- 279
- Rocha, J.S. (2019). Avaliação da Utilização dos Métodos dos Elementos Discretos associado a Modelos Reduzidos em Fundações. Dissertação de Mestrado, Publicação G.DM-338/19, Departamento de Engenharia Civil e Ambiental, Universidade de Brasília, Brasília, DF, 120 p.
- Rodríguez, J. F. (2001). Uso de inclusiones rígidas para el control de asintamientos em suelos blandos. Tesis de Maetría em Geotecnia, Facultad de Ingeniería, Universidad Naciona Autónoma de México, Ciudad de México, DF, 154 p.
- Rodríguez, J.F. (2010). Modelado del comportamiento de pilotes e inclusiones sometidos a consolidación regional, en la zona lacustre de la ciudad de México. Tesis de Doctorado em Geotecnia, Facultad de Ingeniería, Universidad Nacional Autónoma de México, Ciudad de México, DF, 244 p.
- Rodríguez, J.F. & Auvinet, G. (1999). Uso de inclusiones para el control de asentamientos debido a abatimientos preziométricos. XI Congreso Panamericano de Mecánica Suelos e Ingeniería Geotécnica, Brazil.
- Rodríguez-Rebolledo, J. F., Auvinent G., and Martínez H. E. (2015). "Settlement analysis of 447 friction piles in consolidating soft soils." DYNA, 82(192), 211-220.
- Rui, R., Van Tol, F., Xia, X. L., Van Eekelen, S., Hu, G., & Xia, Y. Y. (2016). Evolution of soil arching; 2D DEM simulations. Computers and Geotechnics, 73, 199-209.
- Santoyo, E. & Ovando, E. (2006). Geotechnical considerations for hardening the subsoil in Mexico City's Metropolitan Cathedral. International Symposium of Rigid Inclusions in Difficult Soft Soil Conditions, ISSMGE TC36, Ciudad de México, México, DF, : 171-178.
- Satibi et al. (2007) FE-simulation of installation and loading of a tube-installed pile, Institutsbericht no.29, IGS, Universität Stuttgart.
- Schanz, T., Vermeer, P.A., Bonnier, P.G. (1999). The hardening soil model: formulation and verification, Beyond 2000 in Computational Geotechnics, Balkema, Rotterdam.
- Schlosser, F.; Jacobsen, H.M; & Juran, I. (1984). Le renforcement des sols. Revue Française de Géotechnique, 29:7-33.
- Silva, J. D. (2006). Estudo da colapsibilidade da argila porosa de Brasília pelo fluxo de contaminantes. Dissertação de Mestrado, Publicação G.DM-146/06, Departamento de Engenharia Civil e Ambiental, Universidade de Brasília, DF, 141p.
- Soriano, H. L. (2009). Elementos Finitos Formulação e Aplicação na Estática e Dinâmica das Estruturas. Rio de Janeiro: Editora Ciência Moderna, Ltda., 2009.
- Svanø, G., Ilstad, T., Eiksund, G., and Watn, A. A. (2000). Alternative calculation principle for design of piled embankments with base reinforcement. Proc., 4th Conf. of the GIGS, Finland, Finnish Geotechnical Society, Helsinki, Finland.
- Terzaghi, K. (1943). Theorical Soil Mechanics. Wiley and Sons, New York, NY, 425 p.
- Tran, V. T., Donzé, F. V., & Marin, P. (2011). A discrete element model of concrete under high triaxial loading. Cement and Concrete Composites, 33(9), 936-948.
- V. Šmilauer et al. (2015), Yade Documentation 2nd ed. The Yade Project.
- Van Eekelen, S.J.M., Jansen, H.L., Van Duijnen, P.G., De Kant, M., Van Dalen, J.H., Brugman, M.H.A., Van der Stoel, A.E.C., Peters, M.G.J.M., (2010). The Dutch design guideline for piled embankments. In: Proceedings of 9 ICG, Brazil, pp. 1911e1916. Van Eekelen, S.J.M., B
- Van Eekelen, S. J. M., Bezuijen, A., Lodder, H. J. & van Tol, A. F. (2012a). Model experiments on piled embankments. Part I. Geotextiles and Geomembranes, 32, No. C, 69–81. Van Eekelen, S. J. M., Bezuijen, A., Lodder, H. J. & van Tol, A. F. (2012b). Model experiments on piled embankments. Part II. Geotextiles and Geomembranes, 32, No. C, 82–94.
- Van Eekelen, S. J. M., Bezuijen, A., & Van Tol, A. F. (2015). Validation of analytical models for the design of basal reinforced piled embankments. Geotextiles and Geomembranes, 43(1), 56-81.
- Vesic, A. S. (1973). Analysis of ultimate loads of shallow foundations. Journal of the soils mechanics and foundations division. ASCE 99(SMI): 45-73.
- Villard, P., Chevalier, B., Le Hello, B., and Combe, G. (2009). Coupling between finite and discrete element methods for the modelling of earth structures reinforced by geosynthetic. Comput. Geotech., 36(5), 709–717.
- Xing, H., Zhang, Z., Liu, H., & Wei, H. (2014). Large-scale tests of pile-supported earth platform with and without geogrid. Geotextiles and Geomembranes, 42(6), 586-598.
- Zhang, R., & Li, J. (2006). Simulation on mechanical behavior of cohesive soil by Distinct Element Method. Journal of Terramechanics, 43(3), 303-316.

## ANEXO A - SCRIPT DE GERAÇÃO DA AMOSTRA

```
# -* coding: utf-8 -*from yade import pack, utils, plot, export
import numpy as np
import operator, fractions
# TODAS AS UNIDADES ESTÃÍO NO S.I.
### 1.PARÃ, METROS DE ENTRADA ###
# 1.1 IMPORT PARAMETERS FROM TABLE
nRead = readParametersFromTable(DensidadeS=2600,
    PoissonP=0.25,
    AnguloAtritoP=23.,
   Porosidade=0.21,
   MatType='frict',
    TestType='2D',
PSD=[0.0035, 0.005, 0.0065, 0.008, 0.009, 0.01], [0.20, 0.40, 0.8, 0.95, 0.98], 1.11.verlet=0.35,
    YoungP=1000.e6,
    unknownOk=True
\lambdafrom yade.params import table
# 1.2 PARAMETROS DO MEIO (MACROSCÃ "PICOS)
DensidadeS = table.DensidadeS # tf/m3YoungP = table. YoungP # KN/m2PoissonP = table. PoissonP # Adimensional
AnquloArtitoP = radians(table. AnquloArtitoP)PorosidadeS = table. Porosidade
# 1.3 DIMENSÃ. ES DOS ELEMENTOS
# 1.3.1 CURVA GRANULOMETRICA DO SOLO - PSD=[[diâmetros], [Ouantidade
passante Acumulada]]
PSD = table.PSD# 1.3.2 DADOS MÉDIOS DOS ELEMENTOS
rMeanElemento = ((PSD[0][0] + PSD[0][-1]) / 2) / 2rRelFuzzElemento = PSD[0][-1] / (2 * rMeanElemento) - 1rMaxElemento = PSD[0] [-1] / 2rMinElemento = PSD[0][0] / 2# 1.4 TIPO DE MATERIAL
MatType = table. MatType # 'frict', 'cohfrict', 'concrete'
# 1.5 TIPO DE AMOSTRA
TestType = table.TestType
```

```
# 1.6 NOME DA AMOSTRA
ExportName = 'Packing' + str(PSD[-1][-1]) + '-' +
str(table.Porosidade)
# # # # # # # # # # # # # # # # #
\# \# \# 2. MATERIAL \#\#\## # # # # # # # # # # # # # # # #
# 2.1 Material Meio
Material = FrictMat(density=2600., frictionAngle=AnguloAtritoP,
young=YoungP, poisson=PoissonP)
O.materials.append(Material)
# 2.2 Material Contorno
MatContorno = FrictMat(density=2600., frictionAngle=1, young=YoungP,
poisson=PoissonP)
O.materials.append(MatContorno)
# # # # # # # # # # # # # # # # #
\### 3.GEOMETRIA ###
# # # # # # # # # # # # # # # # # #
# 3.1 Triaxial
# 3.1.1 DimensÃues
width = max(40. * rMaxElemento, 0.05)height = 2. * width
dx = 1.01 * 2 * rMaxElemento
dy = widthdz = heightCorteTransversal = dy# 3.1.2 Faces
mn, mx = (-.5 * dx, -.5 * dy, 0), (.5 * dx, .5 * dy, dz)walls = aabbWalls(\lceil mn, mx \rceil, thickness=0, material=MatContorno)
wallIds = 0.bodies.append(walls)base = 0.bodies[4]
topo = 0. bodies[5]lat d = 0. bodies [2]
lat e = 0. bodies [3]
# # # # # # # # # # # # # # # #
\### 4.CÃ.LCULOS ###
# # # # # # # # # # # # # # # #
# 4.1 Factory Parameters
MassFlowRate = 220. / (CorteTransversal * dz)
VMAX = 0.1VMIN = 0.1FCenter = (0., 0., height / 2)FExtents2D = (0, width / 2., height / 2.)FExtents3D = (width / 2., width / 2., height / 2.)
factory = BoxFactory (
```

```
 center=FCenter, extents=FExtents2D,
     PSDsizes=PSD[0], PSDcum=PSD[1], PSDcalculateMass=True,
     vMax=VMAX, vMin=VMIN, vAngle=0., normal=(0., 0., -1.),
    maxParticles = -1, massFlowRate = MassFlowRate,
    label = 'factor',
     blockedDOFs = 'xYZ',
    materialId = 0)
# 4.2 Engines
O.engines = [
     ForceResetter(),
     InsertionSortCollider([
        Bo1 Sphere Aabb(),
         Bo1_Box_Aabb(),
         Bo1_Wall_Aabb(),
         Bo1_Facet_Aabb()
     ], verletDist=table.verlet * 2 * rMeanElemento),
     InteractionLoop(
        [Ig2 Wall Sphere ScGeom(),
Ig2 Sphere Sphere ScGeom(), Ig2 Box Sphere ScGeom(),
Ig2 Facet Sphere ScGeom()],
        [Ip2 FrictMat FrictMat MindlinPhys(en=0.2, es=0.2)],
        [Law2 ScGeom MindlinPhys Mindlin()],
     ),
     factory,
    DomainLimiter(lo=(-dx / 2, -dy / 2, 0.), hi=(dx / 2, dy / 2,dz + 5 * rMeanElemento), iterPeriod=100),
     GlobalStiffnessTimeStepper(
         active=True,
         defaultDt=SpherePWaveTimeStep(radius=rMeanElemento,
density=O.materials[0].density, young=O.materials[0].young),
         timeStepUpdateInterval=10, timestepSafetyCoefficient=0.2
     ),
    NewtonIntegrator(damping=0.5, gravity=[0., 0., -9.81],
label='newton'),
     #VTKRecorder(fileName=ExportName, iterPeriod=5000, 
recorders=['spheres','facets']),
     PyRunner(command='PreencherTriaxial()', iterPeriod=10, 
label='PrepararAmostra'),
]
##################
### 5.PyRunner ###
##################
def Porosity(Region):
    soma = 0.
     for b in O.bodies:
         if isinstance(b.shape, Sphere):
            soma += pi * (b.shape. radius * * 2) return (Region - soma) / Region
```

```
acelerador = 1
Compressao = False
Descompressao = False
Vib=False
AlturaPreenchida = 0
def PreencherTriaxial():
     global Compressao
     global Descompressao
     global Vib
     global topo
     global AlturaPreenchida
     global Fmax
     global pos_ini
    Fmax=2e^{7*2*}dx*dz Material.frictionAngle=radians(20)
     pos_ini=lat_e.state.pos[1]
     if Vib==True:
        lat d.state.vel = (0, -100 * (rMinElemento/5) * math.sin(100))*(0.time) + math.pi / 2, 0)lat e.state.vel = (0, -100 \times (rMinElemento/5) \times math.sin(100* (0.time) + math.pi / 2), 0)
     elif Vib==False:
        if lat e.state.pos[1]<pos ini:
             lat e.state.vel=(0,1,0)lat d.state.vel = (0, 1, 0)elif lat e.state.pos[1]>pos ini:
            lat e.\text{state}.\text{vel}=(0,-1,0)lat d.state.vel = (0, -1, 0)elif lat e.state.pos[1]==pos ini:
             lat d.state.vel = (0, 0, 0)lat^-e.state.vel = (0, 0, 0) #print(lat_e.state.pos[1])
     if Compressao:
          #Vib=True
         if Porosity(CorteTransversal*topo.state.pos[2]) < 
PorosidadeS:
             topo.state.vel = (0, 0, 1 * acceleration) Descompressao = True
             Compressao = False
             newton.damping = .95
         else:
            topo.state.vel = (0, 0, -5^* acelerador)
     elif Descompressao:
         #Vib=False
        if abs(0.forces.f(topo.id)[2]) == 0:
             if topo.state.vel == (0,0,1 \times \text{accelerador}):
                  AlturaPreenchida = topo.state.pos[2]
                  print(porosity(CorteTransversal*topo.state.pos[2]))
                 #print(AlturaPreenchida/height)
             if topo.state.pos == (0, 0, dz+ rMaxElemento):
                  if AlturaPreenchida > height-rMeanElemento:
                     topo.state.vel = (0, 0, 0)
```

```
calm()Descompressao = False
                    Material.frictionAngle = radians(23)
                    newton.damping = .1print ("Estabilizar")
                    PrepararAmostra.command =
'Estabilizartriaxial()'
                    PrepararAmostra.iterPeriod = 1
                else:
                    topo.state.vel = (0, 0, 0)Descompressao = False
                    factory.massFlowRate =
220/(CorteTransversal*(height-AlturaPreenchida))
                    newton.damping = .1else:
                topo.state.vel = (0, 0, 0)if abs (0.forces.f(topo.id) [2]) > 0:
                    topo.state.vel=(0, 0, 1*accelerador)else:
                    if utils.unbalancedForce() > 0.01: return
                    topo.state.pos = (0, 0, dz+ rMaxElemento)
    elif factory.massFlowRate == 0:
        Compressa<sub>0</sub> = Truenewton.damping=0.1
#plot.saveDataTxt(fileName='/home/danilo/Documentos/calibFinal/'+Exp
ortName+'Ensaio.txt')
def Estabilizartriaxial():
    if abs(0.forces.f(topo.id)[2])<100:
        topo.state.vel = (0, 0, -1)else:
        topo.state.vel = (0, 0, 0)if utils.unbalancedForce() < 0.005:
            PrepararAmostra.command = 'FinalizarPreparo()'
def FinalizarPreparo():
    export.textExt(ExportName, 'x y z r matId')
    print("#################### finalizado ######################")
    0.\text{pause}()### 7. RUN SIMULATION ###
0.\text{run}()utils.waitIfBatch()
```
### ANEXO B - SCRIPT DO ENSAIO BIAXIAL

```
# -* coding: utf-8 -*-
## This script details the simulation of a Oedometric test on sphere
packings using Yade
# # # # # # # # # # # # # # #
\# \# \# 1. TNPUTS \# \# \## # # # # # # # # # # # # #
# 1.1 IMPORT PARAMETERS FROM TABLE
nRead=readParamsFromTable(
    DensidadeP = 2600.YoungP = 400 \text{ e}6,
    PoissonP = 0.25,
    AnguloAtritoP = 23,
    Porosidade = 0.25,
    MatType = 'cohfrict',
    TestDim = '2D',
    rate = .2,
    PSD
=[[0.0035, 0.005, 0.0065, 0.008, 0.009, 0.01], [0.20, 0.40, 0.8, 0.95, 0.98, 1.\exists .
    TensaoIsotropica = 50000,
    verlet = 0.035,
     alphaKr=1,
     alphaKtw=1,
    normalCohesion = 20000,
    shearCohesion = 20000,
    unknownOk=True
\lambdafrom yade.params import table
# 1.2 PARTICLE/MEDIUM PARAMETERS
mediumPorosity = table.Porosidade
particleDensity = table.DensidadeP #kq/m3
particleYoung = table. YoungP
                                #PaparticlePoisson = table.PoissonP
                                      #Adimensional
particleFricAng = radians(table.AnguloAtritoP)
alfakr=table.alphaKr
alfaktw=table.alphaKtw
normalcohesion=table.normalCohesion
shearcohesion=table.shearCohesion
# 1.3 ELEMENTS DIMENSIONS
# 1.3.1 MEDIUM PARTICLE SIZE DISTRIBUTION
PSD = table.PSD# 1.3.2 SPHERES RADIUS
meanElementRadus = ((PSD[0][0]+PSD[0][-1])/2)/2)maxElementRadus=PSD[0][-1]/2
```

```
minElementRadus=PSD[0][0]/2
# 1.4 MATERIAL TYPE
materialType = table.MatType # 'frict', 'cohfrict', 'concrete'
# 1.5 DIMENSIONS (2D OR 3D)
testDimensions = table. TestDim
# 1.6 IMPORT/EXPORT NAMES
ImportName = 'Packing' + str(PSD[-1] [-1]) + '-' +str(table.Porosidade)
ExportName = 'Triaxial' + \
              str(materialType) + \n'-Phi' + \
              str(table. AnquloAttributeP) + \n'-Iso' +
              str(table. Tensaolsotropical/1000) + \langle'kPa-Coesão' + \
              str(normalcohesion/1000) + \
              'Young' + \backslashstr(particleYoung / 1000000) + \
              'Porosidade-' + \backslashstr(table.Porosidade)
# 1.7. USER DEFINED FUNCTIONS
# 1.7.1. POROSITY
def Porosity (Region):
    soma = 0.
    for b in 0.bodies:
        if isinstance(b.shape, Sphere):
             soma+=pi*(b.shape.radius**2)
    return (Region-soma) / Region
# # # # # # # # # # # # # # # #
\# \# \# 2. MATERIAL \# \# \## # # # # # # # # # # # # # # #
from yade import ymport, plot
# 2.1 MEDIUM MATERIAL
if materialType == 'cohfrict':
    spheresMaterial=CohFrictMat(
     frictionAngle = particleFricAng,alphaKr = alfakr, alphaKw = alfaktw, # Riqidez a momentos
     etaRoll = -1, etaTwist = -1, # Resistência a momentos (se
negativo, momento serÃ; elastico)
     fragile = True,poisson = particlePoisson,
     young = particleYoung,density = particleDensity, # kg/m3normalCohesion = normalcohesion,
     shearCohesion = shearcohesion, #Resist\tilde{A}^ancia da ades\tilde{A}fo
     momentRotationLaw = True,label = 'cohfrictmat'
```

```
 )
elif materialType=='frictmat':
     spheresMaterial=FrictMat(
         frictionAngle=particleFricAng,
         poisson=particlePoisson,
         young=particleYoung,
         density=particleDensity, # kg/m3
         label='frictmat'
\overline{\phantom{a}}O.materials.append(spheresMaterial)
# 2.2 BOUNDARY MATERIAL
boundaryMaterial=FrictMat(density=particleDensity, frictionAngle=1, 
young=10.*particleYoung,poisson=2*particlePoisson)
O.materials.append(boundaryMaterial)
##################
### 3.GEOMETRY ###
##################
# 3.1 PACKING DIMENSIONS
width = max(40.*maxElementRadius, 0.05)height = 2.*widthdx = 1.01*2*maxElementRadiusdy = widthdz = heightbaseArea = dy
lateralAreaX = dy
lateralAreaY = 1.
# 3.2 BOUNDARIES
corner1, corner2 = (-.5 * dx, -.5 * dy, 0.), (.5 * dx, .5 * dy, dz)walls = aabbWalls([corner1, corner2], thickness=0.,
oversizeFactor=2, material=boundaryMaterial)
wallIds = O.bodies.append(walls)
base=O.bodies[4]
topo=O.bodies[5]
# 3.3 IMPORT SPHERE PACKING
O.bodies.append(ymport.textExt(fileName = ImportName, 
format='x y z r matId'))
# 3.4. ASSIGN MATERIAL PROPERTIES TO THE SPHERES
for b in O.bodies:
     if isinstance(b.shape,Sphere):
         b.material=spheresMaterial
# 3.5. DEFINE BLOCKED DOF
for b in O.bodies:
     if isinstance(b.shape,Sphere):
         b.state.blockedDOFs='xYZ'
```

```
########################
```

```
### 4.TEST EXECUTION ###
########################
# 4.1. TEST ENGINE
triax=TriaxialStressController(
    thickness = 0.,
     stressMask = 6, # ANDed: 1 for direction 1, 2 for direction 2, 4 
for direction 3
    internalCompaction = False, # If true the confining pressure is
generated by growing particles
     strainDamping = 0.9,
     stressDamping = 0.9
)
# 4.2. TEST PARAMETERS
strainRate = -table.rate
confiningStress = table.TensaoIsotropica
testState = 'Compression'
stabilityThreshold = 0.01
maxVerticalStrain = 0.2
triax.goal1 = 0.
triax.qoa12 = -confiningStresstriax.goal3 = -confiningStress
# 4.3. TEST PROCEDURE
def testExecution():
     global testState
     unb=unbalancedForce()
     if testState == 'Compression':
        Stress1 = (triax.stress(0)[0]+triax.stress(1)[0]/2.Stress2 = (triax.stress(2) [1]+triax.stress(3) [1])/2.Stress3 = (triax.stress(4) [2]+triax.stress(5) [2])/2. print('Compression', 'unb', unb, 'Stress1 ',Stress1, 
'Stress2 ', Stress2, 'Stress3', Stress3)
        if unb<stabilityThreshold and abs(triax.goal1-
Stress1)/(max(confiningStress,1.))<0.01 and abs(triax.goal2-
Stress2)/(max(confiningStress, 1.))<0.01 and abs(triax.goal3-
Stress3)/(max(confiningStress,1.))<0.01:
             triax.depth0 = triax.depth
             triax.height0 = triax.height
             triax.width0 = triax.width
             testState = 'Rupture'
             newton.gravity=[0.,0.,-9.81]
             if testDimensions == '2D':
                 triax.stressMask = 2
                triax.goal1 = 0. ## lateral stresses during the
test
                 triax.goal2 = -confiningStress ## lateral stresses 
during the test
                 triax.goal3 = strainRate ## target strain rate
             elif testDimensions == '3D':
                 triax.stressMask = 3
                 triax.goal1 = -confiningStress ## lateral stresses 
during the test
```

```
 triax.goal2 = -confiningStress ## lateral stresses 
during the test
                 triax.goal3 = strainRate ## target strain rate
             recorder.dead = False
     elif testState == 'Rupture':
         print('Rupture')
plot.saveDataTxt(fileName='/home/danilo/Documentos/calibFinal/ensaio
s' + ExportName + '.txt')
        axialStrain = abs(-(\text{triax.depth} - \text{triax.depth}) /
triax.depth0)
         print('axialStrain', axialStrain)
         if axialStrain > maxVerticalStrain:
             print("######### Terminiado ##########")
             O.pause()
###############################
### 5. RECORD AND PLOT DATA ###
###############################
def addPlotData():
    E11 = (triax<u>.width-triax.width0)/triax.width0</u>
     E22 = (triax.height-triax.height0)/triax.height0
     E33 = (triax.depth-triax.depth0)/triax.depth0
     plot.addData(
        d11 = abs(0.bodies[triax.walk]right_id].state.pos[0]-O.bodies[triax.wall left id].state.pos[0]),
        d22 = width - abs(0.bodies[triax.walktopid].state.pos[1] -O.bodies[triax.wall bottom id].state.pos[1]),
         d33 = height-abs(O.bodies[triax.wall_front_id].state.pos[2]-
O.bodies[triax.wall back id].state.pos[2]),
        e33 = -E33,
        e22 = -E22,
        e11 = -E11,
        ev = E33 + E22 + E33E22s11 = -(triax.stress(triax.wall_right_id)[0]+triax.stress(triax.wall_left_i
d)[0]/2,
        s22 = -(triax.stress(triax.wall_top_id)[1]+triax.stress(triax.wall_bottom_i
d) [1]) /2,
        s33 = -(triax.stress(triax.wall_front_id)[2]+triax.stress(triax.wall_back_i
d)[2])/2,
        sd = -(triax.stress(triax.wall_front_id)[2]+triax.stress(triax.wall_back_i
d)[2])/2+(triax.stress(triax.wall_top_id)[1]+triax.stress(triax.wall
bottom id)[1])/2,
        porosity = Porosity(triax.height*triax.depth),
         voidRatio = Porosity(triax.height*triax.depth)/(1-
Porosity(triax.height*triax.depth)),
         CoordNum = utils.avgNumInteractions(),
         MechanicCoordNum = utils.avgNumInteractions(skipFree=True),
         time = O.time,
     )
```

```
plot.plots={'e33':('s11','s22','s33','sd',None,'ev'),'time':('CoordN
um', 'MechanicCoordNum', None, 'porosity') }
plot.plot()
##############################
### 6.SIMULATION PROCEDURE ###
##############################
O.engines=[
     ForceResetter(),
     InsertionSortCollider([
        Bo1 Sphere Aabb(),
        BolBox Aabb(),
        Bo1Wall Aabb(),
         Bo1_Facet_Aabb()
     ], verletDist=table.verlet*2.*meanElementRadus),
     InteractionLoop(
        [Ig2 Sphere Sphere ScGeom6D(), Ig2 Box Sphere ScGeom()],
        [Ip2 FrictMat FrictMat FrictPhys(),
Ip2_CohFrictMat_CohFrictMat_CohFrictPhys(setCohesionOnNewContacts=Tr
ue)],
        [Law2 ScGeom FrictPhys CundallStrack(),
Law2 ScGeom6D CohFrictPhys CohesionMoment(
             useIncrementalForm=True,
            always use moment law=True)]
     ),
     GlobalStiffnessTimeStepper(
         active=True,
         defaultDt=SpherePWaveTimeStep(radius=meanElementRadus,
         density=O.materials[0].density, young=O.materials[0].young),
        timeStepUpdateInterval=1000,timestepSafetyCoefficient=0.5
    ),
     triax,
     #VTKRecorder(fileName=ExportName, iterPeriod=10000, 
recorders=['all']),
    PyRunner(command='testExecution()',iterPeriod=100),
PyRunner(command='addPlotData()',iterPeriod=500,label='recorder',
dead = True),
    NewtonIntegrator(damping=0.01, gravity=[0.,0.,-9.81],
label='newton'),
]
##########################
### 7. RUN SIMULATION ###
##########################
O.run()
utils.waitIfBatch()
```
### ANEXO C - SCRIPT DE GERAÇÃO DA AMOSTRA DO MODELO FÍSICO

```
# -* coding: utf-8 -*from yade import pack, utils, plot, export
import numpy as np
import operator, fractions
# TODAS AS UNIDADES ESTÃÍO NO S.I.
### 1.PARÃ, METROS DE ENTRADA ###
# 1.1 IMPORT PARAMETERS FROM TABLE
nRead = readParametersFromTable(DensidadeS=2600,
    PoissonP=0.25,
   AnguloAtritoP=23.,
   Porosidade=0.25,
   MatType='frict',
    TestType='2D',
PSD=[0.0035, 0.005, 0.0065, 0.008, 0.009, 0.01], [0.20, 0.40, 0.8, 0.95, 0.98], 1.11.verlet=0.35,
    YoungP=400.e6,
    unknownOk=True
\lambdafrom yade.params import table
# 1.2 PARAMETROS DO MEIO (MACROSCÃ "PICOS)
DensidadeS = table.DensidadeS # tf/m3YoungP = table. YoungP # KN/m2PoissonP = table. PoissonP # Adimensional
AnquloArtitoP = radians(table. AnquloArtitoP)PorosidadeS = table. Porosidade
# 1.3 DIMENSÃ. ES DOS ELEMENTOS
# 1.3.1 CURVA GRANULOMETRICA DO SOLO - PSD=[[diâmetros], [Ouantidade
passante Acumuladall
PSD = table.PSD# 1.3.2 DADOS MÉDIOS DOS ELEMENTOS
rMeanElemento = ((PSD[0][0] + PSD[0][-1]) / 2) / 2rRelFuzzElemento = PSD[0][-1] / (2 * rMeanElemento) - 1rMaxElemento = PSD[0] [-1] / 2rMinElemento = PSD[0][0] / 2# 1.4 TIPO DE MATERIAL
MatType = table. MatType # 'frict', 'cohfrict', 'concrete'
# 1.5 TIPO DE AMOSTRA
TestType = table.TestType
```
```
##################
### 2.MATERIAL ###
##################
# 2.1 Material Meio
Material = FrictMat(density=2600., frictionAngle=AnguloAtritoP,
young=YoungP, poisson=PoissonP)
O.materials.append(Material)
# 2.2 Material Contorno
MatContorno = FrictMat(density=2600., frictionAngle=AnguloAtritoP, 
young=YoungP, poisson=PoissonP)
O.materials.append(MatContorno)
###################
### 3.GEOMETRIA ###
###################
# 3.1 Triaxial
# 3.1.1 DimensÃues
width = 0.5height = 0.4dx = 1.01 * 2 * rMaxElemento
dy = widthdz = heightCorteTransversal = dy
# 3.1.2 Faces
mn, mx = (-.5 * dx, 0, 0), (.5 * dx, dy, dz)walls = aabbWalls([mn, mx], thickness=0, material=MatContorno)
wallIds = O.bodies.append(walls)
base = 0. bodies[4]topo = 0.bodies[5]# 3.1.3 Inclusão
dIncl=.2 # diâmetro da inclusão
hIncl=1.5*dIncl
incl=polyhedron(
    [[-dx/2,0,0], [-dx/2, dIncl/2,0], [dx/2,0,0], [dx/2, dIncl/2,0],
     [-dx/2, 0, -hIncl], [-dx/2, dIncl/2, -hIncl], [dx/2, 0, -hIncl]hIncl], [dx/2,dIncl/2,-hIncl]],
     fixed=True,
    color=(1,1,1),
     material=MatContorno)
O.bodies.append(incl)
Inc1 = faceet([(-dx/2, 0, 0), (-dx/2,dIncl(2,0),(dx/2,dIncl(2,0)],fixed=True,material=MatContorno)
Inc2 = face( (-dx/2,dIncl(2,0),(dx/2,dimcl/2,0),(dx/2,0,0)],fixed=True,material=Mat
Contorno)
O.bodies.append(Inc1)
O.bodies.append(Inc2)
```

```
# 3.1.4 NOME DA AMOSTRA
ExportName = 'Packing-dz' + str(dz) + '-dy' + str(dy) + '-' +
str(table.Porosidade)
##################
### 4.CÕLCULOS ###
##################
# 4.1 Factory Parameters
MassFlowRate = 220. / (CorteTransversal * dz)
VMAX = 0.1VMIN = 0.1FCenter = (0., width/2, height / 2)FExtents2D = (0, width/2, height / 2.)FExtents3D = (width / 2., width/2, height / 2.)
factory = BoxFactory(
     center=FCenter, extents=FExtents2D,
     PSDsizes=PSD[0], PSDcum=PSD[1], PSDcalculateMass=True,
    vMax=VMAX, vMin=VMIN, vAngle=0., normal=(0., 0., -1.)maxParticles = -1, massFlowRate = MassFlowRate,
    label = 'factor',
     blockedDOFs = 'xYZ',
    materialId = 0)
# 4.2 Engines
O.engines = [
     ForceResetter(),
     InsertionSortCollider([
        Bo1 Sphere Aabb(),
         Bo1_Box_Aabb(),
        Bo1WallAabb(),
         Bo1_Facet_Aabb()
     ], verletDist=table.verlet * 2 * rMeanElemento),
     InteractionLoop(
        [Ig2 Wall Sphere ScGeom(),
Ig2_Sphere_Sphere_ScGeom(),Ig2_Box_Sphere_ScGeom(), 
Ig2_Facet_Sphere_ScGeom()],
        [Ip2 FrictMat FrictMat MindlinPhys(en=0.2, es=0.2)],
        [Law2 ScGeom MindlinPhys Mindlin()],
     ),
     factory,
    DomainLimiter(lo=(-dx/2, 0., 0.), hi=(dx/2, dy, dz + 5 *rMeanElemento), iterPeriod=100),
     GlobalStiffnessTimeStepper(
         active=True,
         defaultDt=SpherePWaveTimeStep(radius=rMeanElemento,
density=O.materials[0].density, young=O.materials[0].young),
         timeStepUpdateInterval=10, timestepSafetyCoefficient=0.2
     ),
    NewtonIntegrator(damping=0.5, gravity=[0., 0., -9.81],
label='newton'),
```

```
 #VTKRecorder(fileName=ExportName, iterPeriod=5000, 
recorders=['all']),
     PyRunner(command='PreencherTriaxial()', iterPeriod=10, 
label='PrepararAmostra'),
]
##################
### 5.PyRunner ###
##################
def Porosity(Region):
    soma = 0.
     for b in O.bodies:
         if isinstance(b.shape, Sphere):
             soma += pi * (b.shape. radius * * 2) return (Region - soma) / Region
acelerador = 1
Compressao = False
Descompressao = False
AlturaPreenchida = 0
def PreencherTriaxial():
     global Compressao
     global Descompressao
     global topo
     global AlturaPreenchida
     global Fmax
     Fmax=2e7*2*dx*dz
     Material.frictionAngle=radians(15)
     if Compressao:
         if Porosity(CorteTransversal*topo.state.pos[2]) < 
PorosidadeS:
            topo.state.vel = (0, 0, 1 * acceleration) Descompressao = True
             Compressao = False
             newton.damping = .95
         else:
            topo.state.vel = (0, 0, -1^* acelerador)
     elif Descompressao:
        if abs(0.forces.f(topo.id)[2]) == 0:
             if topo.state.vel == (0,0,1 \times \text{accelerador}):
                  AlturaPreenchida = topo.state.pos[2]
                 print(porosity(CorteTransversal*topo.state.pos[2]))
                  print(AlturaPreenchida/height)
             if topo.state.pos == (0, dy/2, dz+rMaxElemento):
                  if AlturaPreenchida > height-rMeanElemento:
                     topo.state.vel = (0, 0, 0)calm()
                     Descompressao = False
                     Material.frictionAngle = radians(20)
                     newton.damping = .1 print("Estabilizar")
```

```
PrepararAmostra.command =
'Estabilizartriaxial()'
                     PrepararAmostra.iterPeriod = 1
                 else:
                     topo.state.vel = (0, 0, 0)Descompressao = Falsefactory.massFlowRate =
220/(CorteTransversal*(height-AlturaPreenchida))
                     newton.damping = .1else:
                 topo.state.vel = (0, 0, 0)if abs (0.forces.f(topo.id) [2]) < 1000:
                     topo.state.vel=(0, 0, -0.5*accelerador)topo.state.vel = (0, 0, 0)if abs (0.forces.f(topo.id) [2]) > 0:
                     topo.state.vel=(0, 0, .5*accelerador)else:
                     if utils.unbalancedForce() > 0.01: return
                     topo.state.pos = (0, dy/2, dz+rMaxElemento)elif factory.massFlowRate == 0:
        Compressao = Truenewton.damping = 0.1def Estabilizartriaxial():
    #print('Finalizando')
    if topo.state.pos[2]>0.98*height:
        topo.state.vel = (0, 0, -1)else:
        topo.state.vel = (0, 0, 0)#print(utils.unbalancedForce())
        if utils.unbalancedForce() < 0.01:
            PrepararAmostra.command = 'FinalizarPreparo()'
def FinalizarPreparo():
    export.textExt(ExportName, 'x y z r matId')
    print(" # # # # # # # # # # # # # # # # # # # fiinalized<sup>4</sup> and # # # # # # # # # # # # # # # # # # # ")0.\text{pause}()### 7. RUN SIMULATION ###
#yade.qt.View()
0.\text{run}()utils.waitIfBatch()
```
## ANEXO D - SCRIPT DO ENSAIO NO MODELO

```
# -* coding: utf-8 -*## This script details the simulation of a Oedometric test on sphere
packings using Yade
# # # # # # # # # # # # # #
\# \# \# 1. TNPUTS \# \# \## # # # # # # # # # # # # #
# 1.1 IMPORT PARAMETERS FROM TABLE
nRead=readParamsFromTable(
    DensidadeP = 2600.YoungP = 400 \text{ e}6,
    PoissonP = 0.25,
    AnguloAtritoP = 23.Porosidade = 0.25,
    MatType = 'cohfrict',
    TestDim = '2D',
    rate = .05,
PSD=[[0.0035,0.005,0.0065,0.008,0.009,0.01], [0.20,0.40,0.8,0.95,0.98
,1.]TensaoIsotropica = 1.e5,
    verlet = 0.035,
     alphaKr=1,
     alphaKtw=1,
    normalCohesion =80000,
    shearCohesion =80000,
    unknownOk=True
\lambdafrom yade.params import table
# 1.2 PARTICLE/MEDIUM PARAMETERS
mediumPorosity = table.Porosidade
particleDensity = table.DensidadeP #kq/m3
particleYoung = table. YoungP
                               #PaparticlePoisson = table.PoissonP
                                      #Adimensional
particleFricAng = radians(table.AnguloAtritoP)
alfakr=table.alphaKr
alfaktw=table.alphaKtw
normalcohesion=table.normalCohesion
shearcohesion=table.shearCohesion
# 1.3 ELEMENTS DIMENSIONS
# 1.3.1 MEDIUM PARTICLE SIZE DISTRIBUTION
PSD = table.PSD# 1.3.2 SPHERES RADIUS
meanElementRadus = ((PSD[0][0]+PSD[0][-1])/2)/2)maxElementRadus=PSD[0][-1]/2
```

```
minElementRadus=PSD[0][0]/2
# 1.4 MATERIAL TYPE
materialType = table.MatType # 'frict', 'cohfrict', 'concrete'
# 1.5 DIMENSIONS (2D OR 3D)
testDimensions = table. TestDim
# 1.7. USER DEFINED FUNCTIONS
# 1.7.1. POROSITY
def Porosity (Region) :
    soma = 0.
    for b in 0. bodies:
         if isinstance(b.shape, Sphere):
             soma+=pi*(b.shape.radius**2)
    return (Region-soma)/Region
# # # # # # # # # # # # # # # # #
\# \# \# 2. MATERIAL \#\#\## # # # # # # # # # # # # # # # #
from yade import ymport, plot
# 2.1 MEDIUM MATERIAL
if materialType == 'cohfrict':
    spheresMaterial=CohFrictMat(
     frictionAngle = particleFricAng,alphaKr = alfakr, alphaKtw = alfaktw, # Rigidez a momentos
     etaRoll = -1, etaTwist = -1, # Resist\tilde{A}^{a}ncia a momentos (se
negativo, momento serÃ; elastico)
     fragile = True,poisson = particlePoisson,
     young = particleYoung,
     density = particleDensity, # kg/m3normalCohesion = normalcohesion,
     shearCohesion = shearcohesion, #Resist\tilde{A}^{a}ncia da ades\tilde{A}fo
     momentRotationLaw = True,label = 'cohfrictmat'
    \lambdaO.materials.append(spheresMaterial)
# 2.2 BOUNDARY MATERIAL
boundaryMaterial=FrictMat(density=particleDensity, frictionAngle=5,
young=10.*particleYoung, poisson=2*particlePoisson)
O.materials.append(boundaryMaterial)
# # # # # # # # # # # # # # # # #
\### 3.GEOMETRY ###
# # # # # # # # # # # # # # # #
# 3.1 PACKING DIMENSIONS
width = 0.5height = 0.4
```

```
dx = 1.01 * 2 * maxElementRadiusdy = widthdz = heightCorteTransversal = dy
# 3.1.2 Faces
mn, mx = (-.5 * dx, 0, 0), (.5 * dx, dy, dz)walls = aabbWalls([mn, mx], thickness=0, material=boundaryMaterial)
wallIds = O.bodies.append(walls)
lateralD = 0. bodies[0]lateralD.material=FrictMat(density=particleDensity, 
frictionAngle=2,young=10,poisson=2*particlePoisson)
base = 0. bodies[4]topo = 0.bodies[5]topo.material=CohFrictMat(
      frictionAngle = particleFricAng,
     alphaKr = alfakr, alphaKtw = alfaktw, \# Rigidez a momentos
     etaRoll = -1, etaTwist = -1, # Resist\tilde{A}^{a}ncia a momentos (se
negativo, momento serÃ; elastico)
     fragile = True, poisson = particlePoisson,
      young = particleYoung,
     density = particleDensity, # \text{ kg/m3} normalCohesion = 0,
     shearCohesion = 0, #Resistência da adesão
      momentRotationLaw = True,
      label = 'cohfrictmat'
     )
Simetria = 0.bodies[1]
Simetria.material=spheresMaterial
# 3.1.3 Inclusão
dIncl=.2 # diâmetro da inclusão
hIncl=1.5*dIncl
Inc1 = facet([(-dx/2, 0, 0), (-dx/2,dIncl(2,0),(dx/2, dIncl/2,0)],fixed=True,material=boundaryMateri
al)
Inc2 = faceet(f(-))dx/2,0,0), (dx/2, dIncl/2,0), (dx/2,0,0)], fixed=True, material=boundaryM
aterial)
Inc3 = faceet([d x / 2, 0, 0), (d x / 2, d Inc1 / 2, 0), (d x / 2, d Inc1 / 2, -dIncl/2)],fixed=True, material=boundaryMaterial)
Inc4 = facet([dx/2,0,0),(dx/2,0,-dIncl/2),(dx/2,dIncl/2,-dIncl/2)],fixed=True, material=boundaryMaterial)
O.bodies.append(Inc1)
O.bodies.append(Inc2)
O.bodies.append(Inc3)
O.bodies.append(Inc4)
# 1.6 IMPORT/EXPORT NAMES
ImportName = 'Packing-dz' + str(dz) + '-dy' + str(dy) + '-' +str(table.Porosidade)
ExportName = 'Triaxial' + testDimensions + 'cohfrict' + '-Phi' + 
str(table.AnguloAtritoP) + '-Y' +str(particleYoung/1.e6)+'MPa'+ '-
Poisson' + str(particlePoisson) + '-' + str(mediumPorosity) + ' -
```

```
Iso' +str(table.TensaoIsotropica/1000)+'Coesão' +
str(normalcohesion)
# 3.3 IMPORT SPHERE PACKING
O.bodies.append(ymport.textExt(fileName = ImportName,
format='x y z r mattd', color=(1,1,1)))# 3.4. ASSIGN MATERIAL PROPERTIES TO THE SPHERES
for b in 0. bodies:
    if isinstance(b.shape, Sphere):
        b.material=spheresMaterial
# 3.5. DEFINE BLOCKED DOF
for b in 0. bodies:
    if isinstance(b.shape, Sphere):
        b.state.blockedDOFs='xYZ'
testState='Compressão'
### 4.TEST EXECUTION ###
# 4.3. TEST PROCEDURE
from yade import export
vtkExporter=export.VTKExporter('teste')
def testExecution():
    global testState
    qlobal maxForce
    global topoIni
    maxForce=120000*dx*dy
    unb=unbalancedForce()
    O.trackEnergy=True
    if testState == 'Compressão':
        topo.state.vel = (0, 0, -1)print (testState, 0.forces.f(topo.id) [2]/maxForce, unb)
        if abs(0.forces.f(topo.id)[2])/maxForce >1:
            topo.state.vel=(0, 0, -0.05)if abs(0.forces.f(topo.id)[2])/maxForce >0.90 and
abs (0. forces. f(topo.id) [2]) / maxForce < 1.1:
                topo.state.vel = (0, 0, 0)if unb<1:
                    testState='PlacaInf'
    if testState == 'PlacaInf':
        print ('placa inf', unb)
        base.state.pos=(0, 0, -50)for b in 0.bodies:
            if (type(b.shape) == Sphere):
                if b.state.pos[2]<-0.05:
                    0.bodies.erase(b.id)
        if 0.iter>20000:
            if unb < 0.05:
                calm()print ('EquilÃbrio atingido')
```

```
topoIni=topo.state.pos[2]
               testState='Carregamento'
    if testState == 'Carregamento':
       print ('Carregamento', unb, topo.state.pos[2]/topoIni)
       topo.state.vel=(0, 0, -0.5)for b in 0.bodies:
           if (type(b.shape) == Sphere):
               if b.state.pos[2] < -0.05:
                   0.bodies.erase(b.id)
       if topo.state.pos[2]/topoIni<=0.9:
           print ('Fim', unb, topo.state.pos[2])
           topo.state.vel=(0, 0, 0)O.engines+=[vtkExporter.exportInteractions(what=dict(forceN='i.phys.
normalForce.norm()'))]
           0.\text{pause}()### 5. RECORD AND PLOT DATA ###
def addPlotData():
   plot.addData(
       deform = (height-topo.state.pos[2]) *100/height,tensAplic = (0.forces.f(topo.id) [2]) / dx * dy,time = 0.time,
    \lambdaplot.plots={'time':('deform')}
plot.plot()
### 6. SIMULATION PROCEDURE ###
0.\nengines=[ForceResetter(),
    InsertionSortCollider([
       Bol Sphere Aabb(),
       BolBox Aabb(),
       Bol Wall Aabb(),
       Bol Facet Aabb()
    ], verletDist=table.verlet*2.*meanElementRadus),
    InteractionLoop (
    \sqrt{ }Iq2 Wall Sphere ScGeom(),
       Ig2 Sphere Sphere ScGeom6D(interactionDetectionFactor =
1.5),
       Iq2 Box Sphere ScGeom6D(),
       Ig2 Facet Sphere ScGeom6D(),
    \cdot\sqrt{ }Ip2 FrictMat FrictMat FrictPhys(),
```

```
Ip2_CohFrictMat_CohFrictMat_CohFrictPhys(setCohesionOnNewContacts=Tr
ue),
    \frac{1}{2},
    \sqrt{ }Law2 ScGeom FrictPhys CundallStrack(),
        Law2 ScGeom6D CohFrictPhys CohesionMoment(useIncrementalForm
= True),
    \frac{1}{2},
     ),
    DomainLimiter(lo=(-dx/2, 0, -dIncl), hi=(dx/2, dy, dz + 5 *meanElementRadus), iterPeriod=100),
     GlobalStiffnessTimeStepper(
         active=True,
         defaultDt=SpherePWaveTimeStep(radius=meanElementRadus,
         density=O.materials[0].density, young=O.materials[0].young),
         timeStepUpdateInterval=1000,timestepSafetyCoefficient=0.5
     ),
     VTKRecorder(fileName=ExportName, iterPeriod=100, 
recorders=['all']),
    PyRunner(command='testExecution()',iterPeriod=100),
PyRunner(command='addPlotData()',iterPeriod=1000,label='recorder',
dead = True),
     NewtonIntegrator(damping=0.1, gravity=[0.,0.,-9.81], 
label='newton'),
]
##########################
### 7. RUN SIMULATION ###
##########################
O.run()
yade.qt.View()
utils.waitIfBatch()
```